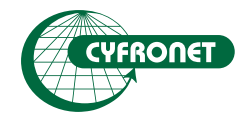

# Akademickie Centrum Komputerowe **CYFRONET AGH**

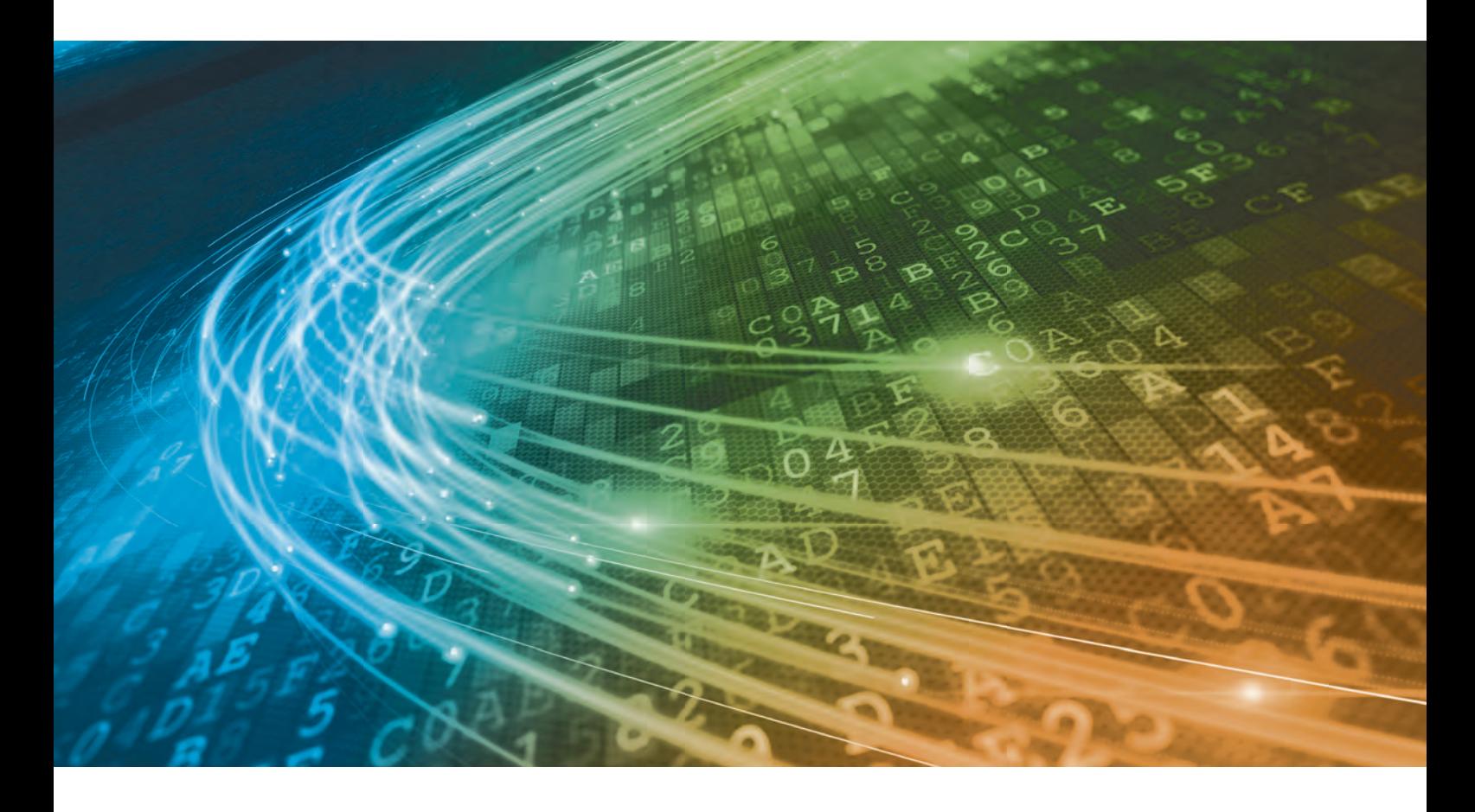

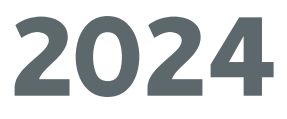

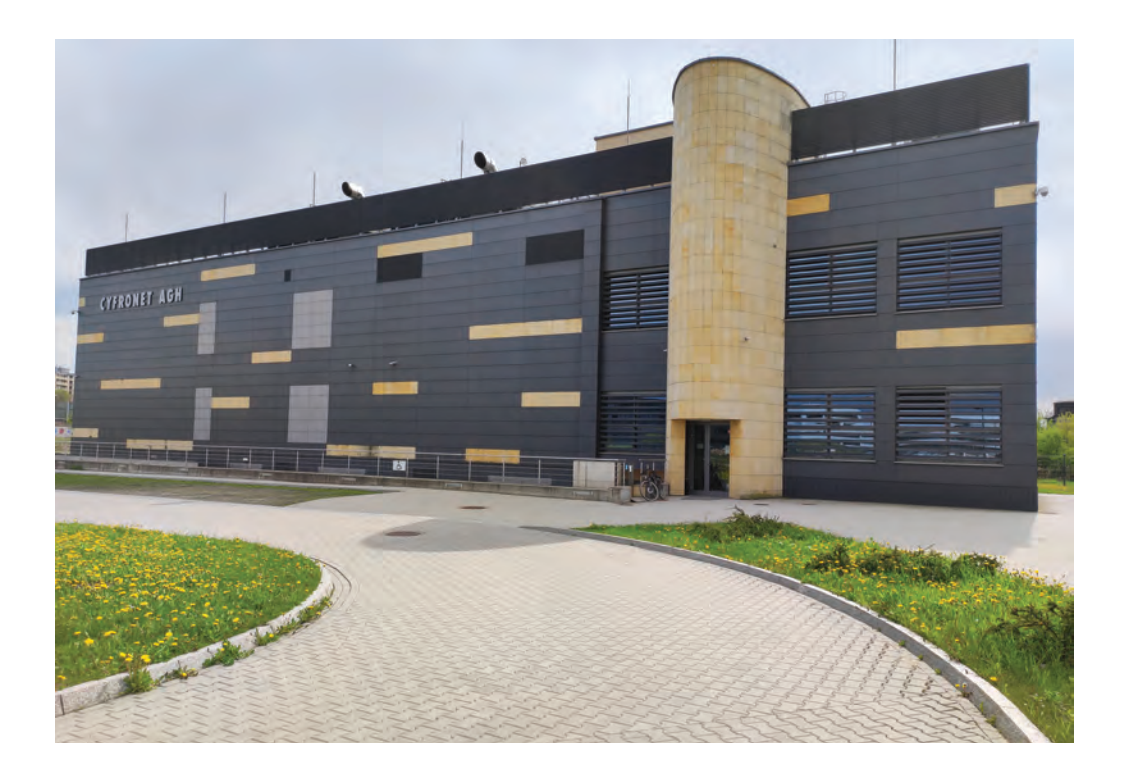

ACK CYFRONET AGH jest jednostką wiodącą, ustanowioną przez Komitet Badań Naukowych, w zakresie eksploatacji i rozbudowy Komputerów Dużej Mocy (KDM) oraz Akademickiej Miejskiej Sieci Komputerowej (MSK). CYFRONET jest koordynatorem Programu PLGrid oraz uznanym przez NCBiR Centrum Kompetencji w zakresie rozproszonych infrastruktur obliczeniowych typu gridowego i chmurowego.

### Szanowni Państwo!

Niedawno minął jubileusz 50-lecia Cyfronetu, co było okazją do refleksji nad dotychczasową i przyszłą działalnością Centrum. Jednocześnie był to okres niezwykle intensywnych prac mających na celu dostarczenie naszym Użytkownikom najnowszych technologii wspierających rozwój polskiej nauki, innowacyjnej gospodarki i społeczeństwa informacyjnego.

W tym jubileuszowym czasie zainstalowaliśmy w Cyfronecie Heliosa – nowy superkomputer o mocy obliczeniowej pięciokrotnie większej niż nasza Athena, będąca najszybszym superkomputerem w Polsce. Zapewne znajdzie się on w ścisłej europejskiej czołówce pod względem mocy obliczeniowej posiadając około 35 PetaFlopsów.

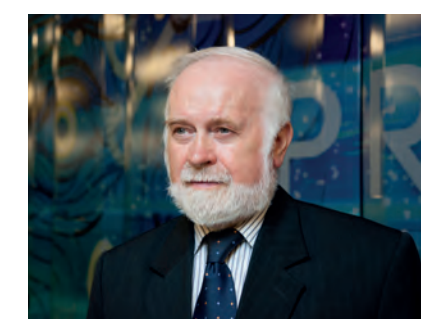

Superkomputer Helios to najważniejsze, choć nie jedyne osiągnięcie projektu EuroHPC PL - Narodowa Infrastruktura Superkomputerowa dla EuroHPC. Projekt zapewnił także dostęp do światowej klasy zasobów obliczeniowych wyżarzacza kwantowego w ramach platformy obliczeń hybrydowych, łączącej klasyczne obliczenia superkomputerowe (HPC) z kwantowymi (QC). Powstały również inne specjalistyczne platformy, w tym m.in. na potrzeby medycyny spersonalizowanej, radioterapii czy efektywności energetycznej obliczeń, a dodatkowo wytworzono wiele narzędzi informatycznych, do zastosowania w różnych dziedzinach nauki i gospodarki.

Projekt EuroHPC PL, którego koordynatorem jest Cyfronet, zamykający czas jubileuszu 50-lecia jest dużym sukcesem. Jednocześnie, w kolejne półwiecze działalności wkraczamy aktywnie uczestnicząc w wielu innych inicjatywach. Cyfronet organizuje kolejne konkursy na roczny dostęp do obliczeń na superkomputerze LUMI, będącym w 2023 roku trzecim superkomputerem na świecie pod względem mocy obliczeniowej oraz również trzecim pod względem efektywności energetycznej. Dodatkowo, dzięki reprezentowaniu Polski w międzynarodowym konsorcjum LUMI-Q, superkomputer Helios będzie bezpośrednio połączony z budowanym w Czechach superkomputerem kwantowym. Nie możemy też zapominać o ciągłej pracy dotychczasowych superkomputerów: Prometheusa, Aresa oraz Atheny, która nadal jest najszybszym superkomputerem w Polsce.

Wszystkie wspomniane zasoby są dostępne w ramach zainicjowanej i koordynowanej przez Cyfronet infrastruktury PLGrid. Podjęta przed laty strategia unifikacji w ramach infrastruktury PLGrid dostępu do różnych zasobów przyniosła wiele korzyści dla użytkowników. Po zalogowaniu się do Portalu PLGrid, można w łatwy sposób wybierać spośród wielu maszyn, środowisk wirtualnych i pakietów oprogramowania. Niezwykle cennego wsparcia udziela zespół Helpdesku czyli Centrum Operacyjne, a ponadto Cyfronet organizuje dla użytkowników szkolenia z efektywnego wykorzystania udostępnianych narzędzi. W tym zakresie warto wspomnieć o koordynowaniu przez Cyfronet Narodowego Centrum Kompetencji HPC, które pełni rolę punktu kontaktowego dla przedstawicieli innowacyjnej gospodarki.

Dbamy również o wsparcie rozwoju Otwartej Nauki, aktywnie uczestnicząc w serii projektów EOSC, a także o rozwój tzw. Cyfrowych Bliźniaków (Digital Twins), w tym w medycynie i naukach o Ziemi. O tych, oraz o wielu innych działaniach Cyfronetu przeczytają Państwo na kolejnych kartach niniejszej publikacji, do czego z całego serca zapraszam. Jednocześnie bardzo dziękuję wszystkim Przyjaciołom i Użytkownikom Cyfronetu za współpracę i cenne wskazówki dotyczące dalszego rozwoju Centrum. Nieustannie zapraszam do osobistych kontaktów z pracownikami Cyfronetu.

Z wyrazami szacunku

*Prof. Kazimierz Wiatr Dyrektor ACK Cyfronet AGH*

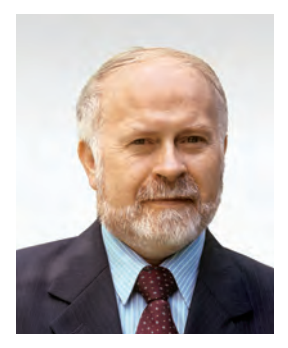

**DYREKTOR** prof. dr hab. inż. Kazimierz Wiatr Tel. +48 12 633 34 26 e-mail: Kazimierz.Wiatr@cyfronet.pl

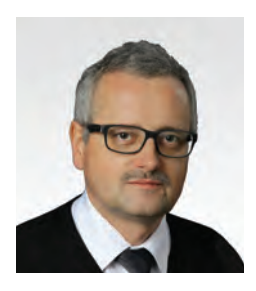

**Zastępca Dyrektora ds. Infrastruktury Informatycznej** mgr inż. Karol Krawentek Tel. +48 12 633 34 26 e-mail: Karol.Krawentek@cyfronet.pl

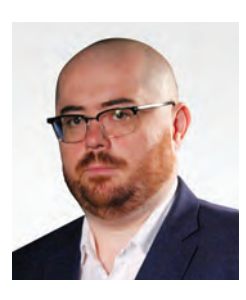

**Zastępca Dyrektora ds. Komputerów Dużej Mocy** mgr Marek Magryś Tel. +48 12 633 34 26 e-mail: Marek.Magrys@cyfronet.pl

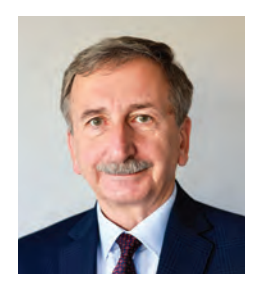

**Zastępca Dyrektora ds. Bezpieczeństwa i Innowacyjnej Gospodarki** mgr inż. Henryk Baniowski Tel. +48 12 633 34 26 e-mail: Henryk.Baniowski@cyfronet.pl

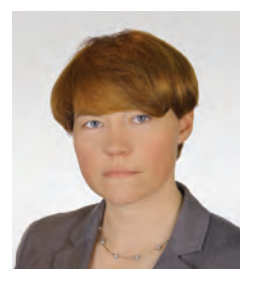

**Zastępca Dyrektora ds. Administracyjnych** mgr Agnieszka Szymańska Tel. +48 12 633 34 26 e-mail: Agnieszka.Szymanska@cyfronet.pl

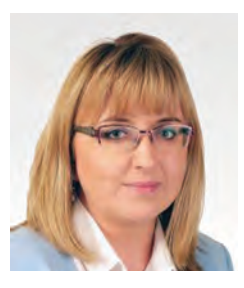

**Zastępca Dyrektora ds. Ekonomiczno-Finansowych**  mgr Angelika Zaleska-Walterbach Tel. +48 12 633 80 53 e-mail: Angelika.Zaleska@cyfronet.pl

**Dział Sieci Komputerowych** – mgr Krzysztof Gaweł (kierownik) Tel. +48 12 634 10 25, e-mail: Krzysztof.Gawel@cyfronet.pl **Dział Komputerów Dużej Mocy** – mgr inż. Patryk Lasoń (kierownik) Tel. +48 12 632 33 55, e-mail: Patryk.Lason@cyfronet.pl **Dział Bezpieczeństwa Danych** – dr inż. Grzegorz Sułkowski (kierownik) Tel. +48 12 632 33 55, e-mail: Grzegorz.Sulkowski@cyfronet.pl **Dział Pamięci Masowych** – mgr inż. Adrian Marszalik (kierownik) Tel. +48 12 632 33 55, e-mail: Adrian.Marszalik@cyfronet.pl **Dział Oprogramowania HPC** – mgr Łukasz Flis (kierownik) Tel. +48 12 632 33 55, e-mail: Lukasz.Flis@cyfronet.pl **Dział Cyberbezpieczeństwa** – mgr inż. Krzysztof Niziołek (kierownik) Tel. +48 12 632 33 55, e-mail: Krzysztof.Niziolek@cyfronet.pl **Dział Centrum Operacyjne** – dr Andrzej Zemła (kierownik) Tel. +48 12 632 33 55, e-mail: Andrzej.Zemla@cyfronet.pl **Dział Użytkowników** – mgr inż. Robert Pająk (kierownik) Tel. +48 12 632 33 55, e-mail: Robert.Pajak@cyfronet.pl **Dział Techniczny Nawojki** – mgr inż. Damian Trela (kierownik) Tel. +48 12 632 33 55, e-mail: Damian.Trela@cyfronet.pl **Dział Techniczny Podole** – mgr inż. Mariusz Kula (kierownik) Tel. +48 12 632 33 55, e-mail: Mariusz.Kula@cyfronet.pl **Dział Administracyjny** – mgr Agnieszka Szymańska (kierownik) Tel. +48 12 633 34 26, e-mail: Agnieszka.Szymanska@cyfronet.pl **Dział Ekonomiczno-Finansowy** – mgr Angelika Zaleska-Walterbach (kierownik) Tel. +48 12 633 80 53, e-mail: Angelika.Zaleska@cyfronet.pl **Dział Obsługi Projektów** – mgr Aleksandra Pałuk (kierownik) Tel. +48 12 632 33 55, e-mail: Aleksandra.Paluk@cyfronet.pl **Laboratorium Programu PLGrid** – prof. Jacek Kitowski (kierownik) Tel. +48 12 633 34 26, e-mail: kito@agh.edu.pl **Laboratorium Akceleracji Obliczeń i Sztucznej Inteligencji** dr hab. inż. Paweł Russek, prof. uczelni (kierownik) Tel. +48 12 633 34 26, e-mail: Pawel.Russek@cyfronet.pl **Laboratorium Technologii Chmurowych** – dr Łukasz Dutka (kierownik) Tel. +48 12 633 34 26, e-mail: Lukasz.Dutka@cyfronet.pl **Laboratorium Przetwarzania Danych** – inż. Roksana Wilk (kierownik) Tel. +48 12 632 33 55, e-mail: Roksana.Wilk@cyfronet.pl **Laboratorium Interdyscyplinarnych Obliczeń Naukowych** – mgr inż. Joanna Kocot (kierownik) Tel. +48 12 632 33 55, e-mail: Joanna.Kocot@cyfronet.pl **Laboratorium Obliczeń Kwantowych** – dr Mariusz Sterzel (kierownik) Tel. +48 12 632 33 55, e-mail: Mariusz.Sterzel@cyfronet.pl **Laboratorium Metod Informatycznych w Medycynie** – dr inż. Marian Bubak (kierownik) Tel. +48 12 633 34 26, e-mail: bubak@agh.edu.pl **Laboratorium Algorytmów Równoległych** – prof. Bogusław Cyganek (kierownik) Tel. +48 12 632 33 55, e-mail: cyganek@agh.edu.pl **Laboratorium Zastosowań Technik Obliczeniowych** – dr hab. inż. Łukasz Rauch, prof. uczelni (kierownik) Tel. +48 12 632 33 55, e-mail: lrauch@agh.edu.pl **Laboratorium Technik Wizualnych** – mgr Jacek Przybylski (kierownik) Tel. +48 12 632 33 55, e-mail: Jacek.Przybylski@cyfronet.pl

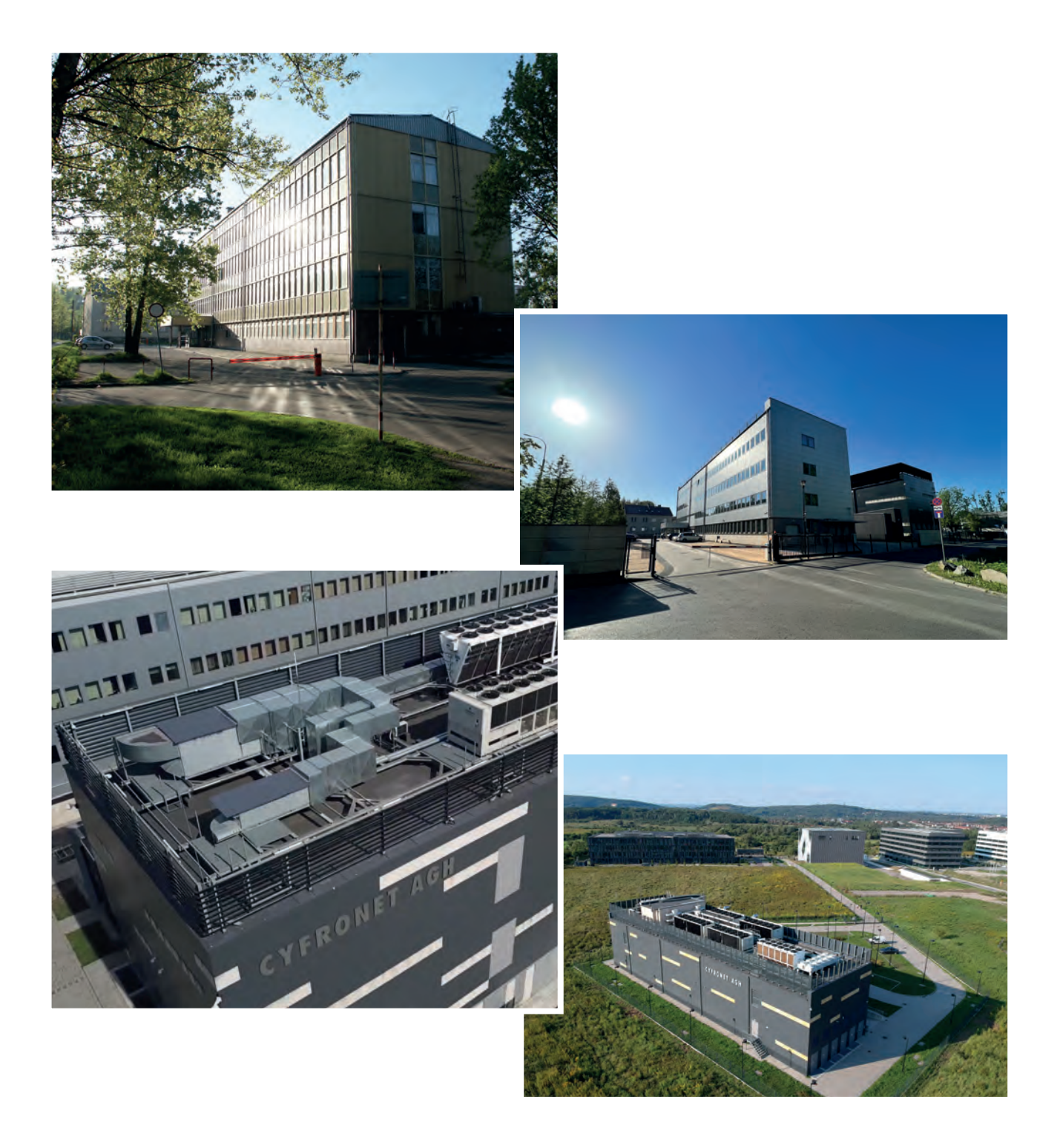

### **RADA UŻYTKOWNIKÓW**

### Kadencja 2021-2024

**prof. dr hab. Marek Jarnicki variated as a strong universytet Jagielloński** *Przewodniczący*

*Zastępca Przewodniczącego*

**prof. dr hab. Tadeusz Lesiak** Instytut Fizyki Jądrowej PAN

**mgr inż. Jakub Badowski Instytut Nafty i Gazu**  Państwowy Instytut Badawczy **prof. dr hab. inż. Marek Gorgoń Akademia Górniczo-Hutnicza mgr inż. Jarosław Górski Akademia Wychowania Fizycznego Akademia Wychowania Fizycznego dr Robert Gryboś** Instytut Katalizy i Fizykochemii Powierzchni PAN **prof. dr hab. Tomasz Hachaj** Uniwersytet Komisji Edukacji Narodowej **prof. dr hab. inż. Marek Kisiel-Dorohinicki** Akademia Górniczo-Hutnicza **mgr inż. Mariusz Kwinta-Pudełko** Uniwersytet Rolniczy **mgr inż. Wojciech Majka** Uniwersytet Jagielloński Collegium Medicum **mgr inż. Tomasz Masier Instytut Ekspertyz Sądowych ks. dr Roman Mazur SDB** Uniwersytet Papieski Jana Pawła II **mgr Paweł Mikłaszewski mgr Paweł Mikłaszewski** Akademia Muzyczna dr Wojciech Palacz **dr Wojciech Palacz** Uniwersytet Jagielloński **prof. dr hab. Dariusz Put Uniwersytet Ekonomiczny mgr Elżbieta Tomczyk** Sieć Badawcza Łukasiewicz Krakowski Instytut Technologiczny **dr inż. Dariusz Żelasko** Politechnika Krakowska **Z-ca Dyrektora Jacek Barski** Urząd Marszałkowski Województwa Małopolskiego **Dyrektor Paweł Schmidt** Urząd Miasta Krakowa

### Athena – mocne wsparcie dla obliczeń naukowych

Athena osiąga teoretyczną moc obliczeniową ponad **7,7 PFlops**, co zapewniło maszynie zajęcie 123 miejsca w czerwcu 2023 r. na liście TOP500 oraz sprawiło, że był to w tym czasie najszybszy superkomputer w Polsce. Zainstalowany w 2021 roku w Cyfronecie system dostarcza polskiemu środowisku naukowemu i innowacyjnej gospodarce najnowocześniejsze zasoby obliczeniowe oparte na procesorach i akceleratorach GPGPU najnowszej generacji wraz z niezbędnym podsystemem składowania danych opartym na bardzo szybkich pamięciach flash. Konfiguracja Atheny obejmuje: 48 serwerów z procesorami AMD EPYC i 1 TB pamięci RAM (w sumie 6144 rdzenie obliczeniowe CPU) oraz 384 karty GPGPU NVIDIA A100.

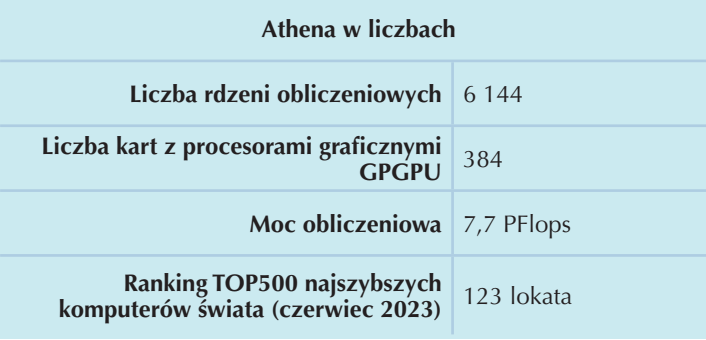

Niezbędnym elementem umożliwiającym wykorzystanie tak dużej mocy obliczeniowej w efektywny sposób jest zapewnienie wysokowydajnej sieci wewnętrznej superkomputera (Infiniband HDR o przepustowości 4 x 200 Gb/s na serwer) oraz bardzo szybkiego podsystemu dyskowego. Jest on zbudowany w oparciu o otwarte oprogramowanie Lustre, używane również w systemach dyskowych superkomputerów Ares i Prometheus, oraz dedykowane serwery dyskowe wyposażone w pamięci flash w standardzie NVMe. System został zainstalowany

w istniejącym centrum danych Cyfronetu oraz zintegrowany z infrastrukturą PLGrid.

Architektura Atheny wychodzi naprzeciw potrzebom użytkowników superkomputerów Cyfronetu, którzy wykorzystują infrastrukturę obliczeniową zarówno do wykonywania standardowych wysokowydajnych symulacji naukowych (HPC), jak i do aplikowania metod sztucznej inteligencji (AI) i uczenia maszynowego (ML) w badaniach z zakresu medycyny, farmakologii, biologii, chemii, fizyki oraz wielu innych dziedzin nauki. **Moc obliczeniowa Atheny do obliczeń AI to ponad 240 PFlops!**

Spodziewanym efektem dostarczenia specjalizowanych zasobów obliczeniowych Atheny będzie poszerzenie zakresu prowadzonych prac badawczych, możliwość podejmowania zaawansowanych symulacji i analiz oraz zwiększenie możliwości przetwarzania spływających w sposób ciągły danych z laboratoriów z całego świata. Bezpośrednim spodziewanym efektem prowadzonych prac będą artykuły i opracowania naukowe, patenty, a w dalszej perspektywie nowatorskie rozwiązania, które mogą być podstawą dla powstawania nowych rozwiązań w gospodarce.

### **KOMPUTERY DUŻEJ MOCY**

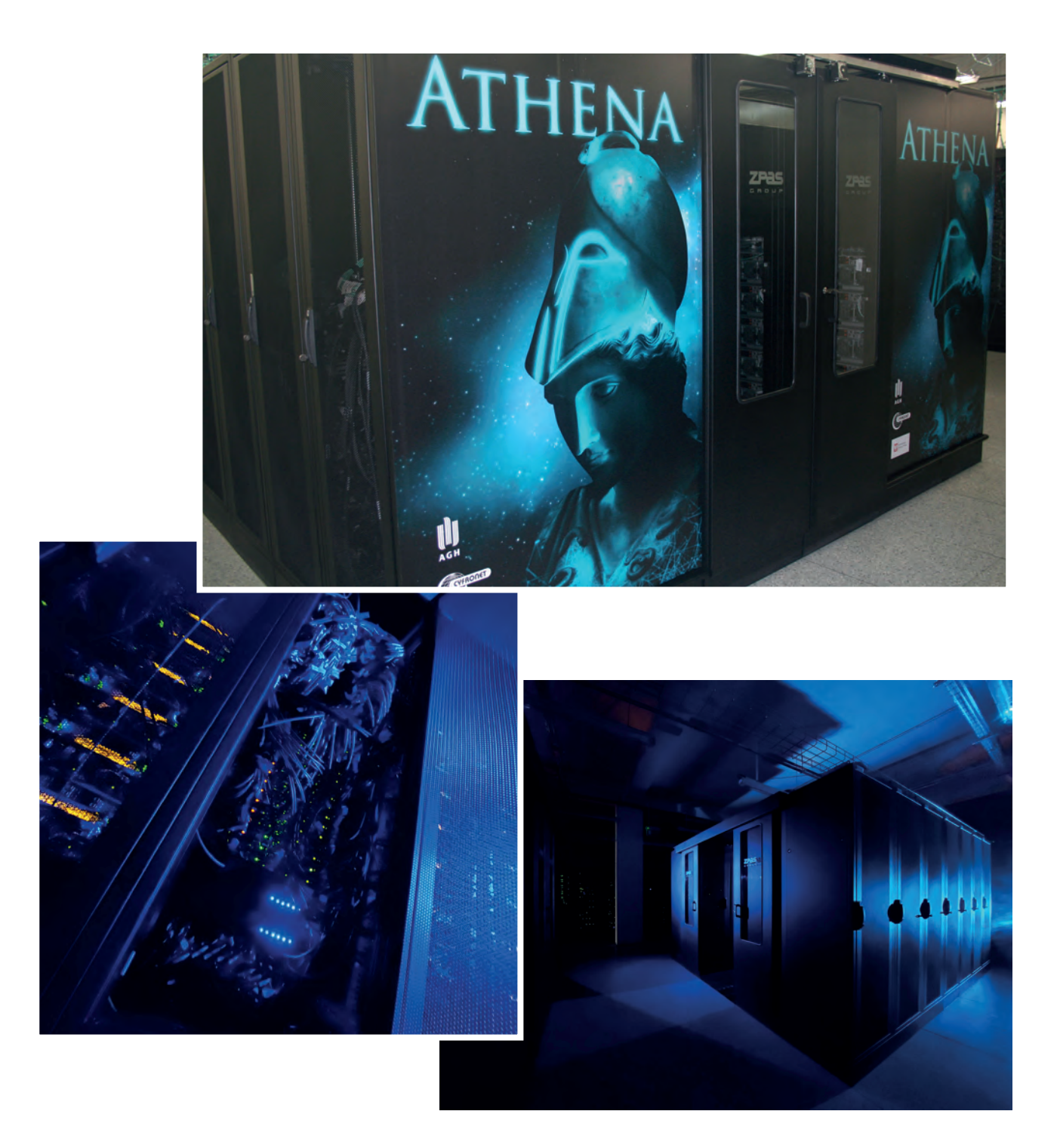

### Ares – w kierunku krótszego czasu obliczeń

W roku 2021 został uruchomiony w Cyfronecie superkomputer Ares. Jest on zbudowany z serwerów obliczeniowych z procesorami firmy Intel (model Xeon Platinum), podzielonych na trzy grupy:

- 532 serwery, każdy wyposażony w 192 GB pamięci RAM,
- 256 serwerów, każdy posiadający 384 GB pamięci RAM,
- 9 serwerów, każdy posiadający 8 kart NVIDIA Tesla V100.

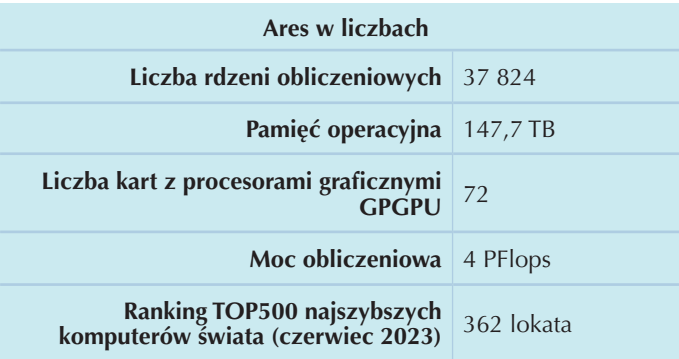

cji procesorów i serwerów z większą ilością pamięci. Umożliwia to skrócenie czasu obliczeń zadań naukowych oraz zaadresowanie problemów, które do tej pory nie mogły być uruchamiane w dużej skali ze względu na niewystarczającą ilość pamięci. Dodatkowo, umiejscowienie Aresa w Data Center Podole, czyli w innej, geograficznie oddalonej lokalizacji niż Prometheus, gwarantuje zachowanie ciągłości świadczenia usług obliczeniowych w sytuacjach kryzysowych.

Sumaryczna, teoretyczna wydajność części CPU to ponad 3,5 PFlops, a części GPU to ponad 500 TFlops. Aresa wspomaga również system dyskowy o pojemności ponad 11 PB. Do przesyłania danych używana jest sieć typu InfiniBand EDR. Superkomputer posiada 37 824 rdzenie obliczeniowe oraz 147,7 TB pamięci RAM. Został też wyposażony w system chłodzenia cieczą.

Ares stanowi uzupełnienie zasobów obliczeniowych Cyfronetu poprzez dostarczenie nowszej genera-

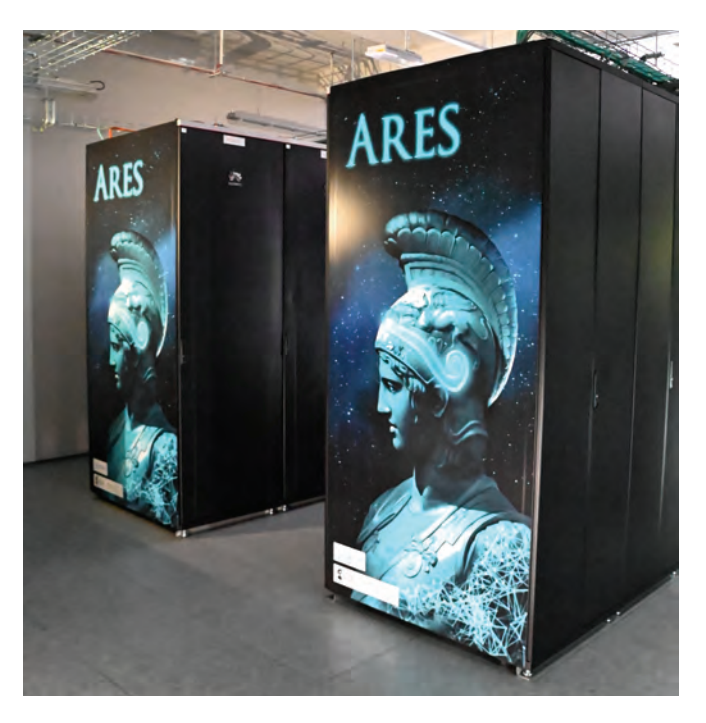

### **KOMPUTERY DUŻEJ MOCY**

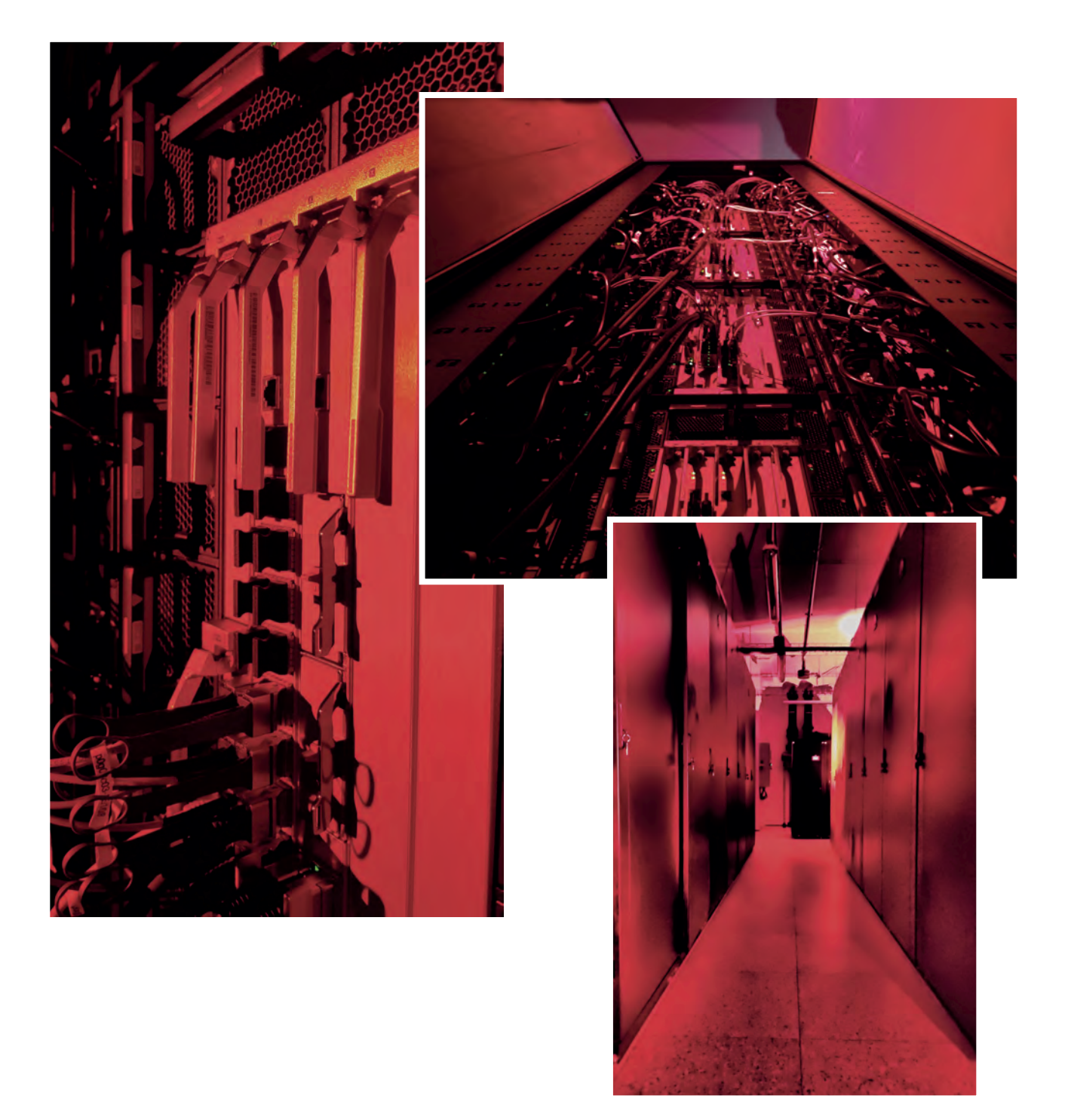

### Prometheus – PetaFlops'owa moc

Bardzo szybko następujące zmiany w świecie nauki wpływają na tempo rozwoju zaplecza informatycznego, oferowanego naukowcom przez Cyfronet. Rosnące coraz wyraźniej zapotrzebowanie środowisk naukowych na moc obliczeniową i coraz większe magazyny danych jest wyraźnie zauważalne ze strony dziedzin niemalże tradycyjnie związanych z Komputerami Dużej Mocy: chemii, fizyki, astronomii, szeroko rozumianych nauk o życiu oraz dziedzinach im pokrewnych. Astronomia, astrofizyka czy fizyka przestrzeni kosmicznej z jednej strony opierają się na akwizycji i analizie danych, a z drugiej na złożonych symulacjach komputerowych. Nauki biologiczne, chemiczne, medyczne, jak i wyżej wymienione, cechują się dynamicznym rozwojem oraz wprowadzaniem nowych, coraz bardziej wyrafinowanych metod badawczych, np. technik molekularnych opierających się na wysokowydajnym sekwencjonowaniu DNA. Multidyscyplinarna dziedzina, jaką jest medycyna, mierzy się z wieloma czasochłonnymi analizami, m.in. genomu ludzkiego. W efekcie wzrasta zapotrzebowanie na automatyczne zbieranie, przechowywanie i analizowanie sygnałów oraz obrazów biomedycznych, a do realizacji tych procesów niezbędne stają się zasoby superkomputerowe. Możliwość powiązania ze sobą wielu unikatowych danych, to jest danych klinicznych, genetycznych oraz środowiskowych i społecznych, niesie ze sobą wiele korzyści, ale i tu konieczne są dedykowane usługi, które mogą zaoferować jedynie centra superkomputerowe.

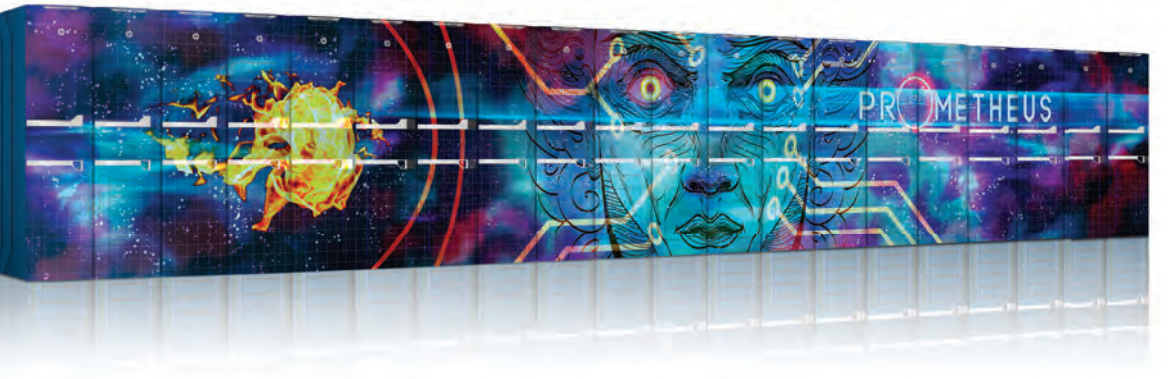

To właśnie z tego typu zadaniami mierzy się superkomputer Prometheus. Jako następca Zeusa, został włączony do infrastruktury PLGrid i nieodpłatnie służy naukowcom, także

w ramach międzynarodowych projektów badawczych. Wykorzystanie superkomputera obejmuje: analizę wyników badań, symulacje numeryczne, przetwarzanie danych z sieci, zaawansowane wizualizacje oraz równoległą analizę ogromnych zbiorów danych (*big data*).

Prometheus składa się z ponad 2239 serwerów platformy HP Apollo 8000, połączonych superszybką siecią InfiniBand FDR o przepustowości 56 Gbit/s. Superkomputer posiada 53 748 rdzeni obliczeniowych (procesorów Intel Haswell oraz Intel Skylake) oraz 283,5 TB pamięci operacyjnej w technologii DDR4. Został wyposażony w dwa systemy plików o łącznej pojemności 10 PB oraz bardzo dużej szybkości dostępu wynoszącej 180 GB/s. Prometheus jest również wyposażony w 144 karty NVIDIA z procesorami graficznymi GPGPU Tesla K40 XL oraz w 32 karty NVIDIA Tesla V100. Teoretyczna moc obliczeniowa superkomputera to 2,7 PFlops.

Co ważne, dzięki innowacyjnej technologii bezpośredniego chłodzenia cieczą procesorów i modułów pamięci operacyjnej, Prometheus zaliczany jest do najbardziej energooszczędnych systemów obliczeniowych tej klasy na świecie. Zostało to osiągnięte dzięki wykorzystaniu do chłodzenia mikroprocesorów cieczy o temperaturze 28°C, do wychłodzenia której w naszym klimacie wystarczą tzw. *dry-coolery,* zamiast konsumujących duże ilości energii elektrycznej generatorów wody lodowej oraz klasycznych klimatyzatorów technologicznych. Dzięki zastosowaniu chłodzenia cieczą, elementy elektroniczne pracują w niższych niż zwykle

temperaturach, co pozytywnie wpływa nie tylko na ich mniejszą awaryjność, ale także pozwala uzyskać wydajność o ponad 5% większą niż dla analogicznej instalacji opartej na klasycznym chłodzeniu powietrzem. Ponadto, chłodzenie cieczą umożliwia osiągnięcie ekstremalnie wysokiej gęstości instalacji – 144 serwerów obliczeniowych, dzięki czemu ważąca ponad czterdzieści ton część obliczeniowa Prometheusa mieści się w zaledwie dwudziestu szafach. Ma to istotny wpływ także na wewnętrzną transmisję danych, bowiem odległości połączeń są tu krytyczne.

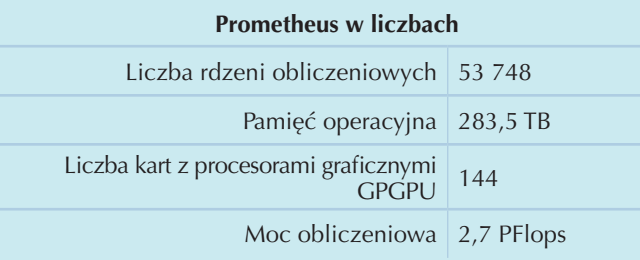

Cały system obliczeniowy, wraz z niezbędnymi elementami towarzyszącymi, w tym m.in. systemem gwarantowanego zasilania z dodatkowym agregatem prądotwórczym oraz nowoczesnymi systemami klimatyzacji technologicznej i gaszenia gazem, został zainstalowany w nowoczesnym Centrum Przetwarzania Danych (Data Center) Cyfronetu, specjalnie przystosowanym do eksploatacji Prometheusa.

Od momentu instalacji w roku 2015, Prometheus nieprzerwanie notowany był na liście TOP500 – łącznie aż 15 razy, zajmując wysokie miejsca, a najwyżej **38.** pozycję. Prometheus 11-krotnie był najszybszym superkomputerem w Polsce.

Architektura superkomputera Prometheus składa się z kilku klas węzłów o zróżnicowanym przeznaczeniu:

 klasycznej partycji ogólnego przeznaczenia z wydajnymi dwuprocesorowymi węzłami

obliczeniowymi (Intel Xeon E5-2680v3 Haswell i Intel Xeon Gold 6128),

- zestawu serwerów wyposażonych w akceleratory graficzne GPGPU NVIDIA Tesla K40 XL,
- partycji akceleracyjnej wyposażonej w zestaw urządzeń uzupełniających konfigurację Prometheusa o kilka rodzajów akceleratorów (m.in.: karty GPGPU – NVIDIA K80, karty Intel Xeon Phi 7120P oraz karty Nallatech z układami FPGA Altera Stratix V: P395-AB2-330A-30 i P395-D8-330A-30),
- partycji dedykowanej dla obliczeń związanych ze sztuczną inteligencją, wyposażonej w akceleratory graficzne GPGPU NVIDIA Tesla V100. Warto wspomnieć, że **partycja ta stanowi system o mocy obliczeniowej ponad 4 PFlops dla operacji tensorowych i 256 TFlops dla standardowych obliczeń wykonywanych na liczbach podwójnej precyzji, co czyni go jednym z najszybszych dedykowanych rozwiązań dla sztucznej inteligencji dostępnym dla potrzeb nauki w Polsce**.

Dzięki uruchomieniu superkomputera Prometheus użytkownicy otrzymali ponad siedmiokrotnie większe możliwości w porównaniu z wcześniej wykorzystywanym Zeusem. Znacznie wydajniejsze procesory, szybsza sieć połączeń wewnętrznych oraz większa ilość pamięci operacyjnej pozwalają realizować obliczenia w skali niemożliwej do osiągnięcia na wcześniejszych zasobach Cyfronetu.

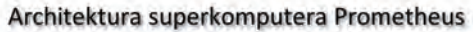

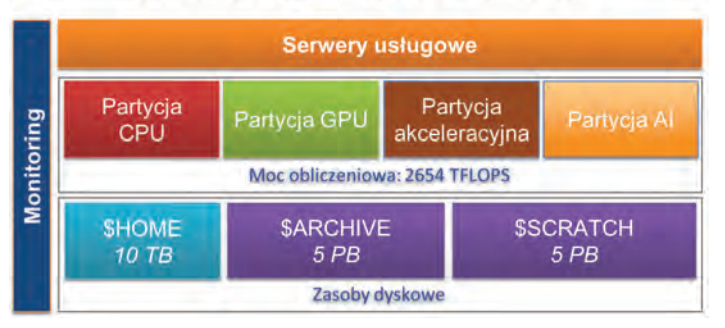

### 3 superkomputery Cyfronetu na liście TOP500 superkomputerów o najwyższej mocy obliczeniowej

#### **Superkomputer Zeus**

- $\bullet$  2010 VI, 161 miejsce, 55 TFlops
- $\bullet$  2010 XI, 85 miejsce, 105 TFlops
- 2011 VI, **80** miejsce, 124 TFlops
- $\bullet$  2011 XI, 88 miejsce, 162 TFlops
- $\bullet$  2012 VI, 89 miejsce, 271 TFlops
- $\bullet$  2012 XI, 106 miejsce, 357 TFlops
- $\bullet$  2013 VI, 114 miejsce, 374 TFlops
- $\bullet$  2013 XI, 146 miejsce, 374 TFlops
- $\bullet$  2014 VI, 176 miejsce, 374 TFlops
- 2014 XI, 211 miejsce, 374 TFlops

#### **Superkomputery Zeus i Prometheus**

- 2015 VII, 269 i 49 miejsce, 374 + 1659 TFlops
- 2015 XI, 387 i **38** miejsce, 374 + 2399 TFlops

#### **Superkomputer Prometheus**

- 2016 VI, 49 miejsce, 2399 TFlops
- $\bullet$  2016 XI, 60 miejsce, 2399 TFlops
- 2017 VI, 72 miejsce, 2399 TFlops
- $\bullet$  2017 XI, 78 miejsce, 2399 TFlops
- 2018 VI, 103 miejsce, 2399 TFlops
- 2018 XI, 131 miejsce, 2399 TFlops
- $\bullet$  2019 VI, 174 miejsce, 2399 TFlops
- 2019 XI, 241 miejsce, 2399 TFlops
- 2020 VI, 288 miejsce, 2399 TFlops
- 2020 XI, 324 miejsce, 2399 TFlops

#### **Superkomputery Prometheus i Ares**

- 2021 VI, 373 i **216** miejsce, 2399 + 3510 TFlops
- 2021 XI, 440 i 267 miejsce, 2399 + 3510 TFlops

### **Superkomputery Prometheus, Ares i Athena**

 2022 - VI, 475, 290 i **105** miejsce, 2399 + 3510 + 7709 TFlops

#### **Superkomputery Ares i Athena**

- 2022 XI, 323 i 113 miejsce, 3510 + 7709 TFlops
- 2023 VI, 362 i 123 miejsce, 3510 + 7709 TFlops

#### *Superkomputery z Cyfronetu na liście TOP500*

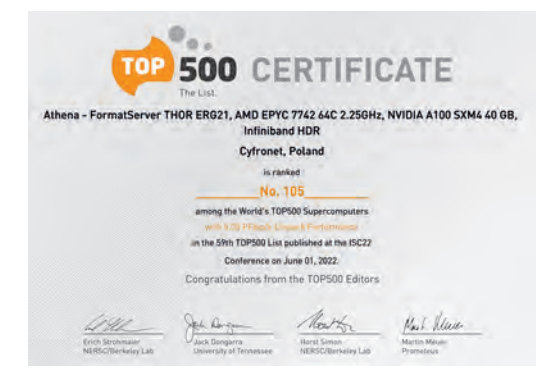

30 maja 2022 roku, w czasie konferencji ISC High Performance w Hamburgu ogłoszono kolejną listę TOP500 superkomputerów o największej mocy obliczeniowej na świecie. **Wtedy po raz pierwszy w historii na liście znalazły się jednocześnie 3 superkomputery z jednego polskiego centrum obliczeniowego. Były to działające w Cyfronecie: Athena (105 lokata), Ares (290) i Prometheus (475).**

Historia obecności zainstalowanych w Cyfronecie maszyn na liście TOP500 sięga roku 1996, kiedy to komputer SPP1200/XA-32 zajął 408 miejsce. Po dłuższym okresie bez notowań, w 2010 roku na listę trafił Zeus i pozostał tam aż do 2015 roku. Od tamtej pory do 2022 roku Cyfronet był w zestawieniu reprezentowany przez Prometheusa, do którego w czerwcu 2021 dołączył Ares, a w 2022 roku Athena.

Obok zaprezentowano zestawienie miejsc, jakie superkomputery Zeus, Prometheus, Ares i Athena zajmowały na liście TOP500 w ciągu ostatnich lat.

Obecność superkomputerów Cyfronetu na tej liście jest ważnym potwierdzeniem kompetencji w zakresie: dostępności zasobów, jakości usług, zaufania użytkowników, niezawodnej pracy i większej dostępności do programów UE.

#### **Czołówka światowej wydajności energetycznej**

W 2022 roku 3 superkomputery Cyfronetu znalazły się również na liście Green500 – superkomputerów najbardziej ekologicznych, czyli o najwyższej wydajności energetycznej, obliczanej jako współczynnik ilości operacji zmiennoprzecinkowych na sekundę (mocy obliczeniowej superkomputera) do poboru energii: Gflops/W. Szczególnym sukcesem było zajęcie przez Athenę **9 miejsca** na liście Green500. Ta pozycja świadczy o doskonałym stosunku udostępnianej mocy obliczeniowej do poboru energii elektrycznej. W 2023 roku również nie zabrakło na liście Green500 Atheny i Aresa, które zajęły odpowiednio 19 i 101 miejsce.

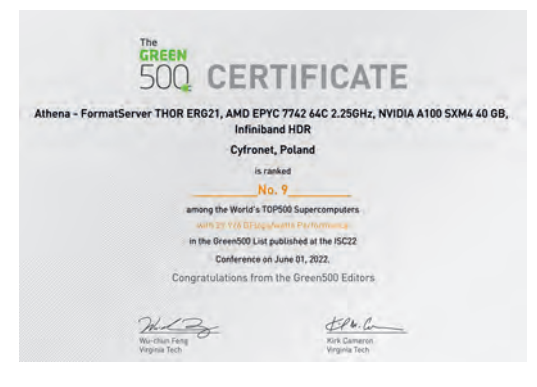

### Wykorzystanie superkomputerów

Krakowskie superkomputery są częścią europejskiej chmurowej i gridowej infrastruktury w ramach Europejskiej Infrastruktury Gridowej (EGI). Jednocześnie, są również ważnymi superkomputerami w ogólnopolskiej infrastrukturze obliczeniowej PLGrid – platformie umożliwiającej prowadzenie badań naukowych *in silico* i wykonywanie obliczeń na komputerach dużej mocy, także w architekturze chmurowej i gridowej.

Dzięki infrastrukturze PLGrid możliwe jest intensywne wykorzystanie mocy obliczeniowych superkomputerów przez naukowców. Dedykowane środowiska obliczeniowe, tzw. gridy dziedzinowe, oraz specjalistyczne platformy informatyczne umożliwiają efektywną realizację coraz bardziej złożonych problemów obliczeniowych. Tematyka badań naukowych realizowanych przy pomocy superkomputerów ACK Cyfronet AGH jest bardzo bogata. Oto wybrane przykłady tematów obliczeń:

- wytwarzanie modeli oraz narzędzi umożliwiających konstrukcję Digital Twins,
- rozpoznawanie i diaryzacja mówców z użyciem sztucznych sieci neuronowych,
- systemy wieloagentowe do analizy i predykcji rozwoju pandemii w Polsce,
- wpływ profili farmakogenetycznych na skuteczność leczenia depresji,
- techniki uczenia maszynowego do analizy dużych ilości danych pozyskanych z symulacji astroplazmy,
- analiza ekspresji genów u pstrąga tęczowego w odpowiedzi na zakażenie Aeromonas,
- wykorzystanie polimerów na bazie pochodnych β-cyklodekstryny w eliminacji zanieczyszczenia wód lekami,
- archeogenetyka pradziejowych populacji ludzkich,
- badanie struktury kininogenu człowieka metodami kriomikroskopii elektronowej,
- obliczenia numeryczne przepływu powietrza i metanu w chodniku ściany wydobywczej oraz jej otoczeniu,
- modelowanie skuteczności działania wybranych strategii ochrony owadów pożytecznych w krajobrazach rolniczych UE.

Szeroki zakres tematów badawczych jest dowodem ciągle rosnącej liczby naukowców, którzy są świadomi korzyści płynących z wykorzystania superkomputerów. Z ich pomocą można uzyskać wyniki złożonych symulacji wiele, wiele razy szybciej niż na zwykłym komputerze stacjonarnym. Obliczenia, które przy użyciu pojedynczych komputerów często zajęłyby wiele lat (w konkretnych rzeczywistych przypadkach ponad 150, 700 czy nawet 1000 lat), tu mogą być wykonane najczęściej w ciągu zaledwie

kilku dni. Co ważne, użytkownicy Cyfronetu mogą korzystać z profesjonalnego wsparcia – od pełnej dokumentacji, poprzez szkolenia, aż po indywidualne konsultacje z ekspertami.

Poza indywidualnymi naukowcami i małymi grupami badawczymi obliczenia w ramach wielu różnych dyscyplin naukowych prowadzą z pomocą superkomputerów nawet międzynarodowe konsorcja, oczywiście z udziałem polskich naukowców.

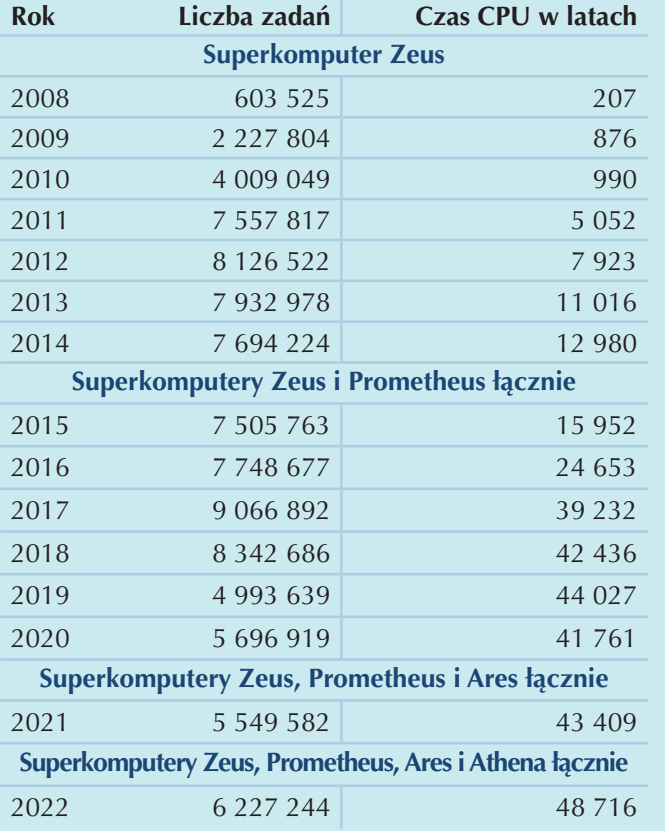

**Punktacja artykułów naukowych według MEiN, powstałych w 2022 roku dzięki zasobom ACK Cyfronet AGH**

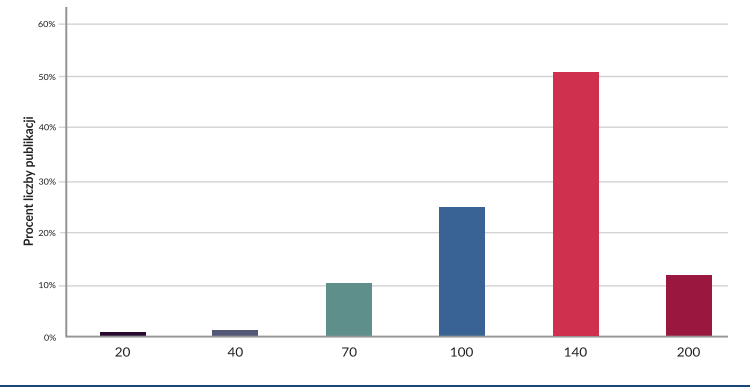

Dzięki krakowskim superkomputerom polscy uczeni mogą uczestniczyć w ważnych międzynarodowych projektach naukowych, w tym w eksperymentach z listy ESFRI i PMIB: CTA, LOFAR, EPOS, Wielkiego Zderzacza Hadronów w CERNie oraz niedawno odkrytych fal grawitacyjnych w detektorach LIGO i VIRGO.

Oczywiście, nawet najwyższe lokaty w zestawieniu TOP500, czy też najnowocześniejsze technologie wykorzystane do budowy komputerów dużej mocy nie oddają w pełni znaczenia tego rodzaju zasobów obliczeniowych dla polskiego środowiska naukowego. O użyteczności superkomputerów udostępnianych przez ACK Cyfronet AGH jako narzędzia prowadzenia prac naukowo-badawczych, najlepiej świadczą dane statystyczne dotyczące ich wykorzystywania.

W tabeli przedstawione zostały zagregowane najważniejsze dane dotyczące liczby zadań obliczeniowych oraz czasu ich trwania, wykonanych przez Cyfronet dla innych jednostek.

Warto podkreślić, że ogromne zapotrzebowanie użytkowników na moc obliczeniową i przestrzeń do przechowywania danych nie zostałoby zaspokojone bez ciągłego powiększania zasobów obliczeniowych i pamięci dyskowej. Dlatego uważnie analizujemy sugestie użytkowników i dane statystyczne dotyczące prowadzonych obliczeń, nie zapominając jednocześnie o ciągłej obserwacji światowych trendów w informatyce.

Poziom naukowy zadań zrealizowanych z wykorzystaniem infrastruktury udostępnianej przez ACK Cyfronet AGH jest bardzo wysoki. Dowodem tego są wyniki prac naukowo-badawczych, prowadzonych w roku 2022 przy wykorzystaniu tej infrastruktury, które zostały zaprezentowane w wielu publikacjach.

### Kompleksowa infrastruktura wydajnego i bezpiecznego składowania danych cyfrowych

Obserwowane obecnie zjawisko lawinowo rosnącej ilości wytwarzanych informacji w postaci cyfrowej dotyczy także środowiska naukowego. Dostęp do bardzo wydajnych superkomputerów umożliwia podejmowanie analiz wielkoskalowych problemów badawczych, w efekcie czego powstają olbrzymie zbiory danych. Wymagają one całkowicie nowego podejścia do procesów przetwarzania i przechowywania informacji. Problem ten, stanowiący obecnie jedno z najważniejszych wyzwań współczesnego świata cyfrowego, określany jest pojęciem BigData. Również i w ACK Cyfronet AGH wyraźnie widoczny jest wzrost oczekiwań w zakresie dostępnej pojemności, szybkości oraz dodatkowych funkcjonalności zasobów pamięci masowej, spowodowany oferowaniem coraz wydajniejszych systemów obliczeniowych. Architektura Systemu Składowania Danych Cyfronetu – głównej platformy pamięci masowej dla Komputerów Dużej Mocy, złożona jest z kilku podstawowych elementów:

- sieci SAN wydajnej i wysokodostępnej sieci przeznaczonej do komunikacji urządzeń wchodzących w skład Systemu Składowania Danych oraz klientów wykorzystujących udostępniane zasoby lub usługi,
- macierzy oraz serwerów dyskowych oferujących przestrzeń przeznaczoną na składowanie danych użytkowników o dużej rozpiętości parametrycznej – począwszy od szybkich lecz równocześnie drogich i mało pojemnych rozwiązań, a skończywszy na urządzeniach bardzo pojemnych i relatywnie tanich, ale zarazem o ograniczonej wydajności,
- serwerów usługowych wraz ze specjalistycznym oprogramowaniem usługowym i wirtualizacyjnym, udostępniających dla użytkowników funkcjonalności takie jak: automatyczne kopie zapasowe i archiwalne, hierarchiczne systemy składowania danych, wydajne sprzętowe platformy plików lub rozproszone sieciowe systemy plików,
- bibliotek taśmowych oraz specjalizowanego oprogramowania służącego do zapisywania krytycznych danych użytkowników na nośnikach magnetycznych,
- infrastruktury dodatkowej, w tym sieci Ethernet, Infiniband, rozwiązań wspomagających zarządzanie infrastrukturą IT oraz umożliwiających bezpieczne przechowywanie nośników magnetycznych.

Aktualnie całkowita fizyczna pojemność zasobów dyskowych i taśmowych Cyfronetu wynosi ponad 75 PB.

### Pamięć masowa dla superkomputerów

Odpowiednie skorelowanie projektu architektury infrastruktury obliczeniowej z właściwym doborem technologii rozwiązań składowania danych pozwala zoptymalizować usługi świadczone na rzecz użytkowników naukowych. Skala problemów w tym obszarze rośnie wraz ze złożonością i wydajnością eksploatowanych superkomputerów − obecnie systemy składowania danych dołączone do superkomputerów Cyfronetu przechowują miliardy plików o rozmiarach sięgających terabajtów. Szeroki zakres tematyczny prac badawczych realizowanych na zasobach udostępnianych przez Cyfronet znajduje swoje odbicie w różnorodności konfiguracji kluczowych superkomputerów Centrum, a przez to również w konfiguracji dedykowanych im zasobów pamięci masowej. Zasoby systemu składowania danych Cyfronetu znajdują się w dwóch lokalizacjach.

### **PRZECHOWYWANIE DANYCH**

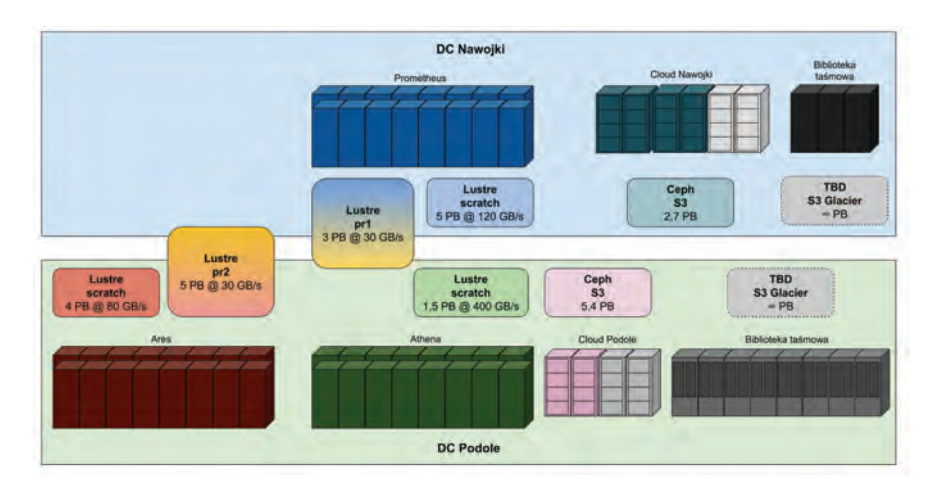

W superkomputerach stosuje się m.in. wydajną przestrzeń tymczasową, tzw. *scratch*. Tu kluczowym elementem jest szybkość działania, dlatego jest ona oparta na bardzo szybkiej architekturze rozproszonego systemu plików – Lustre. Zaletą Lustre jest możliwość skalowania pojemności jak i wydajności przestrzeni dyskowej. W wyniku łączenia pojemności wielu serwerów, przepustowość I/O jest również zagregowana i skaluje się z dodatkowymi serwerami. Ponadto,

przepustowość i/lub pojemność może być łatwo zwiększona poprzez dynamiczne dodawanie większej liczby serwerów, bez konieczności przerywania obliczeń użytkowników. Obecnie w Cyfronecie wszystkie superkomputery korzystają z przestrzeni *scratch* realizowanych przez Lustre. W przypadku Prometheusa przestrzeń ta charakteryzuje się pojemnością 5 PB i szybkością 120 GB/s. Ares dysponuje przestrzenią o pojemności 4 PB i szybkością 80 GB/s. W obu tych komputerach przestrzeń scratch jest realizowana przy pomocy dysków mechanicznych. W przypadku Atheny dane użytkowników przechowywane są na dyskach półprzewodnikowych. Zastosowanie tego typu rozwiązania znacząco zwiększa wydajność systemu, planowana pojemność tego typu przestrzeni dla Atheny ma wynieść 1,5 PB oraz osiągać przepustowość 400 GB/s.

Większa część zasobów pamięci dyskowej Cyfronetu jest przeznaczona dla potrzeb użytkowników usług dziedzinowych rozwijanych w programie PLGrid. Infrastruktura PLGrid oferuje dedykowaną przestrzeń roboczą dla grup korzystających z usług dziedzinowych – funkcjonalność niezbędną do umożliwienia współpracy między naukowcami pracującymi w rozproszonych geograficznie lokalizacjach. Funkcjonalność ta jest realizowana za pomocą systemu plików Lustre. Maksymalna pojemność zasobu */pr1* w superkomputerze Prometheus to 5 PB, a sumaryczna szybkość operacji zapisu i odczytu sięga 30 GB/s. W przypadku Aresa i Atheny zasób */pr2* charakteryzuje się pojemnością 5 PB i szybkością 30 GB/s.

Dodatkowymi zasobami do przechowywania zasobów danych użytkowników oraz projektów w Cyfronecie jest system obiektowego przechowywania danych. Jest on oparty o oprogramowanie CEPH. Dane w tym systemie dostępne są poprzez protokół S3 oparty na REST API i znajdują się w unikalnych globalnie kontenerach (bucket), w których użytkownicy przechowują swoje dane w formie obiektów.

Szczególnym przypadkiem pamięci masowej są zasoby dla dużych projektów i kolaboracji międzynarodowych, w których uczestniczy Cyfronet, takich jak WLCG (Worldwide LHC Computing Grid), analizujący dane z detektora LHC w CERN czy CTA (Cherenkov Telescope Array), badający promieniowanie gamma za pomocą sieci radioteleskopów. Tego typu projekty wymagają ogromnych zasobów dyskowych, dostępnych najczęściej za pomocą nietypowych protokołów takich jak SRM, xroot czy GridFTP. Cyfronet dostarcza tego typu przestrzeń dyskową przy użyciu kilku instancji dedykowanego oprogramowania DPM (Disk Pool Manager) i za pomocą dedykowanych sieci, takich jak LHCone. Łączna pojemność systemów DPM w Cyfronecie przekracza 2 PB.

Aktualnie całkowita udostępniana pojemność dyskowa eksploatowana przez ACK Cyfronet AGH wynosi około **45 PB**.

### Kopie zapasowe i archiwizacja

ACK Cyfronet AGH zapewnia swoim użytkownikom szerokie portfolio usług związanych z zabezpieczaniem informacji przechowywanej w postaci cyfrowej. Oprócz zaawansowanych rozwiązań technologicznych, takich jak: dedykowane systemom pamięci masowej sieci komunikacyjne, nowoczesne macierze dyskowe, czy też sprzętowe serwery plików, Centrum realizuje również usługi kopii zapasowych i archiwalnych, opartych o nośniki magnetyczne. Wbrew przewidywaniom mówiącym

o nieuchronnym zmierzchu rozwiązań wykorzystujących składowanie danych na taśmach magnetycznych, technologia ta stale się rozwija, oferując w kolejnych generacjach nie tylko coraz większe pojemności nośników, lecz również zdecydowanie lepsze przepustowości oraz mechanizmy wspierające bezpieczeństwo i efektywność zapisu informacji (np. wbudowane w napędy taśmowe algorytmy szyfrujące i kompresujące dane).

Cyfronet dysponuje aktualnie trzema bibliotekami taśmowymi posiadającymi ponad 14 tysięcy slotów na taśmy magnetyczne standardu LTO oraz 34 napędy generacji 6, 7 i 9. Pojedynczy nośnik magnetyczny LTO-7 posiada pojemność fizyczną 6 TB i pozwala na zapis z prędkością sięgającą 300 MB/s, co teoretycznie umożliwia przechowywanie w bibliotekach taśmowych prawie 190 PB nieskompresowanych danych. Opisane zasoby wykorzystywane są do realizacji bieżących kopii zapasowych oraz archiwalnych istotnych zasobów informacyjnych użytkowników Centrum.

Kopia zapasowa wykonywana jest na aktywnych danych poprzez proces replikacji z lokalizacji źródłowej do wyodrębnionej i wyizolowanej lokalizacji docelowej. Procedura wykonania kopii zapasowej zapewnia spójność danych źródłowych i zapasowych,

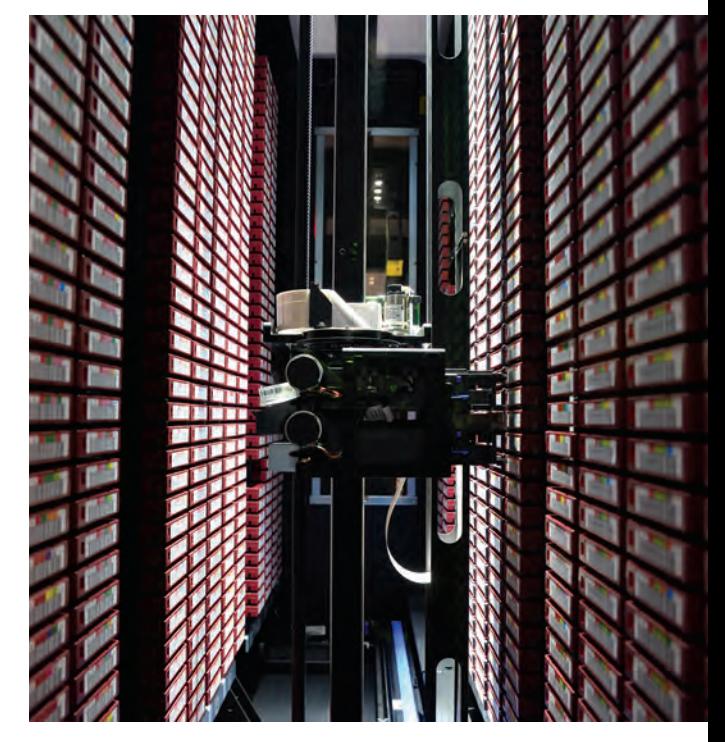

zarówno na poziomie pojedynczego pliku, jak i całego środowiska (co ma miejsce w przypadku złożonych systemów IT, takich jak serwery baz danych lub poczty oraz systemy wirtualne). Fizycznie, proces klonowania jest zwykle wykonywany przez kopiowanie danych źródłowych z dysku klienta na zasoby dyskowe / taśmowe docelowego serwera archiwizacyjnego, przy użyciu dedykowanego lub współdzielonego medium dostępowego, takiego jak Ethernet lub sieć SAN. Celem utworzenia archiwum jest natomiast zapewnienie bezpieczeństwa nieużywanych danych i zwolnienie zajmowanych zasobów pamięci masowej. W odróżnieniu od kopii zapasowej, archiwum jest tworzone tylko jeden raz, poprzez migrację danych z lokalizacji źródłowej do docelowej.

Cyfronet oferuje szeroki zakres usług do tworzenia kopii zapasowych, zarówno dostępnych bezpośrednio dla użytkowników, jak i działających automatycznie, bez ich ingerencji. Wśród tych do dyspozycji użytkowników, są usługi oparte na protokołach sieciowych FTP, NFS i SCP, działające w ramach dedykowanych serwerów kopii zapasowych. Udostępniają one rozwiązania służące do wykonywania kopii zapasowych, umożliwiając bezpośredni dostęp do zapasowych danych. W gestii użytkowników pozostaje natomiast decyzja, które dane mają pełnić rolę kopii zapasowych, a które archiwum.

Obecnie, całkowita pojemność zasobów taśmowych w Cyfronecie wynosi około **30 PB**.

### Program PLGrid Infrastruktura i projekty

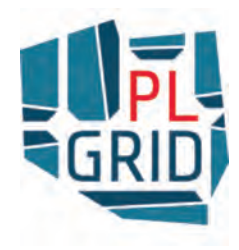

W ciągu ostatnich kilkunastu lat Cyfronet aktywnie uczestniczył w wielu krajowych i ogólnoeuropejskich projektach z zakresu technologii gridowych i cloudowych. Uzyskane w ten sposób wiedza i doświadczenie, a także podejmowane w wielu krajach Europy inicjatywy gridowe, przyczyniły się do sformułowania założeń i rozpoczęcia Programu PLGrid. Początkiem tego Programu było podpisanie porozumienia powołującego Konsorcjum PLGrid w 2007 roku. Obecnie w skład Konsorcjum wchodzą następujące instytucje: Centrum Informatyczne Trójmiejskiej

Akademickiej Sieci Komputerowej PG, Interdyscyplinarne Centrum Modelowania Matematycznego i Komputerowego UW, Centrum Informatyczne Świerk NCBJ w Otwocku-Świerku, Poznańskie Centrum Superkomputerowo Sieciowe IChB PAN, Wrocławskie Centrum Sieciowo-Superkomputerowe PWr. oraz **Akademickie Centrum Komputerowe Cyfronet AGH jako inicjator i lider Programu i Konsorcjum PLGrid**. Praca podjęta przez partnerów Konsorcjum PLGrid zaowocowała zbudowaniem niezawodnej, działającej 24 godziny na dobę, przez cały rok, rozproszonej infrastruktury obliczeniowej dla nauki, w ramach której udostępniana jest użytkownikom wielka moc obliczeniowa, a także duże zasoby pamięci masowej oraz dedykowane narzędzia umożliwiające tworzenie zaawansowanych aplikacji naukowych.

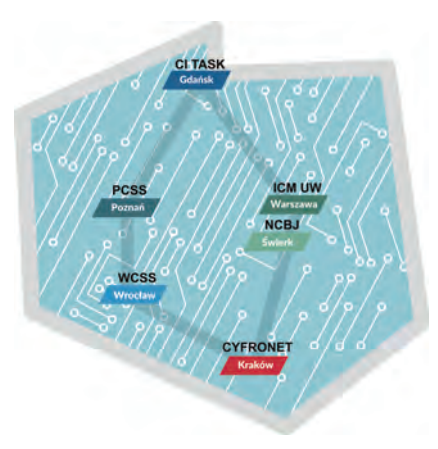

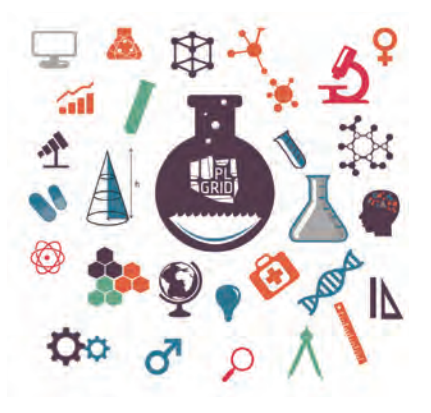

Proces budowy infrastruktury PLGrid rozpoczął się w trakcie projektu PL-Grid (Polska Infrastruktura Informatycznego Wspomagania Nauki w Europejskiej Przestrzeni Badawczej) i stanowił odpowiedź na rosnące potrzeby polskich środowisk naukowych, w których coraz istotniejszą rolę odgrywały zasoby obliczeniowe. Głównym celem zbudowanej infrastruktury było wsparcie badań naukowych poprzez integrację danych eksperymentalnych i wyników zaawansowanych obliczeń komputerowych, prowadzonych przez geograficznie rozproszone zespoły naukowców, przy użyciu zasobów centrów superkomputerowych. Cel ten został osiągnięty między innymi poprzez rozbudowę zasobów obliczeniowych we wszystkich instytucjach wchodzących w skład Konsorcjum. Co więcej, dzięki pracom realizowanym w projekcie PL-Grid, jesienią 2011 r. superkomputery wszystkich polskich akademickich centrów superkomputerowych znalazły się na TOP500 – liście najszybszych superkomputerów świata. Tego samego roku,

superkomputer Zeus, zlokalizowany w Cyfronecie, znalazł się na 80 pozycji listy TOP500, będąc najszybszym superkomputerem w Polsce.

Kolejnym etapem realizacji Programu PLGrid było zapewnienie naukowcom profesjonalnego wsparcia informatycznego poprzez opracowanie specyficznych środowisk obliczeniowych, czyli usług i oprogramowania oraz udzielanej pomocy użytkownikom w planowaniu, uruchamianiu i analizie wyników złożonych eksperymentów naukowych. Przygotowanie dedykowanych środowisk informatycznych, nazywanych gridami dziedzinowymi, dopasowanych do potrzeb 13 różnych grup naukowców, było najważniejszym zadaniem projektu PLGrid Plus (Dziedzinowo zorientowane usługi i zasoby infrastruktury PL-Grid dla wspomagania Polskiej Nauki w Europejskiej Przestrzeni Badawczej).

Przystosowanie infrastruktury do potrzeb naukowców konkretnych dziedzin było wielkim sukcesem projektu PLGrid Plus. Dlatego kierunek tych prac kontynuowano w ramach kolejnego projektu – PLGrid NG (Dziedzinowe Usługi Nowej Generacji w Infrastrukturze PL-Grid dla Polskiej Nauki), w ramach którego utworzone zostały usługi domenowo-specyficzne, spełniające wymagania kolejnych grup badawczych, reprezentujących 14 dziedzin nauki

(łącznie w obu projektach zbudowano narzędzia informatycznego wsparcia dla 27 dziedzin nauki).

Uczestnicy Programu PLGrid nie poprzestali jednak na dostarczeniu domenowo-zorientowanych rozwiązań. Dzięki wieloletniemu zaangażowaniu w rozwój gridowych infrastruktur obliczeniowych, Cyfronet jest obecnie rozpoznawany jako Centrum Kompetencji w zakresie usług cloudowych i gridowych. Potwierdzeniem tego faktu było przyznanie ACK Cyfronet AGH środków na realizację nowego przedsięwzięcia: "Centrum kompetencji w zakresie rozproszonych infrastruktur typu gridowego – PLGrid Core". Będąc kolejnym krokiem implementacji Programu PLGrid, projekt ten miał na celu rozwój możliwości infrastruktury, m.in. w zakresie obliczeń chmurowych i na dużych zasobach danych. Oprócz rozbudowy sprzętu komputerowego czy tworzenia nowego oprogramowania, prace w projekcie koncentrowały się także na infrastrukturze towarzyszącej. Jedną z ważnych inwestycji była budowa nowego zapasowego centrum danych, zlokalizowanego w pewnej odległości od dotychczasowej serwerowni Cyfronetu, co przełożyło się bezpośrednio na zwiększenie bezpieczeństwa przechowywanych danych naukowych.

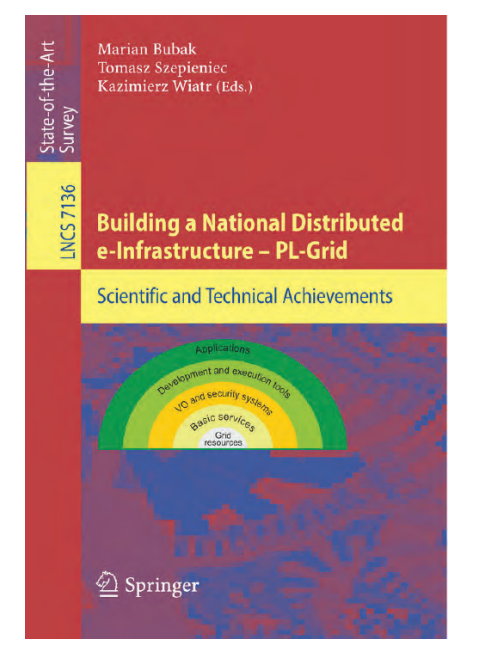

W ramach prac prowadzonych w projekcie PLGrid Core, w Cyfronecie uruchomiono **superkomputer Prometheus – w edycji listy TOP500 z listopada 2015 roku został on sklasyfi kowany na 38 miejscu, najwyższym w historii polskich superkomputerów!**

Obecnie w ramach infrastruktury PLGrid udostępniane są olbrzymie zasoby mocy obliczeniowych i pamięci masowych. W infrastrukturze zaimplementowanych zostało wiele narzędzi wspomagających organizację skomplikowanych eksperymentów obliczeniowych, projektowanie i uruchamianie aplikacji, wspierających obliczeniowo badania naukowe oraz wizualizację otrzymywanych wyników. Udostępniono także nową usługę – obliczenia w "chmurze".

Wszystkie projekty realizujące cele Programu PLGrid uzyskały finansowanie m.in. ze środków Europejskiego Funduszu Rozwoju Regionalnego w ramach Programu Operacyjnego Innowacyjna Gospodarka. ACK Cyfronet AGH miał zaszczyt pełnić odpowiedzialną rolę koordynatora tychże projektów.

### Usługi zorientowane dziedzinowo w infrastrukturze PLGrid

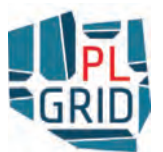

Infrastruktura PLGrid powstała dzięki inicjatywie Cyfronetu oferuje jednolity dostęp do zasobów wszystkich polskich centrów Komputerów Dużej Mocy. Unifikacja ma miejsce na wielu poziomach, poczynając od jednego loginu i hasła użytkownika w całej infrastrukturze, aż po dostęp do aplikacji naukowych.

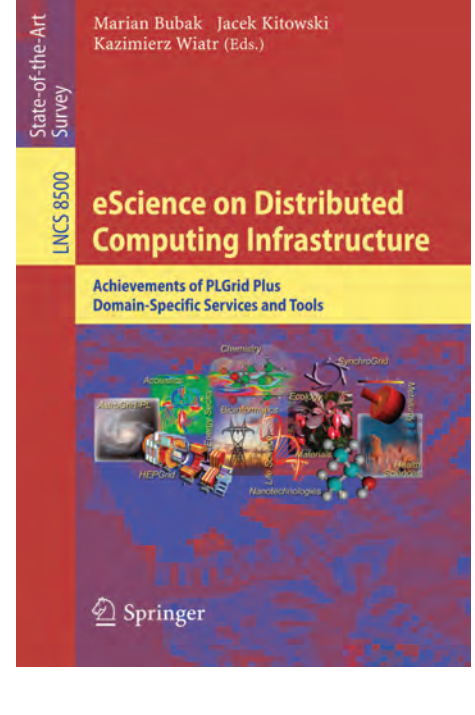

Mając na uwadze sygnalizowaną przez użytkowników potrzebę implementacji dodatkowych mechanizmów wsparcia prowadzenia badań naukowych, infrastruktura PLGrid została rozszerzona o szereg specyficznych środowisk, rozwiązań i usług, opracowanych zgodnie z wymaganiami zdefiniowanymi przez 13 pilotażowych grup naukowców w ramach projektu PLGrid Plus (2011-2015). Głównym celem projektu było ułatwienie naukowcom korzystania z infrastruktury, a tym samym, przyciągnięcie nowych społeczności użytkowników, którzy potrzebują dużej mocy obliczeniowej i przestrzeni dyskowej superkomputerów, ale posiadają zbyt małe umiejętności w posługiwaniu się nimi. Aby umożliwić i ułatwić tworzenie środowisk domenowo-specyficznych, w ramach projektu miała miejsce szeroka współpraca z przedstawicielami różnych dyscyplin, pracującymi często w konsorcjach dziedzinowych.

Dedykowane usługi dziedzinowe z jednej strony ukrywają złożoność infrastruktury, a z drugiej, w tym samym czasie, oferują funkcje istotne z punktu widzenia potrzeb

badaczy z danego obszaru tematycznego. W ten sposób użytkownicy otrzymują dokładnie taką funkcjonalność, jakiej potrzebują. Co więcej, jest ona im dostarczona w sposób specyficzny dla danej dziedziny, tak aby osiągnąć maksymalną intuicyjność i użyteczność.

Osiągnięcia naukowe i techniczne projektu PLGrid Plus zostały przedstawione w książce opublikowanej w wydawnictwie Springer, we wrześniu 2014 roku. Książka ta jest ważnym źródłem informacji dla naukowców, programistów i administratorów systemów, którzy w swojej pracy korzystają ze środowisk sieciowych i chmurowych. Książka zawiera 36 rozdziałów i jest podzielona na trzy części: pierwsza (rozdziały 1 do 8) zawiera ogólny przegląd prac wykonanych w ramach projektu i opis obecnego stanu infrastruktury PLGrid, w tym nowych rozwiązań w dziedzinie bezpieczeństwa i oprogramowania pośredniczącego. Druga część (rozdziały od 9 do 13) prezentuje nowe środowiska i usługi IT, które mogą być wykorzystywane przez wszystkie wyżej wymienione grupy naukowców. Trzecia część (rozdziały 14 do 36) opisuje, jak specyficzne środowiska, narzędzia i usługi, przygotowane w ramach projektu PLGrid Plus, są wykorzystywane w zaawansowanych obliczeniach i symulacjach komputerowych przeprowadzonych przez różne grupy naukowców. Rozdziały te przedstawiają modele obliczeniowe, nowe algorytmy i metody ich implementacji przy użyciu dostępnych narzędzi i usług.

Sukces projektu PLGrid Plus, a w szczególności rosnąca popularność specjalistycznych narzędzi i platform przygotowanych dla użytkowników z pierwszych 13 strategicznych obszarów nauki, doprowadziły do szybkiego wzrostu zapotrzebowania na podobne usługi dla naukowców z innych dziedzin. Dlatego, Konsorcjum PLGrid rozpoczęło projekt PLGrid NG (2014-2015), którego głównym celem było wdrożenie i udostępnienie, w ramach infrastruktury PLGrid, kilkunastu dodatkowych usług informatycznych dla grup naukowców reprezentujących 14 kolejnych obszarów nauki.

Nowe, zorientowane dziedzinowo usługi objęły szeroki zakres aktywności: począwszy od dostarczenia specjalistycznego oprogramowania, poprzez mechanizmy przechowywania danych, aż po nowoczesne platformy zintegrowane z nowym rodzajem narzędzi oraz dedykowanymi bazami danych, które przyspieszyły prowadzenie badań naukowych, jak również usprawniły i zautomatyzowały pracę grup badawczych.

Przygotowanie i wdrożenie zestawu domenowo-specyficznych usług bardzo dobrze wpisało się w potrzeby wynikające z rozwoju zaawansowanej infrastruktury IT, przeznaczonej do realizacji nowoczesnych badań naukowych. Optymalnie dopasowana e-infrastruktura PLGrid spełnia nie tylko potrzeby naukowców dotyczące odpowiednich zasobów i usług obliczeniowych, ale także umożliwia polskim jednostkom naukowym współpracę z międzynarodowymi organizacjami badawczymi.

Rozbudowa istniejącej infrastruktury obliczeniowej w kierunku domenowo-specyficznych rozwiązań dla zespołów badawczych pozwoliła w efekcie końcowym na bardziej efektywne prowadzenie badań naukowych.

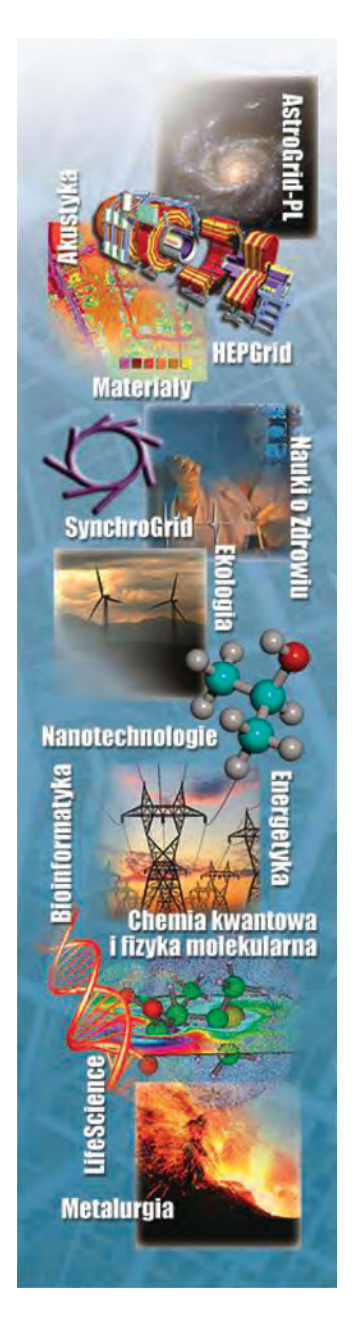

### Dostęp do zasobów

Polski + 鴨 Logowanie PLGrid racja potrwa tylko kilka minut. Zarejestrui sie Nie pamiętam danych logowania

mięci oraz zaawansowanych usług na światowym poziomie jest nieodpłatny dla polskich naukowców i wszystkich osób prowadzących działalność naukową, związaną z uczelnią lub instytutem naukowym w Polsce. Jedynym warunkiem jest założenie konta przez Portal PLGrid.

*Portal PLGrid - ekran logowania*

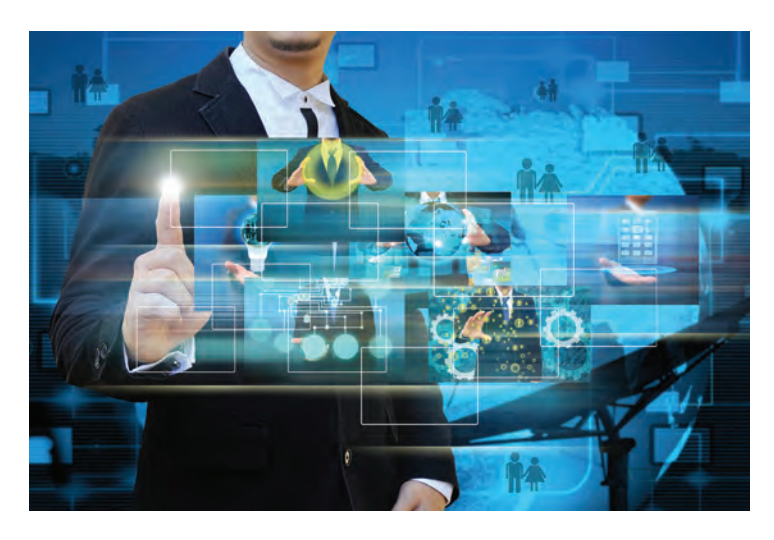

### Oferta dla użytkowników

Naukowcy i zespoły badawcze z Polski, zainteresowane wykorzystaniem infrastruktury PLGrid do obliczeń i symulacji wielkiej skali, mogą korzystać nieodpłatnie z następujących zasobów, narzędzi i usług:

- Usługi obliczeniowe infrastruktura PLGrid oferuje Użytkownikom możliwość prowadzenia obliczeń naukowych m.in. w oparciu o zasoby obliczeniowe. Wśród nich wyróżniamy: CPU, GPU oraz vSMP.
- Usługi przechowywania danych zasoby dyskowe służą przechowywaniu danych – trwałemu lub

tymczasowemu. Z zasobów można skorzystać bezpośrednio lub przez dedykowane aplikacje i platformy internetowe.

Dostęp do zasobów infrastruktury PLGrid uzyskuje się poprzez rejestrację w **Portalu PLGrid** (*https://portal.plgrid.pl/*). Dostęp do wielkich mocy obliczeniowych, ogromnych zasobów pa-

• Pakiety specjalistyczne – pakiety zebrane w Katalogu Aplikacji i Usług umożliwiają prowadzenie obliczeń naukowych m.in. z dziedziny biologii, chemii kwantowej, fizyki i obliczeń numerycznych.

- Interfejsy graficzne infrastruktura PLGrid oferuje szereg narzędzi i usług do graficznej obsługi zadań i zarządzania plikami, służących do organizacji eksperymentów obliczeniowych Użytkowników.
- Narzędzia współpracy pakiet narzędzi (obejmujący Confluence, JIRA i Stash), które stanowią bardzo duże wparcie przy organizowaniu współpracy w zespołach naukowych oraz między Użytkownikami.
- Pomoc i wsparcie użytkownicy zasobów PLGrid mogą korzystać z Helpdesku efektywnego systemu wsparcia i pomocy w rozwiązywaniu wszelkich trudności związanych z funkcjonowaniem infrastruktury PLGrid.

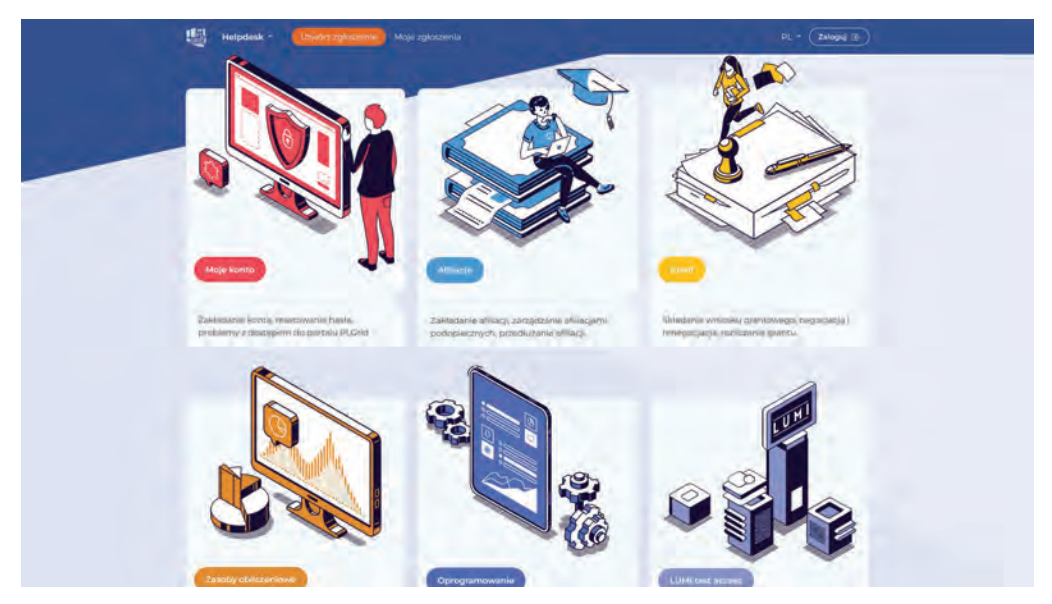

*Helpdesk PLGrid - ekran logowania*

Warto podkreślić, że dostęp do infrastruktury PLGrid umożliwia naukowcom powiększenie skali obliczeń prowadzonych w ramach badań naukowych i przyczynia się do rozszerzenia współpracy naukowej w wymiarze międzynarodowym.

Infrastruktura PLGrid jest częścią paneuropejskiej infrastruktury budowanej w ramach EGI (European Grid Initiative), której celem jest integracja narodowych infrastruktur obliczeniowych w jedną trwałą infrastrukturę produkcyjną.

Poprzez infrastrukturę PLGrid naukowcy mogą także skorzystać z zasobów superkomputera LUMI, ponieważ na skutek działań Konsorcjum PLGrid zmierzających do integracji krajowej infrastruktury obliczeniowej z infrastrukturą LUMI, udostępniono polskim naukowcom potężne moce obliczeniowe tego superkomputera. Dostęp jest realizowany za pośrednictwem Portalu PLGrid.

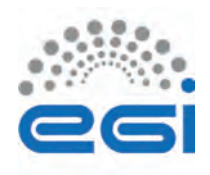

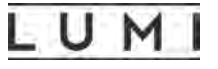

### Miejska Sieć Komputerowa

ACK Cyfronet AGH stara się jak najlepiej służyć środowisku naukowemu, uczelniom i jednostkom naukowym w zakresie dostępu do krajowej i światowej sieci Internet oraz do mocy obliczeniowych na potrzeby badań naukowych. Dlatego ważnym zadaniem stawianym przed Cyfronetem jest zapewnienie bezawaryjnego funkcjonowania sieci oraz usług teleinformatycznych i obliczeniowych 7 dni w tygodniu przez 24 godziny na dobę.

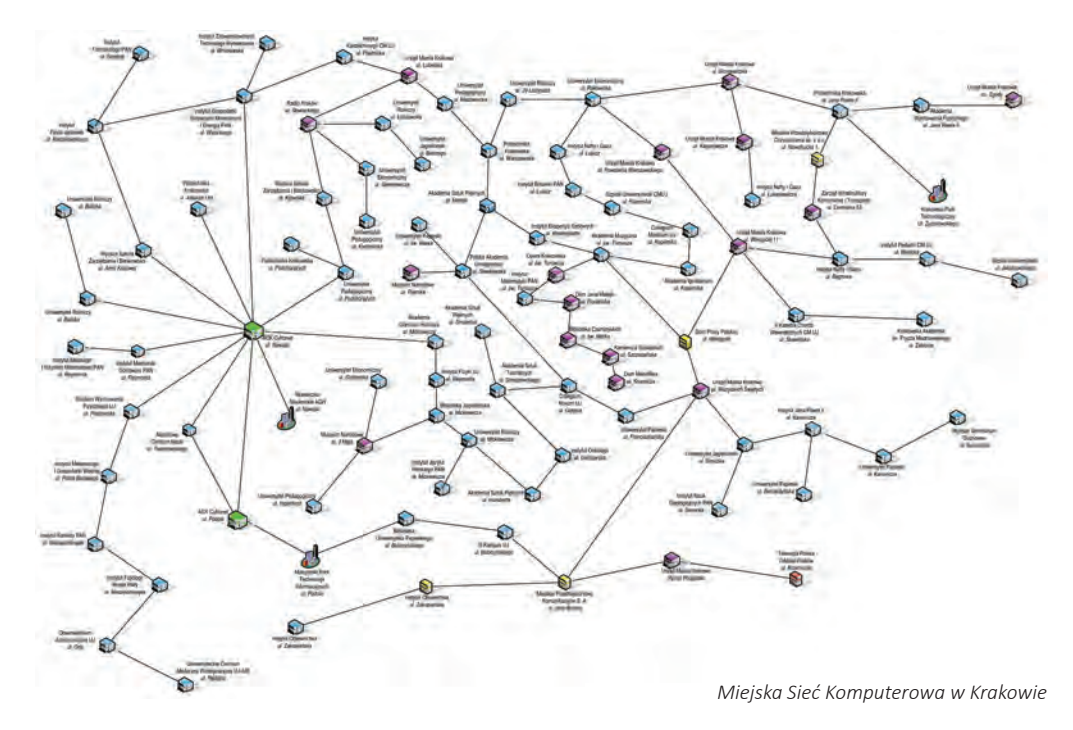

#### **Charakterystyka MSK**

ACK Cyfronet AGH, jako administrator Akademickiej Miejskiej Sieci Komputerowej w Krakowie, stale rozbudowuje i modernizuje sieć, dostosowując ją do potrzeb i oczekiwań użytkowników. Obecnie, MSK eksploatuje własną infrastrukturę światłowodową o łącznej długości ponad 200 km. Światłowody MSK są ułożone w rejonie Starego Miasta, w okolicach kampusu AGH, docierają do Bronowic, Krowodrzy oraz do Czyżyn i Nowej Huty. Zrealizowane zostały także przyłączenia odległych instytutów w Prokocimiu, w rejonie Borku Fałęckiego oraz na terenie III Kampusu Uniwersytetu Jagiellońskiego w Pychowicach. Światłowody są układane w kanalizacji własnej, w dzierżawionej kanalizacji teletechnicznej oraz napowietrznie.

Infrastruktura światłowodowa jest podstawą funkcjonowania Akademickiej Miejskiej Sieci Komputerowej. ACK Cyfronet AGH dąży do tego, aby obejmowała ona jak największą liczbę obiektów uczelnianych i instytucji badawczych. Jednocześnie, z uwagi na stale rosnącą rolę

nowoczesnych środków łączności, w codziennej pracy bardzo ważnym jest, aby infrastruktura światłowodowa, oprócz dużej przepustowości, zapewniała również bezpieczną komunikację, uzyskiwaną w praktyce poprzez wykorzystanie łączy zapasowych pozwalających zachować ciągłość działania w sytuacjach zerwania tras podstawowych.

W warstwie rdzeniowej zastosowano nowoczesne przełączniki wyposażone w interfejsy 1 i 10 Gb Ethernet. Zapoczątkowano stopniowe doposażanie kluczowych przełączników w interfejsy 100 Gb. Wszystkie urządzenia warstwy rdzeniowej są połączone przynajmniej z dwoma lub trzema sąsiednimi, co pozwala automatycznie przełączyć ruch w przypadku awarii jednego z urządzeń lub awarii linii światłowodowej. Warstwę dystrybucyjną sieci oparto o przełączniki, z których każdy jest wyposażony w dwa interfejsy 1 Gb Ethernet (przyłączenie do warstwy rdzeniowej) oraz szereg interfejsów Ethernet typu 10/100/1000 Mbps służących do przyłączania użytkowników.

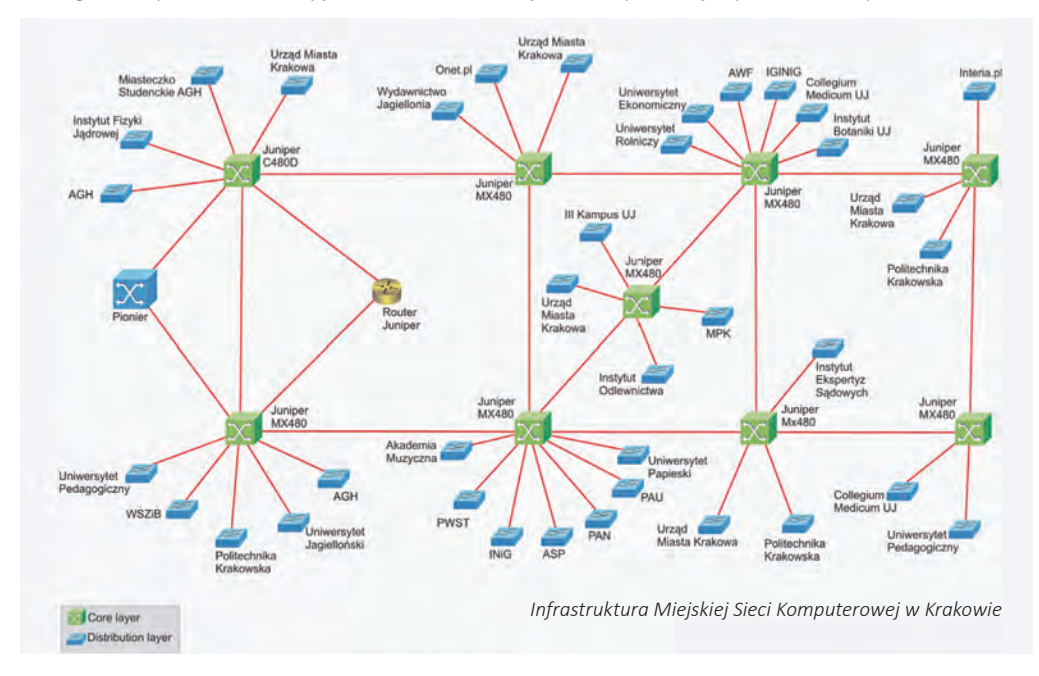

Akademicka Miejska Sieć Komputerowa w Krakowie jest ważnym węzłem Akademickiej Sieci PIONIER − ogólnopolskiej szerokopasmowej sieci optycznej stanowiącej istotną bazę dla badań naukowych i prac rozwojowych w Polsce. MSK jest połączona w kierunku Warszawy, Katowic, Bielska-Białej i Rzeszowa łączami sieci PIONIER, każde o przepustowości 2x10 Gbps. Łączność pomiędzy Centrami Komputerów Dużej Mocy w Polsce (Gdańsk, Kraków, Poznań, Warszawa i Wrocław) realizowana jest z przepustowością 2x100 Gbps. Za pośrednictwem sieci PIONIER realizowana jest komunikacja z wieloma ośrodkami krajowymi oraz zagranicznymi. Łączność zagraniczna odbywa się poprzez europejską naukową sieć GEANT o przepustowości 100 Gbps. Oprócz głównego połączenia do sieci GEANT, realizowane jest połączenie rezerwowe o przepustowości 5 Gbps do sieci operatorów Telia Carrier Poland oraz Lumen Technologies.

### Usługi sieciowe dedykowane użytkownikom

Akademickie Centrum Komputerowe Cyfronet AGH od początku powstania polskiego Internetu (w połowie 1991 roku) aktywnie uczestniczy w rozwoju zarówno infrastruktury telekomunikacyjnej, jak też, co bardzo istotne, w rozwoju szeroko rozumianych usług internetowych. Realizowane na bardzo wydajnych komputerach usługi obejmują między innymi:

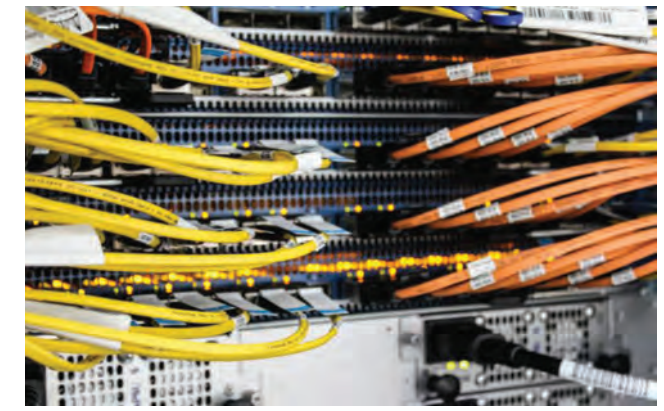

- **e-mail** internetowa poczta elektroniczna, z dostępem poprzez protokół SMTP lub interfejs webowy *http://poczta.cyfronet.pl*,
- **www** udostępniane serwisy, obok nowości ze świata nauki, prezentują informacje dotyczące kultury, zabytków oraz wielu innych dziedzin,
- **news** forum dyskusyjne podzielone na grupy tematyczne z wielu dziedzin, w tym dyskusje naukowe przeznaczone dla wąskiego grona specjalistów,
- **dns** serwery systemu nazw domen obsługujące usługę tłumaczenia nazw sieciowych na adres IP dla użytkowników Miejskiej Akademickiej Sieci Komputerowej,
- **ftp**  serwer przechowuje i stale aktualizuje kopie zagranicznych archiwów oprogramowania (tzw. *mirror*), a także zawiera oprogramowanie typu shareware i freeware pracujące pod systemami MS-Windows oraz UNIX; dzięki uruchomieniu serwera ftp zostało znacznie ograniczone obciążenie łącza międzynarodowego, a także zwiększono wygodę użytkowników Miejskiej Akademickiej Sieci Komputerowej,
- **eduroam** umożliwia łączność z siecią akademicką w każdym miejscu na świecie objętym zasięgiem eduroamu, przy użyciu jednego autoryzowanego konta,
- **box** dysk sieciowy (*http://box.cyfronet.pl*) umożliwiający wymianę plików i ich synchronizację; dzięki dedykowanym aplikacjom może być również używany na urządzeniach przenośnych.

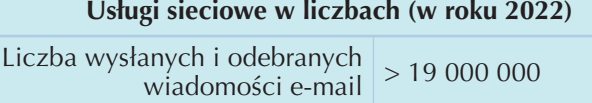

Liczba sesji nawiązanych  $\frac{1}{2}$ z serwerem pocztowym  $\vert$  > 53 000 000

### Portale i aplikacje mobilne

Centrum nie ogranicza swojej działalności jedynie do obszarów powiązanych z nauką, ale przyczynia się także do rozwoju społeczeństwa informacyjnego. Serwer WWW w ACK Cyfronet AGH pełni funkcję węzła internetowego dla całej krakowskiej społeczności naukowej. Centrum wciąż ulepsza i rozbudowuje swój portal internetowy, który na przestrzeni ostatnich lat zyskał dużą popularność. W roku 2021 została opublikowana nowa wersja portalu, wraz z wersją dla urządzeń mobilnych.

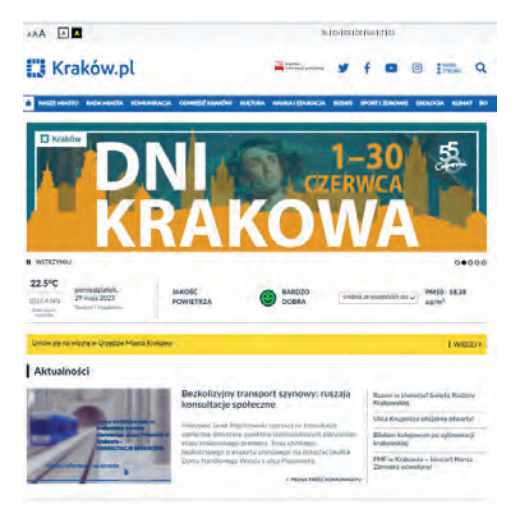

Szczególne znaczenie dla Centrum ma współpraca z władzami Krakowa. Umowa pomiędzy Gminą Kraków i Cyfronetem, dotycząca

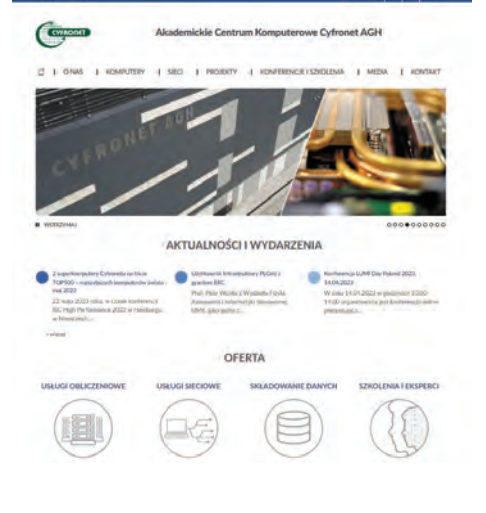

promocji miasta, zaowocowała stworzeniem portalu internetowego, który oprócz prezentowania informacji naukowych zapoznaje czytelników z kulturą, zabytkami, turystyką, transportem lokalnym i wieloma innymi aspektami życia w Krakowie.

AAA B

We współpracy z Urzędem Miasta Krakowa został przygotowany i uruchomiony Biuletyn Informacji Publicznej dla regionu krakowskie-

go. W roku 2005, współpraca ta została rozszerzona o świadczenie usług w zakresie publikacji treści dla miejskich instytucji, bibliotek, szkół, itp.

Najnowsza wersja oficjalnego serwisu internetowego miasta Krakowa została

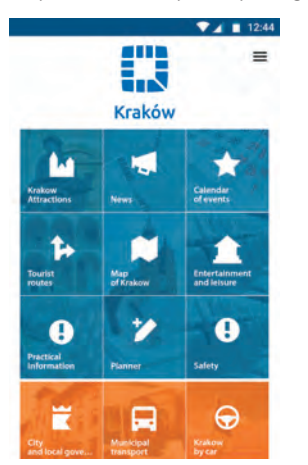

opublikowana jako Miejska Platforma Internetowa "Magiczny Kraków". W roku 2007 portal ten – dostępny pod adresem *www.krakow.pl*

– został nominowany do World Summit Award jako najlepszy serwis e-administracji w Polsce. Mobilna wersja portalu została natomiast nagrodzona podczas konferencji Mobile Trends w roku 2012 jako najlepsza mobilna strona miejska w Polsce.

Współpraca z Urzędem Miasta wchodzi również w obszar urządzeń mobilnych – Cyfronet opracował m.in. mobilną aplikację *Kraków.pl*, która może być wykorzystana jako przewodnik miasta Krakowa i źródło ważnych informacji, takich jak numery telefonów, lokalizacje punktów informacyjnych, konsulatów lub aptek. Co ważne, aplikacja umożliwia znalezienie wszystkich tego typu miejsc w trybie mapy off-line. Aplikacja *Kraków.pl* jest dostępna w kilku wersjach językowych.

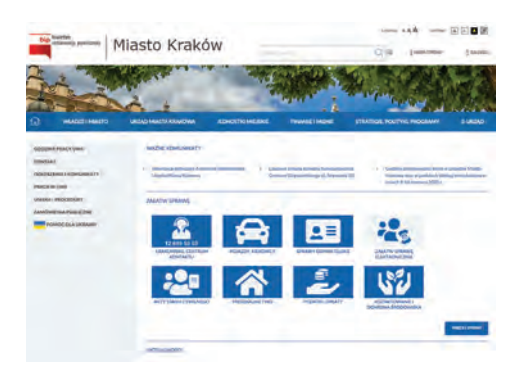

### **PLATFORMY**

### Zasoby obliczeniowe

ACK Cyfronet AGH dysponuje dojrzałą i unikatową infrastrukturą obliczeniową dostępną dla polskich naukowców. Jest ona oparta na pięciu fi larach, rozbudowanych o szereg usług oraz rozwiązań przygotowanych wraz z naukowcami na potrzeby badaczy z różnych dziedzin nauki. Wraz ze szkoleniami i kompleksowym wsparciem, zasoby dostępne w naszym centrum obliczeniowym pozwalają na efektywne przeprowadzanie wszelkich badań naukowych wykorzystujących infrastrukturę komputerową.

#### **Zasoby obliczeniowe**

Superkomputery Athena, Ares i Prometheus dostarczają: 15 PFlops 100 000+ rdzeni 600 GPGPU 950+ TB RAM.

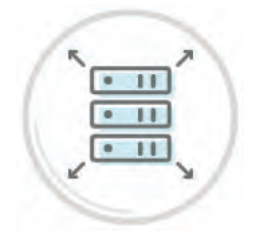

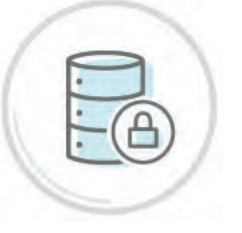

### **Zasoby dyskowe**

45 PB przestrzeni dyskowej i 30 PB zasobów taśmowych na dane wraz z szybkim systemem plików Lustre umożliwia analizę wielkich zbiorów danych.

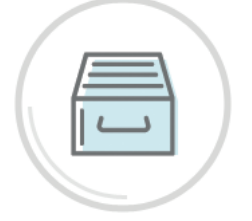

#### **Profesjonalne oprogramowanie**

Narzędzia i programy oraz biblioteki, które umożliwiają efektywne wykorzystanie zasobów obliczeniowych Cyfronetu, a także usprawniają pracę w różnych dziedzinach nauki.

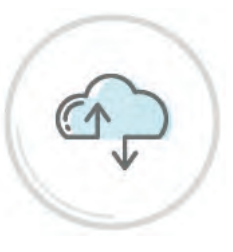

#### **Chmura obliczeniowa**

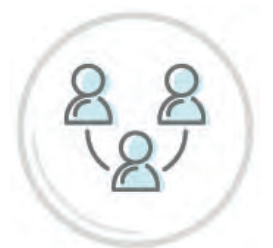

#### **Narzędzia pracy zespołowej**

Serwisy i narzędzia takie jak serwer repozytoriów Bitbucket Git oraz środowisko do zarządzania projektami JIRA ułatwiają realizację i koordynację złożonych projektów oraz współpracę zespołów badawczych.

Elastyczne rozwiązanie oparte o platformę OpenStack, pozwalające na łatwe dostosowanie środowiska obliczeniowego do potrzeb grupy badawczej.

### Zaawansowane platformy obliczeniowe oraz usługi dla domen badawczych

Naukowcy prowadzący prace badawcze z wykorzystaniem superkomputerów i dużych zasobów pamięci masowej mają różne wymagania oraz sposoby pracy, zatem potrzebują różnego typu dostępu do komputerów oraz innych zasobów infrastruktury IT. Odpowiadając na potrzeby użytkowników, Cyfronet udostępnia szereg zaawansowanych platform informatycznych i dedykowanych usług. Ukrywają one złożoność infrastruktury i jednocześnie dostarczają funkcjonalności istotne z punktu widzenia badaczy z danej dziedziny, precyzyjnie dopasowane do ich potrzeb.

Wraz z infrastrukturą obliczeniową udostępniamy zbiór narzędzi, który umożliwia badaczom wykonywanie złożonych eksperymentów o wielkiej skali oraz efektywne i łatwe zarządzanie ich rezultatami. Efektywność obliczeń i analiz oraz bezpieczeństwo analizowanych danych są gwarantowane poprzez odpowiedni dobór rozwiązań IT rozwijanych oraz konfigurowanych przez doświadczonych programistów zatrudnionych w Cyfronecie. Platformy prezentowane poniżej zostały z powodzeniem zastosowane w gridach dziedzinowych dostępnych w Programie PLGrid. Wszystkie narzędzia, usługi oraz serwisy są udostępniane w ramach infrastruktury PLGrid, co pozwala polskim naukowcom i ich zagranicznym współpracownikom na dostęp do zasobów oraz danych w najbardziej dla nich wygodny sposób.

W Centrum oferujemy m.in. zaawansowane narzędzia i interfejsy graficzne umożliwiające budowę dedykowanych środowisk do prowadzenia badań naukowych, przeprowadzanie wirtualnych eksperymentów, budowę portali webaplikacji, wizualizację wyników obliczeń, uruchamianie złożonych scenariuszy obliczeniowych, jak również wspierające jednolity i efektywny dostęp do danych. Wszystkie te usługi są ważnym wsparciem dla osób prowadzących badania naukowe, wpływają bowiem na usprawnienie i, tam gdzie to możliwe, zautomatyzowanie pracy grup badawczych, co znacznie przyspiesza uzyskanie wyników badań naukowych. Na kolejnych stronach znajdują się opisy ich możliwości.

#### **Zaproszenie do współpracy**

Poszukujemy osób zainteresowanych rozwojem usług obliczeniowych, w tym tych zorientowanych na konkretne dziedziny badawcze. Oferujemy również wsparcie w prowadzeniu badań naukowych.

Zachęcamy naukowców do udostępnienia swoich autorskich kodów ekspertom naszego Centrum, którzy będą mogli pomóc w ich efektywnej kompilacji na naszych superkomputerach. Równocześnie zapewniamy pomoc w ich użytkowaniu i efektywnym wykorzystaniu. Umożliwiamy również wykorzystanie własnych licencji oprogramowania naukowego posiadanych przez grupy badawcze, gdy umożliwiają one obliczenia na superkomputerach Cyfronetu.

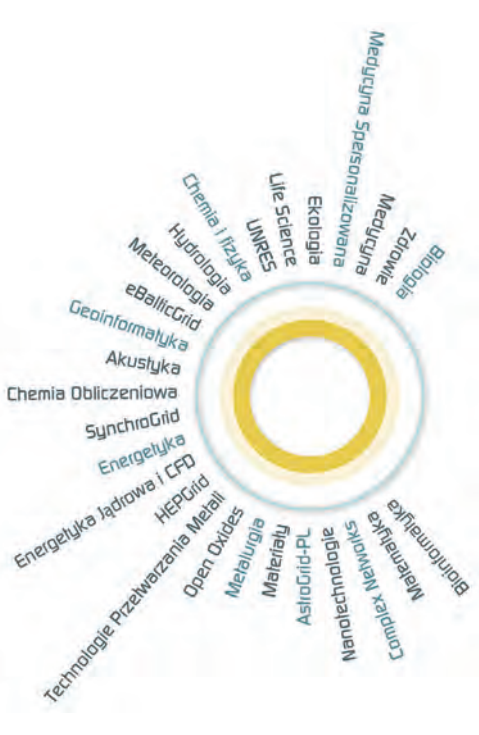

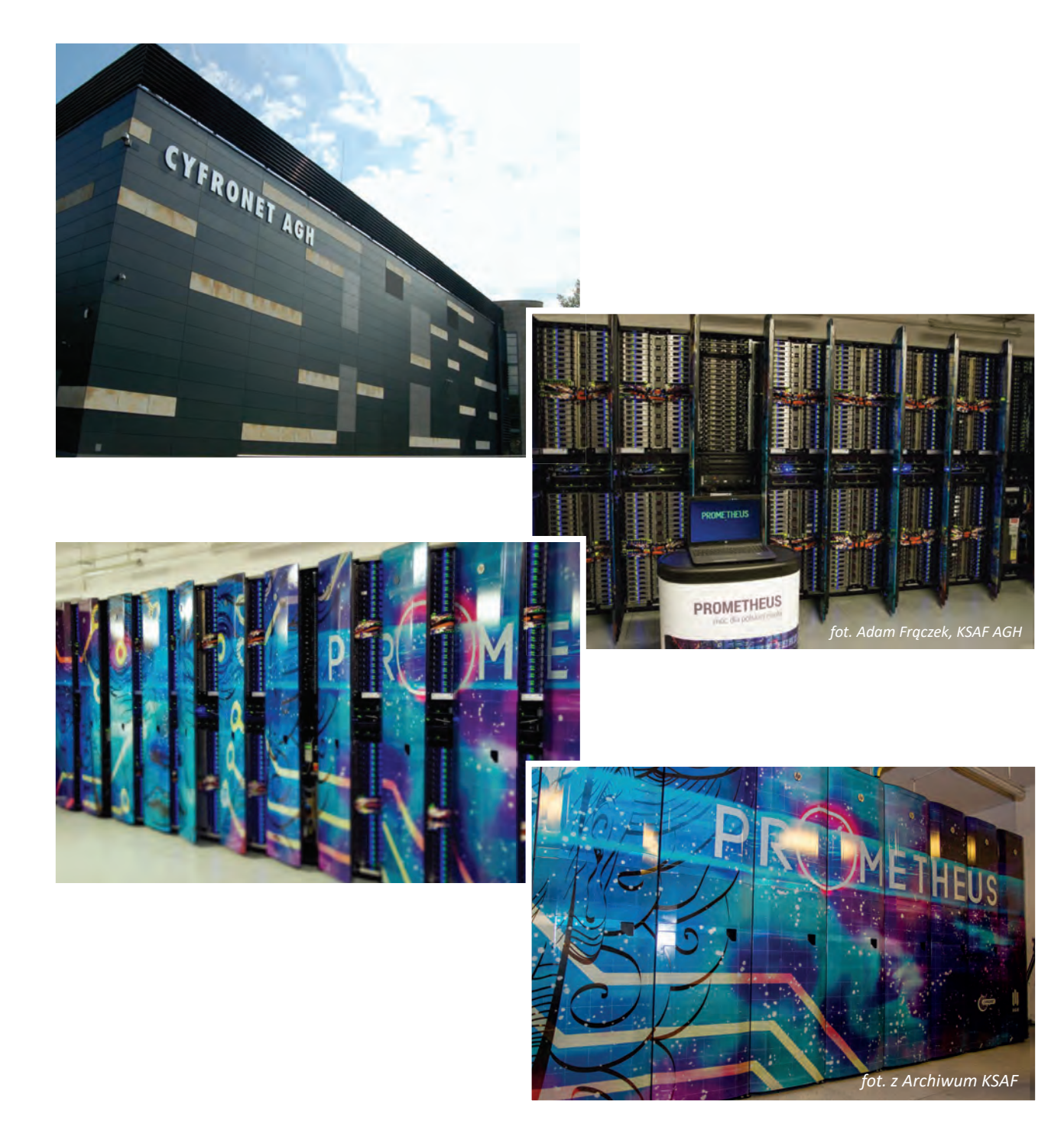

### **PLATFORMY**

### Chmura obliczeniowa w infrastrukturze PLGrid

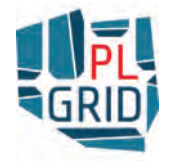

W trakcie tworzenia infrastruktury PLGrid w znacznej mierze kierowano się potrzebami naukowców. Dlatego parametry infrastruktury pozwalają na jej łatwe dostosowanie do rozwiązywania nawet skomplikowanych problemów badawczych przez różne grupy badaczy – począwszy od małych zespołów, a skończywszy na mię-

dzynarodowych konsorcjach naukowych. Aby spełnić ich wymagania, obok platform obliczeniowych i przechowywania danych, oferujemy "chmurę obliczeniową".

– *Od wielu lat standardem jest oferowanie naszym użytkownikom rozwiązań chmurowych. Można w łatwy sposób połączyć się z żądanym zestawem maszyn wirtual-*

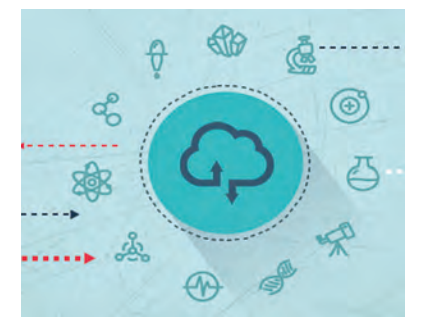

*nych (VM), z pełnymi prawami dostępu do systemu operacyjnego. W celu zapewnienia wysokiego poziomu bezpieczeństwa, wszystkie maszyny wirtualne działają w dedykowanej sieci lokalnej. Dostęp do poszczególnych usług można uzyskać z całego*  świata, co ułatwia współpracę między naukowcami – mówi Kazimierz Wiatr, Dyrektor Centrum.

#### **Należy podkreślić następujące zalety płynące z korzystania z chmury obliczeniowej:**

- Chmura zwiększa elastyczność badań, ponieważ naukowcy mogą samodzielnie dostroić maszyny wirtualne do swych specyficznych potrzeb.
- Katalog maszyn wirtualnych oferowanych przez PLGrid wspiera wiele systemów operacyjnych. Dzięki temu użytkownicy mogą uruchamiać swoje aplikacje w systemach operacyjnych innych niż Scientific Linux, np. w Windows lub innych systemach linuxowych.
- Chmura obliczeniowa pozwala na łatwe zbudowanie i uruchomienie środowiska testowego. Ta funkcjonalność jest bardzo przydatna dla naukowców tworzących swoje własne oprogramowanie. Mogą w prosty sposób uruchomić każde zadanie testowe i szybko przeanalizować jego wyniki.
- Możliwe jest utrzymanie komunikacji z już uruchomionym zadaniem obliczeniowym. Ponadto, każda maszyna wirtualna może być łatwo powielana, nawet w tysiącach lub więcej egzemplarzy.
- Chmura obliczeniowa jest także najlepszym, a w wielu przypadkach jedynym, rozwiązaniem do uruchamiania zadań za pośrednictwem starszych pakietów oprogramowania. W bezpiecznym środowisku sieci LAN można korzystać nawet z przestarzałych, wycofanych już z powszechnego użycia, systemów operacyjnych. Ta funkcjonalność jest również dobrym rozwiązaniem dla rozproszonych grup międzynarodowych, wykorzystujących w swych badaniach wiele różnych pakietów. Każda grupa może prowadzić własne obliczenia i w prosty sposób udostępniać swoje wyniki innym.

Obecnie użytkownicy mają dostęp do:

- maszyn wirtualnych (instancje VM do 64 rdzeni i 250 GB RAM z dostępem do szybkich zasobów dyskowych),
- technologii OpenStack (możliwość łatwej rozbudowy i dostosowania typów instancji do potrzeb),
- dzielonej pamięci masowej (kompatybilnej z protokołem S3 i S3 Glacier).

# ΟΝΞΟΑΤΑ

Onedata jest globalnie skalowalnym systemem zarządzania danymi, który pozwala na przezroczysty dostęp do danych przechowywanych w rozproszonych systemach składowania danych. Onedata nadaje się równie dobrze

dla małych grup użytkowników jak i dla dużych międzynarodowych środowisk naukowych, dzięki czemu mogą korzystać z tego systemu zarówno federacje użytkowników naukowych jak i komercyjnych. Onedata umożliwia użytkownikom korzystanie z jednorodnego systemu zarządzania danymi zarówno do przechowywania danych osobistych jak i związanych z pracą zawodową, np. wyników badań, oraz daje możliwość dostępu do nich w wydajny sposób z dowolnego urządzenia.

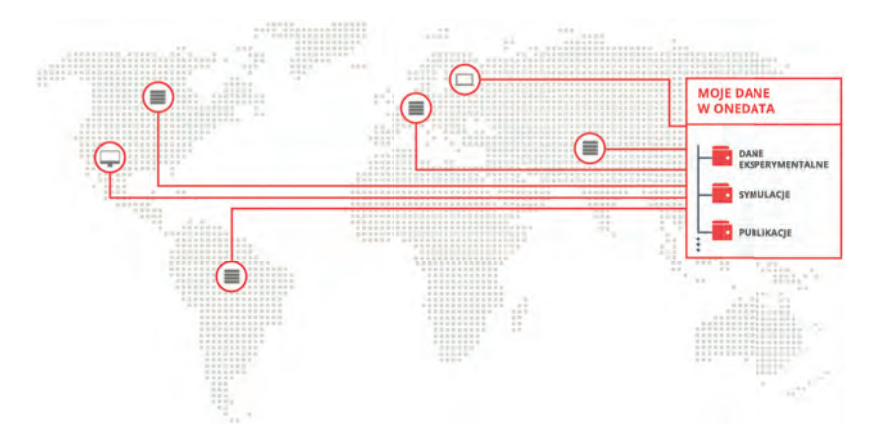

Onedata pozwala na budowanie federacji zaufanych użytkowników oraz dostawców przestrzeni dyskowej, co pozwala użytkownikom z jednej strony na korzystanie z rozproszonej przestrzeni dyskowej a z drugiej na kontrolowanie ilości zasobów udostępnianych poszczególnym użytkownikom lub grupom roboczym przez administratorów, bez konieczności stosowania certyfikatów.

#### **Zalety dla użytkowników**

- Zunifikowany dostęp do danych rozproszonych pomiędzy dostawców przestrzeni dyskowej opartych o heterogeniczne systemy. Korzystając z Onedata, użytkownicy mają dostęp do swoich danych w każdym miejscu i z dowolnego urządzenia.
- Dane użytkowników zorganizowane są w wirtualne foldery (ang. *Space*), które mogą być rozproszone pomiędzy dostawców przestrzeni dyskowej i dostępne dla użytkowników z przeglądarki WWW lub poprzez protokół POSIX.
- Łatwy w użyciu Graficzny Interfejs Użytkownika pozwalający na dostęp i wyszukiwanie danych oraz zarządzanie nimi.
- Wsparcie dla łatwego dzielenia się i współpracy z innymi użytkownikami w oparciu

o dane, przy zachowaniu wysokiego poziomu bezpieczeństwa opartego o listy kontroli dostępu oraz złożony system grup i uprawnień do nich.

• Funkcjonalność publikowania i dostępu do danych otwartych oraz możliwość łatwej rejestracji identyfikatorów typu DOI dla zbiorów danych.

#### **Zalety dla administratorów**

- Łatwość instalacji i konfiguracji poprzez kontenery Docker i klientów powłoki.
- Uproszczony mechanizm przy zachowaniu pełnej kontroli administratorów w oparciu o system tokenów.
- Złożony system monitorowania dostarczający informacji o wszystkich aspektach systemu, dostępny poprzez interfejs REST oraz w postaci graficznej w panelu administracyjnym.
- Wsparcie dla wielu systemów składowania danych, w tym POSIX (np. Lustre), Amazon S3, Ceph, OpenStack Swift, czy GlusterFS.

#### **Zalety dla twórców aplikacji**

- Łatwa integracja z systemem poprzez interfejsy REST i CDMI.
- Elastyczna autentykacja i autoryzacja dostępna o technologie OpenID Connect i Macaroons.
- Kompletna dokumentacja interfejsów w postaci pozwalającej na automatyczne generowanie kodu aplikacji klienckich odpowiedzialnego za komunikację z usługami Onedata.

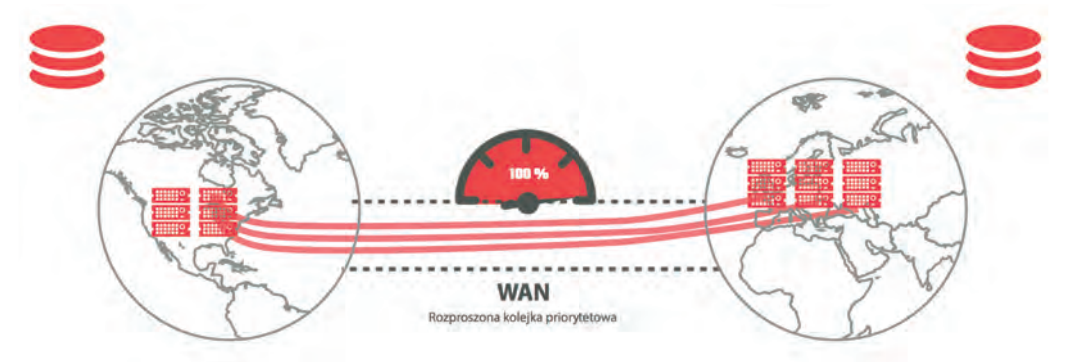

#### **Użytkownicy Onedata**

Onedata jest aktualnie uruchomione oraz testowane w ramach kilku infrastruktur europejskich, w tym w projektach: PLGrid, INDIGO-DataCloud, EGI DataHub, Open Nebula Science Cloud oraz Human Brain Project. W projekcie HBP Onedata wykazało możliwość dostarczenia systemu zarządzania danymi pozwalającemu na spełnienie wymagań przepustowości dla aplikacji wizualizacji przekrojów mózgu w czasie rzeczywistym.

Więcej informacji można znaleźć pod adresem *https://onedata.org.*

## ော်<br>အခါ yperFlow

HyperFlow jest narzędziem, które umożliwia kompozycję aplikacji naukowych w złożone przepływy, tzw. workflowy *naukowe*. HyperFlow wspomaga tworzenie przepływów, rozmieszczanie ich w chmurze obliczeniowej oraz ich uruchamianie.

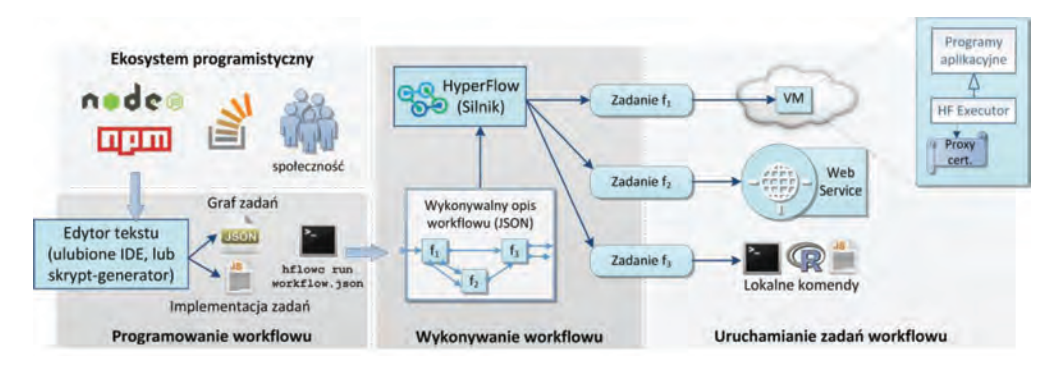

#### **Programowanie workflowów naukowych**

W HyperFlow workflow jest opisywany jako graf zadań (nazywanych *procesami*) w prostym formacie opartym o JSON. Zadania workflowu reprezentują procedury naukowe – kolejne kroki w przepływie naukowym. Zadania te mogą być albo zaimplementowane w języku JavaScript, albo odwzorowane na programy wykonywalne. W pierwszym przypadku zadania workflowu są wykonywane przez Node.js, szeroko wykorzystywane środowisko uruchomieniowe dla języka JavaScript. Dzięki temu programowanie workflowu osadzone jest w dojrzałym ekosystemie programistycznym (społeczność, narzędzia, biblioteki, zasoby sieciowe), nie zaś w środowisku specyficznym dla danego systemu, mało znanym i wspieranym w ograniczonym stopniu. Dzięki możliwości niskopoziomowego programowania zadań workflowu, mogą one z łatwością wywoływać zewnętrzne Web Service'y, czy też wykonywać lokalne komendy, w ramach jednego przepływu.

W drugim przypadku twórca workflowu nie musi implementować kodu JavaScript, a jedynie przypisać każde zadanie workflowu do uprzednio utworzonej maszyny wirtualnej, na której zainstalowane są aplikacje naukowe, oraz określić komendę, która zostanie wykonana w przypadku uruchomienia danego zadania.

Dzięki wsparciu tych dwóch podejść do programowania workflowu, HyperFlow jest przydatny zarówno doświadczonym programistom / inżynierom, którzy pragną mieć możliwość programowania niskopoziomowego, jak i naukowcom dziedzinowym, którzy chcą jedynie komponować przepływy z uprzednio istniejących modułów.
#### **Rozmieszczanie w chmurze**

HyperFlow automatycznie rozmieszcza workflow w chmurze obliczeniowej. Aby to było możliwe, użytkownik musi jedynie przygotować plik konfiguracyjny, w którym określone jest odwzorowanie zadań workflowu na dostępne obrazy maszyn wirtualnych. Następnie użytkownik wykonuje prosta komendę *hflowc setup*, w wyniku której tworzone są instancje maszyn wirtualnych w chmurze. Instancje te zawierają komponenty środowiska uruchomieniowego HyperFlow oraz aplikacje naukowe uruchamiane z zadań workflowu.

#### **Wykonanie workflowu**

Po utworzeniu instancji workflowu w chmurze, użytkownik może ją uruchomić przy pomocy komendy *hflow run <workflow\_directory>*. Każdy workflow uruchomiony jest ze swoją własną instancją środowiska uruchomieniowego HyperFlow. Powoduje to, że poszczególne workflowy są od siebie izolowane, co zwiększa bezpieczeństwo i niezawodność.

Środowisko uruchomieniowe HyperFlow (tzw. *HyperFlow Executor*) automatycznie przesyła dane wejściowe z katalogu użytkownika na instancje maszyn wirtualnych, wykonuje aplikacje naukowe, a następnie przesyła dane wyjściowe z powrotem do katalogu użytkownika. HyperFlow obsługuje kilka mechanizmów transferu danych, m.in. sieciowy system plików, gridftp oraz Amazon S3.

#### **Aplikacje**

HyperFlow jest częścią kilku większych systemów, w których jest wykorzystywany do implementacji szeregu aplikacji. W infrastrukturze PLGrid HyperFlow jest zintegrowany jako system zarządzania workflowami naukowymi, który umożliwia kompozycję naukowych workflowów i ich uruchamianie w chmurze. Przykładową aplikacją wspieraną przez HyperFlow jest solwer dla problemów opartych na metodzie elementów skończonych, który może być użyty do rozwiązywania wielu różnorodnych problemów naukowych. W projekcie Paasage (*http://www.paasage.eu*) HyperFlow jest integrowany jako silnik wykonawczy dla aplikacji naukowych uruchamianych w kontekście środowiska *multi-cloud*. W projekcie ISMOP (*http://www.ismop.edu.pl*) HyperFlow jest częścią systemu podejmowania decyzji w sytuacjach zagrożenia powodziowego. Hyperflow będzie miał również zastosowanie w obliczeniach parametrycznych i przetwarzaniu typu workflow, jako zamiennik technologii Scalarm.

#### **Kontakt**

HyperFlow jest rozwijany i utrzymywany przez zespół DICE (*http://dice.cyfronet.pl*). Zapraszamy do zgłaszania wszelkich pytań oraz sugestii.

Kod źródłowy HyperFlow oraz podręczniki instalacji i użytkowania są dostępne na stronie *https://github.com/hyperfl ow-wms/hyperfl ow*.

### Model Execution Environment

Model Execution Environment (MEE) to stos technologiczny umożliwiający wykonywanie strumieni zadań na infrastrukturach komputerowych wielkiej mocy, w tym na zasobach udostępnianych przez ACK Cyfronet AGH. Celem platformy jest umożliwienie łatwego prowadzenia obliczeń przez naukowców dziedzinowych, tj. przez osoby posiadające podstawową wiedzę z zakresu interakcji z klastrami obliczeniowymi i innymi rodzajami zasobów HPC.

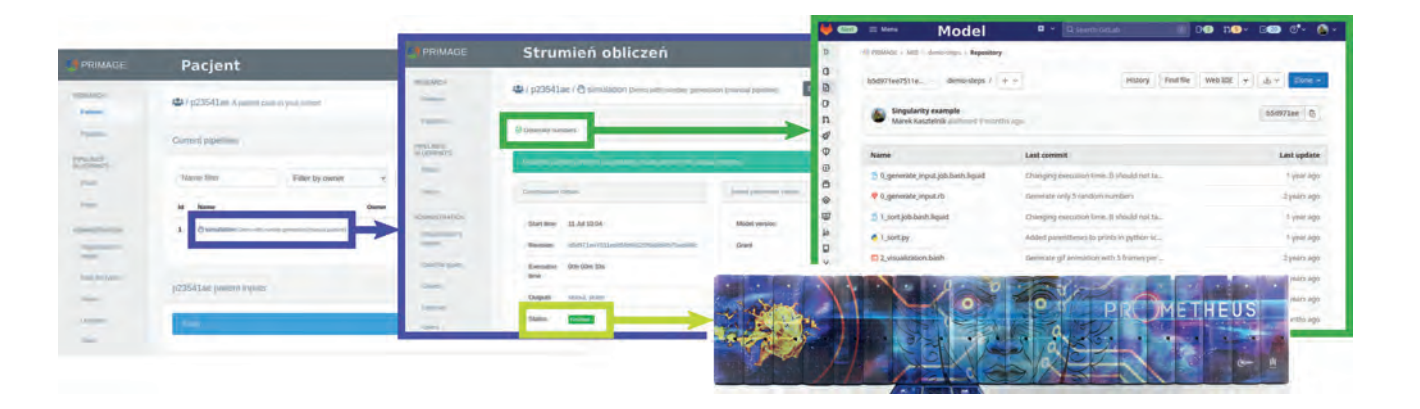

#### **Strumienie, kroki i modele obliczeniowe**

W ramach MEE zadania obliczeniowe przyjmują formę tzw. strumieni (*pipelines*), tj. zbiorów obliczeń, z których każde nosi nazwę kroku (*step*), gdzie rezultaty każdego kroku stanowią dane wejściowe dla kolejnych kroków. MEE udostępnia szeroką gamę narzędzi pozwalających użytkownikom na projektowanie kroków, zestawianie ich w strumienie zadań oraz zlecanie wykonywania tych strumieni na dostępnych zasobach obliczeniowych.

Każdy krok jest zdefiniowany w oparciu o zestaw modułów obliczeniowych (tj. wykonywalnego kodu) przechowywanych w repozytorium GitLab. Moduły te określamy zbiorczo mianem modelu. Gdy pojawia się potrzeba wykonania danego kroku, platforma MEE automatycznie wczytuje dany model na zasoby HPC, a następnie monitoruje jego wykonywanie w oparciu o wybrane dane wejściowe. Przed uruchomieniem strumienia zadań użytkownik jest w stanie wybrać konkretną wersję modelu (dzięki mechanizmom wersjonowania udostępnianym przez Git), co z kolei umożliwia śledzenie rezultatów oraz gwarantuje powtarzalność obliczeń.

Strumienie mogą być uruchamiane w trybie automatycznym lub ręcznym. Strumień automatyczny jest wykonywany w całości, od początku do końca, natomiast w strumieniach ręcznych po każdym kroku następuje przerwa, zaś użytkownik musi ręcznie zlecić wykonanie kolejnego kroku.

Mechanizm ten umożliwia weryfikację rezultatów pośrednich i pozwala np. na zaoszczędzenie zasobów poprzez anulowanie strumienia, który nie generuje pożądanych wyników.

MEE jest dostępne poprzez wygodny webowy interfejs UI. Platforma udostępnia również interfejsy programistyczne pozwalające na jej integrację z zewnętrznymi narzędziami.

#### **Zarządzanie danymi badawczymi**

MEE zleca i monitoruje wykonanie strumieni zadań na zasobach HPC, a zatem musi też dbać o zarządzanie związanymi z nimi danymi naukowymi, tak aby każdy model operował na właściwych danych i by istniała możliwość pobrania rezultatów z infrastruktury HPC. W tym celu MEE udostępnia zestaw interfejsów zarządzania danymi – użytkownicy mogą przesyłać dane wejściowe i pobierać rezultaty. Platforma zarządza komunikacją z zasobami storage'owymi HPC, umożliwiając automatyczne wprowadzanie danych wejściowych i pobieranie wyników. Opisywana funkcjonalność obejmuje również dedykowane elementy interfejsu użytkownika.

#### **Bezpieczeństwo**

Platforma MEE jest zintegrowana z mechanizmami uwierzytelniania i bezpieczeństwa infrastruktury PLGrid. Użytkownicy posiadający konta w infrastrukturze PLGrid mogą uzyskiwać dostęp do MEE za ich pośrednictwem oraz zlecać obliczenia w ramach swoich przydziałów. Każde obliczenie wykonywane jest w ramach konkretnego grantu badawczego, który może zostać skonfigurowany w ramach platformy.

#### **Organizacje**

MEE udostępnia poszczególnym zespołom badawczym wyodrębnione środowiska pracy. Każda organizacja posiada unikalny URL dostępowy i może definiować własne strumienie oraz kroki, a także zarządzać własnymi danymi badawczymi. MEE dba o rozgraniczenie organizacji – każdą z nich można zarządzać w autonomiczny sposób, umożliwiając dostęp wybranym grupom użytkowników.

#### **Aplikacje**

Platforma Model Execution Environment znalazła zastosowanie w szeregu projektów badawczych, do których zaliczamy europejskie projekty EurValve, PRIMAGE oraz InSilicoWorld, konsorcjum POLVAS, Centrum Medycyny Obliczeniowej Sano, a także szereg zespołów powstających na zasadzie ad hoc i dysponujących wyodrębnionymi organizacjami w ramach MEE.

*https://mee.cyfronet.pl*

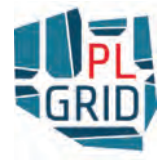

# PLG-Data

Proste narzędzie zarządzania plikami na klastrze obliczeniowym

Usługa PLG-Data pozwala, za pośrednictwem przeglądarki WWW, zarządzać swoimi zbiorami danych, zgromadzonymi na zasobach dyskowych infrastruktury PLGrid. Dzięki niej można oglądać, pobierać, dodawać i usuwać pliki oraz foldery. Ułatwia także zarządzanie prawami dostępu dla innych osób, członków zespołu badawczego lub współpracowników spoza tej grupy. Obecnie posiada wsparcie dla superkomputerów Prometheus, Ares i Athena (za pośrednictwem systemu plików Aresa), a w przyszłości możliwe będzie rozszerzenie dostępności na inne superkomputery.

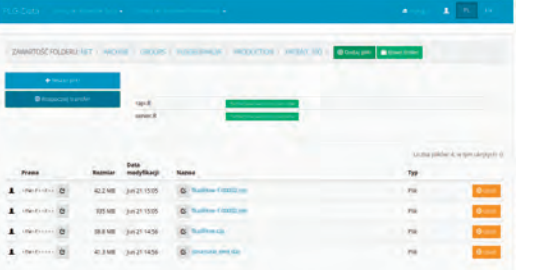

Zestaw funkcjonalności, na które pozwala narzędzie, to m.in.:

- pobieranie plików z klastra na dysk lokalny,
- dodawanie nowych i usuwanie istniejących zbiorów,
- zmiana nazw plików i folderów, jak również zmiana uprawnień dostępu do nich,
- szybka nawigacja pomiędzy katalogami: domowym, roboczym i zespołów, dzięki poręcznemu menu skrótów,
- sprawny podgląd plików graficznych bez konieczności pobierania ich na dysk.

Dzięki odpowiedniej konstrukcji adresu URL do poszczególnych zbiorów, narzędzie pozwala łatwo przekazać ich lokalizację innej osobie, np. poprzez wklejenie wprost treści URL z paska adresu przeglądarki do wiadomości e-mail czy komunikatora. Adresat znajdzie współdzielony katalog lub pobierze plik jednym kliknięciem – pod warunkiem, że posiada odpowiednie uprawnienia dostępu.

Usługa jest zabezpieczona szyfrowanym protokołem HTTPS (na odcinku połączenia komputera użytkownika z portalem PLG-Data) oraz protokołem GridFTP – pomiędzy portalem usługi oraz klastrem obliczeniowym. Zastosowanie tych technik pozwala użytkownikom korzystać z niej w sposób bezpieczny. Osoba korzystająca z usługi PLG-Data nie nabywa żadnych dodatkowych uprawnień w dostępie do zbiorów danych poza tymi, które już posiada.

Logowanie do narzędzia odbywa się poprzez parę login-hasło PLGrid lub certyfikat p12 załadowany w przeglądarce. Usługa jest dostępna w polskiej i angielskiej wersji językowej, posiada także rozbudowany interfejs programistyczny (API), który pozwala na jej użycie przy budowie platform, narzędzi czy innych usług wykorzystujących zasoby infrastruktury PLGrid.

Adres narzędzia PLG-Data: *https://data.plgrid.pl*

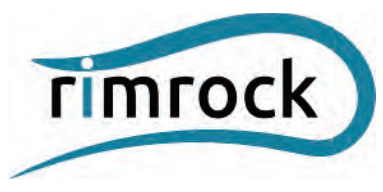

Rimrock to usługa infrastruktury PLGrid umożliwiająca kontrolę obliczeń naukowych i zarządzanie otrzymywanymi za ich pomocą rezultatami dzięki nowoczesnym interfejsom dostępowym opartym o REST. REST (ang. *Representational State Transfer*) jest swego rodzaju wzor-

cem projektowania architektur rozproszonych aplikacji. Dzięki wykorzystaniu REST możliwy jest łatwy dostęp do usług, aplikacji i zaawansowanych skryptów.

#### **Dostępność dla różnorodnych zastosowań**

Zastosowanie interfejsów REST przy budowie usługi rimrock umożliwia wykorzystanie funkcjonalności usługi niezależnie od języka programowania, który został wybrany do tworzenia systemów wykorzystujących zasoby obliczeniowe. Można więc w oparciu o rimrock budować aplikacje internetowe i desktopowe, jak również tworzyć zaawansowane skrypty obliczeniowe (np. za pomocą języka powłoki *Bash* i polecenia *curl*). Ciekawym rozwiązaniem oferowanym przez usługę jest możliwość tworzenia aplikacji internetowych uruchamianych w całości w przeglądarce użytkownika, przy zminimalizowaniu udziału strony serwerowej.

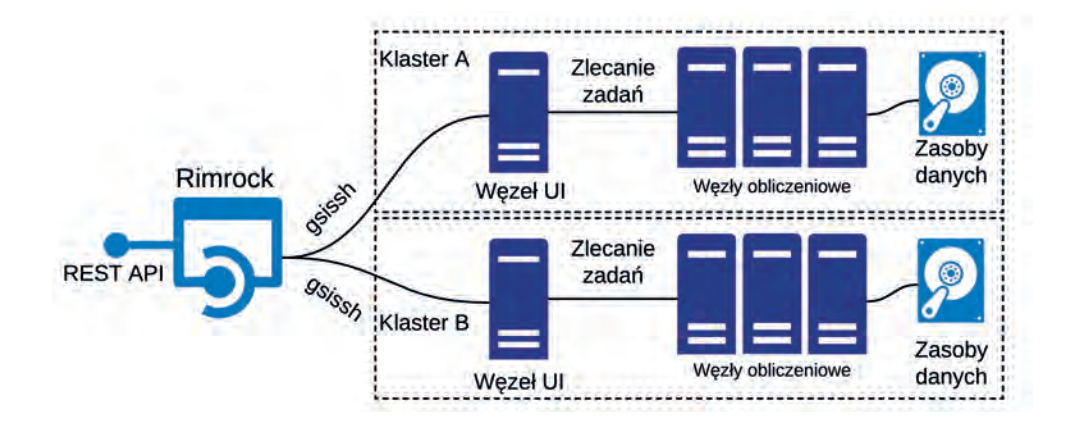

#### **Integracja z wieloma systemami zarządzania obliczeniami**

Usługa rimrock wykorzystuje system zarządzania zadaniami Slurm, dzięki czemu zapewnia wsparcie dla jego unikatowych własności. Pozwala to na łatwą integrację aplikacji już istniejących w rozwijanych systemach. Dostęp do rezultatów obliczeń jest ułatwiony poprzez ukrycie wewnętrznego protokołu przesyłania plików (*GridFTP*) i grupowanie wyników zadań.

#### **Bezpieczeństwo danych**

Wymiana danych z usługą jest realizowana za pomocą bezpiecznego połączenia HTTPS, a do autoryzacji użytkowników wykorzystywany jest tymczasowy certyfi kat użytkownika (tzw. *proxy*).

*https://submit.plgrid.pl*

### Chemia i Biologia – struktura elektronowa i dynamika molekularna

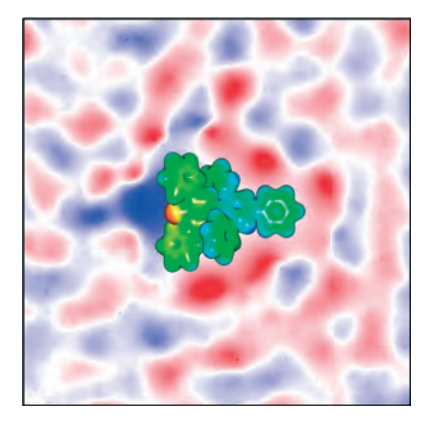

*A. Eilmes, P. Kubisiak: Potencjał elektrostatyczny cieczy jonowej w otoczeniu rozpuszczonej cząsteczki barwnika*

Współczesna chemia obliczeniowa wymaga ciągłego zwiększania zasobów, które umożliwiają przeprowadzenie symulacji dla coraz większych układów (ważnych m.in. w nanotechnologii i naukach biologicznych) oraz poprawę dokładności uzyskanych wyników. Na szczęście, ciągły rozwój technologii w połączeniu z profesjonalnym oprogramowaniem oferowanym przez Cyfronet wychodzi naprzeciw rosnącym wymaganiom i umożliwia przeprowadzanie różnorodnych obliczeń z zakresu chemii kwantowej.

Superkomputery dostępne w naszym Centrum składają się z węzłów obliczeniowych dysponujących nawet 1,5 TB RAM i 48 rdzeniami, co umożliwia wykonywanie obliczeń kwantowochemicznych wymagających ogromnych zasobów pamięci lub dużej liczby rdzeni ze współdzieloną pamięcią operacyjną. Co więcej, wszystkie węzły superkomputera połączone są szybkim interfejsem InfiniBand o wysokiej przepustowości i krótkim czasie dostępu, co przekłada się na zwiększenie szybkości wykonywania obliczeń, jeśli są one rozproszone pomiędzy węzły obliczeniowe. Wiele programów do symulacji chemicznych wymaga również szybkiego dostępu do systemów dyskowych, który jest możliwy dzięki wykorzystaniu rozproszonego systemu plików Lustre.

Wydajność zadań z chemii obliczeniowej zależna jest także od odpowiedniej konfiguracji oprogramowania naukowego oraz umiejętności jego użycia. Nasz zespół administratorów posiada niezbędną wiedzę, umiejętności oraz duże doświadczenie w instalacji oraz efektywnym wykorzystaniu dostępnych aplikacji i narzędzi. W naszym szerokim portfolio można odnaleźć wiele programów umożliwiających różnorodne obliczenia chemiczne. Wśród nich:

- Wszechstronne i powszechnie używane programy kwantowochemiczne takie jak **Gaussian**, **GAMESS US**, **NWChem**, **Schrödinger**, **Q-Chem, Psi4, ORCA** czy **TURBOMO-LE,** dzięki którym można przeprowadzić obliczenia struktury elektronowej oraz wielu właściwości różnorodnych systemów molekularnych wykorzystując metody *ab initio,* pół -empiryczne oraz teorie funkcjonałów gęstości.
- Pakiety **Molpro**, **CFOUR** i **Dalton** do analizy systemów molekularnych z dużą dokładnością, w oparciu o zaawansowane schematy obliczeniowe, takie jak metody sprzężonych klastrów (CCSD(T)) oraz multireferencyjne (MCSCF).
- Pakiet Amsterdam Modeling Suite **(AMS** (dawniej **ADF**)**, DFTB, MOPAC, COSMO-RS)** udostępniający metody do analizy różnorodnych właściwości systemów molekularnych (w szczególności spektroskopowych, takich jak widma NMR czy ESR) poprzez m.in. wykorzystanie relatywistycznego przybliżenia ZORA oraz metody COSMO-RS. Dodatkowo, rozbudowane GUI aplikacji **AMS** (**AMSInput**, **AMSViev**, etc.) ułatwia pracę naszym użytkownikom.
- Znacząca część dostępnych aplikacji może być używana do obliczeń właściwości systemów periodycznych. Wśród nich dostępne są **BAND**, **Quantum ESPRESSO** oraz **SIESTA**.
- Środowisko **AlphaFold** wykorzystujące uczenie maszynowe do analizy struktur geometrycznych białek.
- **Desmond**, **Gromacs**, **Amber**, **LAMMPS**, **NAMD**, **Tinker-HP, CPMD**, **CP2K** i **Terachem** przeznaczone do symulacji wykorzystujących mechanikę molekularną oraz dynamikę molekularną dla systemów zbudowanych nawet z setek tysięcy atomów.

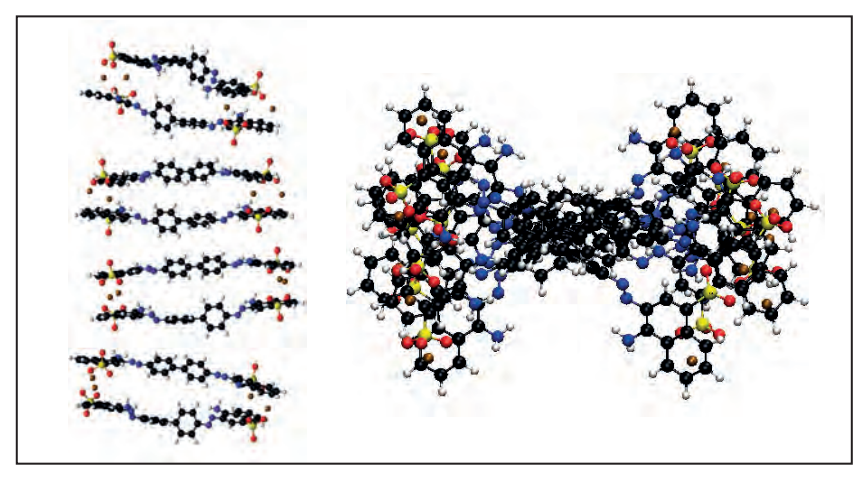

*O. Klimas: Obliczona optymalna struktura klastra ośmiu cząsteczek czerwieni Kongo widziana z różnych perspektyw*

Wykorzystanie kart graficznych do przeprowadzania obliczeń (GPGPU) w wielu dziedzinach nauki pozwala na wielokrotne przyspieszenie wykonywanych zadań. W naszym Centrum część węzłów umożliwia takie obliczenia poprzez użycie jednocześnie nawet ośmiu kart GPGPU (per węzeł) wykorzystujących środowisko programistyczne **CUDA**. Wiele pakietów dostępnych w Cyfronecie umożliwia obliczenia GPGPU, wśród nich oprogramowanie chemiczne: **GAMESS**, **Terachem**, **NAMD**, **Quantum ESPRESSO, Tinker-HP**. Eksperci z ACK Cyfronet AGH współpracują z wieloma grupami tworzącymi i rozwijającymi powyższe pakiety. Warto dodać, że pracownicy Cyfronetu włożyli wiele wysiłku, aby dopracować środowiska obliczeniowe dla naszych użytkowników.

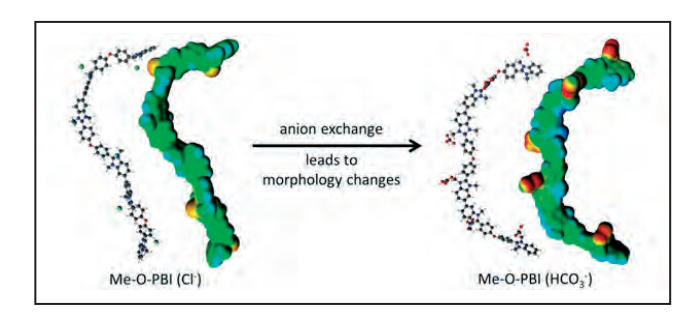

*Potencjał elektrostatyczny cząsteczki tworzącej membranę jonowymienną. Opublikowane przez W. Germer, J. Leppin, C. Kirchner, H. Cho, H. Kim, D. Henkensmeier, K. Lee, M. Brela, A. Michalak oraz A. Dyck w Macromol. Mater. Eng. 2015, 300, 497–509*

### Uczenie maszynowe (ML) i sztuczna inteligencja (AI)

Analiza danych przyspieszona przez sztuczną inteligencję czyni wielkie postępy w wielu dziedzinach badań, w tym w naukach o materiałach, naukach przyrodniczych, językoznawstwie i naukach społecznych. Zdolność sieci neuronowych do uczenia się na podstawie złożonych danych może znacznie poprawić analizę danych, klasyfikację i wykrywanie wzorców, z potencjalnymi zastosowaniami w wielu systemach, m.in. w rozpoznawaniu obrazów, przetwarzaniu języka i optymalizacji.

Centrum superkomputerowe Cyfronet wychodzi naprzeciw tym wyzwaniom i przygotowało kilka pakietów:

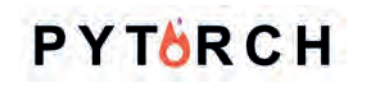

**PyTorch** to pakiet, specjalna biblioteka dla języka Python, oparta na bibliotece Torch. Pozwala na implementację złożonych algorytmów Uczenia Głębokiego z obszaru Przetwarzania Języka Naturalnego, przetwarzania wideo i obrazów oraz

wielu innych. Nadaje się bardzo dobrze do modelowania nowych architektur z dziedziny uczenia maszynowego z nastawieniem na eksperymenty.

**TensorFlow** pozwala podobnie jak Pytorch na implementację modeli bazujących na paradygmacie przepływu tensorów. Ze względu na swój charakter oraz statyczny graf reprezentacji umożliwia wydajną optymalizację treningu oraz inferencji modeli z uwzględnieniem platformy obliczeniowej.

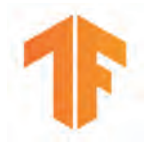

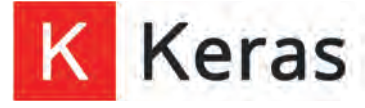

**Keras** to biblioteka do projektowania modeli neuronalnych. Stanowi zewnętrzne API dla silników bazujących na TensorFlow, Microsoft Cognitive Toolkit, Theano lub PlaidML. Keras został zaprojektowany tak, aby był przyjazny dla użytkownika – jest aplikacją modułową i rozszerzalną.

**Scikit-learn** to biblioteka dla języka Python. Posiada różne algorytmy klasyfikacji, regresji i grupowania, w tym obsługę maszyn wektorowych, losowych lasów, zwiększania gradientu, k-średnich i DBSCAN. Został zaprojektowany do współdziałania z bibliotekami numerycznymi i naukowymi Pythona: NumPy i SciPy.

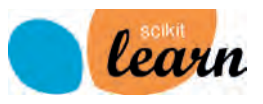

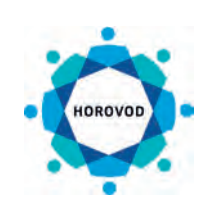

**SchNet** to architektura głębokiego uczenia (deep learning), która umożliwia modelowanie molekularne materiałów na poziomie atomowym.

**Horovod** to zestaw narzędzi dla TensorFlow, Keras, PyTorch i MXNet. Głównym założeniem Horovod jest uczynienie procesu głębokiego uczenia (deep learning) rozproszonym, aby zwiększyć wydajność obliczeń i równocześnie ułatwić korzystanie z niego.

### Wizualizacja danych, POVRay/ScPovPlot3D

Wizualizacja danych umożliwia analizę i zrozumienie wyników nawet bardzo złożonych obliczeń, szczególnie, jeśli ich forma finalna jest wielowymiarowa bądź uwzględnia czynnik czasu. Większość aplikacji do obliczeń numerycznych posiada jakiś moduł generujący ich wizualizację. W Python'ie jest dostępny moduł matplotlib czy VTK+, biblioteki graficzne posiadają także Matlab czy R. Podobnie wygląda sytuacja w przypadku programów do geowizualizacji (GIS) czy programów do obliczeń chemicznych. Niestety, niezależnie od tego, jak bardzo programy te są dopracowane, to wynik ich działania jest ograniczony iloczynem kartezjańskim dostępnych (a przy tym zgodnych) opcji.

Usunięcie tego ograniczenia – choćby tylko w celu stworzenia prototypu stylu wizualizacji do późniejszego wdrożenia w dedykowanym pakiecie – jest możliwe, wymaga jednak skorzystania z programu graficznego ogólnego przeznaczenia. Dobrymi przykładami są tu 3DMax, Blender czy POVRay. Jednak tylko ten ostatni wyposażony jest w domenowy język opisu sceny (SDL) o charakterze

skryptowym, który pozwala na programowe, nieinteraktywne tworzenie wizualizacji. Posługiwanie się niezliczoną liczbą opcji języka SDL wymaga dość długiej nauki, dlatego napisano dedykowane API, w formie zestawu specjalizowanych modułów – pakiet ScPovPlot3D. Nie jest to projekt zamknięty, wciąż dopisywane są kolejne rozszerzenia, można zatem mówić o dojrzałej, działającej wersji beta. Aktualnie projekt znajduje się w wersji 4.0 i jest hostowany na GitHub'ie (URL: *https:// github.com/JustJanush/Plot3Dv4*) – wieloplatformowe API wymaga POVRay'a w wersji min. 3.7.

Najważniejsze moduły to:

- VectorField.inc hybrydowa wizualizacja pól wektorowych z użyciem widżetów i/lub rurek strumienia pola,
- Potential.inc hybrydowa wizualizacja pól skalarnych, na siatkach regularnych i nieregularnych z interpolacją trilinearną albo sześcienną Catmull-Rom'a,
- BPatchSurf.inc hybrydowa wizualizacja powierzchni w oparciu o dane na siatkach regularnych i nieregularnych z zaimplementowanym prostym krigingiem (KDE),
- Mesh2Surf.inc hybrydowa wizualizacja danych określonych na regularnych siatkach 2D (z = *f*(x, y)),
- TextExt.inc rozszerzone formatowanie tekstu 3D, zorientowane na prezentację równań.

W razie potrzeby developer pakietu służy wsparciem technicznym. Informacje kontaktowe: *https://skos.agh.edu.pl/osoba/janusz-opila-2390.html .*

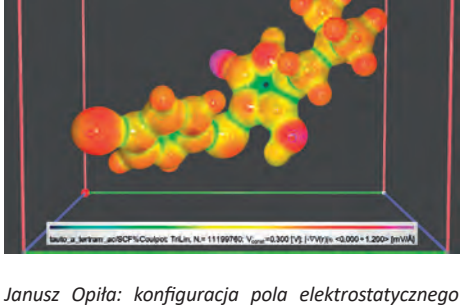

*wokół molekuły polimeru. Ukazano powierzchnię stałego potencjału z aproksymacją trilinearną, kolor koduje moduł natężenia pola elektrostatycznego*

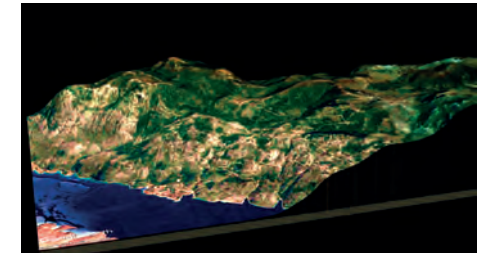

*Janusz Opiła: Wizualizacja terenu uzyskana w oparciu o dane wysokościowe zebrane na nieregularnej siatce i tekstury pozyskane z aplikacji GoogleEarth-Pro (okolice Karlobagu, Chorwacja). Opracowanie własne, DOI: 10.23919/MIPRO.2018.8400037*

### CAD/CAE

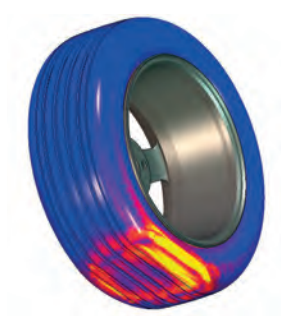

Aplikacje typu CAD (projektowanie wspomagane komputerowo) oraz CAE (komputerowe wspomaganie prac inżynieryjnych) stanowią dziś nieodłączną część procesu projektowania i budowy niemal wszystkiego − od części samochodowych po budynki. Dzięki symulacjom komputerowym inżynierowie mogą dokonywać oceny wytrzymałościowej elementów maszyn i konstrukcji, wykonywać liniowe i nieliniowe analizy strukturalne z uwzględnieniem odkształceń, zjawisk kontaktowych, plastyczności, hipersprężystości, itp. Istotne miejsce w dziedzinie nauk ścisłych zajmują również symulacje dotyczące: spalania, turbulencji, przepływów wielofazowych, reakcji chemicznych, radiacji i mechaniki płynów.

Wszystkie powyższe zagadnienia mogą być badane przez użytkowników dzięki specjalistycznemu oprogramowaniu, np. ANSYS, ABAQUS, FLUENT, MARC czy OPERA.

**ANSYS** jest rozbudowanym środowiskiem, posiadającym intuicyjny interfejs graficzny, wspierającym naukowców z prawie wszystkich nauk ścisłych oraz przemysłu. Uzyskiwane wyniki charakteryzują się dużą dokładnością. Rezultaty prezentowane są w postaci tekstowej i graficznej, np. diagramy, izopowierzchnie, deformacje. Możliwości obliczeniowe ANSYS-a są bardzo duże, obejmują one m.in. analizę harmoniczną i spektralną, lepkosprężystość, drgania własne, statykę i dynamikę.

**ABAQUS** znajduje szerokie zastosowanie w przemyśle, a wykonywanie obliczeń opiera się o metodę elementów skończonych. Użytkownik opracowuje kombinacje elementów skończonych, materiałów, procedur analizy i sekwencji obciążeń, zgodnie ze swoimi wymaganiami.

**FLUENT** umożliwia badanie i symulację zachowania cieczy, co znajduje zastosowanie przy projektowaniu urządzeń wykorzystujących lub transportujących płyny. Może być wykorzystywany w dziedzinie chemii, elektroniki, metalurgii, energetyki cieplnej, biomedycyny i innych.

**MARC** jest środowiskiem ogólnego zastosowania przeznaczonym do wykonywania obliczeń nieliniowej analizy elementów skończonych w celu wykonania symulacji zachowania produktu przy zmiennych warunkach statycznych, dynamicznych oraz z uwzględnieniem wszystkich rodzajów nieliniowości, w tym geometrycznej, materiałowej oraz warunków brzegowych i kontaktu. Jest to rozwiązanie posiadające możliwość symulacji produkcji i testowania wytworzonego produktu w celu wykrycia zniszczeń, uszkodzeń, awarii oraz propagacji pęknięć. Wszystko to można połączyć z możliwą analizą termiczną, elektryczną, magnetyczną i strukturalną.

**OPERA** jest oprogramowaniem używającym metody elementów skończonych do projektowania i optymalizacji urządzeń elektromagnetycznych, zarówno w dwóch jak i trzech wymiarach. Pozwala na wyszukiwanie rozwiązań numerycznych dla problemów z wielu dziedzin nauki: elektrostatyki, magnetostatyki, elektromagnetyzmu. Oprogramowanie umożliwia projektowanie różnych urządzeń elektrycznych: transformatorów, silników, przełączników, skanerów MRI i lamp rentgenowskich. To potężne narzędzie do wirtualnego prototypowania, dzięki któremu proces projektowania trwa o wiele krócej.

### Aplikacje matematyczne

Dzięki aplikacjom matematycznym nawet bardzo rozbudowane i skomplikowane obliczenia mogą zostać wykonane w krótkim czasie. Użytkownicy ACK Cyfronet AGH mają dostęp do programów wspomagających wykonywanie zaawansowanych zadań z algebry, analizy, kombinatoryki, statystyki, teorii liczb, geometrii jak i innych działów matematyki. Wykonywanie działań takich jak całkowanie, różniczkowanie, obliczenia symboliczne, aproksymacja i interpolacja, Transformata Fouriera i Laplace'a, operacje macierzowe, przetwarzanie sygnałów cyfrowych, itp. staje się o wiele łatwiejsze. Przy pomocy odpowiednich narzędzi możliwa jest nawet wizualizacja wyników działań na zbiorach liczb rzeczywistych i/lub zespolonych. Niektóre programy pozwalają dodatkowo na tworzenie wykresów interaktywnych 2D bądź 3D. Wszystkie te funkcjonalności są bardzo istotne, ponieważ w pracy naukowców kluczowe jest często przygotowanie precyzyjnego modelu, jak najdokładniej opisującego analizowane zagadnienia.

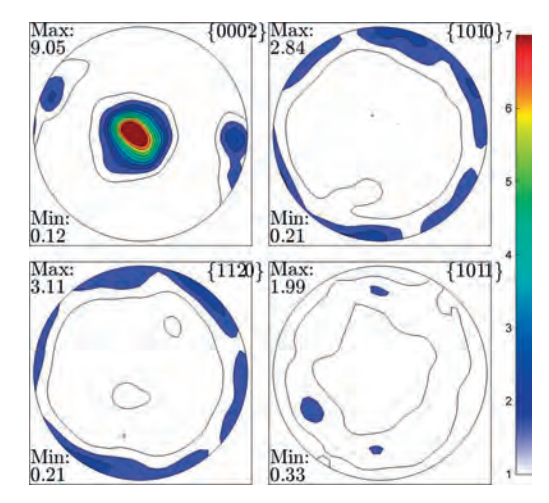

*Bartosz Sułkowski: Wyniki symulacji tekstury Zn po wytłaczaniu hydrostatycznym w 250 °C* 

Przykładem środowiska znajdującego zastosowanie w wyżej opisanych zagadnieniach jest **MATLAB**. Dzięki swoim dodatkowym modułom pozwala na wykonywanie obliczeń z zakresu modelowania finansowego, równań różniczkowych cząstkowych (PDE), czy optymalizacji wielokryterialnej, liniowej oraz nieliniowej. Inne zastosowania obejmują m.in. analizę danych geograficznych

i generowanie na ich podstawie map, modelowanie biologicznych systemów dynamicznych i systemów hydraulicznych, czy analizę i wizualizację danych genomicznych oraz proteomicznych. Możliwe jest również użycie środowiska symulacyjnego Simulink, służącego do budowania modeli symulacyjnych z bloków, wizualizacji i analizy danych, bez potrzeby tradycyjnego programowania.

Obok tego rozbudowanego środowiska, użytkownicy znajdą w oprogramowaniu oferowanym przez Centrum także użyteczną aplikację, **MATHEMATICA**, dedykowaną do prowadzenia obliczeń równoległych ze zdefiniowaną dokładnością, do obliczeń symbolicznych i numerycznych. Zaletą tego pakietu jest także posiadanie narzędzia do automatycznego wykrywania i poprawiania błędów oraz możliwość zlecania zadań na kilku komputerach jednocześnie.

Innym uniwersalnym i interakcyjnym pakietem matematycznym jest **MAPLE**. Stosuje się go m.in. do upraszczania wyrażeń i dokładnej reprezentacji wielkości

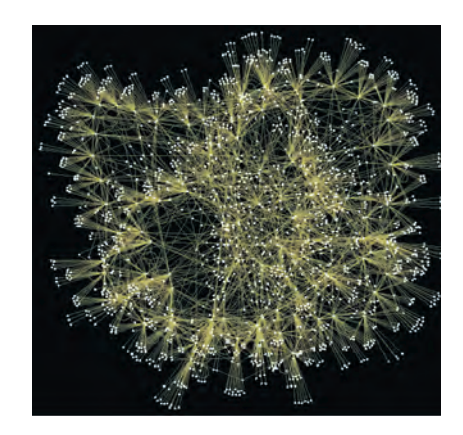

*Rafał Rak: Sieć połączeń jednominutowych stóp zwrotu dla spółki KGHM (polska spółka giełdowa)*

matematycznych. Oferuje możliwość korzystania z baz danych, generowania kodu innych języków programowania, tworzenia pokazów slajdów zawierających wykonywane zadania wraz z własnymi komentarzami, czy komunikację z aplikacjami MATLAB i systemami CAD. Interesującą aplikacją jest również **SageMATH,** pozwalająca na zaawansowane obliczenia matematyczne z użyciem przyjaznego użytkownikowi środowiska Jupyter Notebook. Pozwala ona na użycie wielu dostępnych bibliotek i narzędzi numerycznych, jak NumPy, SciPy, Sympy, Maxima, GAP, Flint oraz R.

### **LABORATORIA**

Intensywnie rozwijające się badania naukowe wymagają coraz bardziej zaawansowanych narzędzi. Wśród nich ogromną rolę pełnią narzędzia informatyczne, wspomagające prowadzenie efektywnych badań od momentu ich projektowania, aż po opracowywanie wyników. Cyfronet, poprzez śledzenie najnowszych rozwiązań i tworzenie własnych opracowań, stara się wypełniać ważny obszar swojej misji wsparcia nauki. Na te potrzeby powstały specjalistyczne laboratoria.

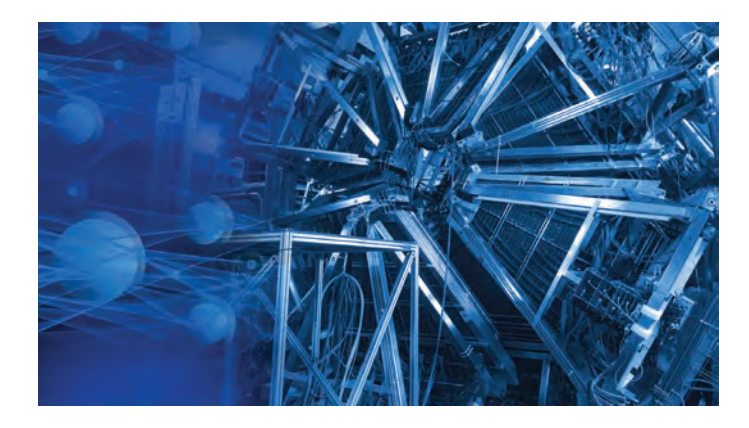

### Laboratorium Obliczeń Kwantowych

Laboratorium powstało w celu prowadzenia prac badawczych w zakresie wykorzystania komputerów kwantowych w obliczeniach i wsparcia obliczeń klasycznych akceleratorami kwantowymi.

Jednym z kluczowych zadań jest śledzenie rozwoju technologii obliczeń kwantowych oraz dostępnych platform akceleratorów kwantowych celem ich wyko-

rzystania w dedykowanych usługach ACK Cyfronet AGH. Współpracujemy z innymi podmiotami badawczymi i partnerami przemysłowymi, zarówno jako konsorcjanci wspólnych inicjatyw, jak i realizując prace zlecone.

W oparciu o własne kompetencje oraz wymianę wiedzy eksperckiej z siecią partnerów, nasz zespół pracuje nad rozwiązaniem problemów stojących na drodze do szerszego i bardziej efektywnego wykorzystania akceleratorów kwantowych w obliczeniach na rzecz nauki i gospodarki.

Działamy również na rzecz popularyzacji obliczeń wykorzystujących akceleratory kwantowe oraz merytorycznego wsparcia użytkowników. W tym zakresie przygotowujemy niezbędną dokumentację i materiały, prowadzimy szkolenia oraz publikujemy wyniki prowadzonych prac badawczych.

**Kontakt:** Mariusz Sterzel, m.sterzel [at] cyfronet.pl

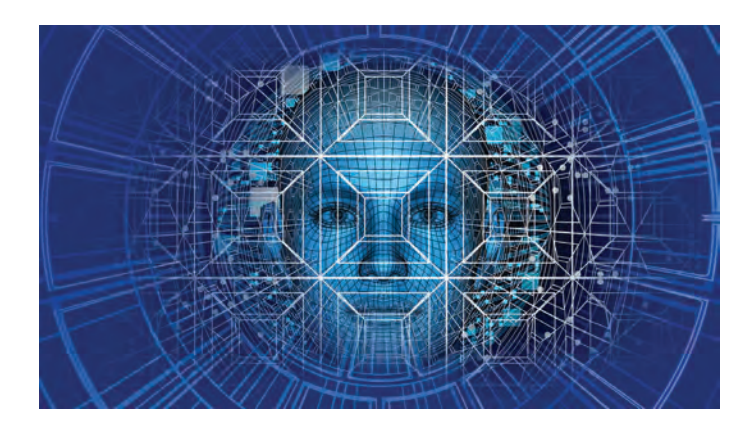

## Laboratorium Algorytmów Równoległych

Laboratorium skupia swoją działalność na szeroko pojętym aspekcie obliczeniowym równoległych algorytmów ze szczególnym uwzględnieniem algorytmów uczenia maszynowego, a w szczególności możliwości ich efektywnego wykorzystania na dużych klastrach obliczeniowych.

### **LABORATORIA**

Ze względu na rosnącą z każdym dniem ilość dostępnych danych, tradycyjne algorytmy uczenia maszynowego stają się niewystarczające, zaś szeregowy paradygmat przetwarzania jest obliczeniowo nieefektywny. Aby sprostać nowym wyzwaniom związanym z rosnącą ilością danych, w wielu przypadkach konieczne jest wykorzystanie dużych klastrów obliczeniowych, co wymusza dostosowanie stosowanych algorytmów do pracy w trybie równoległym. W Laboratorium Algorytmów Równoległych rozpatrujemy zarówno teoretyczne, jak i praktyczne aspekty związane z tym zadaniem. W szczególności skupiamy się na następujących dziedzinach: wizji komputerowej, obliczeniach tensorowych, sieciach głębokich, przetwarzaniu obrazów o niskiej jakości, rozpoznawaniu obrazów podwodnych, klasyfikacji danych hiperspektralnych, klasyfikacji danych histopatologicznych, niezbalansowaniu danych.

W obrębie rozpatrywanych dziedzin rozwijamy nowe algorytmy wykorzystujące obliczenia w trybie równoległym, w szczególności badamy aspekty teoretyczne oraz praktyczne związane z tym zjawiskiem.

**Kontakt:** Bogusław Cyganek, cyganek [at] agh.edu.pl

## Laboratorium Metod Informatycznych w Medycynie

Główne zadania Laboratorium skupiają się w dwóch sferach. Pierwszą z nich jest działalność badawcza, obejmująca gruntowną analizę i weryfikację dostępnych oraz potencjalnych odpowiedzi na wyzwania znajdujące się na styku medycyny i technologii informatycznych. Druga obejmuje projektowanie, opraco-

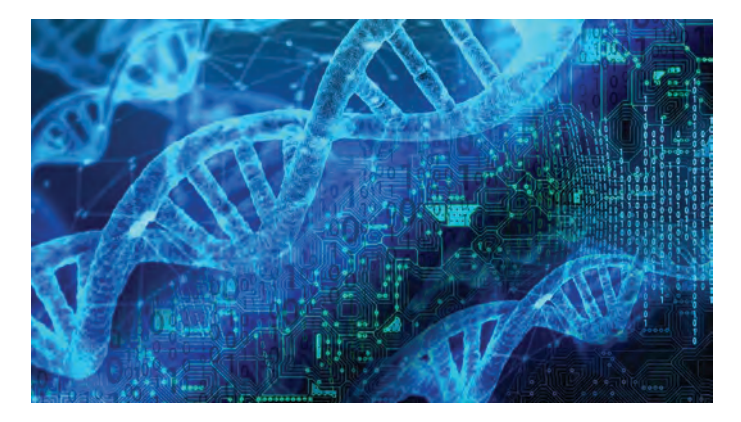

wywanie i późniejszą eksploatację dedykowanych aplikacji i platform dla zastosowań w medycynie. Ten zakres obejmuje również monitorowanie stanu bezpieczeństwa opracowywanego oprogramowania oraz mechanizmów składowania i przetwarzania danych.

Dzięki kompleksowemu ujęciu procesów: od rozpoznania problemu badawczego, poprzez analizę potrzeb użytkowników, aż po ostateczne wdrożenie, Laboratorium skutecznie realizuje swoją misję wsparcia środowiska naukowego i medycznego. W ramach upowszechniania wiedzy eksperckiej, członkowie Zespołu publikują wyniki badań w czasopismach naukowych, biorą udział w przygotowywaniu materiałów informacyjnych i prowadzą konsultacje dla użytkowników.

Pracownicy Laboratorium nawiązują współpracę z renomowanymi krajowymi i zagranicznymi instytutami badawczymi i ośrodkami informatyki medycznej. Efektami są m.in. trwające oraz już zrealizowane projekty z istotnym udziałem członków Zespołu:

- Sano: Centrum Doskonałości Nowych Metod Diagnostyki Obliczeniowej i Spersonalizowanej Terapii,
- PRIMAGE: Wykorzystanie metod symulacji komputerowej i analizy obrazów w spersonalizowanej diagnostyce raka,
- Virolab: A Virtual Laboratory for Decision Support in Viral Disease Treatment,
- Gliomed: Diagnostyka glejaków na podstawie wolnokrążącego DNA guza,
- Eurvalve: Wspomaganie spersonalizowanej terapii dla przypadków choroby zastawek serca (Personalised Decision Support for Heart Valve Disease),
- CECM: Centrum Doskonałości Nowych Metod Diagnostyki Obliczeniowej i Spersonalizowanej Terapii (A Centre for New Methods in Computational Diagnostics and Personalised Therapy).

Wcześniejsza działalność obecnego zespołu Laboratorium jest przedstawiona szczegółowo na stronie: *http://dice.cyfronet.pl.*

**Kontakt:** Marian Bubak, bubak [at] agh.edu.pl

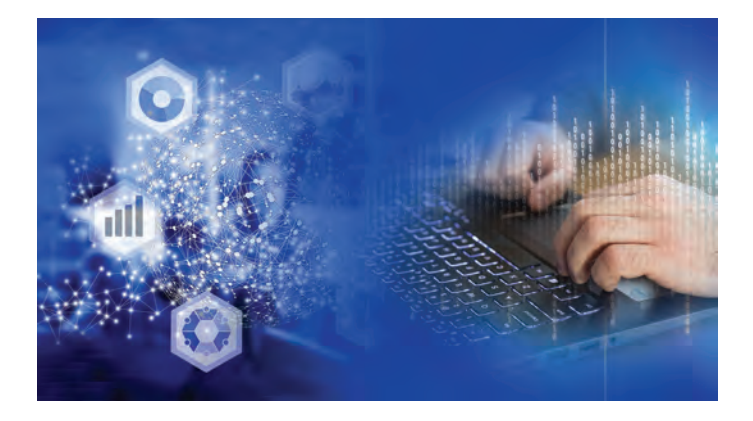

## Laboratorium Przetwarzania Danych

Laboratorium projektuje i wdraża dedykowane aplikacje i platformy software'owe dla zastosowań w różnych dziedzinach nauki. Laboratorium tworzą specjaliści w zakresie architektur oprogramowania, programowania Front-end i Back-end, projektowania interfejsów użytkownika i user experience, DevOps, testowania, analityki wymagań. Kierunkami specjalizacji zespołu są przede wszystkim:

- opracowywanie nowatorskich metod pozyskiwania wiedzy z dostępnych danych,
- rozwój technologii wspierających przetwarzanie danych otwartych,
- integracja systemów przetwarzania danych i wiedzy z istniejącymi repozytoriami i e-infrastrukturami.

Laboratorium nawiązuje współpracę z renomowanymi jednostkami naukowymi i badawczymi w ramach polskich i międzynarodowych projektów. Efektami współpracy są między innymi:

- **Budowa Portalu Sat4Envi** (*https://dane.sat4envi.imgw.pl*), udostępniającego dane satelitarne z programu Copernicus. Portal umożliwia wyszukiwanie, oglądanie, zamawianie i pobieranie danych satelitarnych oraz ich produktów pochodnych z poziomu przeglądarki internetowej.
- **Opracowanie i utrzymanie Portalu EOSC** (*https://eosc-portal.eu/*) w ramach serii projektów związanych z European Open Science Cloud (EOSC). Portal zapewnia dostęp do zasobów wielu europejskich e-infrastruktur i infrastruktur badawczych za pomocą zunifi kowanego systemu uwierzytelniania użytkownika. Działania EOSC skupiają się wokół realizacji paradygmatu Open Science (otwartej nauki).

Zespół Laboratorium był również zaangażowany w tworzenie **Portalu PLGrid** (*https://portal.plgrid.pl*), udostępniającego naukowcom wiele pakietów oprogramowania, bibliotek i narzędzi naukowych. W 2022 roku z LPD wyodrębniono Laboratorium Interdyscyplinarnych Obliczeń Naukowych.

**Kontakt:** Roksana Wilk, r.wilk [at] cyfronet.pl

## Laboratorium Interdyscyplinarnych Obliczeń Naukowych

Laboratorium Interdyscyplinarnych Obliczeń Naukowych (LION) prowadzi prace badawcze i rozwojowe dotyczące procesów prowadzenia i wspomagania obliczeń naukowych oraz organizacji danych naukowych. Tworzone przez pracowników Laboratorium portale Science Gateways stwarzają możliwość nawiązywania

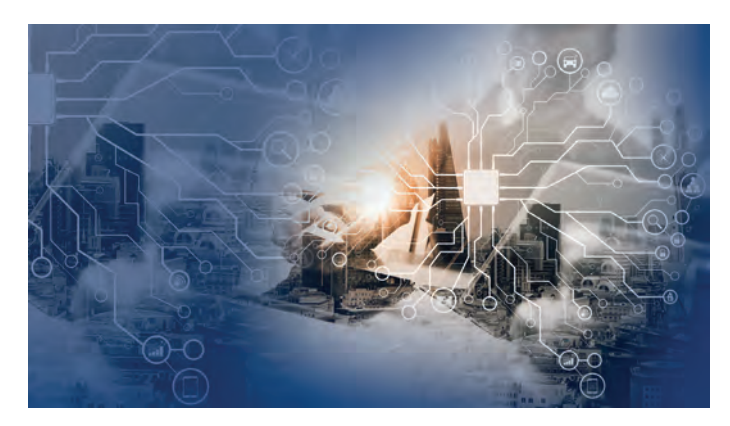

współpracy z podmiotami zewnętrznymi – polskimi i zagranicznymi.

Zadania LION ukierunkowane są także na:

- realizację grantów naukowych i zleceń przemysłowych,
- wykorzystywanie wiedzy eksperckiej do rozwiązywania problemów wymagających użycia różnych zasobów obliczeniowych, np. technologii uczenia maszynowego,
- popularyzację obliczeń wykorzystujących narzędzia tworzone przez Laboratorium wśród użytkowników,
- wsparcie merytoryczne użytkowników, m.in. poprzez monitorowanie potrzeb, opracowanie dokumentacji, prowadzenie szkoleń.

Zespół LION, współtworząc wcześniej Laboratorium Przetwarzania Danych, opracował autorskie środowisko programistyczne InSilicoLab, obejmujące zestaw zaawansowanych narzędzi i bibliotek programistycznych pozwalających na budowę i rozwój dedykowanych portali naukowych. Portale bazujące na InSilicoLab są zaprojektowane w taki sposób, aby gromadzić w jednym miejscu całość narzędzi, których badacze potrzebują dla obliczeń *in silico*. Zaletami są przede wszystkim:

- łatwe uruchamianie nawet skomplikowanych, długich i wymagających wielu obliczeń, eksperymentów użytkownika,
- możliwość wygodnego opisu, kategoryzacji i wyszukiwania danych wejściowych lub wynikowych.

Technologię InSilicoLab wyróżnia dążenie do jak największej użyteczności budowanych za pomocą środowiska narzędzi. Ta sfera obejmuje zarówno użyteczność dla rozwiązywania problemów naukowych w danej dziedzinie, jak również przyjazność portalu dla jego końcowego odbiorcy.

Efektami współpracy LIONu z renomowanymi jednostkami naukowymi i badawczymi w ramach polskich i międzynarodowych projektów jest między innymi rozwój **EPISODES Platform** (*https://tcs.ah-epos.eu/*) w ramach serii projektów związanych z European Plate Observing System - EPOS (*https://www.epos-eu.org/*). Portal oraz zorganizowane wokół niego narzędzia są zorientowane na badanie i analizę sejsmiczności oraz innych zjawisk spowodowanych działalnością człowieka (np. eksploatacja zasobów w ramach kopalni, tworzenie sztucznych zbiorników wodnych). Portal jest zintegrowany z europejską infrastrukturą EPOS.

**Kontakt:** Joanna Kocot, j.kocot [at] cyfronet.pl

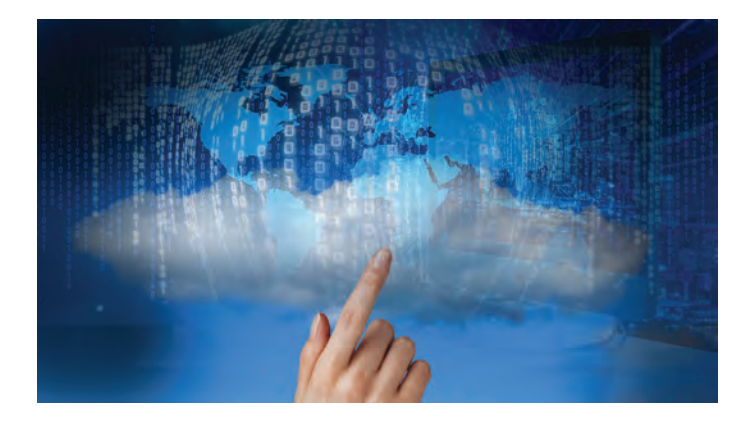

## Laboratorium Technologii Chmurowych

Laboratorium zajmuje się projektowaniem i eksploatacją chmury dla nauki, a także narzędzi służących efektywnemu korzystaniu z niej. Zespół opracowuje kompleksowe środowiska dostępu do rozproszonych danych, uwzględniające zarówno kwestie bezpiecznego składowania i przetwarzania danych w chmurze, jak i wygodne interfejsy dostępowe (portale, aplikacje) dla użytkownika końcowego.

Mając na uwadze dynamiczny rozwój nowych technologii przetwarzania i składowania danych w chmurze, Laboratorium w trybie ciągłym prowadzi prace badawcze i publikuje wyniki. Korzystając z wiedzy eksperckiej zespołu, aktywnie wspiera inicjatywy naukowe, w tym międzynarodowe projekty i e-infrastruktury.

Flagowym produktem Laboratorium jest **Onedata**: globalnie skalowalny system zarządzania danymi, ujednolicający dostęp do danych przechowywanych w rozproszonych systemach. Onedata równie dobrze odpowiada na potrzeby zarówno małych grup użytkowników, jak i dużych, międzynarodowych środowisk naukowych. System umożliwia użytkownikom korzystanie z jednorodnego systemu zarządzania danymi zarówno do przechowywania danych osobistych jak i związanych z pracą zawodową, np. wyników badań, oraz daje możliwość dostępu do nich w wydajny sposób z dowolnego urządzenia.

Onedata jest aktualnie uruchomione w ramach kilku infrastruktur europejskich, w tym w projektach: PLGrid, INDIGO-DataCloud, EGI Data Hub oraz Human Brain Project. W projekcie HBP Onedata wykazało możliwość dostarczenia systemu zarządzania danymi pozwalającemu na spełnienie wymagań przepustowości dla aplikacji wizualizacji przekrojów mózgu w czasie rzeczywistym.

Więcej informacji na stronie: *https://onedata.org*.

**Kontakt:** Łukasz Dutka, l.dutka [at] cyfronet.pl

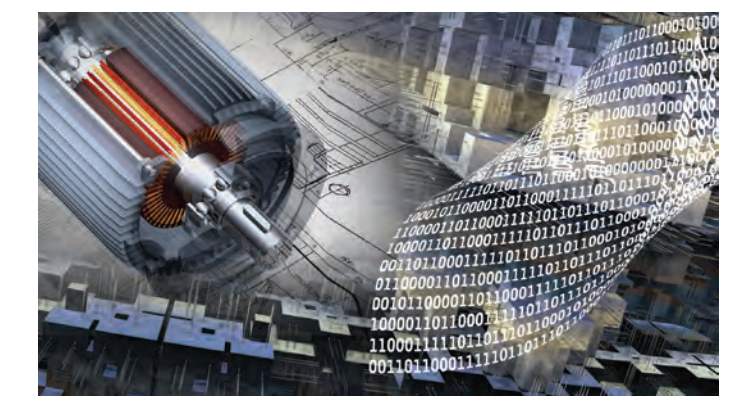

## Laboratorium Zastosowań Technik Obliczeniowych

Kluczowym aspektem działania Laboratorium jest opracowywanie modeli numerycznych oraz symulacji komputerowych w oparciu o architektury superkomputerowe, ze szczególnym uwzględnieniem wykorzystania praktycznego w przemyśle. Laboratorium prowadzi własne badania dotyczące technik obliczeniowych, jak również śledzi i analizuje nowe rozwiązania w ich zastosowaniu. Zespół Laboratorium nawiązuje współpracę w ramach polskich i międzynarodowych konsorcjów, wspólnie z partnerami realizując projekty ukierunkowane na opracowanie lub udoskonalenie procesów produkcji wyrobów metalowych. Wśród najważniejszych efektów tych działań znajdują się:

- **VirtROLL Virtual strip rolling mill**: głównym celem projektu było stworzenie systemu komputerowego wspomagającego elastyczne projektowanie technologii walcowania wyrobów płaskich na podstawie wyników obliczeń dedykowanych modułów do symulacji numerycznych.
- **PROTEUS-RS Strategie optymalizacji procesów wytwarzania produktów długich w celu podniesienia jakości wyrobu gotowego poprzez minimalizację naprężeń rezydualnych**: projekt przewiduje wykonanie modeli oraz szeregu symulacji numerycznych w oparciu o architektury komputerowe wysokiej wydajności na potrzeby projektowania procesu wytwarzania metalowych elementów długich.

**Kontakt:** Łukasz Rauch, lrauch [at] agh.edu.pl

## Laboratorium Technik Wizualnych

Głównym zadaniem Laboratorium jest produkcja materiałów dokumentujących i promujących osiągnięcia ACK Cyfronet AGH.

Realizowane filmy i programy telewizyjne popularno-naukowe i szkoleniowe pokazują efekty prac badawczych użytkowników infrastruktury obliczeniowej Cyfronetu.

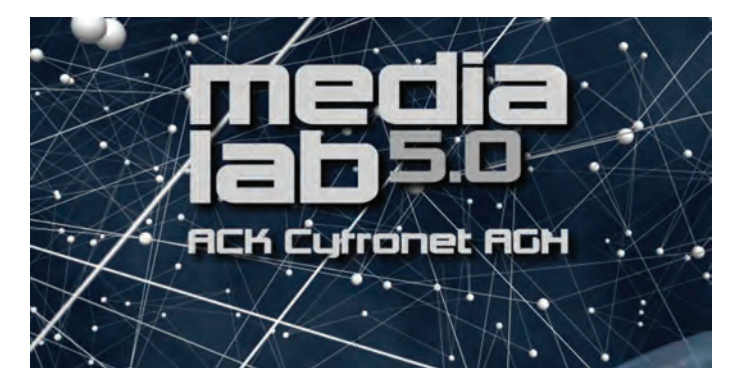

W Laboratorium prowadzone są warsztaty dziennikarskie, sztuki operatorskiej, realizacji dźwięku, sztuki montażu, grafiki komputerowej i obsługi studia telewizyjnego. To również miejsce prowadzenia prac badawczych z technologii wizyjnych, akustyki oraz technik transmisji on-line.

Laboratorium posiada sprzet filmowo-telewizyjny do realizacji obrazu, światła i dźwięku w produkcjach studyjnych i plenerowych, a także współpracuje z profesjonalnymi twórcami i realizatorami oraz studentami krakowskich uczelni.

Filmy zrealizowane przez zespół Laboratorium można obejrzeć między innymi:

- na kanale ACK Cyfronet AGH w serwisie YouTube (*https://www.youtube.com/user/CyfronetAGH/videos*),
- na platformie Pionier.tv (*https://pionier.tv/wideo-tag/cyfronet/*).

**Kontakt:** Jacek Przybylski, j.przybylski [at] cyfronet.pl

## Laboratorium Akceleracji Obliczeń i Sztucznej Inteligencji

### **Nasza misja**

Dzięki kompetencjom w dziedzinie algorytmów sztucznej inteligencji i znajomości nowoczesnych technik HPC wspieramy naukowców w realizacji obliczeń dot. tej popularnej obecnie dziedziny wiedzy. Nasze doświadczenie pozwala na skuteczną realizację uczenia maszynowego przy wykorzystaniu dostępnej w ACK Cyfronet AGH, dedykowanej do obliczeń neuronowych infrastruktury obliczeniowej tj.: superkomputera Athena i partycji AI superkomputera Prometheus. Athena wyposażona jest w 384 karty GPGPU NVIDIA A100, a partycja obliczeń SI Prometheusa zbudowana została w oparciu o cztery wydajne serwery wyposażone w osiem kart GPGPU nVidia Volta V100 każdy. Całkowita moc obliczeniowa Atheny i partycji to około 64 PetaFlops, czyli ponad sześćdziesiąt cztery biliardy (4x1015) obliczeń dla SI na sekundę.

### **Specjalizacje domenowe**

Prace badawcze i wdrożeniowe Laboratorium Sztucznej Inteligencji dotyczą głównie zagadnień związanych z przetwarzaniem języka naturalnego i analizą obrazów oraz danych medycznych.

#### **Rozumienia języka naturalnego**

Przetwarzanie języka naturalnego to zagadnienie, w którym Laboratorium posiada wieloletnie doświadczenie. Od wielu lat tworzymy i rozwijamy narzędzie umożliwiające przeszukiwanie, porównywanie oraz klasyfikację dokumentów tekstowych. Praktycznym owocem tych prac jest usługa Scholar, dostępna w ACK Cyfronet AGH na platformie usług PLGrid. Jednym z ważnych zagadnień podejmowanych badawczo jest analiza efektywności metod redukcji dokładności reprezentacji danych tekstowych i ich wpływu na wyniki działania algorytmów. Udało nam się opracować modyfikacje pozwalające na 10-krotne zmniejszenie zużycia energii obliczeń w stosunku do oryginalnej implementacji.

Pojawienie się rozwiązań opartych o sieci neuronowe zrewolucjonizowało dziedzinę. Zajmujemy się badaniami nad możliwością kompresji i implementacji sprzętowej sieci do oceny sentymentu, które pokazały, że możliwa jest redukcja dokładności reprezentacji wag sieci do 8 a nawet 4 bitów przy zachowaniu niemal niezmienionej skuteczności działania sieci. Dodatkowo zajmujemy się zagadnieniami semi-nadzorowanego uczenia, w których ilość dostępnych, oznaczonych danych była bardzo ograniczona, a docelowe kategorie zmieniały się w trakcie działania systemu. Nasze badania pokazały, że możliwe jest opracowanie rozwiązania osiągającego dokładność nawet 98,9%.

#### **Przetwarzanie obrazów medycznych**

Przetwarzanie obrazów przy pomocy sieci neuronowych skupia się wokół prac Laboratorium, które związane są z rozpoznawaniem i detekcją obiektów na potrzeby aplikacji medycznych. Badania Laboratorium dotyczą obrazów weterynaryjnych i realizowane są w ACK Cyfronet w ramach projektu CyfroVet. Interdyscyplinarny zespół weterynarzy i informatyków realizujący CyfroVet tworzy synergię wiedzy z trzech dziedzin: weterynarii, sztucznej inteligencji i oprogramowania chmurowego.

Opracowany został system do klasyfikacji zmian nowotworowych na podstawie obrazów z badania cytologicznego skóry psów. Zaproponowany system osiągnął wysoką skuteczność dla wybranych najbardziej popularnych nowotworów. W pracach zostały wykorzystane modele głębokich sieci neuronowych typu nawracającego (resnet) i transformer. Opracowywany system będzie docelowo wykorzystywany w codziennej pracy lekarzy weterynarii. Na potrzeby publicznego dostępu do wyników zrealizowanych prac badawczych opracowano portal internetowy VetWeb umożliwiający zdalny dostęp do diagnostyki opartej na sztucznej inteligencji. Po przeanalizowaniu preparatów przez algorytm lekarz otrzymuje raport z informacją o znalezionych przez AI zmianach patologicznych. Interaktywny raport będzie zawierał wszystkie szczegółowe informacje podane w procesie wysyłania danych o próbce oraz zdjęcia z naniesionymi miejscami wystąpień nowotworów.

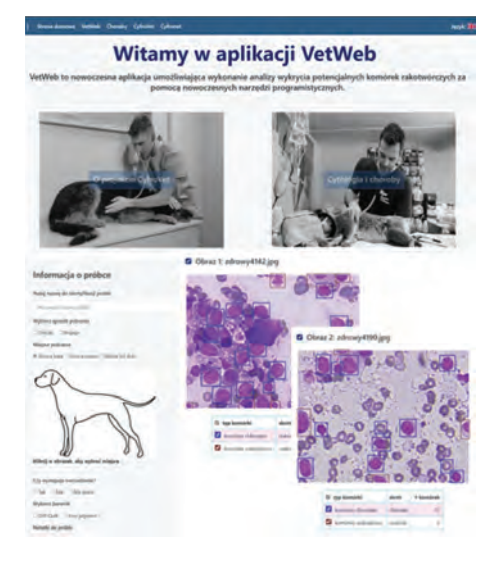

#### **Analiza szeregów czasowych**

Prace Laboratorium dotyczą także modelowania szeregów czasowych służącego detekcji sytuacji nietypowych. Szczegółowe prace obejmują aplikacje praktyczne, takie jak predykcja anomalii w celu ochrony przed katastrofalnym uszkodzeniem magnesów akceleratora LHC w CERN. Opracowany system do detekcji quenchy w magnesach nadprzewodzących wykorzystuje sieci neuronowe GRU oraz LSTM. Opracowany algorytm został zrealizowany sprzętowo w architekturze FPGA Xilinx Zynq UltraScale+ MPSoC, co pozwoliło na uzyskanie bardzo niskiej latencji odpowiedzi.

W obszarze medycyny podejmowany jest problem detekcji zasłabnięć u osób hospitalizowanych, które długi czas są unieruchomione w łóżku szpitalnym. Analizy dotyczą znanego problemu zaniku funkcji wspomagania układu krążenia przez pracę mięśni nóg i są realizowane we współpracy z Medical University of Graz.

**Kontakt:** Paweł Russek, p. russek [at] cyfronet.pl

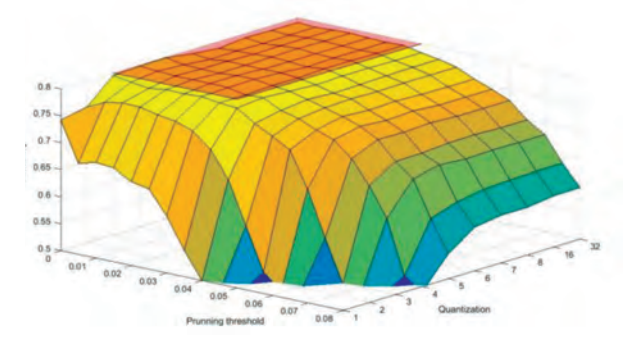

### Dzień Otwarty 2022

Akademickie Centrum Komputerowe Cyfronet AGH corocznie organizuje Dzień Otwarty dla środowiska naukowego Krakowa i Małopolski.

Program wydarzenia obejmuje:

- prezentację działalności Cyfronetu i informacje o zasobach sprzętowych, oprogramowaniu i oferowanych usługach,
- przedstawienie najnowszych kierunków rozwoju architektur komputerowych i sieciowych, w tym również zasobów pozwalających na wykonywanie obliczeń kwantowych,
- wystąpienia dotyczące kształtowania i wykorzystania metod sztucznej inteligencji oraz możliwości obliczeniowych superkomputerów i ich zastosowania do analizy wyników badań, symulacji, wizualizacji i równoległej analizy ogromnych zbiorów danych (big data).
- rozstrzygnięcie konkursu na najlepszą pracę doktorską zrealizowaną w oparciu o zasoby obliczeniowe ACK Cyfronet AGH i prezentacje laureatów.

Uczestnicy Dnia Otwartego mają okazję bezpośredniego zapoznania się z unikatowymi usługami Cyfronetu i możliwością ich zastosowania w badaniach na rzecz synergii nauki i gospodarki.

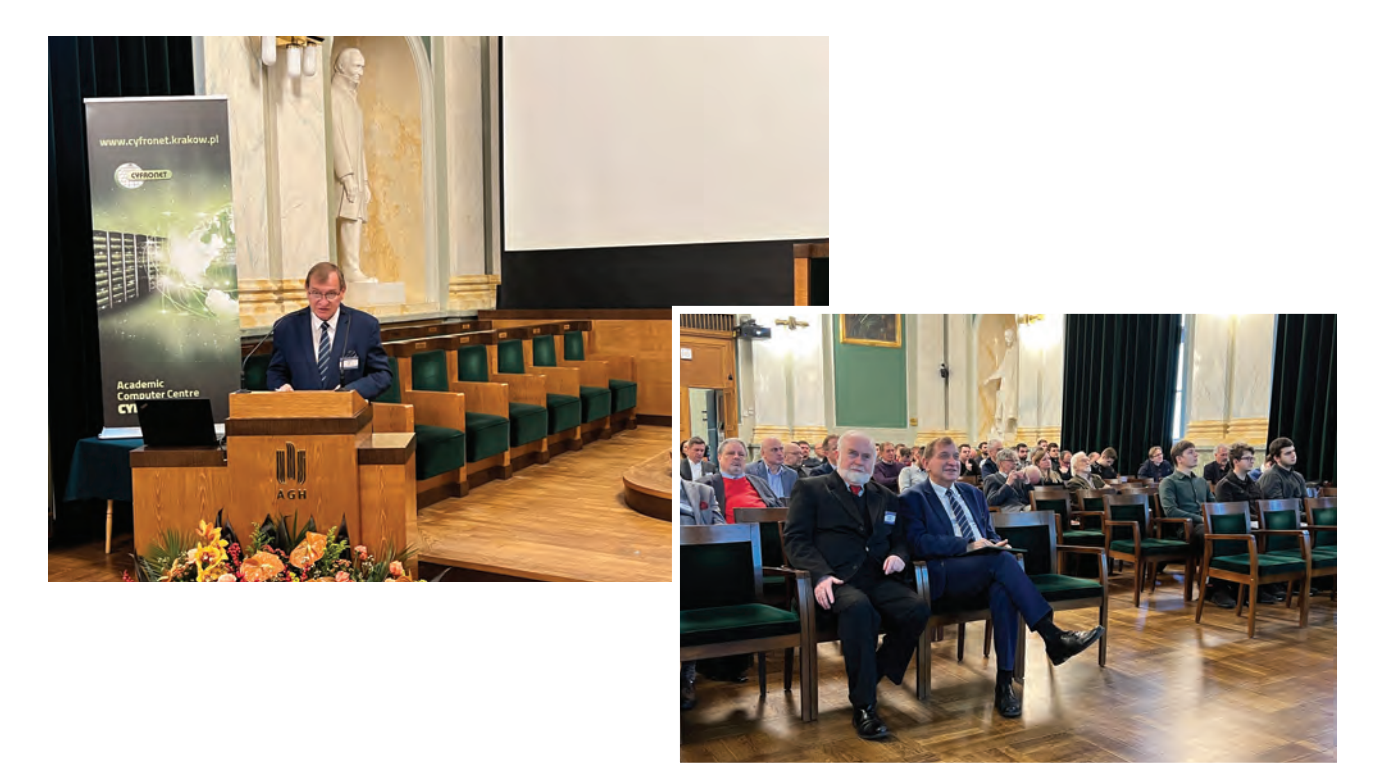

### **WYDARZENIA**

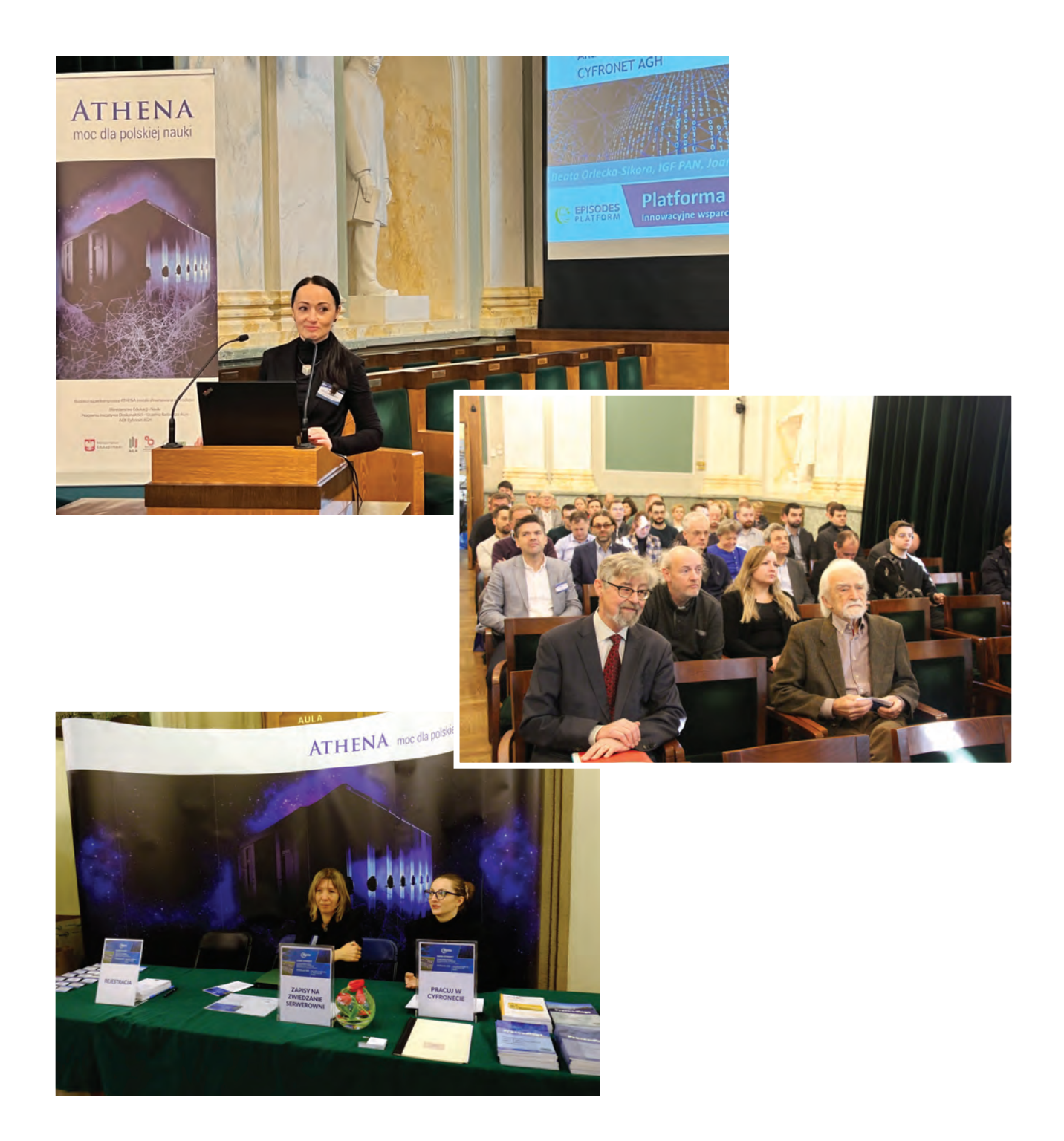

### Konferencja Użytkowników Komputerów Dużej Mocy (KU KDM) 2023

Podstawowym założeniem konferencji KU KDM było zainicjowanie corocznych spotkań naukowych gromadzących użytkowników, którzy wykonują obliczenia z wykorzystaniem komputerów dużej mocy i oprogramowania, udostępnianych przez ACK Cyfronet AGH.

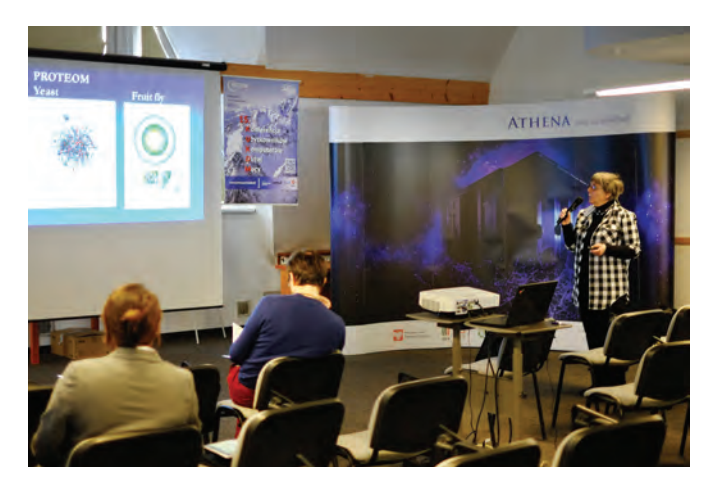

Po raz pierwszy konferencja została zorganizowana w 2008 roku, a jej program obejmował liczne wystąpienia naukowców − prezentujące wyniki prac badawczych uzyskanych przy wykorzystaniu zasobów sprzętowych i oprogramowania oferowanego w Cyfronecie. Konferencję uświetniły wykłady zaproszonych gości – Norberta Attiga z Jülich Supercomputing Centre i Jaapa A. Kaandorpa z University of Amsterdam. Pierwsza edycja konferencji spotkała się z dużym uznaniem wśród jej uczestników. Tego typu wydarzenie było bardzo oczekiwane i potrzebne.

Obecna tematyka konferencji KU KDM koncentruje się na obliczeniach i symulacjach dużej skali, nowych algorytmach w informatyce, narzędziach

i technikach w systemach dużej mocy obliczeniowej, zastosowaniach informatyki w dydaktyce oraz bazach danych. Jednakże jej głównym celem jest możliwość prezentacji osiągnięć naukowych szerokiemu gronu badaczy z różnych dziedzin. Jest to również okazja do przybliżenia użytkownikom samego Centrum oraz jego zasobów, w tym infrastruktury PLGrid.

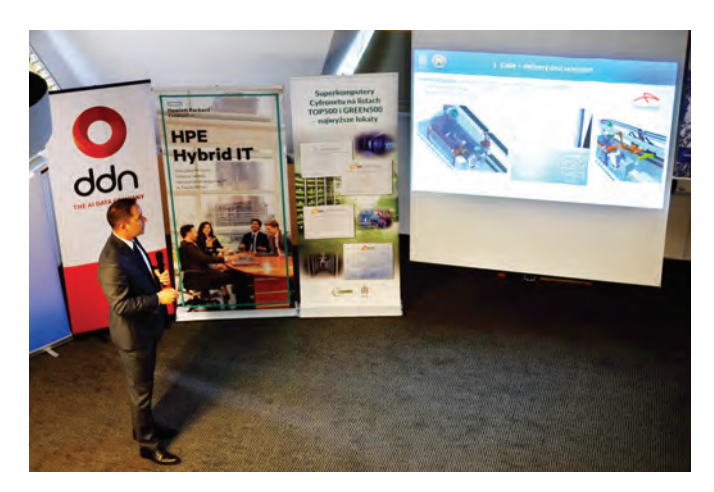

Użytkownicy, którzy na co dzień prowadzą badania z wykorzystaniem zasobów Cyfronetu, uzyskują możliwość przedstawienia roli tych zasobów, typowych scenariuszy użycia i aspektów wydajnościowych w trakcie swoich prezentacji. Uczestniczący w konferencji przedstawiciele Cyfronetu, dzięki sposobności spotkania się z tymi naukowcami, prowadzenia rozmów i konsultacji, pozyskują wiedzę niezbędną do podjęcia działań zmierzających do dostosowania infrastruktury obliczeniowej do potrzeb wymagających środowisk naukowych. Atmosfera sprzyja również wymianie doświadczeń pomiędzy naukowcami reprezentującymi te same lub różne dyscypliny oraz zapoznaniu się z nowymi technologiami oraz usługami wdrażanymi przez Centrum.

### **WYDARZENIA**

Do ważnych części konferencji należą spotkania z dostawcami sprzętu i oprogramowania dla Cyfronetu, a także dyskusja panelowa na temat efektywnego wykorzystania tych zasobów. Ta ostatnia cieszy się zawsze bardzo dużym zainteresowaniem użytkowników − naukowców, którzy mogą wtedy uzyskać informacje o nowościach w infrastrukturze obliczeniowej Centrum, a także bez-

pośrednio poinformować ekspertów z Cyfronetu o problemach, jakie napotkali w trakcie pracy z tą infrastrukturą.

Artykuły naukowe opracowane na podstawie najlepszych prezentacji konferencyjnych są publikowane w jednym z dwóch znanych czasopism naukowych z dziedziny IT: Computing and Informatics (CAI) (*http://www.cai.sk)* lub Computer Science (CSCI) (*www.csci.agh.edu.pl*).

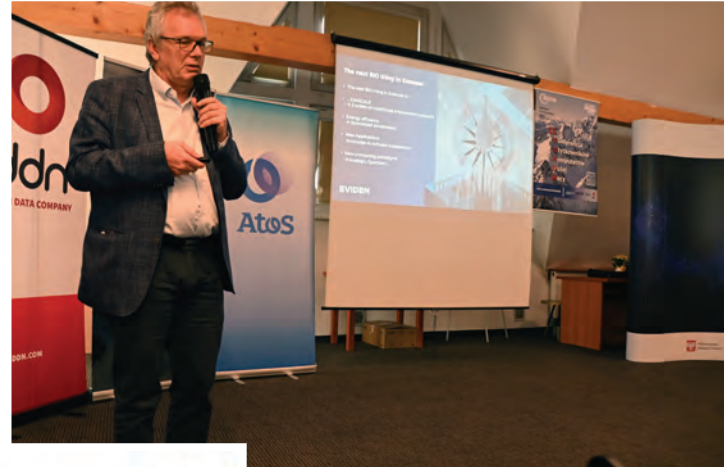

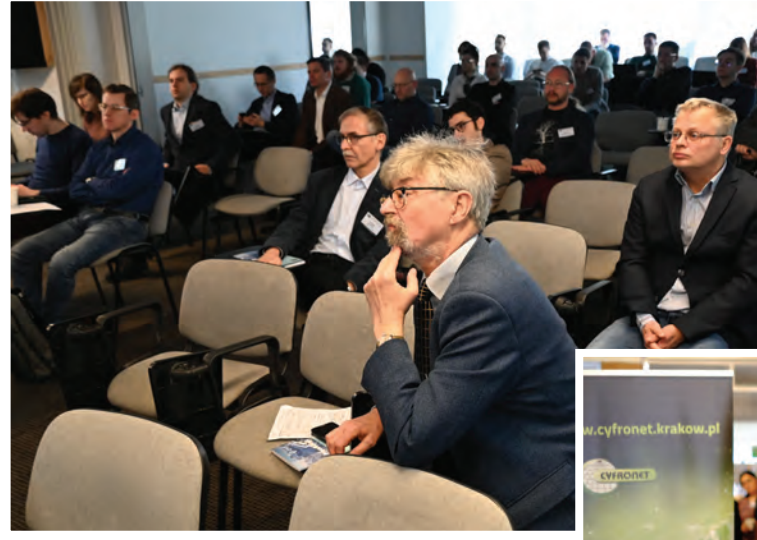

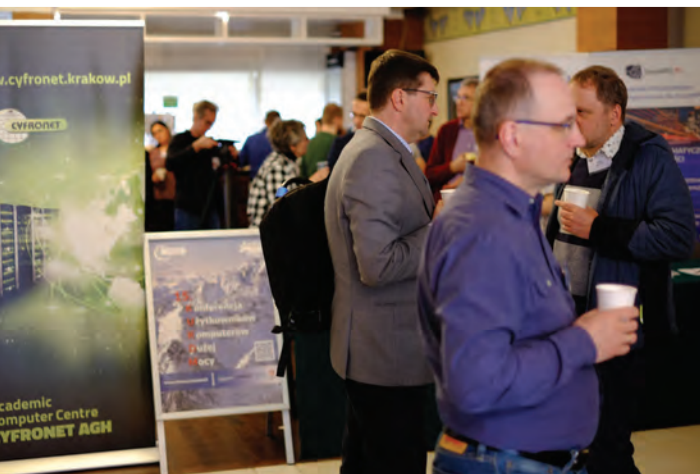

*hƩ ps://www.cyfronet.pl/kukdm23*

### Obchody 50-lecia Cyfronetu

W dniu 24 marca 2023 r., w Auli AGH w budynku A0 odbyło się uroczyste spotkanie z okazji Jubileuszu 50-lecia Cyfronetu.

W wydarzeniu wziął udział Prezydent Rzeczypospolitej Polskiej Andrzej Duda, Zastępca Szefa Kancelarii Prezydenta RP Piotr Ćwik, Wojewoda Małopolski Łukasz Kmita, Wicemarszałek Województwa Małopolskiego Łukasz Smółka, Zastępca Prezydenta Miasta Krakowa Bogusław Kośmider, JM Rektor AGH prof. Jerzy Lis, Prorektor UJ prof. Armen Edigarian, rektorzy i prorektorzy uczelni, dyrektor PCSS dr Cezary Mazurek, wiceprzewodniczący Rady Konsorcjum PIONIER dr Maciej Stroiński, członkowie Rady Konsorcjum PIONIER i partnerskich jednostek naukowych, badawczych i innowacyjnej gospodarki, a także obecni i emerytowani pracownicy ACK Cyfronet AGH.

Podczas uroczystości Prezydent RP wręczył ordery i odznaczenia państwowe pracownikom Cyfronetu.

W czasie swojego wystąpienia prof. Kazimierz Wiatr, Dyrektor Cyfronetu, zaprezentował najważniejsze fakty z historii Centrum: od momentu jego powstania w 1973 roku, poprzez szereg wydarzeń i dynamicznych zmian technologicznych ostatniego półwiecza, aż po stan obecny i dalsze wyzwania. Przedstawione zostały także zasoby teleinformatyczne ACK Cyfronet AGH, w tym sieć teleinformatyczna, superkomputery i systemy składowania danych. Po wykonaniu pamiątkowego zdjęcia odbyło się dzielenie jubileuszowego tortu. Spotkanie zakończył koncert muzyczny oraz wręczenie gościom Albumu 50-lecia Cyfronetu.

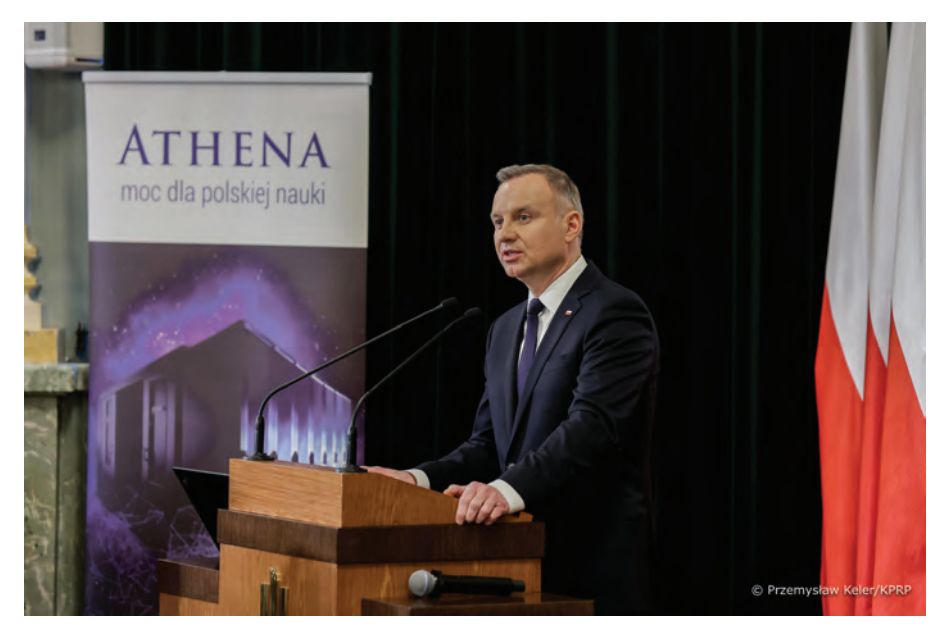

*Przemówienie Prezydenta Andrzeja Dudy w czasie Jubileuszu 50-lecia Cyfronetu*

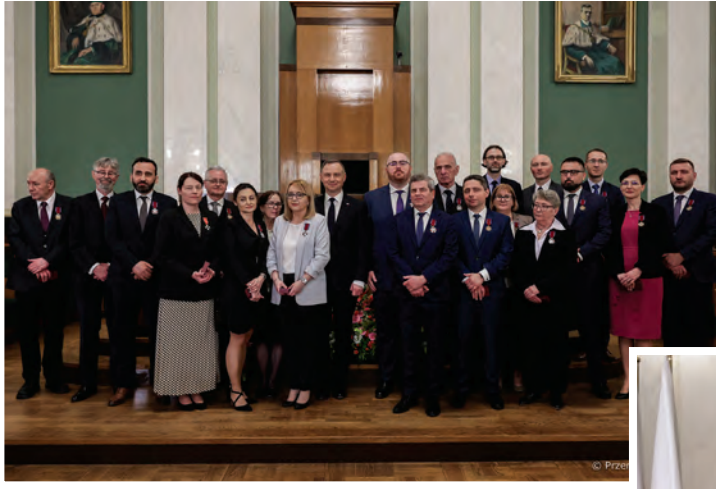

*Odznaczeni pracownicy Cyfronetu*

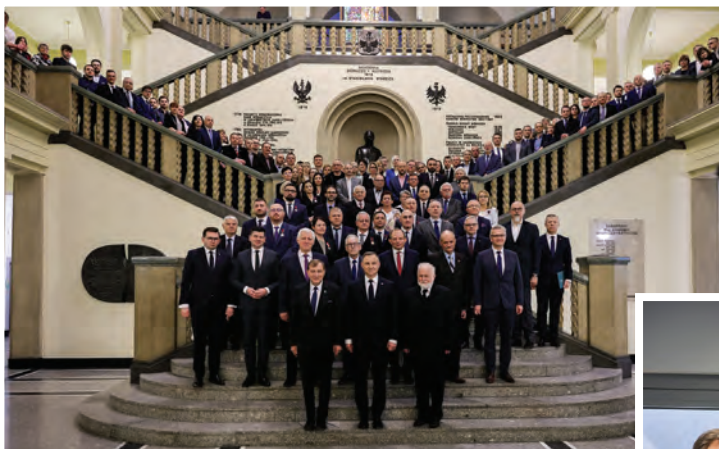

*Pamiątkowe zdjęcie na krużgankach*

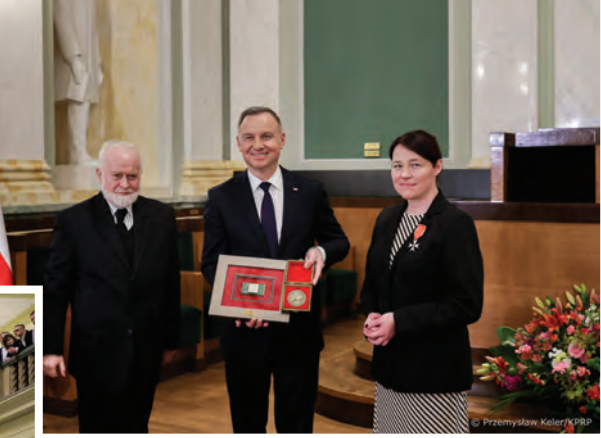

*Prezydent Andrzej Duda odbiera z rąk Dyrekcji Cyfronetu pamiątkowy medal oraz procesor Intel Itanium2 z superkomputera Baribal*

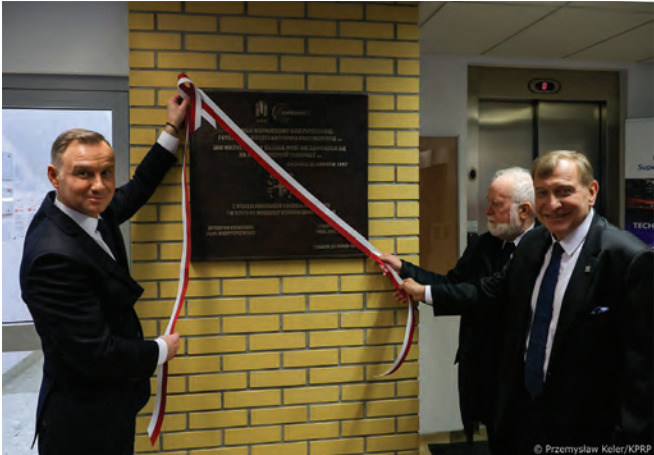

*Odsłonięcie tablicy pamiątkowej w budynku przy ul. Nawojki 11*

### Konferencja LUMI Day Poland 2023

W dniu 14 kwietnia 2023 zorganizowana została konferencja online prezentująca superkomputer LUMI, ścieżkę aplikowania o zasoby i możliwości jego zastosowania przez polskich naukowców.

Superkomputer LUMI, zbudowany przez konsorcjum obejmujące 10 państw, w tym Polskę, został zanotowany na 3 miejscu na liście TOP500 superkomputerów o największej mocy obliczeniowej na świecie.

Szczegóły dotyczące LUMI znajdują się na stronie: *https://cyfronet.pl/lumi*.

Polscy naukowcy mogą uzyskać dostęp do LUMI za pośrednictwem krajowej infrastruktury PLGrid (*https://portal.plgrid.pl/*)

Wśród tematów poruszanych na konferencji znalazły się między innymi:

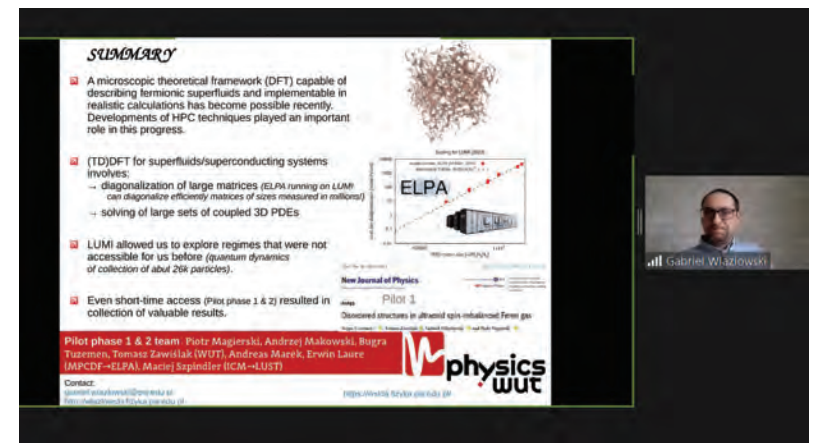

*Prof. Gabriel Wlazłowski, kierownik polskiego projektu realizowanego przy użyciu LUMI*

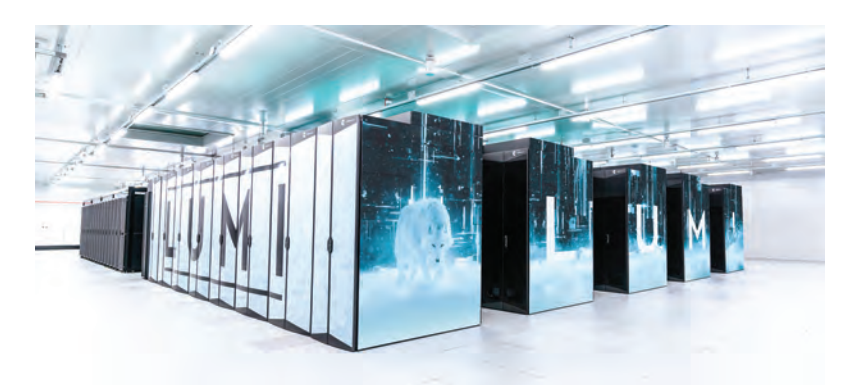

*Superkomputer LUMI, fot. Fade CreaƟ ve*

- miejsce LUMI w europejskiej inicjatywie EuroHPC JU,
- naukowe wyzwania, na które można odpowiedzieć dzięki LUMI,
- ścieżka aplikowania o zasoby superkomputera LUMI,
- wsparcie dla użytkowników superkomputera LUMI,
- oprogramowanie w środowisku przed-eksaskalowym,
- przykłady wykorzystania zasobów superkomputera LUMI,
- EuroCC Narodowe Centrum Kompetencji EuroHPC.

## ACK Cyfronet AGH na targach ISC High Performance 2023 w Hamburgu

Cyfronet wystąpił jako wystawca w czasie jednego najważniejszych wydarzeń dla środowiska dostawców i użytkowników rozwiązań związanych z obliczeniami wielkiej skali.

Targi ISC High Performance (21-25.05.2023) skupiły wielu wystawców i około 3000 uczestników z całego świata. Wśród wystawców znalazły się zarówno firmy – giganci technologiczni, jak Hewlett Packard Enterprise, Intel, czy NVIDIA, jak i czołowe inicjatywy i centra superkomputerowe, w tym m.in. EuroHPC JU, LUMI, Barcelona Supercomputing Center. Stoisko ACK Cyfronet AGH było jednym z nielicznych polskich akcentów w czasie targów. Główne aktywności Cyfronetu objęły: podtrzymywanie relacji z dotychczasowymi partnerami, nawiązywanie nowych kontaktów z potencjalnymi dostawcami sprzętu i oprogramowania oraz ocenę nowych rozwiązań technologicznych możliwych do wdrożenia w ramach zarządzanej infrastruktury.

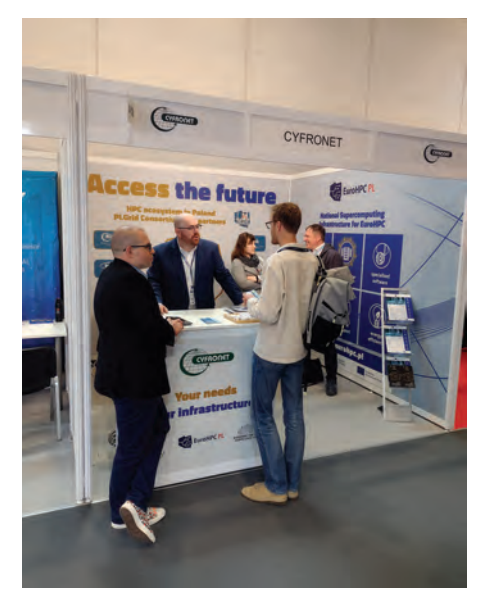

Udział Cyfronetu w ISC był również związany z działaniami promocyjnymi w ramach projektów: "Narodowe Centra Kompetencji EuroHPC, faza 2" oraz "Narodowa Infrastruktura Superkomputerowa dla EuroHPC – EuroHPC PL".

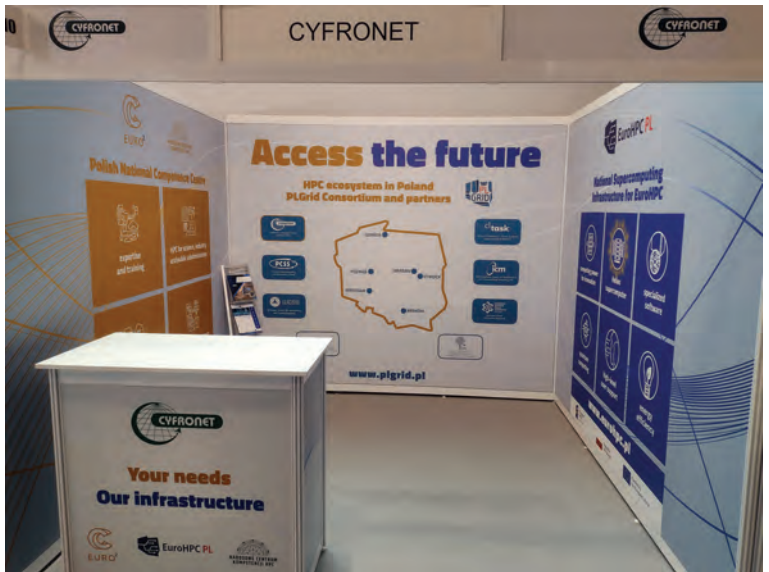

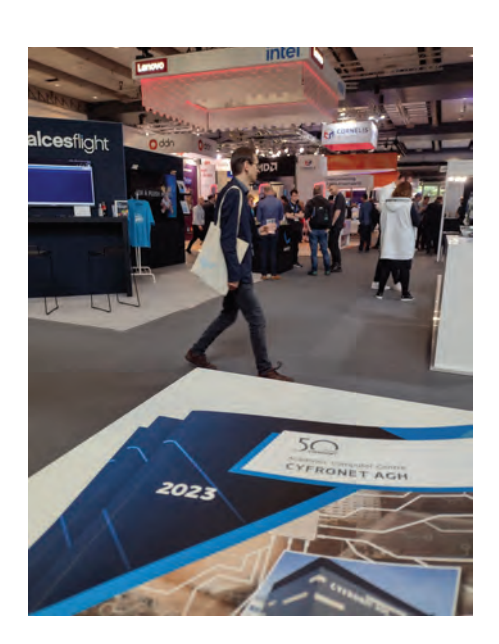

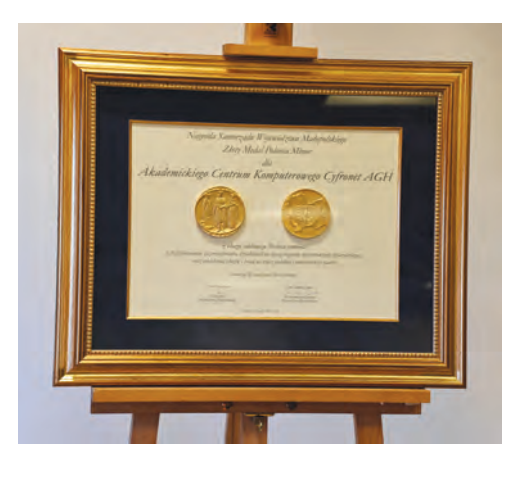

### Cyfronet AGH uhonorowany nagrodą Polonia Minor

31 maja 2023 roku, w czasie posiedzenia Małopolskiej Rady ds. Społeczeństwa Informacyjnego (MRSI), Cyfronet AGH otrzymał Nagrodę Polonia Minor.

Nagroda Polonia Minor to jedno z najważniejszych wyróżnień przyznawanych przez Marszałka Województwa Małopolskiego oraz Przewodniczącego Sejmiku Województwa Małopolskiego. Medale są przyznawane od 2011 roku za wybitne osiągnięcia w dziedzinie rozpowszechniania i popularyzacji idei samorządności oraz za działalność na rzecz Małopolski. Polonia Minor ma formę medalu, którego awers przedstawia księcia Bolesława Wstydliwego

i jego małżonkę św. Kingę oraz św. Stanisława BM, natomiast rewers przedstawia herb województwa małopolskiego wpisany w kontur jego współczesnych granic. Autorem odlewu wykonanego z brązu jest krakowski artysta rzeźbiarz prof. Wincenty Kućma.

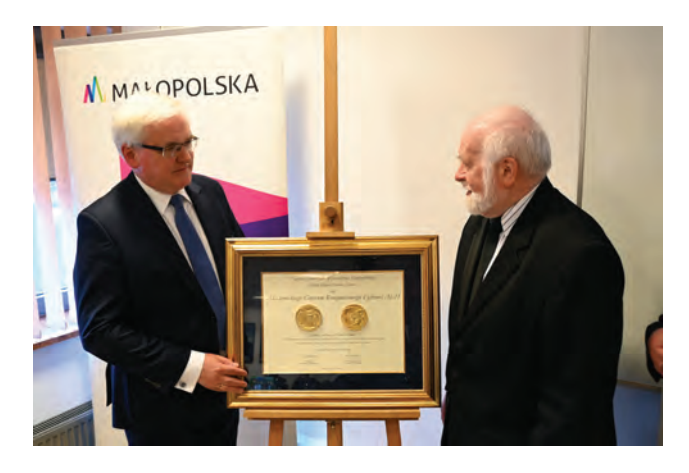

Nagroda Polonia Minor została przekazana Dyrektorowi Cyfronetu AGH prof. Kazimierzowi Wiatrowi przez Wicemarszałka Województwa Małopolskiego Józefa Gawrona z okazji jubileuszu 50-lecia Cyfronetu AGH, "w podziękowaniu za profesjonalną działalność na rzecz rozwoju infrastruktury informatycznej oraz wieloletnią służbę i pracę na rzecz polskiej i małopolskiej nauki".

- *Nie sposób nie wspomnieć przy tej okazji o niezwykle ważnej roli, jaką pełni Akademickie Centrum Komputerowe Cyfronet AGH w rozwoju polskiej i małopolskiej nauki, a także innowacyjnej gospodarki. Serdecznie dziękuję, w imieniu władz regionu oraz przewodniczącego Sejmiku Województwa Małopolskiego, za ten nieoceniony wkład. Jednocześnie życzę* 

*dalszych sukcesów w przyciąganiu talentów naukowych i realizacji wybitnych prac badawczych* – powiedział wicemarszałek Józef Gawron.

Towarzyszący medalowi dyplom podpisali Marszałek Województwa Małopolskiego Witold Kozłowski oraz Przewodniczący Sejmiku Województwa Małopolskiego Jan Duda.

Małopolska Rada ds. Społeczeństwa Informacyjnego została powołana w 2004 roku i od tamtej pory pełni funkcję ciała opiniodawczo-doradczego Zarządu Województwa Małopolskiego w zakresie:

 pobudzania i monitorowania rozwoju społeczeństwa informacyjnego w województwie małopolskim,

### **WYDARZENIA**

- integrowania projektów na rzecz rozwoju społeczeństwa informacyjnego,
- kształtowania współpracy między jednostkami administracji publicznej w regionie w zakresie nowoczesnych, cyfrowych rozwiązań administracyjnych,
- monitorowania działań z zakresu informacji publicznej w województwie.

Posiedzenie MRSI zostało zorganizowane w siedzibie ACK Cyfronet AGH. Po podjęciu przez Radę stosownych uchwał prof. Wiatr zaprezentował najważniejsze fakty z historii Centrum od momentu jego powstania w 1973 roku, a także obecne zasoby teleinformatyczne. Po uhonorowaniu Cyfronetu AGH nagrodą Polonia Minor zebrani przedstawiciele Rady zwiedzili Centrum Danych Nawojki, zapoznając się z zainstalowanymi superkomputerami, systemami składowania danych oraz infrastrukturą towarzyszącą.

Na zakończenie spotkania goście wpisali się do księgi pamiątkowej Jubileuszu 50-lecia Cyfronetu AGH.

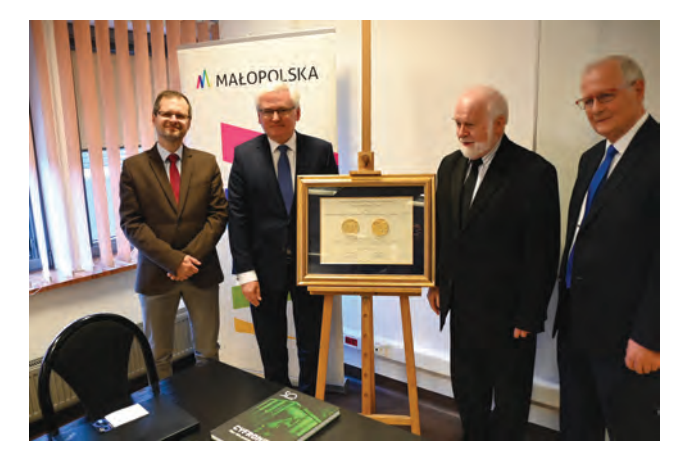

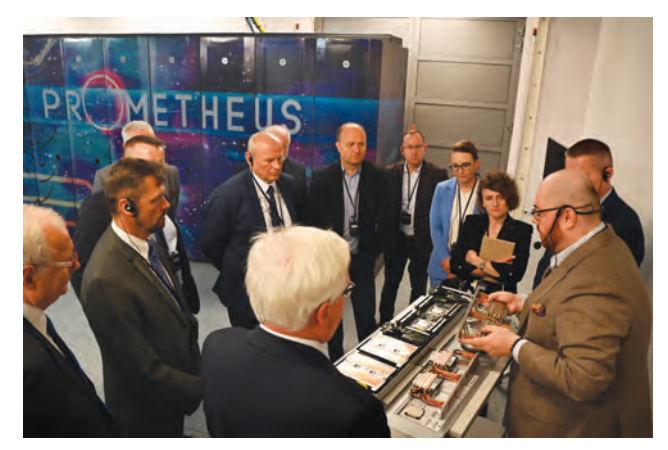

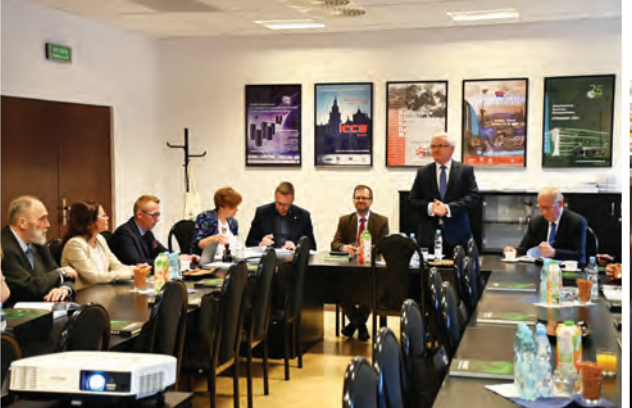

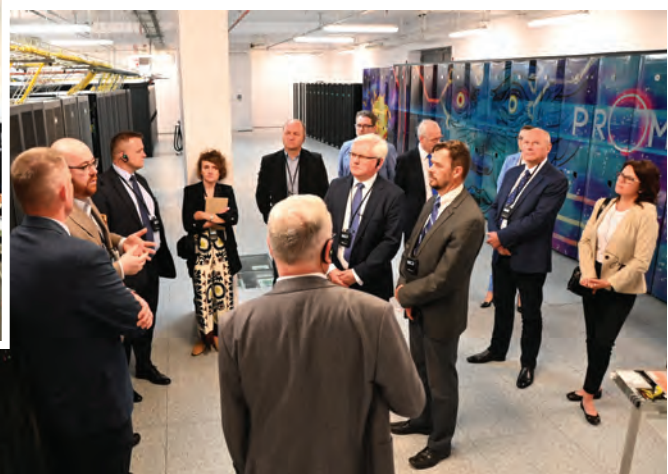

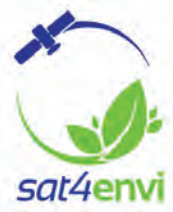

## Sat4Envi – kosmiczne technologie, powszechne wykorzystanie

Dzięki udostępnieniu danych satelitarnych z programu Copernicus, projekt Sat4Envi otworzył nowy rozdział dla podejmowania optymalnych decyzji dotyczących planowania przestrzennego i szybkiego reagowania w przypadku wystąpienia zagrożeń środowiskowych.

#### **Dane satelitarne na wyciągnięcie ręki**

Pod adresem *dane.sat4envi.imgw.pl* dostępne jest kluczowe dokonanie projektu – System Obsługi Klienta, czyli obsługiwane z poziomu przeglądarki internetowej narzędzie dostępu do hurtowni danych satelitarnych Sat4Envi. Dzięki tej platformie użytkownik końcowy zyskuje możliwość wyszukiwania, oglądania, zamawiania i pobierania danych satelitarnych oraz ich produktów pochodnych. System służy przede wszystkim do monitorowania powierzchni ziemi, monitorowania atmosfery i pogody oraz rozpoznawania zagrożeń meteorologicznych. Dostęp do wszystkich danych jest całkowicie darmowy i nie zależy od afi liacji, czy wykonywanej profesji. W wersji podstawowej nie wymaga rejestracji. Po zalogowaniu użytkownik ma możliwość skorzystania z dodatkowych funkcjonalności, jak chociażby zapisywanie "koszyka" najczęściej wybieranych pomiarów, czy dostęp do metadanych, jakimi opisane są prezentowane obrazy satelitarne. Dzięki nałożeniu warstw WMS (Web Map Service), zawierających m.in. granice jednostek administracyjnych, narzędzie jest funkcjonalne dla jednostek administracji publicznej czy instytucji regionalnych. Samo działanie Systemu Obsługi Klienta jest intuicyjne i pozwala na szybkie dotarcie do pożądanych typów danych.

#### **Projekt i partnerzy**

System operacyjnego gromadzenia, udostępniania i promocji cyfrowej informacji satelitarnej o środowisku (Sat4Envi) miał na celu szerokie i wygodne udostępnienie satelitarnych danych programu Copernicus oraz danych pochodzących z innych satelitów środowiskowych i meteorologicznych.

Za sukcesem Sat4Envi stoi zaangażowanie wielu specjalistów z czterech ściśle współpracujących jednostek. Liderem był Instytut Meteorologii i Gospodarki Wodnej – Państwowy Instytut Badawczy, a partnerami w projekcie: Centrum Badań Kosmicznych Polskiej Akademii Nauk, Polska Agencja Kosmiczna oraz Akademickie Centrum Komputerowe CYFRONET AGH. IMGW-PIB odpowiadał przede wszystkim za rozbudowę stacji odbioru i przetwarzania danych z satelitów okołobiegunowych (stacja powstała w Krakowie) oraz pełnił rolę koordynatora. Wspólny wysiłek pozwolił sprawnie realizować pozostałe założenia projektu, którymi były:

- budowa nowoczesnego archiwum danych satelitarnych (IMGW-PIB, CYFRONET),
- centrum szkoleniowe nowych technologii satelitarnych (CBK, PAK, IMGW-PIB),
- centrum udostępniania informacji naukowej dla użytkowników (CYFRONET, IMGW-PIB, CBK).

Projekt, o łącznej wartości 17 903 900 zł, był współfinansowany ze środków Europejskiego Funduszu Rozwoju Regionalnego w ramach Programu Operacyjnego Polska Cyfrowa.

#### **Technologiczne wyzwania**

Budowa portalu z interfejsem dostępowym wymagała bardzo starannego i wieloaspektowego projektowania, uwzględniającego łatwość wyszukiwania danych czy szybkość odnajdywania określonych funkcji. Przyjmując za cel stworzenie produktu o wysokiej funkcjonalności również dla użytkowników "niezaawansowanych", zespół programistyczny rozpoczął działania od rozbudowanej oceny wymagań. Analizowano przypadki użycia w różnych grupach użytkowników docelowych i przeprowadzano wielokrotne weryfikacje z użyciem makiet graficznych i prototypowych implementacji. W pracach nad interfejsem specjaliści w zakresie user experience sięgnęli również do techniki wywiadów pogłębionych w grupach reprezentantów przyszłych użytkowników (jak IMGW, CBK, PAK, Pracownia Teledetekcji Morza PAN czy Pieniński Park Narodowy).

- *Rol*ą *Cyfronetu w projekcie by*ł*a realizacja zada*ń *programistycznych zwi*ą*zanych z budow*ą *i utrzymaniem Systemu Obs*ł*ugi Klienta, ale te*ż *zapewnienie infrastruktury informatycznej niezb*ę*dnej do gromadzenia i udost*ę*pniania danych. Cyfronet jest op eratorem po*łą*czenia internetowego z IMGW-PIB Kraków, a w ramach infrastruktury PLGrid udost*ę*pnia zasoby obliczeniowe niezb*ę*dne dla prawidłowego funkcjonowania Sat4Envi. Z kolei do przetwarzania danych i tworzenia informacji z surowych danych satelitarnych wykorzystywany jest zainstalowany w Cyfronecie superkomputer Prometheus* – podkreśla prof. Kazimierz Wiatr, Dyrektor ACK Cyfronet AGH.

#### **Sat4Envi wspiera w sytuacjach kryzysowych**

Analiza danych satelitarnych z jak najmniejszymi opóźnieniami w stosunku do ich pozyskania może mieć kluczowe znaczenie dla prognozowania, monitorowania oraz przeciwdziałania skutkom kataklizmów. W szczególności mówimy tu o monitorowaniu powodzi, ocenie skali pożarów, czy monitorowaniu szkód w uprawach rolnych powstałych w wyniku suszy lub przemarzania. Ze względu na ważność tych działań i konieczność szybkiego reagowania, projekt Sat4Envi uwzględnia wsparcie dla specjalnych grup użytkowników, takich jak Centrum Informacji Kryzysowej.

Więcej informacji na temat projektu znajduje się na stronie: *https://sat4envi.imgw.pl/*.

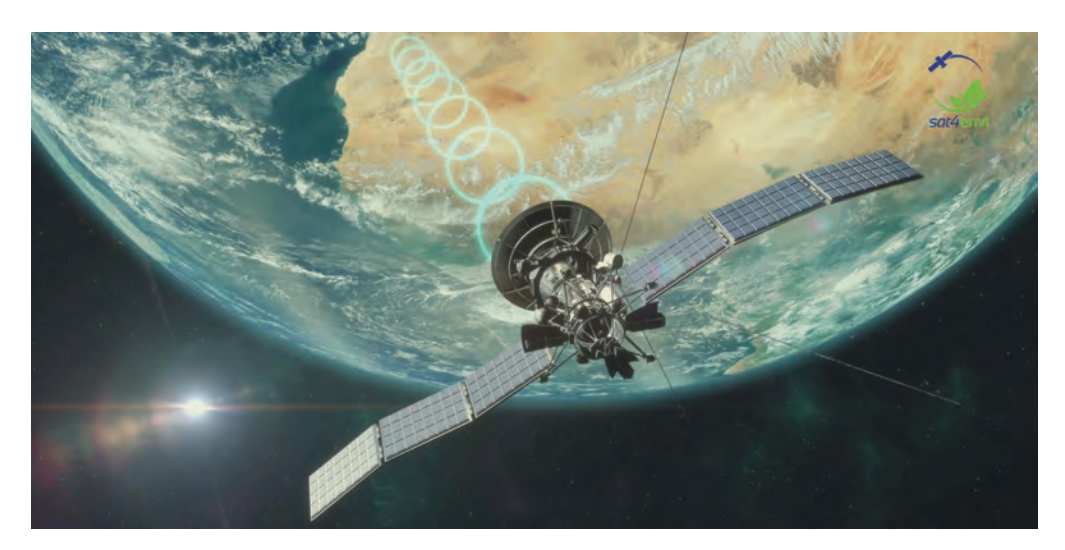

*Prometheus i jego infrastruktura służą udostępnianiu danych z programu Copernicus. Źródło: Sat4Envi*

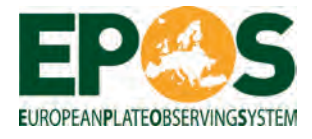

## EPOS - multidyscyplinarna platforma wsparcia badań w zakresie nauk o Ziemi

Efektywne monitorowanie procesów zachodzących we wnętrzu Ziemi oraz ich skutków odczuwalnych na powierzchni wymaga wykorzystania różnorakich narzędzi i metodologii. EPOS – European Plate Observing System (System Obserwacji Płyty Europejskiej) ma w tym zakresie dostarczyć badaczom kompleksowych rozwiązań, przekraczających zarówno granice państw, jak i pojedynczych dyscyplin naukowych.

W październiku 2018 roku EPOS otrzymał status ERIC: European Research Infrastructure Consortium (Europejskiego Konsorcjum Infrastruktury Badawczej). W ten sposób stworzone zostały ramy prawne i organizacyjne pozwalające na występowanie na arenie międzynarodowej już nie jako projekt współrealizowany przez wielu partnerów, a jako odrębny podmiot z główną siedzibą w Rzymie.

Ideą stojącą za EPOS jest lepsze poznanie funkcjonowania Ziemi jako złożonego systemu, w którym z jednej strony zdarzenia naturalne (jak erupcje wulkanów, powodzie czy trzęsienia ziemi) wpływają na społeczeństwo i gospodarkę, a z drugiej, działalność człowieka zmienia środowisko. Z tego względu do efektywnych badań potrzebne jest podejście wieloaspektowe. Poprzez integrację europejskich infrastruktur badawczych w ponadnarodowy system udostępniający dane, ich produkty, oprogramowanie oraz usługi, EPOS opracowuje dostęp do możliwości, które do tej pory występowały wyłącznie w formie rozproszonej. Inicjatywa skupia się na dziesięciu głównych, powiązanych ze sobą węzłach tematycznych (Thematic Core Services – TCS): Dane sejsmologiczne, Obserwatoria przy uskokach tektonicznych, Dane i produkty GNSS (Global Navigation Satellite Systems), Obserwacje wulkanów, Dane satelitarne, Badania geomagnetyzmu, Zagrożenia antropogeniczne, Laboratoria Wielkoskalowe, Stanowiska badań geoenergetycznych związane z energią niskowęglową, Tsunami.

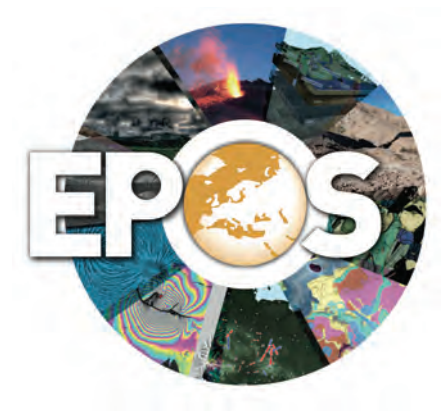

*Źródło: EPOS - European Plate Observing System*

#### **Obliczeniowe nauki o Ziemi**

Udostępnienie infrastruktury badawczej jako platformy internetowej wymaga ścisłej współpracy specjalistów w zakresie technologii informatycznych z przedstawicielami nauk o Ziemi. Synergiczne działania są realizowane na wielu poziomach – począwszy od prowadzonych przez naukowców pomiarów i eksperymentów generujących wielką ilość surowych danych, które są składowane i przetwarzane w systemach informatycznych – między innymi w ramach infrastruktury Cyfronetu. Współpraca jest też bardzo istotna przy budowie narzędzi służących do wizualizacji danych, sterowanych z poziomu przeglądarki internetowej za pomocą interfejsów graficznych (GUI). Docelowo, EPOS ma połączyć środowiska badawcze w ramach jednej, multidyscyplinarnej platformy, dostarczyć efektywnych i bezpiecznych narzędzi dostępowych i analitycznych oraz zainicjować powstawanie nowych usług w oparciu o dotychczasowe osiągnięcia. Co ważne, dane geofizyczne i geologiczne, podobnie jak zaawansowane oprogramowanie do ich wizualizacji i analizy, będą dostępne w sposób otwarty i bezpłatny. Dzięki temu EPOS wspiera interdyscyplinarne badania dotyczące przyczyn i skutków procesów zachodzących

wewnątrz i na powierzchni Ziemi. Ma to istotne znaczenie w świetle monitorowania zagrożeń środowiskowych, takich jak: trzęsienia ziemi, powodzie, osuwiska czy wybuchy wulkanów, jak również zagrożeń antropogenicznych związanych m.in. z działalnością kopalni. Poprzez kompleksową analizę zjawisk już zaobserwowanych, można lepiej przygotować się na zdarzenia, które jeszcze nie miały miejsca, starając się jak najbardziej ograniczyć ich negatywne skutki.

Obecnie EPOS wszedł w fazę operacyjną infrastruktury budowanej w ramach projektów EPOS PP i EPOS-IP. Platforma badawcza jest dostępna pod adresem: *https://www.ics-c.epos-eu.org/,* a portal integrujący informacje o działaniach EPOS pod adresem: *https://www.epos-eu.org/*.

#### **Działania Cyfronetu na rzecz EPOS**

ACK Cyfronet AGH uczestniczy w kolejnych projektach budujących EPOS, wspierając inicjatywę zarówno zasobami sprzętowymi, jak i wiedzą oraz umiejętnościami specjalistów. Równolegle prowadzone działania obejmują kilka sfer, jedną z których jest opracowanie platformy cyfrowej EPISODES dla węzła tematycznego Zagrożeń Antropogenicznych (TCS AH).

Platforma udostępniona pod adresem: *https://episodes.eu* stanowi narzędzie do analizy sejsmiczności antropogenicznej i związanych z nią zagrożeń oraz do oceny potencjalnego wpływu eksploatacji geozasobów na środowisko. Dzięki danym pochodzącym ze stacji sejsmicznych oraz udostępnionym informacjom przemysłowym, platforma pozwala łatwiej analizować takie procesy jak: zalewanie sztucznych zbiorników, wydobycie surowców, gazów łupkowych czy wód podziemnych. Oprócz działań związanych z udostępnianiem i wizualizacją danych, specjaliści z Cyfronetu dbają o utrzymanie elementów integracji pomiędzy węzłem tematycznym TCS AH a portalem nadrzędnym EPOS ISC-C, który umożliwia dostęp do efektów działań we wszystkich węzłach tematycznych EPOS. Dodatkowo,

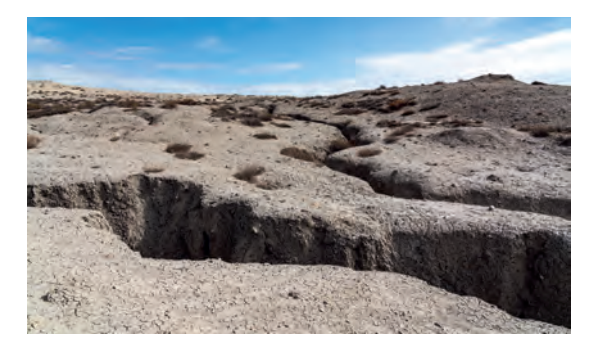

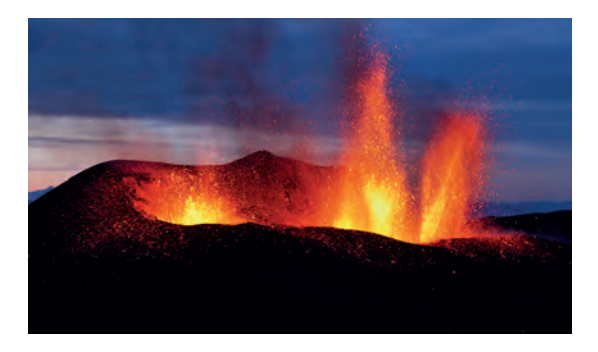

Cyfronet zapewnia wirtualną przestrzeń roboczą do uruchamiania aplikacji od różnych dostawców oraz porządkowania danych.

Rozszerzenie możliwości prowadzenia badań naukowych z wykorzystaniem platformy EPISODES jest realizowane w ramach kolejnego projektu z rodziny EPOS: GEO-Inquire (Infrastruktury dla zintegrowanych badań zagadnień dotyczących Geosfery), który obejmuje zwiększenie ilości dostępnych na platformie danych, adaptację możliwości platformy dla potrzeb badań przemysłowych oraz integrację serwisów platformy z serwisami European Open Science Cloud (EOSC).

Dodatkowo, uczestnicząc w projektach krajowych, Cyfronet działa na rzecz rozbudowy polskiej Infrastruktury Badawczej EPOS-PL. Najnowsze prace, skupione w projekcie EPOS PL+, dotyczą opracowania oprogramowania wspierającego planowanie i prowadzenie badań z użyciem metod sztucznej inteligencji na danych IB EPOS-PL. Platforma EPOS-AI będzie umożliwiała łatwe korzystanie z danych zintegrowanych w programie, dobór metod uczenia maszynowego oraz uruchamianie zasobochłonnych etapów przetwarzania na zasobach obliczeniowych polskich Centrów Komputerów Dużej Mocy.

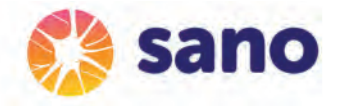

## Sano: Centrum Zindywidualizowanej Medycyny Obliczeniowej – Międzynarodowa Fundacja Badawcza

W latach 2019-2026 Akademickie Centrum Komputerowe Cyfronet AGH wraz z pięcioma partnerami realizuje wyjątkowy projekt w ramach programu *Teaming for Excellence* Horyzontu 2020 Unii Europejskiej, programu Międzynarodowych Agend Badawczych prowadzonego przez Fundację na rzecz Nauki Polskiej oraz przy wsparciu finansowym Ministerstwa Nauki i Szkolnictwa Wyższego. W wyniku tego projektu w Krakowie powstało **Sano** – Centrum Zindywidualizowanej Medycyny Obliczeniowej.

Misja **Sano** obejmuje:

- rozwój nowych metod obliczeniowych, algorytmów, modeli i technologii związanych z medycyną spersonalizowaną,
- wprowadzenie do codziennej praktyki opieki zdrowotnej nowych rozwiązań diagnostycznych i terapeutycznych opartych na symulacjach komputerowych,
- stymulowanie powstawania i rozwoju przedsiębiorstw tworzących technologie umożliwiające wprowadzanie nowych metod diagnostycznych i terapeutycznych,
- wkład w nowe programy kształcenia dla potrzeb nowoczesnej, zindywidualizowanej medycyny.

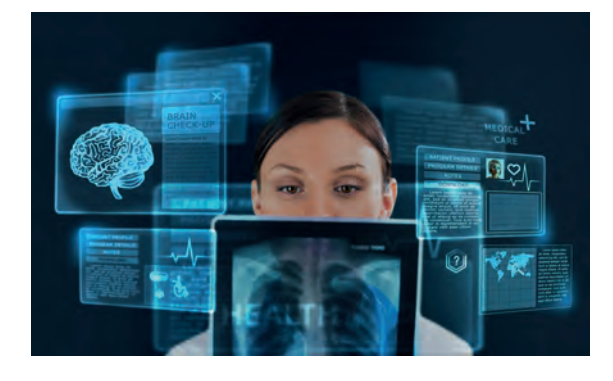

**Centrum Sano** (*https://sano.science*/) zlokalizowane jest w Krakowie, gdzie kształci się licznych wysokiej klasy specjalistów w zakresie nauk medycznych i informatyki. Co ważne, krakowskie szpitale badawcze są wysoko oceniane w środowisku naukowym i systematycznie rośnie w tym mieście liczba firm w sektorze life science.

Rozwój **Centrum Sano** przyczyni się bezpośrednio do ulepszenia poziomu nauki w naszym regionie, poprzez nowe kontakty naukowe oraz możliwość kształcenia doktorantów na światowym poziomie, a ponadto wzmocni transfer wiedzy i technologii do gospodarki sprzyjając powstawaniu nowych firm działających w obszarze za-

awansowanych technologii. Oddziaływanie Centrum będzie miało charakter ponadregionalny, czy wręcz międzynarodowy, przyczyniając się do rozwoju nowoczesnej medycyny, a w konsekwencji do wzrostu poziomu opieki zdrowotnej.

Program działania Centrum jest oparty m.in. na Polskiej Strategii Inteligentnej Specjalizacji i ma na celu rozwój współpracy nauki i biznesu w skali międzynarodowej. Kluczowymi wskaźnikami sukcesu są: liczba wysoko cytowanych publikacji naukowych i grantów uzyskanych przez Centrum, liczba rozwiązań opartych na modelach obliczeniowych wprowadzonych do praktyk klinicznych oraz liczba innowacyjnych rynkowych produktów i usług.

Centrum Zindywidualizowanej Medycyny Obliczeniowej Sano powstało dzięki międzynarodowej współpracy następujących instytucji: ACK Cyfronet AGH, Klaster LifeScience Kraków – Krajowy Klaster Kluczowy, University of Sheffield i Insigneo Institute, Forschungszentrum Jülich, Fraunhofer Institute for Systems and Innovation Research ISI oraz Narodowe Centrum Badań i Rozwoju.

### Digital Twins

Koncepcja "cyfrowych bliźniaków" (Digital Twins, DT) zakłada wytworzenie wirtualnego modelu jak najwierniej oddającego cechy przyjętego za wzór obiektu. Dzięki temu możliwe jest prowadzenie analiz komputerowych pozwalających podejmować efektywne, sprawdzone na modelu, działania w rzeczywistości. Cyfronet poprzez infrastrukturę i wiedzę specjalistyczną wspiera tworzenie modeli "cyfrowego bliźniaka" w różnych dziedzinach nauki.

W ramach projektu EDITH (Ekosystem dla cyfrowych bliźniaków w opiece zdrowotnej) opracowywana jest architektura zintegrowanego systemu dla realizacji koncepcji "cyfrowego bliźniaka" człowieka, a także wizja jej dalszego rozwoju. Zespół Cyfronetu koordynuje prace nad opracowaniem demonstracyjnego prototypu platformy symulacyjnej.

Z kolei projekt DT-GEO (Interdyscyplinarne cyfrowe bliźniaki do modelowania i symulacji złożonych zjawisk w obsłudze środowisk infrastruktury badawczej) zakłada wdrożenie prototypu "cyfrowego bliźniaka" na potrzeby badania skrajnych warunków geofizycznych, jak trzesienia ziemi (naturalne lub antropogeniczne), osuwiska, wybuchy wulkanów i tsunami. W tym przypadku specjaliści Cyfronetu pracują nad częścią związaną z zagrożeniami antropogenicznymi.

Projekt InterTwin (Interdyscyplinarny cyfrowy silnik dla nauki) współprojektuje i wdraża prototyp interdyscyplinarnego rozwiązania o nazwie Digital Twin Engine (DTE), platformy open source, która zapewnia ogólne i dostosowane komponenty oprogramowania do modelowania i symulacji w celu integracji "cyfrowych bliźniaków" (DT) specyficznych dla aplikacji. Zespół Cyfronetu na rzecz projektu wprowadza integrację z autorską platformą OneData.

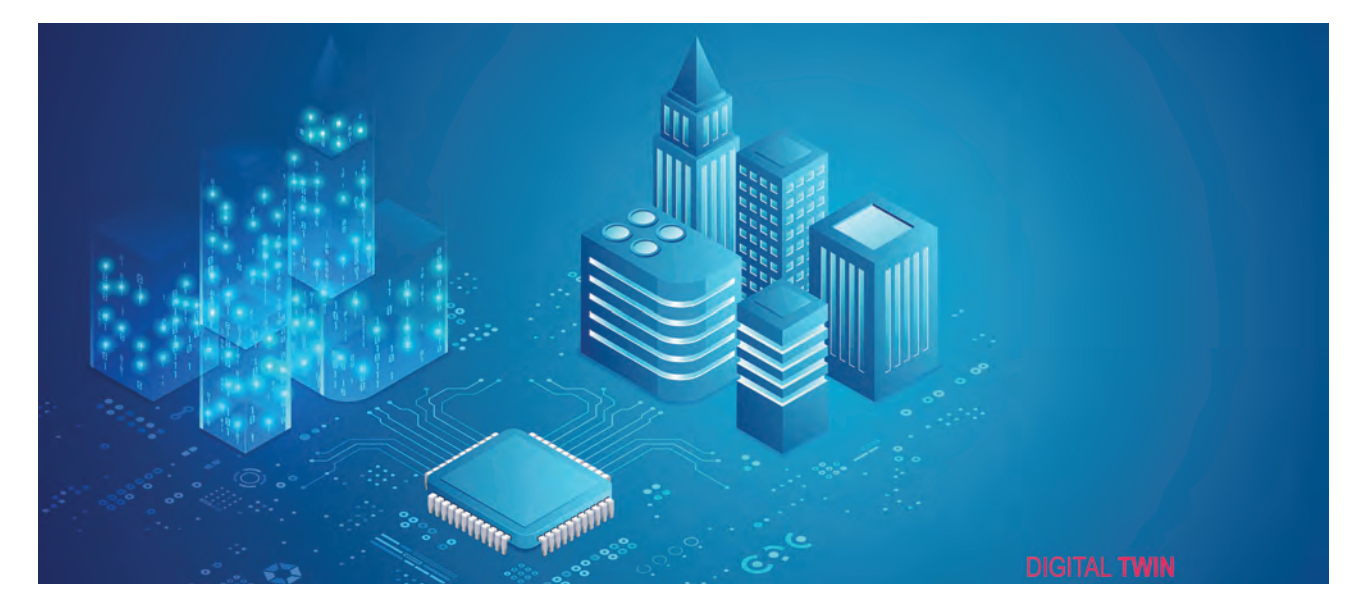

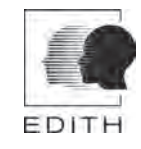

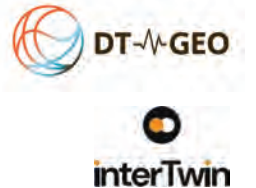

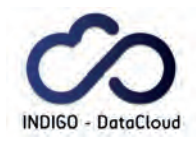

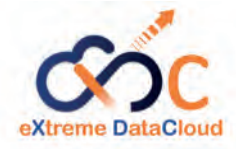

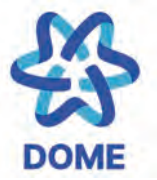

## Środowisko chmurowe

Możliwość uruchomienia w chmurze kompletnego środowiska pracy, z dostępem do rozproszonych zasobów sprzętowych i pakietów oprogramowania, ułatwia prowadzenie badań w międzynarodowych zespołach. Cyfronet od lat rozwija "ekosystemy" chmurowe, zarówno w oparciu o dostępne narzędzia open source, jak i o autorskie technologie.

Głównym celem projektu INDIGO-DataCloud (INtegrating Distributed data Infrastructures for Global ExplOitation) było opracowanie środowiska typu PaaS (Platform as a Service) umożliwiającego przeprowadzanie obliczeń dużej skali integrując zasoby gridu oraz cloudu i dostarczając jednolity dostęp zarówno do zasobów obliczeniowych jak i zasobów przechowywania danych. Rolą ACK Cyfronet AGH była m.in. implementacja jednolitego systemu dostępu do danych geograficznie rozproszonych, przechowywanych w heterogenicznych repozytoriach.

Na bazie dokonań projektu przeprowadzono kolejny: XDC (Ekstremalna chmura danych – eXtreme DataCloud), którego celem było zbudowanie specjalistycznych rozwiązań do zarządzania i przetwarzania danymi wielkiej skali w hybrydowej chmurze, wprowadzając tym samym zagadnienia dostępu i migracji danych w rozproszonych środowiskach chmurowych. Cyfronet był odpowiedzialny za realizację systemu rozproszonego zarządzania danymi w środowisku chmurowym.

Jednym z realizowanych obecnie projektów jest DOME (Rozproszony Otwarty Rynek Usług dla Europejskiej Chmury oraz Usług Brzegowych (Edge Services)), w którym w oparciu o założenia programu Gaia-X i otwarte standardy, opracowywane są narzędzia i procedury wspierające rozwój i przyjęcie zaufanych usług Cloud i Edge w Europie. Projekt DOME będzie stanowił punkt dostępu do szeroko rozumianego oprogramowania i usług przetwarzania danych opracowanych w ramach programów UE, takich jak Cyfrowa Europa, Horyzont 2020 lub Horyzont Europa.

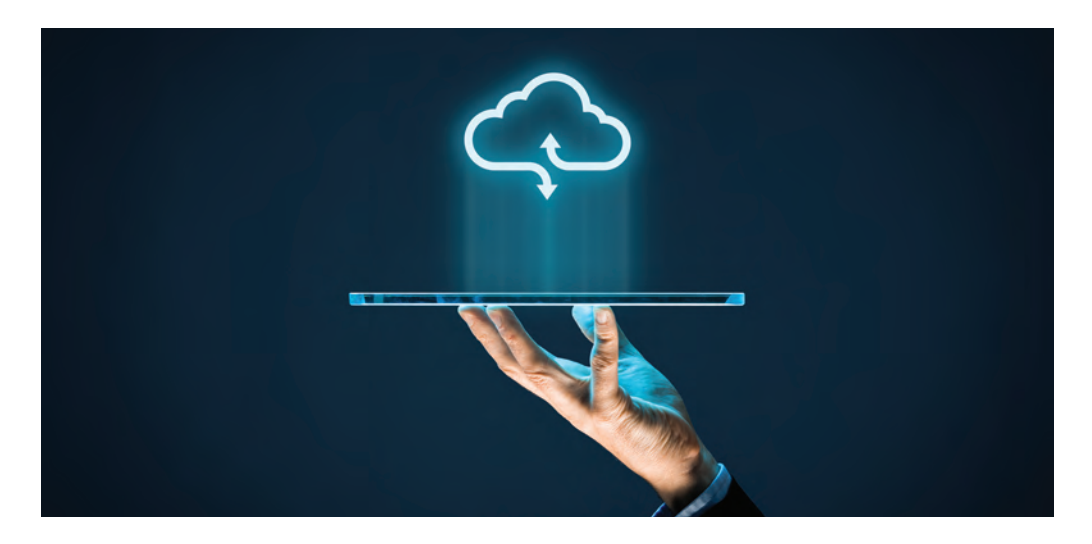
**coeosc** 

## EOSC – ponadnarodowa integracja zasobów naukowych

European Open Science Cloud (EOSC) jest inicjatywą zmierzającą do stworzenia wirtualnego środowiska wypełniającego założenia paradygmatu Otwartej Nauki. EOSC ma w łatwy i przejrzysty sposób udostępnić nie tylko dane naukowe, ale też zaawansowane narzędzia i zasoby do ich składowania, udostępniania, przetwarzania i zarządzania nimi.

W ramach EOSC tworzone są połączenia pomiędzy istniejącymi e-infrastrukturami badawczymi i naukowymi. Integracja następuje między innymi poprzez ujednolicenie zasad dostępu i autoryzacji dla badaczy z różnych państw. Dzięki osiągnięciom projektu EOSC-Hub stworzono platformę realizującą powyższe zadanie. EOSC-Portal stanowi miejsce styku pomiędzy dostawcami usług i zasobów naukowych oraz badaczami, którzy mogą skorzystać nie tylko z samych zasobów, ale też wsparcia technicznego i szkoleń. Zespół ACK Cyfronet AGH odegrał w tym zakresie kluczową rolę, zostając dostawcą portalu oraz rozwijając serwis Marketplace, z rozbudowanym katalogiem usług udostępnianych przez partnerów EOSC.

#### **Dalszy rozwój EOSC**

Kluczowymi założeniami dalszego rozwoju EOSC jest rozbudowa Portalu oraz integracja usług od większej ilości dostawców.

Realizowany w latach 2019-2021 projekt EOSC Enhance (*https://www.eosc-portal.eu/enhance*) miał na celu usprawnienie Portalu pod kątem wygody i szybkości użytkowania. Prowadzone przez naszych specjalistów prace dotyczyły między innymi zaawansowanej analityki zachowań użytkowników w celu stworzenia i wdrożenia najlepszych praktyk *user experience.*  Jednocześnie udostępniono nowe funkcjonalności.

Do końca października 2022 roku trwał projekt EOSC Synergy (*https://www.eosc-synergy.eu/*), mający na celu wdrożenie standardów EOSC dla kolejnych 9-ciu krajowych e-infrastruktur. Cyfronet, oprócz koordynacji działań na poziomie narodowym, wspierał proces planistycznie, szukając nowych, skutecznych rozwiązań dla integracji w innych krajach.

Z kolei EOSC Future jest kontynuacją i rozszerzeniem dotychczas prowadzonych prac. Projekt ma podwyższyć jakość ekosystemu EOSC dla jeszcze lepszego wsparcia europejskiej nauki oraz zachęcić naukowców do korzystania z udostępnianych zasobów. Ten cel jest realizowany poprzez dalsze prace nad Portalem, integrację kolejnych infrastruktur i inicjatyw naukowych. Dodatkowo, EOSC Future ma zapewnić długotrwałą stabilność EOSC. W ramach pro-

jektu Cyfronet odpowiada za rozwój jednego z trzech głównych komponentów Portalu: części skierowanej do użytkownika, w szczególności za jego elementy wspierające funkcjonalności Marketplace.

Cyfronet uczestniczy także w najnowszych inicjatywach budujących EOSC: FAIRCORE4EOSC oraz EuroScienceGateway. W pierwszym z projektów nasza rola to wsparcie eksperckie w zakresie zarządzania danymi i spersonalizowanego wyszukiwania zasobów EOSC (w tym obiektów naukowych) przy użyciu metod AI. W ramach EuroScienceGateway Cyfronet jest odpowiedzialny za integrację rozwiązań rozproszonej platformy zarządzania danymi Onedata z budowaną infrastrukturą projektu.

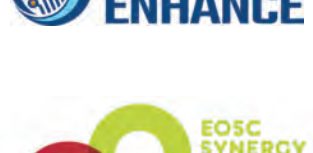

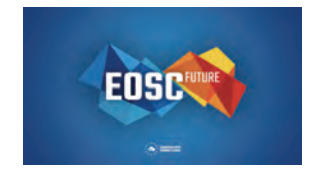

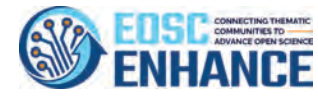

### **PROJEKTY I INICJATYWY**

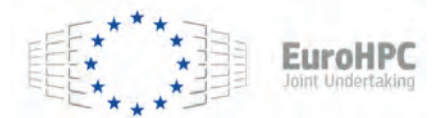

## EuroHPC – europejska infrastruktura przetwarzania danych

Europejskie Wspólne Przedsięwzięcie w dziedzinie Obliczeń Wielkiej Skali (European High-Performance Computing Joint Undertaking – EuroHPC JU) zostało powołane w celu dynamicznego rozwoju istniejącej europejskiej infrastruktury komputerów dużej mocy i tym samym udostępnienia europejskim naukowcom mocy obliczeniowych porównywalnych z tymi dostępnymi w USA, Chinach i Japonii. EuroHPC JU zrzesza 33 państwa, w tym Polskę, która dołączyła w 2018 roku, oraz prywatnych członków. Głównym celem jest zakup i rozmieszczenie dwóch superkomputerów o mocy w skali eksaflopsów (EFlops = 1018 operacji zmiennoprzecinkowych na sekundę), które znajdą się w światowej TOP5 (pierwszej piątce listy TOP500).

Pierwszym europejskim eksaskalowym superkomputerem będzie JUPITER w Centrum Superkomputerowym Jülich w Niemczech, który w momencie pełnej instalacji w 2024 roku stanie się najszybszą maszyną europejską. Drugi superkomputer o mocy przekraczającej moc 1 EFlops stanie w centrum komputerowym TGCC we Francji. Wcześniej jednak uruchamiane są kolejne superkomputery o mniejszej mocy, tworzące infrastrukturę, która pozwala na przeskalowanie technologii i oprogramowania. Do czasu opracowania niniejszej publikacji, EuroHPC JU dostarczyło 3 superkomputery przed-eksaskalowe: LUMI (Finlandia), Leonardo (Włochy), Mare Nostrum 5 (Hiszpania). Dodatkowo pomyślnie uruchomiono operacyjnie 5 superkomputerów petaskalowych: Discoverer (Bułgaria), Karolina (Czechy), MeluXina (Luksemburg), Vega (Słowenia) oraz Deucalion (Portugalia). Kolejnym z tej klasy komputerów będzie Daedalus (Grecja).

W ramach EuroHPC IU finansowany jest również zakup komputerów kwantowych. Do jednego z nich, instalowanego w Czechach, polscy naukowcy uzyskają dostęp za pośrednictwem koordynowanej przez Cyfronet infrastruktury PLGrid.

Więcej o EuroHPC JU na stronie: *https://eurohpc-ju.europa.eu/*.

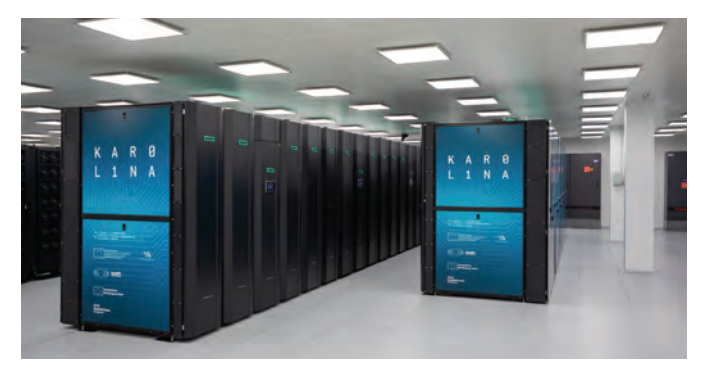

*Superkomputer Karolina, Czechy. Fot. EuroHPC JU*

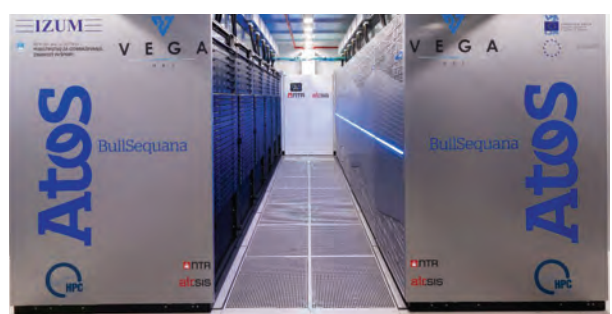

*Superkomputer Vega, Słowenia. Fot. Atos*

## EuroHPC PL – polski element EuroHPC JU

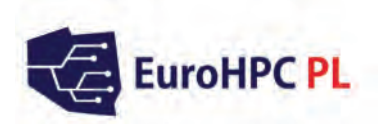

Na początku 2021 roku rozpoczęła się realizacja projektu "Narodowa Infrastruktura Superkomputerowa dla EuroHPC – EuroHPC PL", którego celem jest zapewnienie nowoczesnej infrastruktury, w szczególności zasobów superkomputerów, specjalizowanych akceleratorów i usług laboratoriów na potrzeby środowiska akademickiego, podmiotów gospodarki i społeczeństwa w Polsce.

Projekt jest realizowany przez Konsorcjum w składzie:

- Akademia Górniczo-Hutnicza im. Stanisława Staszica w Krakowie Akademickie Centrum Komputerowe Cyfronet – Lider Konsorcjum,
- Instytut Chemii Bioorganicznej Polskiej Akademii Nauk Poznańskie Centrum Superkomputerowo-Sieciowe,
- Politechnika Gdańska Centrum Informatyczne Trójmiejskiej Akademickiej Sieci Komputerowej,
- Politechnika Wrocławska Wrocławskie Centrum Sieciowo-Superkomputerowe,
- Narodowe Centrum Badań Jadrowych,
- Instytut Informatyki Teoretycznej i Stosowanej Polskiej Akademii Nauk,
- Centrum Fizyki Teoretycznej Polskiej Akademii Nauk.

EuroHPC PL ma ułatwić i poszerzyć dostęp do wielkoskalowego przetwarzania danych zarówno dla naukowców, jak i dla przedsiębiorców i w ten sposób zwiększyć konkurencyjność polskich podmiotów na tle Europy i świata. Podstawowym elementem budowanej infrastruktury jest moc obliczeniowa dostarczana przez superkomputery. Ich zastosowanie jest składnikiem niezbędnym do prowadzenia badań naukowych w wielu dziedzinach i znacząco przyspiesza oraz obniża koszty procesów badawczych. Jest to szczególnie widoczne na początkowym etapie procesu badawczego, w którym zbiór możliwych do rozważenia kierunków badań jest tak duży, że ich klasyczne sprawdzenie (np. w laboratoriach) nie byłoby możliwe zarówno ze względu na czasochłonność jak i koszty. Zasoby superkomputerowe zostaną wsparte architekturą algorytmów kwantowych i akceleratorów neuromorficznych. Dzięki temu znacznie zwiększą się możliwości analizy i wizualizacji danych. Dodatkowo projekt zakłada szeroki zakres wsparcia użytkownika i szkolenia. Zadania w ramach projektu realizowane są w ramach czterech laboratoriów.

Głównym celem Laboratorium modelowania i równoległego przetwarzania danych w środowisku przedeksaskalowym jest zaprojektowanie i wdrożenie zaawansowanych systemów obliczeniowych dużej skali. Laboratorium zastosowań obliczeń hybrydowych adresuje potrzeby związane z zastosowaniami i wdrożeniem do praktycznego użycia komputerów kwantowych. Z kolei zadania Laboratorium zastosowania superkomputerów w medycynie skupiają się nad praktycznym zastosowaniem dużych mocy obliczeniowych w aplikacjach medycznych. Laboratorium efektywności energetycznej i obliczeniowej oprogramowania HPC pracuje nad rozwojem technik mających na celu redukcję kosztów operacyjnych maszyny, takich jak zużycie energii i zapotrzebowanie na chłodzenie, a także nad optymalizacją oprogramowania działającego w środowisku superkomputerowym.

Więcej informacji na temat EuroHPC PL znajduje się na stronie: *https://eurohpc.pl*.

## Konsorcjum LUMI

#### **LUMI – nr 1 w Europie, nr 3 na świecie**

W czerwcu 2023, w czasie targów ISC High Performance w Hamburgu ogłoszono kolejną listę TOP500 superkomputerów o najwyższej mocy obliczeniowej świata. Zainstalowany w centrum danych CSC w Finlandii superkomputer LUMI zajął na niej trzecie miejsce, jednocześnie utrzymując prowadzenie w Europie. Ten niewątpliwy sukces w środowisku HPC (High-Performance Computing) jest efektem współpracy 10 państw, w tym Polski, które zawiązały konsorcjum działające pod skrzydłami większej inicjatywy, jaką jest EuroHPC Joint Undertaking. Co ważne, dzięki działaniom koordynowanym przez ACK Cyfronet AGH i MEiN, Polacy uzyskali już dostęp do zasobów LUMI.

#### **LUMI – światowa czołówka mocy i wydajności energetycznej**

Wspólnie z pozostałymi systemami petaskalowymi oraz przed-eksaskalowymi, w których budowę zaangażowane jest EuroHPC JU, LUMI stanowi element pan-europejskiej infrastruktury, do której zostaną włączone w najbliższych latach również w pełni eksaskalowe komputery. Uzyskanie miejsca w TOP3 superkomputerów to wielki sukces dla państw europejskich, ponieważ pokazuje możliwość konkurowania z systemami z USA, Chin czy Japonii. W testach High Performance Linpack (HPL), superkomputer LUMI wykazał rzeczywistą moc 375 PFlops, a teoretyczną wydajność sięgającą 550 PFlops. Takie osiągi stały się możliwe dzięki architekturze sprzętowej LUMI:

- partycja GPU jest złożona z 2560 węzłów, z których każdy zawiera 64-rdzeniowy procesor AMD Trento i cztery karty AMD MI250X,
- pojedyncza karta MI250X może dostarczyć 42,2 TFlop/s wydajności w testach High Performance Linpack,
- każdy węzeł GPU zawiera cztery karty połączeń sieciowych 200 Gb/s,
- dodatkiem do partycji GPU jest partycja CPU, wykorzystująca 64-rdzeniowe procesory ogólnego przeznaczenia AMD EPYC™ trzeciej generacji.

Jednak przy projektowaniu i budowie infrastruktury LUMI położono mocny nacisk nie tylko na moc obliczeniową, ale też na efektywne wykorzystanie energii. Z tego względu superkomputer LUMI zajął również trzecie miejsce na liście Green500 – superkomputerów o najwyższej wydajności energetycznej, liczonej jako stosunek mocy obliczeniowej do pobieranej energii elektrycznej. Dodatkowo, co warto podkreślić, zasilanie LUMI pochodzi w 100% ze źródeł odnawialnych (elektrownie wodne), a ciepło odpadowe odprowadzane z maszyny jest wykorzystywane do ogrzewania okolicznych budynków. W ten sposób LUMI jest w tej chwili flagowym europejskim przykładem wprowadzania idei zrównoważonego rozwoju do budowy systemów superkomputerowych.

Więcej o superkomputerze LUMI na stronie: *https://lumi-supercomputer.eu*.

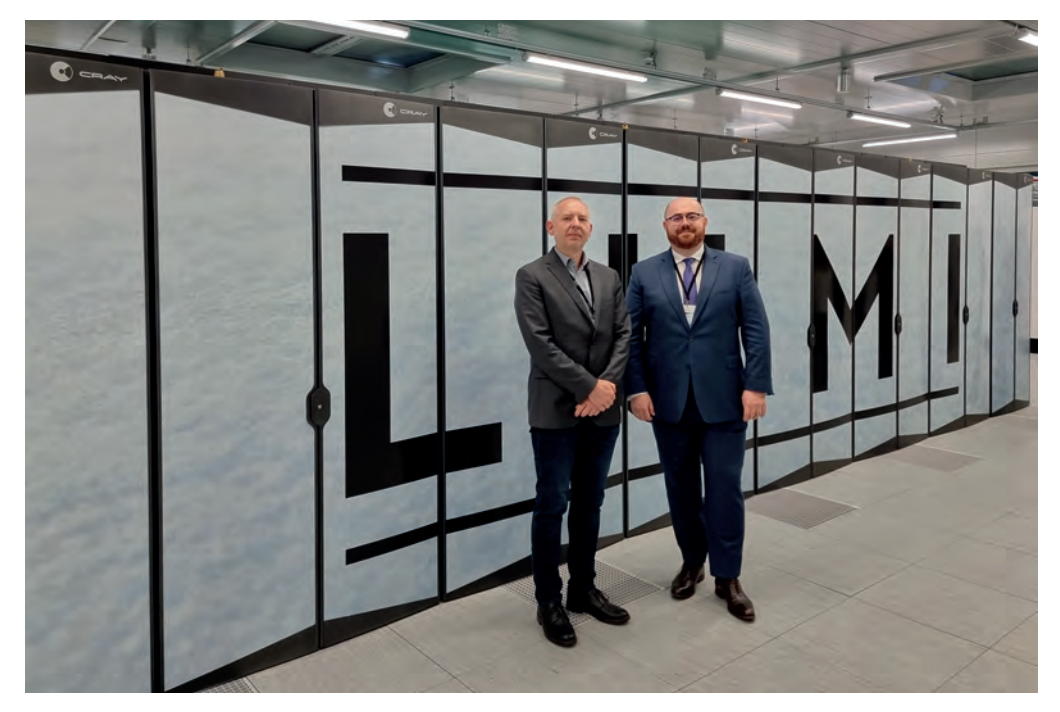

*Przedstawiciele Cyfronetu w czasie inauguracji LUMI. Od lewej: Mariusz Sterzel, kierownik Laboratorium Obliczeń Kwantowych i Marek Magryś, Zastępca Dyrektora ACK Cyfronet AGH ds. Komputerów Dużej Mocy*

#### **Dostęp do LUMI dla polskich naukowców**

ACK Cyfronet AGH koordynuje prace związane z udostępnieniem polskim naukowcom zasobów oferowanych przez LUMI. Celem jest zapewnienie wydajnego i przyjaznego dla użytkownika środowiska pracy z superkomputerem, na bazie wypracowanych w ramach infrastruktury PLGrid dobrych praktyk.

W okresie od jesieni 2021 roku do wiosny 2022 roku Cyfronet zorganizował dwa konkursy na pilotażowe granty obliczeniowe na superkomputerze LUMI dla polskich naukowców. Kolejne konkursy dotyczą już standardowego, rocznego dostępu do infrastruktury. Na ich podstawie obliczenia na LUMI zostały już zrealizowane przez 15 polskich projektów. Dostęp jest realizowany za pośrednictwem Portalu PLGrid (*https://portal.plgrid.pl*), a dodatkowe informacje znajdują się na stronie *https://cyfronet.pl/lumi*.

### **PROJEKTY I INICJATYWY**

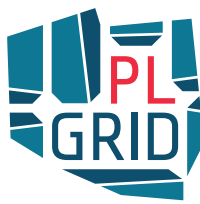

## Cyfronet liderem przedsięwzięć wpisanych na Polską Mapę Infrastruktury Badawczej

**Wśród strategicznych infrastruktur wpisanych w styczniu 2020 r. na Polską Mapę Infrastruktury Badawczej znajdują się dwa przedsięwzięcia zgłoszone przez ACK Cyfronet AGH jako inicjatora i koordynatora konsorcjum PLGrid:** *Narodowa Infrastruktura Superkomputerowa dla EuroHPC* **oraz** *Narodowa Infrastruktura Chmurowa PLGrid dla EOSC.***\*** 

Celem programu **Narodowa Infrastruktura Superkomputerowa dla EuroHPC** jest budowa infrastruktury obliczeniowej dla badań naukowych dotyczących rozwiązań odpowiadających na aktualne i przyszłe potrzeby polskiego społeczeństwa, środowiska naukowego i gospodarki.

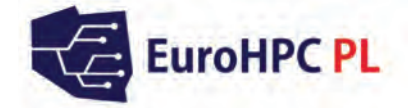

Infrastruktura będzie opierać się o nowoczesne systemy superkomputerowe umożliwiające realizację zarówno tradycyjnych zadań symulacyjnych, jak i analizę danych z wykorzystaniem metod sztucznej inteligencji. Produkcyjne systemy obliczeniowe budowane w ramach projektu będą należeć do czołówki światowych superkomputerów. Poza infrastrukturą obliczeniową projekt zapewni też dostęp do specjalistycznych szkoleń oraz eksperckiego wsparcia technicznego dla użytkowników z nauki i gospodarki, a także niezbędne procedury alokacji i rozliczania wykorzystania zasobów.

Projekt wpisuje się bezpośrednio w ramy międzynarodowej inicjatywy EuroHPC – European High-Performance Computing opublikowanej w komunikacie Komisji Europejskiej nr COM/2018/08 final – 2018/03 (NLE). EuroHPC jest przedsięwzięciem mającym na celu utworzenie europejskiego systemu komputerów dużej mocy klasy eksaskalowej, unikatowych na skalę światową, zbudowanych w oparciu o technologie rozwijane w Europie. Przedsięwzięcie będzie realizowane przez Konsorcjum PLGrid.

W efekcie realizacji przedsięwzięcia Narodowa Infrastruktura Superkomputerowa dla EuroHPC powstanie infrastruktura do prowadzenia badań na potrzeby nauki, gospodarki i społeczeństwa czerpiąca z najnowocześniejszych technologii w zakresie HPC wypracowanych w ramach międzynarodowej kooperacji EuroHPC. Infrastruktura będzie oferowała usługi w zakresie masywnie równoległych symulacji komputerowych, wysoce wydajnego przetwarzania zbiorów danych, wykorzystania metod sztucznej inteligencji, oprogramowania i narzędzi wysokiej produktywności, w tym wizualizacji danych, oraz wsparcia i szkolenia użytkowników. Poza głównymi systemami obliczeniowymi w skład infrastruktury wejdą także mniejsze systemy testowe i badawcze, służące weryfikacji nowych technologii procesorowych, akceleratorowych, pamięciowych i sieciowych w kontekście wykorzystania ich do budowy systemów produkcyjnych, a także prowadzeniu prac badawczych i rozwojowych w zakresie efektywnych infrastruktur HPC.

Usługi będą oferowane za pośrednictwem infrastruktury PLGrid, która integruje większość dostępnych w kraju zasobów obliczeniowych, co ułatwi proces alokacji zasobów i wsparcia użytkowników. Zrealizowana zostanie także integracja z europejskimi systemami preeskaskalowymi i petaskalowymi udostępnionymi w ramach programu Euro-HPC, w szczególności z maszyną budowaną przez konsorcjum LUMI, którego Polska jest członkiem.

**Narodowa Infrastruktura Chmurowa PLGrid dla EOSC** to program wykorzystania zasobów chmurowych do badań naukowych odpowiadających na aktualne i przyszłe potrzeby polskiego społeczeństwa, środowiska naukowego i gospodarki. Zakres tych badań obejmuje m.in.

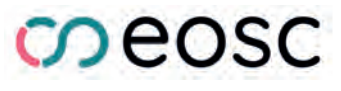

dane, infrastruktury i platformy przetwarzania danych oraz efektywne algorytmy i dedykowane aplikacje.

Podstawą programu są wymagania społeczeństwa, gospodarki i polskich badaczy, w szczególności współpracujących w ramach międzynarodowych zespołów naukowych. Grupy te wymagają zaawansowanych środowisk integracji rozproszonych zasobów: oprogramowania, infrastruktur i dedykowanych usług. Wymagania te mogą być spełnione jedynie przez zaawansowane technologie IT, połączone z zasobami obliczeniowymi, pamięci masowych i danych. Współdziałanie tych wszystkich elementów w ramach elastycznego ekosystemu umożliwiają technologie chmurowe.

Narodowa Infrastruktura Chmurowa PLGrid dla EOSC jest częścią ekosystemu Europejskiej Chmury dla Otwartej Nauki (EOSC, Deklaracja z dnia 26.10.2017). Polska rozwija obecnie dwa kluczowe komponenty tego federacyjnego, globalnie dostępnego i multidyscyplinarnego środowiska: Onedata – system jednolitego udostępniania i zarządzania danymi oraz Portal EOSC. Jako część europejskiego ekosystemu Narodowa Infrastruktura Chmurowa PLGrid będzie oferować zaufane i otwarte środowiska dla użytkowników w całym cyklu życia danych. Pozwoli to na publikację, wyszukiwanie, wykorzystywanie i wielokrotne użycie zgromadzonych danych, narzędzi, oprogramowania i innych wyników prac przez naukowców, gospodarkę i całe społeczeństwo.

Badania zaplanowane w ramach Narodowej Infrastruktury Chmurowej PLGrid dla EOSC pozwolą na opracowanie, walidację i w konsekwencji udostępnienie usług (ogólnych i dedykowanych), a tym samym wykorzystanie nowoczesnych technologii i efektywnych technik zarządzania, przetwarzania i ponownego wykorzystania danych przez środowiska naukowe, podmioty gospodarki i społeczeństwo.

W tym celu Infrastruktura będzie dostarczać:

- technologie rozwiązań dla środowisk rozproszonych, w tym chmurowych, obejmujące zarządzanie usługami w środowisku rozproszonym, automatyzację złożonych procesów, integrację platform i infrastruktur badawczych,
- oparte o krajowe technologie bezpieczne udostępnianie danych i zarządzanie nimi, zgodne ze standardami EOSC,
- badania specyficznych potrzeb użytkowników w zakresie wielkoskalowego przetwarzania danych w środowisku rozproszonym, w tym: przetwarzanie "blisko danych", wykorzystanie paradygmatu "data lakes" wraz z nowymi modelami analizy, skalowalne zasoby w środowisku rozproszonym,
- weryfikacje rozwiązań przygotowywanych na potrzeby społeczeństwa, nauki i gospodarki w zaawansowanych aplikacjach,
- katalog ogólnych serwisów i usług chmurowych dla gospodarki, nauki i społeczeństwa będących wynikiem prac badawczych i rozwojowych we współpracy z EOSC.

Pierwszy etap tych prac jest obecnie realizowany w ramach zasobów infrastruktury PLGrid.

*\*Materiały z broszury MNiSW pt. "Polska Mapa Infrastruktury Badawczej".*

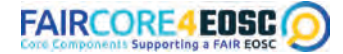

Głównym celem projektu jest dostarczenie otwartego

i w pełni operacyjnego ekosystemu FAIR EOSC. Projekt ma za zadanie rozbudowanie infrastruktury EOSC o komponenty zapewniające wsparcie dla paradygmatu FAIR (Findability, Accessibility, Interoperability, Reusability).

EUMaster4HPC Celem projektu jest zdefiniowanie oraz opracowanie nowego i innowacyjnego programu europejskich studiów magisterskich, skupiających się na HPC. W założeniu program wyposaży studentów w kompetencje i wiedzę dotyczącą HPC, wymaganą przez środowisko akademickie i przemysł.

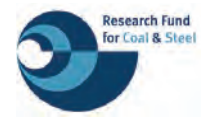

W ramach projektu PROTEUS-RS przewiduje się wykonanie modeli oraz szeregu symulacji numerycznych w oparciu o architektury komputerowe wysokiej

wydajności na potrzeby projektowania procesu wytwarzania metalowych elementów długich.

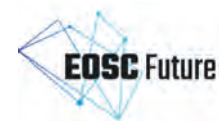

Poprzez rozwój Portalu EOSC projekt ma doprowadzić do rozszerzenia ekosystemu EOSC, zintegrować istniejące infrastruktury i inicjatywy naukowe

oraz zaangażować nowe dziedzinowe i narodowe społeczności naukowe.

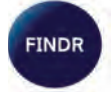

W ramach projektu dostarczono transparentny i zunifikowany dostęp do danych z obserwacji Ziemi, głównie satelitarnych, w celu wspierania produkcji żywności oraz przemysłu rolno-spożywczego.

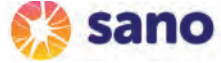

Celem projektu jest utworzenie w Krakowie ośrodka medycyny obliczenio-

wej. Centrum będzie głównym motorem europejskiego postępu w tym szybko rozwijającym się sektorze, opracowując zaawansowane metody inżynieryjne do zapobiegania, diagnozowania i leczenia chorób oraz zaspokajając ogólnoświatową potrzebę radykalnie usprawnionych systemów opieki zdrowotnej.

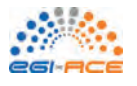

Celem projektu była rozbudowa infrastruktury obliczeniowej umożliwiającej współpracę w obszarze problemów o dużej intensywno-

ści łączących duże wolumeny danych przekraczających granice jednego centrum danych.

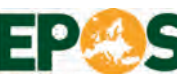

Celem projektu EPOS-SP było opracowanie i wdrożenie założeń pozwala-**EUROPEANPLATEOBSERVINGSYSTEM** jących na zapewnienie trwałości infrastruktury EPOS wytworzonej w poprzednich projektach (EPOS-PP oraz EPOS-IP).

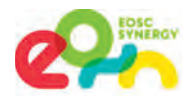

Projekt EOSC-Synergy wprowadził standardy EOSC dla infrastruktur krajowych w dziewięciu krajach Unii Europejskiej. Stało się to poprzez zharmonizowanie po-

lityk oraz rozszerzenie dostępu do infrastruktur badawczych, danych naukowych i serwisów dziedzinowych.

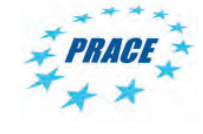

Głównym zadaniem projektu PRACE-6IP była implementacja nowych rozwiązań oraz utrzymanie operacyjności środowiska PRACE w obszarze europejskich infrastruktur obliczeniowych HPC.

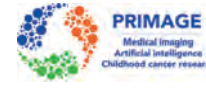

W ramach projektu stworzony został system wspierania decyzji klinicznych (Clinical Decision Support System –

CDSS) dla leczenia nowotworów (nauroblastoma, glejak) występujących u dzieci.

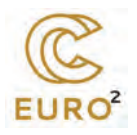

Celem projektu jest kontynuacja tworzenia sieci Narodowych Centrów Kompetencji EuroHPC w Europie poprzez współpracę, wymianę najlepszych praktyk i wiedzy oraz pod-

noszenie krajowego i europejskiego poziomu świadczenia usług HPC. Narodowe Centra Kompetencji świadczą usługi użytkownikom z innowacyjnej gospodarki, środowisk akademickich i administracji publicznej.

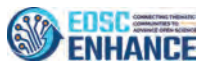

Projekt EOSC Enhance miał na celu zbudowanie ulepszonej, bardziej zintegrowanej wersji Portalu EOSC, co

umożliwiło poprawę i rozszerzenie rozwiązań ułatwiających odszukiwanie europejskich usług naukowych oraz zbiorów danych otwartej nauki.

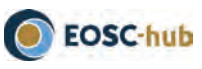

Celem projektu było przygotowanie uruchomienia produkcyjnej infrastruktury dla otwartej nauki w Europie i praktycz-

ne zastosowanie rozwiązań wypracowanych w ramach projektu EOSC-Pilot do realnego środowiska wielkiej skali rozproszonego na większość krajów europejskich.

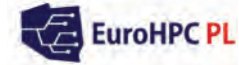

**EuroHPC PL** Celem projektu była budowa specjalistycznej infrastruktury ogólnego prze-

znaczenia na potrzeby obliczeń wielkoskalowych umożliwiającej podejmowanie wyzwań badawczych w kluczowych z punktu widzenia polskiego społeczeństwa, środowiska naukowego i gospodarki obszarach. Projekt był polskim etapem rozwoju programu EuroHPC.

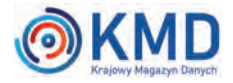

Zadaniem projektu było opracowanie i dostarczenie produkcyjnych usług przechowywania, dostępu oraz

zabezpieczania danych i zarządzania metadanymi, a także integracji rozwiązań dla przetwarzania dużych i złożonych wolumenów danych na bazie rozproszonej e-infrastruktury.

**OPIONIER** LAB

W projekcie zbudowano unikal-

ne laboratoria badawcze w oparciu o krajową sieć światłowodową PIONIER. Głównym celem projektu było zbudowanie i udostępnienie platform dla jednostek naukowych, przedsiębiorców i innych podmiotów zainteresowanych prowadzeniem badań naukowych oraz prac rozwojowych w oparciu o nową, ogólnopolską infrastrukturę badawczą.

## pracelab<sup>2</sup>

Celem bezpośrednim projektu była budowa specjalistycznej e-infrastruktury przetwarzania danych,

umożliwiającej optymalne wykorzystanie usług specjalistycznych oraz nowej generacji służących do stymulowania nowych obszarów zastosowań w nauce, gospodarce, edukacji oraz życiu społecznym.

## eposo°

W ramach projektu zostały zwiększone funkcjonalności infrastruktury badaw-

czej EPOS-PL. Powstało nowe Centrum Infrastruktury Badawczej, nowy poligon pomiarowy oraz WNiP: "Platforma IT do badań metodami Sztucznej Inteligencji (EPOS-AI)".

# :: pracelab

Zadaniem projektu było wytworzenie usług infrastruktury obliczeniowej oraz składowania danych na potrzeby pro-

jektu PRACE w ramach 6-ciu dedykowanych laboratoriów: 1) L. przetwarzania HPC oraz chmurowego, 2) L. dostępu do infrastruktury przetwarzania, 3) L. zarządzania i monitorowania usług, 4) L. usług zarządzania danymi, 5) L. zarządzania rozproszonymi danymi oraz transparentnego dostępu do danych, 6) L. bezpieczeństwa infrastruktury.

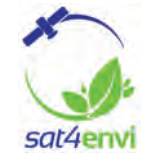

Głównym zadaniem projektu było udostępnienie pochodzących z satelitów Sentinel sieci Copernicus danych satelitarnych. W ramach projektu powstała infrastruktura do automatycznego pobierania danych

bezpośrednio z satelitów, ich bezpiecznego przechowywania oraz udostępniania na potrzeby nauki, administracji i szkoleń.

epos<sup>o</sup> Zadaniem projektu była budowa krajowej infrastruktury badawczej z zakresu nauk

o Ziemi oraz jej integracja z międzynarodowymi bazami danych, serwisami i usługami realizowanymi w ramach europejskiego programu EPOS (European Plate Observing System).

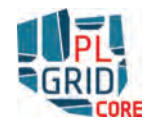

Celem projektu był rozwój wyspecjalizowanego centrum kompetencji technologicznych w zakresie rozproszonych infrastruktur obliczeniowych, ze szczególnym uwzględ-

nieniem technologii gridowych, obliczeń w chmurze oraz infrastruktur wspierających obliczenia na wielkich zbiorach danych. W rezultacie, użytkownikom zostały zaoferowane wielkie moce obliczeniowe i duże zasoby pamięci. Infrastruktura PLGrid została wzbogacona o nowe usługi bazowe i usługi dla użytkowników końcowych.

OPIONIER – Q

Projekt ma na celu zapewnienie infrastruktury kwantowej dystrybucji

klucza oraz sieci komunikacji kwantowej z wykorzystaniem istniejącej infrastruktury światłowodowej sieci PIONIER.

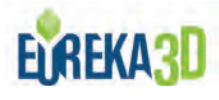

W ramach projektu zbudowane zostanie środowisko chmurowe dla treści z obszaru CH (Cultural Heritage)

przetwarzające i gromadzące wysokiej jakości treści, dając możliwości uruchomienia wirtualnych przestrzeni dla interdyscyplinarnej i międzysektorowej społeczności współpracującej z obszarem CH.

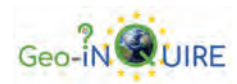

Projekt zapewni nowy lub znacznie ulepszony dostęp do kluczowych obserwacji, produktów danych i usług,

które umożliwiają monitorowanie i symulację dynamicznych procesów w geosferze na niespotykanym dotąd poziomie szczegółowości i precyzji, zarówno przestrzennie, jak i czasowo.

### **MŁODZI NAUKOWCY**

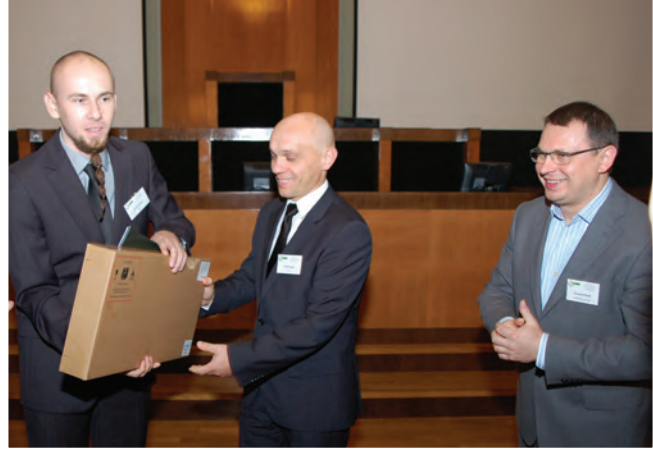

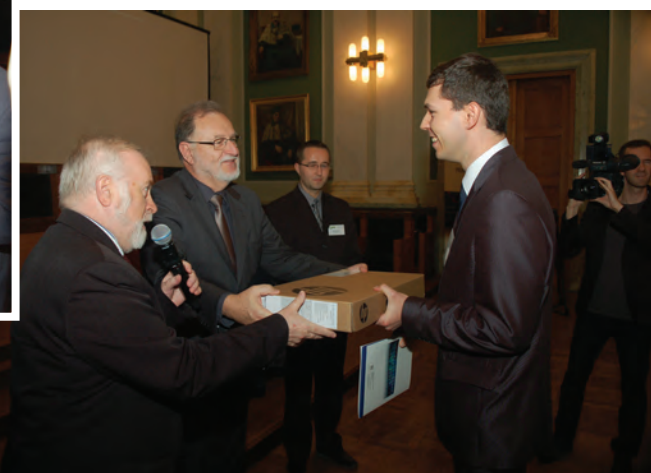

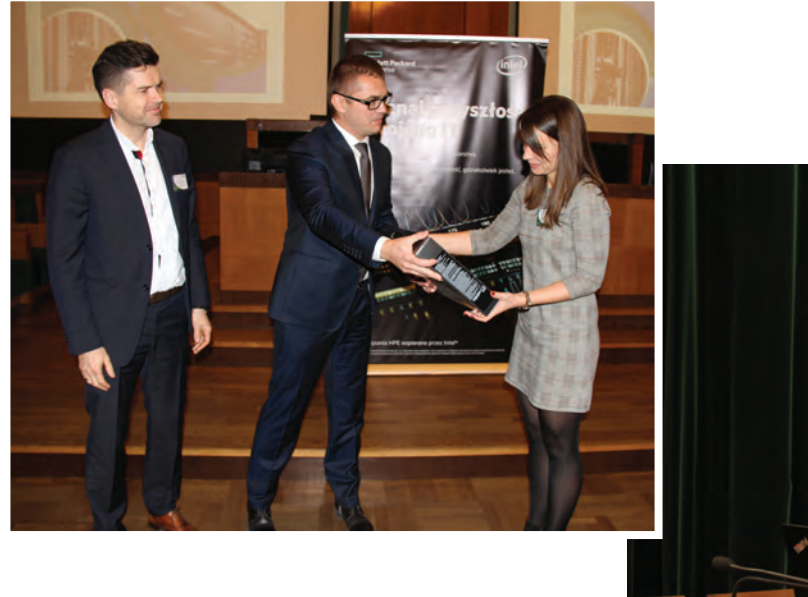

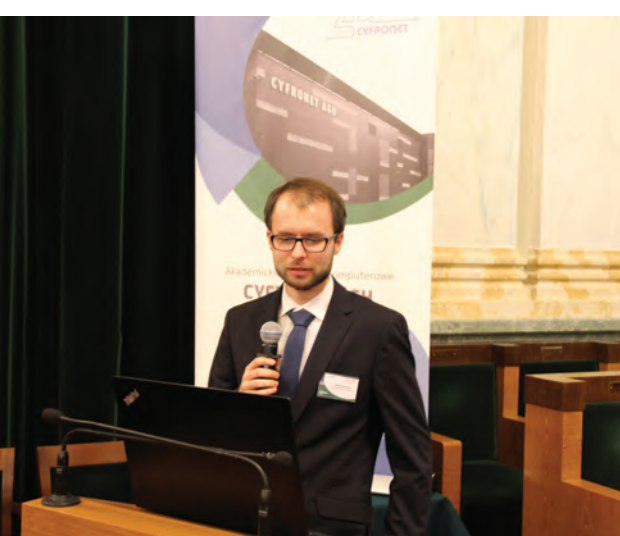

*Laureaci poprzednich edycji Konkursu*

## Młodzi naukowcy w Cyfronecie

Organizowany corocznie konkurs na najlepszą pracę doktorską zrealizowaną w oparciu o zasoby obliczeniowe ACK Cyfronet AGH jest jedną z ważniejszych tradycji w naszym Centrum. Ocenie konkursowej poddawana jest wartość naukowa zgłoszonej pracy doktorskiej, możliwość jej praktycznego zastosowania oraz zakres wykorzystania zasobów obliczeniowych i pamięci składowania danych w Cyfronecie. Na przestrzeni ostatnich lat Konkurs stał się ważnym narzędziem promującym badania prowadzone przez młodych naukowców, a do kolejnych edycji Konkursu został zgłoszony szereg prac opisujących ciekawe zagadnienia naukowe z takich dziedzin jak chemia, biofizyka, fizyka czy informatyka. Młodzi badacze łączyli w swoich badaniach wyniki bezpośrednich pomiarów w laboratorium i obliczenia na komputerach dużej mocy. W swojej pracy korzystali z różnych narzędzi uruchamianych na szerokim wachlarzu architektur obliczeniowych oferowanych przez Cyfronet.

Prezentacja najważniejszych tez prac doktorskich Laureatów Konkursu miała miejsce w trakcie Dnia Otwartego Cyfronetu. Z przyjemnością prezentujemy fragmenty kilku wybranych wywiadów z uczestnikami Konkursu, które znajdziecie Państwo na kolejnych stronach.

#### **Zapraszamy serdecznie do uczestnictwa w kolejnej edycji Konkursu!**

*http://www.cyfronet.pl/konkurs*

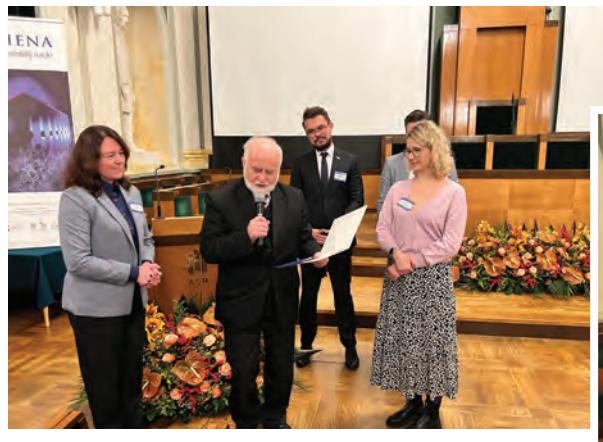

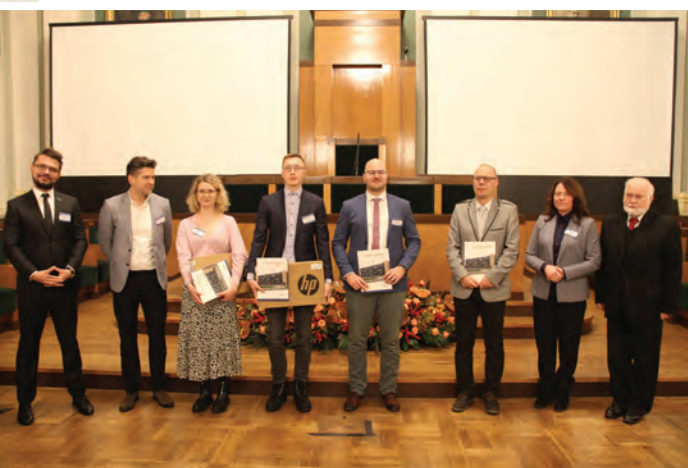

*Laureaci edycji 2022*

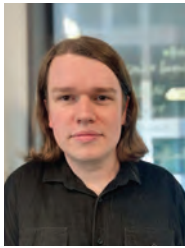

## **Dr Karol Capała**

#### **Rozmowa z autorem pracy: "Anomalna dynamika stochastyczna w obszarze nieprzetłumionym"**

#### *Co skłoniło Pana do zostania naukowcem?*

Trudno mi to ubrać w jakąś historię, bo mam wrażenie, że ten plan miałem od zawsze. Od zawsze byłem głodny wiedzy. Kiedy w gimnazjum podjąłem decyzję, że chcę zostać fizykiem, wiedziałem, że nierozłącznie wiąże się to z pozostaniem wiernym nauce.

#### *Pańskie zainteresowania ukierunkowały się więc bardzo szybko?*

Dzięki mojemu tacie zawsze lubiłem matematykę i fizykę. Ich ustrukturyzowana natura idealnie pasuje do mojego sposobu myślenia. Jednocześnie lubię związek ze światem, jaki wykazuje fizyka, więc był to dla mnie wybór naturalny.

Moim ulubionym przedmiotem podczas studiów stała się mechanika klasyczna. Ćwiczenia z niej prowadził prof. Bartłomiej Dybiec. Zainteresowałem się czym naukowo zajmuje się Pan Profesor i to właśnie on "zaraził" mnie fascynacją procesami stochastycznymi. Nieprzetłumiona dyfuzja anomalna była słabo zbadanym zagadnieniem w momencie, kiedy rozpoczynałem doktorat, więc postanowiłem ten stan zmienić.

#### *Prosimy więc o nakreślenie problematyki, o której traktuje Pańska rozprawa doktorska.*

Procesy stochastyczne stanowią ogromne pole badawcze na pograniczu matematyki i fizyki. Można się nimi zajmować w kontekście czysto matematycznym, na użytek uczenia maszynowego lub do tworzenia modeli zjawisk fizycznych, chemicznych, biologicznych czy socjo-ekonomicznych. Moje badania znajdują się gdzieś na pograniczu pierwszej i ostatniej kategorii. Zagadnienia te można sobie wyobrazić przy pomocy ruchu cząstki. Cząstką może być dowolny obiekt tak mały, że jego kształt nie ma znaczenia dla rozważanego problemu, na przykład pyłek jakiejś rośliny. Wyobraźmy sobie, że nasza cząstka, nasz pyłek, znajduje się w powietrzu i może się w nim swobodnie poruszać. Jest opisywana przez swoje położenie i prędkość. Jak wiemy, powietrze składa się z wielu cząsteczek, które same są w nieustannym ruchu, zderzają się i co dla nas ważniejsze, uderzają w nasz pyłek, przez co mogą zmieniać jego prędkość, zarówno jej wartość jak i kierunek. Ponieważ kolizji w takim układzie jest więcej niż bylibyśmy zdolni opisać przy pomocy nawet najpotężniejszych komputerów, łatwiej przedstawić układ jako naszą cząstkę (pyłek) i szum, losową siłę, która pochodzi z uśrednienia zderzeń ze środowiskiem. Między innymi badaniem takich układów złożonych z cząstki i szumu zajmują się procesy stochastyczne.

Pozostała jeszcze do omówienia kwestia szumów Lévy'ego. Ze względu na centralne twierdzenie graniczne, rozkład impulsów szumu, które są średnią ze zderzeń z otoczeniem, przeważnie jest gaussowski. Nie jest to jednak zawsze prawdą, założenia centralnego twierdzenia granicznego nie zawsze są spełnione. Dzieje się tak na przykład, gdy poza zderzeniami otoczenie może oddziaływać z cząstką również na odległość. Najprostszym przykładem byłoby tutaj chyba oddziaływanie elektromagnetyczne, jeżeli nasza cząstka i jej otoczenie są naładowane elektrycznie. W takim przypadku wypadkowa siła, z jaką otoczenie może zadziałać na naszą cząstkę, nie jest już ograniczona i całkiem prawdopodobne stają się skrajne zdarzenia, dzięki którym cząstka może doświadczyć nagle bardzo dużej zmiany prędkości. Przykładem szumów, które mogą opisać tego typu zachowanie, są właśnie szumy Lévy'ego. Niestety zdolność do opisu skrajnych zjawisk szumy Lévy'ego "przypłacają" brakiem wariancji, a w wielu przypadkach również średniej.

Dla mojej rozprawy doktorskiej istotne było określenie, jak te ekstremalne zdarzenia wpływają na dwa klasyczne problemy w dziedzinie procesów stochastycznych: problem stanów stacjonarnych, czyli rozkładu prawdopodobieństwa znalezienia cząstki w danym punkcie przestrzeni po bardzo długim czasie oraz zagadnienie ucieczki, czyli – jak sugeruje nazwa – badanie tego, jak przebiega dla takiej cząstki proces opuszczenia badanego obszaru. Pierwsze z tych zagadnień jest istotne dla uczenia maszynowego ze względu na związek ze stochastyczną metodą gradientu prostego, zaś problemy ucieczki występują powszechnie w chemii czy biologii. W ramach mojej rozprawy doktorskiej pokazałem m.in., że w pewnej, szerokiej klasie potencjałów możliwe jest występowanie stanów stacjonarnych, dla których najbardziej prawdopodobne położenie nie jest położeniem o najniższej energii oraz że prędkość przejścia między dwoma stanami w potencjale dwudołkowym zależy zarówno od odległości między stanami jak i wysokości bariery energetycznej rozdzielającej je.

#### *Prowadził Pan obliczenia komputerowe. Jak dużą część pracy one stanowiły?*

W mojej dziedzinie istotną część badań stanowią symulacje, które mogą być praktycznie kompletnie zrównoleglone. Dlatego też komputery dużej mocy obliczeniowej są niezwykle przydatne i pozwalają wygodnie uzyskać rezultaty dla szerokiego zakresu parametrów w stosunkowo krótkim czasie. Pierwsze symulacje na komputerach Cyfronetu prowadziłem jeszcze do pracy licencjackiej. Wtedy pomocny był superkomputer Zeus. Podczas prac nad doktoratem korzystałem z mocy obliczeniowych superkomputera Prometheus. Pod względem wykorzystania oprogramowania w Cyfronecie nie byłem specjalnie wymagający, ponieważ symulacje, które uruchamiałem, przygotowywałem sam w C++. Oczywiście, polecam pracę z wykorzystaniem superkomputerów każdemu, kto potrzebuje wykonywać dużo obliczeń na komputerze. To zdecydowanie skraca czas oczekiwania na wyniki.

#### *Jaki będzie kolejny krok, jeśli chodzi o Pana karierę naukową?*

Planuję rozwój naukowy i habilitacja jest naturalnym, kolejnym krokiem na mojej ścieżce kariery. Aktualnie łączę moje badania nad procesami stochastycznymi z pracą w Sano – Centrum Zindywidualizowanej Medycyny Obliczeniowej, gdzie prowadzę badania w kierunku stworzenia algorytmu sztucznej inteligencji na potrzeby medycyny.

#### *Niedawno zakończył Pan pewien etap. Czy dzisiaj jest coś, co chciałby Pan wiedzieć, zanim rozpoczął Pan doktorat?*

Chyba jestem szczęściarzem, ponieważ jedyne co przychodzi mi do głowy, to że chciałbym wiedzieć, że po pierwszym roku studiów czeka mnie lockdown spowodowany pandemią – mógłbym wtedy lepiej zaplanować niektóre elementy mojego projektu. Wszelka inna wiedza, która okazywała się przydatna lub pomocna, została mi przekazana przez mojego promotora prof. Bartłomieja Dybca albo starszych kolegów. Dlatego chyba moją główną radą dla kolejnych młodych naukowców jest, żeby przy wyborze doktoratu kierowali się zarówno tematem jak i atmosferą w grupie, do której chcą dołączyć.

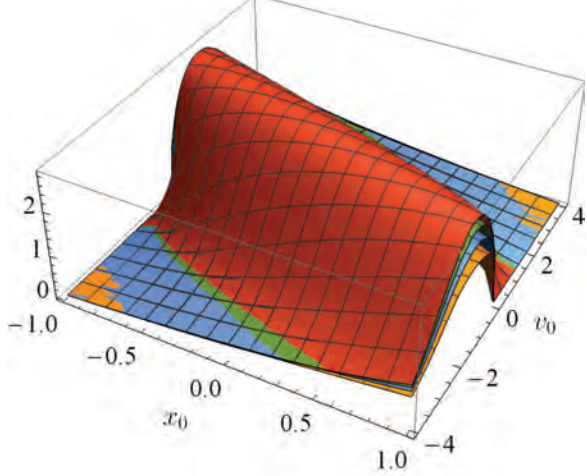

*Średni pierwszy czas wyjścia z przedziału (-1,1) w funkcji początkowego położenia i prędkości dla różnych szumów Lévy'ego*

*Dziękujemy za rozmowę.*

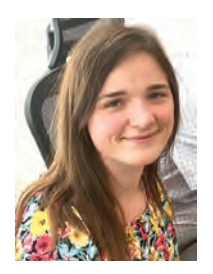

## **Dr inż. Sylwia Gutowska**

**Rozmowa z autorką pracy:**

**"Badanie struktury elektronowej, oddziaływania elektron-fonon i nadprzewodnictwa materiałów zawierających ciężkie pierwiastki"**

#### *Na początek chciałem zapytać o źródło Pani fascynacji fi zyką teoretyczną.*

Myślę, że jak u wszystkich – jest to chęć głębszego zrozumienia otaczającej nas rzeczywistości. Fizyka teoretyczna daje możliwość nie tylko rozpoznania, że zachodzą jakieś zjawiska, ale również dlaczego i w jaki sposób to się dzieje.

Od dziecka interesowałam się raczej matematyką, którą traktowałam jak zagadki logiczne. Moja nauczycielka fizyki w liceum przekonała mnie, że fizyka to matematyka w praktyce. Ponadto interesowałam się wtedy filozofią, więc badania natury wszechświata były dla mnie fascynujące.

Po przyjściu na studia na Fizykę Techniczną zainteresowała mnie Fizyka Ciała Stałego. Zafascynowało mnie, że z równań mechaniki kwantowej takich jak równania Schrödingera można przewidzieć makroskopowe własności materiałów takie jak przewodnictwo i dlatego właśnie skupiłam się na teorii pasmowej.

#### *Co sprawiło, że postanowiła Pani Poświęcić doktorat akurat zjawiskom związanym z nadprzewodnictwem?*

Nie ukrywam, że wybrałam bardziej promotora niż temat. Mój promotor prowadził ćwiczenia z Fizyki Ciała Stałego i to właśnie wtedy zainteresowała mnie ta tematyka. Postanowiłam więc zgłosić się do niego z prośbą o zostanie opiekunem mojej pracy inżynierskiej i to on zaproponował mi zajęcie się nadprzewodnictwem. W trakcie doktoratu miałam okazję kontynuować ten temat, mając już odpowiednią wiedzę teoretyczną oraz obycie z kodami obliczeniowymi.

Sam temat jest dla mnie bardzo interesujący – mimo że zjawisko nadprzewodnictwa jest znane od ponad 100 lat, nadal nie istnieje uniwersalny przepis na dobry nadprzewodnik, więc wciąż jest tu wiele aspektów do badania i hipotez do stawiania.

*Czy spodziewa się Pani, że doczekamy się kiedyś materiałów nadprzewodzących w temperaturze pokojowej?* 

W ostatnich latach odkryto nadprzewodnictwo pod bardzo wysokim ciśnieniem w układach zawierających wodór. Temperatury krytyczne w tych związkach sięgają już 250 K (-23°C) i, co warto tutaj podkreślić, obliczenia teoretyczne odegrały ważną rolę w tych odkryciach, potwierdzając ich prawdziwość oraz sugerując jakie układy badać eksperymentalnie.

W marcu 2023 r. opublikowano doniesienie o odkryciu nadprzewodnictwa w temperaturze pokojowej w domieszkowanym wodorku lutetu pod relatywnie niskim ciśnieniem 1 GPa (Dasenbrock-Gammon, et al., *Nature* **615** (2023)), jednak praca ta spotkała się z dużą krytyką ze strony społeczności naukowej. Dopóki innym grupom nie uda się go odtworzyć, odkrycie to należy traktować z dużą rezerwą. Nie wiem, czy uda się uzyskać nadprzewodnictwo w temperaturze pokojowej w ciśnieniu atmosferycznym, ale wierzę, że temperatury powyżej 200 K są osiągalne (obecny rekord pod ciśnieniem atmosferycznym to 138 K).

*Czy Cyfronet dostarczył Pani wszystkich niezbędnych do wykonania obliczeń narzędzi?* 

Tak, większości. Najbardziej złożone obliczenia prowadziłam na superkomputerach Zeus i Prometheus. Możliwość prowadzenia obliczeń na setce procesorów jednocześnie, a także dostęp do już zainstalowanego tam oprogramowania były dużym wsparciem.

*Ma Pani imponujący dorobek w zakresie publikacji w czasopismach o zasięgu światowym – jak ocenia Pani rolę dyskursu naukowego na tym poziomie? Jakieś wskazówki dla osób, które również chciałyby publikować?* 

Myślę, że najważniejsza jest współpraca z innymi ludźmi. W naszym przypadku ściśle współpracujemy z grupami prowadzącymi badania doświadczalne, dzięki czemu nasze obliczenia mają duże wsparcie w eksperymencie. To daje okazję do szerszej dyskusji wyników, upewnia nas, że przeprowadzana przez nas analiza teoretyczna jest prawidłowa i wyjaśnia eksperymentalnie zaobserwowane zjawiska, finalnie czyniąc publikacje ciekawszymi dla czytelników i ułatwiając ich przyjęcie przez edytorów i recenzentów.

*Dziękujemy za poświęcony czas.*

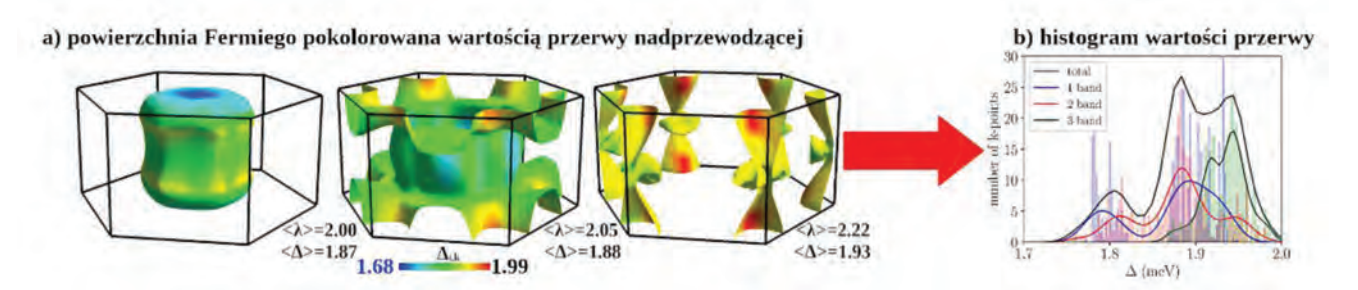

*Anizotropowy rozkład wartości przerwy nadprzewodzącej w stopie Pb-Bi o rekordowo silnym oddziaływaniu elektron-fonon, będącym przyczyną nadprzewodnictwa. Taki charakter przerwy wpływa na termodynamiczne własności stanu nadprzewodzącego, obserwowane w eksperymencie w tym związku: na magnetyczne pole krytyczne, temperaturę krytyczną oraz ciepło właściwe*

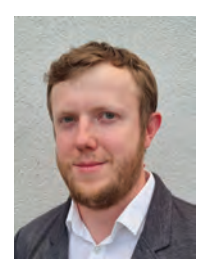

### **Dr inż. Tomasz Kura**

**Rozmowa z autorem pracy: "Analiza numeryczna transportu ciepła i masy w strefi e oddziaływania mini-strug z powierzchnią cylindryczną"**

#### *Co zadecydowało o wyborze przez Pana ścieżki naukowej oraz konkretnej specjalizacji?*

Początek moich studiów zbiegł się z okresem, w którym praktycznie na każdym kroku mówiono o transformacji energetycznej. Dlatego postanowiłem wybrać Energetykę, jako dobry i potencjalnie przyszłościowy kierunek. Nie byłem jednak tak naprawdę świadomy, że istnieje taka dziedzina nauki jak metody numeryczne i symulacje. Kiedy miałem okazję podczas studiów dowiedzieć się więcej, ta wiedza z pogranicza świata IT i klasycznej energetyki wydała mi się zdecydowanie godna uwagi. Teraz, po kilku latach, mogę potwierdzić, że był to dobry wybór.

*W jaki sposób mógłby Pan przedstawić osobie niezwiązanej z dziedziną działanie wymiennika ciepła z zastosowaniem mini-strug?*

W wymienniku znajdują się specjalne elementy, rury z ponad tysiącem niewielkich otworów. Ich umiejscowienie blisko powierzchni, która oddziela czynniki odbierające i oddające ciepło, sprawia, że czynniki te (np. woda czy powietrze) przepływając przez wymiennik, przepływają również przez te niewielkie otworki. To powoduje, że lokalnie tworzone są mini-strugi uderzające o powierzchnię wymiany ciepła i sprawiające, że intensywność tej wymiany jest dużo większa. Dużą rolę odgrywa tutaj turbulencja w przepływie i gwałtowne mieszanie się strug ze sobą.

*Co zadecydowało o wyborze oprogramowania OpenFOAM do analiz numerycznych? Na ile wymagająca była praca z kodem?*

Na pewnym etapie prac nad doktoratem zwróciłem uwagę na możliwości i zalety oprogramowania open-source (m.in. OpenFOAM). Rzeczywiście, początki pracy w tym programie były niezwykle trudne. Jednak po pół roku stażu naukowego w TU Delft w Holandii, gdzie miałem okazję współpracować z zespołem, który miał pewne doświadczenie z OpenFOAM, opanowałem podstawy, a następnie zacząłem rozszerzać możliwości programu własnymi modyfikacjami. W rezultacie zaimplementowałem dwa niedostępne wcześniej zaawansowane modele turbulencji, które okazały się odpowiednio odwzorowywać zjawiska cieplno-przepływowe podczas pracy wymiennika.

#### *Jak w powyższym zakresie oparł się Pan na zasobach udostępnianych przez Cyfronet?*

Właściwie wszystkie moje obliczenia, a także środowisko programistyczne, oparte były o superkomputery Cyfronetu (najpierw Zeus, następnie Prometheus). Wprowadzane przeze mnie modyfi kacje wiązały się z kompilowaniem własnych skryptów, co wymagało odpowiednio przygotowanego środowiska. Z kolei same obliczenia na pewnym etapie wymagały podejścia niestacjonarnego (czyli uwzględniającego dynamikę zjawiska). Symulacje takie są niezwykle czasochłonne – a gdy w grę wchodzi modelowanie turbulencji, również zasobochłonne. Najdłuższe symulacje trwały około tygodnia, wykorzystując jednocześnie np. 64 rdzenie obliczeniowe. Bez Cyfronetu i jedynie z własnym laptopem nie byłbym w stanie przygotować mojego doktoratu.

*Jakimi poradami podzieliłby się Pan z osobami dopiero rozpoczynającymi lub planującymi rozpoczęcie badań na drodze do doktoratu?* 

Na pewno nie należy się zniechęcać, szczególnie na początku, niepowodzeniami. Zawsze trzeba mieć w głowie swój cel. I koniecznie trzeba zapisywać wszystkie swoje pomysły i panować nad takimi notatkami! Kilka razy podczas przygotowywania pracy odkrywałem, że na danym etapie wcielam w życie pomysły, o których myślałem już dużo wcześniej, ale zwyczajnie o nich zapominałem.

*Dziękujemy za udzielenie wywiadu.*

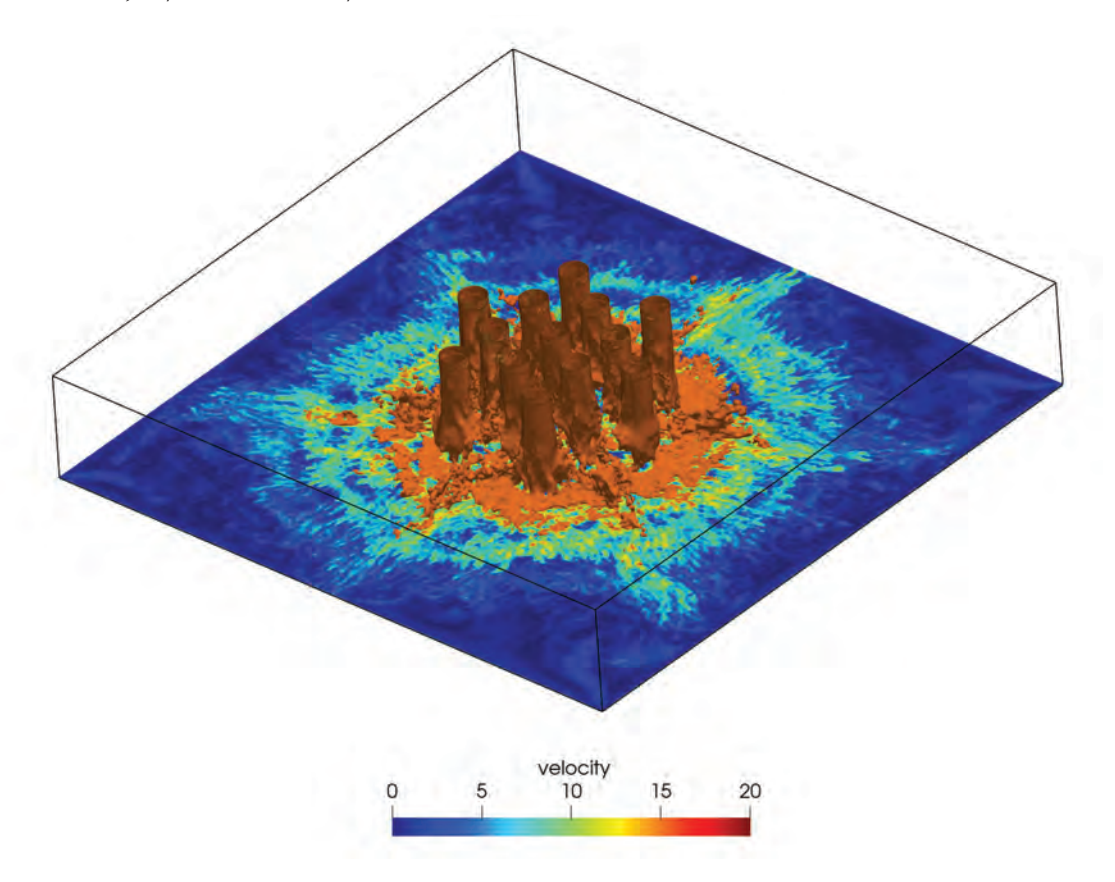

*Izokontury prędkości 13 strug uderzających o płaską powierzchnię. Analiza typu LES*

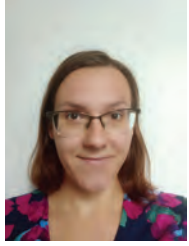

## **Dr inż. Agnieszka Ogrodnik**

#### **Rozmowa z autorką pracy: "Pomiary procesów wywołanych przez fotony w zderzeniach ciężkich jonów w detektorze ATLAS"**

#### *Studia na AGH były dla Pani trampoliną do współpracy z naukowcami na szczeblu międzynarodowym...*

To prawda. Zagadnienia z dziedziny fizyki czastek elementarnych – nauki starającej się odpowiedzieć na podstawowe pytania dotyczące tego, jak powstał i jak zbudowany jest nasz świat – zaciekawiły mnie jeszcze w liceum. Studiowałam na kierunku Fizyka Techniczna, gdzie po trzecim roku studiów możliwy był wyjazd na zagraniczny staż. Otrzymałam propozycję wyjazdu na 7 tygodni do Europejskiej Organizacji Badań Jądrowych CERN i stałam się członkiem Współpracy ATLAS. W czasie stażu zajęłam się projektem, który przerodził się w temat mojej pracy inżynierskiej. Współpraca z moją promotorką, prof. dr inż. Iwoną Grabowską-Bołd układała się bardzo dobrze, dlatego kontynuowałam ją na studiach magisterskich, a później doktoranckich. Miałam możliwość pracy w międzynarodowej grupie. Ekscytujące jest to, że dokładam małą cegiełkę do lepszego zrozumienia świata, który nas otacza.

*Już na wstępie zostało wspomniane, że zajmuje się Pani fi zyką cząstek elementarnych. A o czym konkretnie traktuje Pani rozprawa doktorska?*

W mojej pracy doktorskiej zajmowałam się procesami, których teoretyczny opis znany jest od wielu lat. Jeden z nich nie był dotąd bezpośrednio zaobserwowany w eksperymencie. Drugi z kolei, nie był wcześniej tak dokładnie zmierzony w zadanym zakresie energetycznym. Badania fizyki cząstek elementarnych przeprowadza się często wykorzystując ogromne akceleratory cząstek. Obecnie największym akceleratorem jest Wielki Zderzacz Hadronów usytuowany w CERN, umożliwiający zderzenia protonów oraz jąder ołowiu. Co ciekawe, jonom, które poruszają się niemalże z prędkością światła, towarzyszy pole elektromagnetyczne, które można również interpretować jako wiązkę fotonów. Dzięki temu, poza silnym oddziaływaniem protonów i neutronów obserwuje się też oddziaływania wywołane przez fotony. Te ostatnie stają się dominujące w zderzeniach ultraperyferycznych, gdy odległość między oddziałującymi jądrami jest większa niż suma promieni tych jąder.

Jak już wcześniej wspomniałam, w mojej pracy analizowałam dwa procesy, a dokładniej: rozpraszanie foton-foton oraz główne źródło tła dla tego procesu, czyli ekskluzywna produkcja par elektron-pozyton. Proces rozpraszania foton-foton to interesujący i bardzo rzadki efekt elektrodynamiki kwantowej. Może on też stanowić tło dla procesów wykraczających poza Model Standardowy. Ekskluzywna produkcja par elektron-pozyton również stanowi jeden z podstawowych procesów elektrodynamiki kwantowej. Jej pomiar jest istotny dla weryfikacji poprawności modelowania procesów wywołanych przez fotony oraz jako pomiar referencyjny do wielu analiz wykorzystujących dane ze zderzeń ultraperyferycznych. Porównanie z pomiarem referencyjnym umożliwia poprawę precyzji przez zmniejszenie wpływu niepewności systematycznych.

Praca skupiona była na opisie analizy procesu ekskluzywnej produkcji par elektron-pozyton. Analizowane były dane ze zderzeń ołów-ołów zebrane przez detektor ATLAS na LHC. Wyzwanie pomiarowe stanowiła niska energia cząstek w stanie końcowym, będąca na granicy szumu elektroniki detektora. Częścią pracy była optymalizacja selekcji używanej w czasie rzeczywistym do zapisania zderzeń z jednym z sygnałowych procesów. Wysoka wydajność tej selekcji pozwoliła na uzyskanie dużej liczby przypadków, co przekłada się na zmniejszenie niepewności statystycznej. Wąskie gardło stanowiła niska wydajność rekonstrukcji i identyfikacji cząstek w zakresie energii rzędu kilku GeV. Uzyskane rezultaty okazały się zgodne w granicach

#### **MŁODZI NAUKOWCY**

niepewności pomiarowych z kilkoma przewidywaniami teoretycznymi opartymi na Modelu Standardowym. Niewielkie zaobserwowane odstępstwa sąmotywacją do ulepszania modelowania procesów wywołanych przez fotony.

#### *Duże zbiory danych wymagają "dużych" komputerów…*

Zdecydowanie! Korzystałam z dwóch superkomputerów Cyfronetu: Zeusa oraz Prometheusa. Ponadto, niezbędne było oprogramowanie eksperymentu ATLAS. Miałam również potrzebę skorzystania z nowego oprogramowania do symulacji przypadków. Na moją prośbę, zostało ono bardzo szybko zainstalowane przez eksperta Helpdesku Cyfronetu. Prowadzenie badań w fizyce cząstek elementarnych wymaga analizy, często wielokrotnej, dużych zbiorów danych. Choć jest możliwość korzystania z ogólnoświatowej sieci GRID, to bezpośredni dostęp do maszyn obliczeniowych znacznie przyspiesza pracę. Doświadczenie z wykorzystaniem systemu kolejkowego przydaje się również w pracy na superkomputerach w instytutach na całym świecie.

#### *Jak wspomina Pani studia doktoranckie?*

Bardzo miło wspominam pracę z zespołem naukowym. Dużo się nauczyłam. Nie tylko w rozumieniu naukowym, ale również organizacji pracy, zarządzania czasem.

Mam dwóch małych synów, dlatego częste wyjazdy stanowiły dla mnie (i mojej rodziny!) duże wyzwanie. Nie porzuciłam swoich zainteresowań. Obecnie pracuję na Uniwersytecie Karola w Pradze, gdzie kontynuuję badania w grupie ciężkich jonów. Jestem też zaangażowana w przygotowania systemu wyzwalania przypadków dla zbierania danych ze zderzeń ołów-ołów, które odbędzie się jesienią tego roku.

Jeżeli ktoś rozważa studia doktoranckie czy nawet magisterskie, to myślę, że warto zastanowić się nad tematem badań i spróbować poznać osoby, z którymi przyjdzie nam współpracować. Kilka lat pracy nad jednym tematem to sporo. Siłą rzeczy w tym czasie pojawiają się chwile zniechęcenia. Myślę, że nie ma jednego sposobu jak takie momenty przetrwać, chociaż zawsze warto próbować się skupić na tym, co do tej pory udało nam się osiągnąć. Próbować wyznaczyć drogę do celu małymi krokami, dzięki czemu zauważamy nasze, choćby niewielkie sukcesy.

*Dziękujemy za rozmowę.*

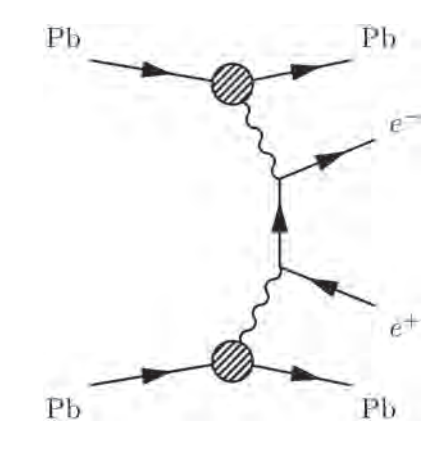

*Diagram procesu ekskluzywnej produkcji par elektron-pozyton. Fotony (falowane linie) pochodzące od jonów ołowiu, reagują ze sobą tworząc parę elektron-pozyton (proste linie). Jony pozostają nienaruszone*

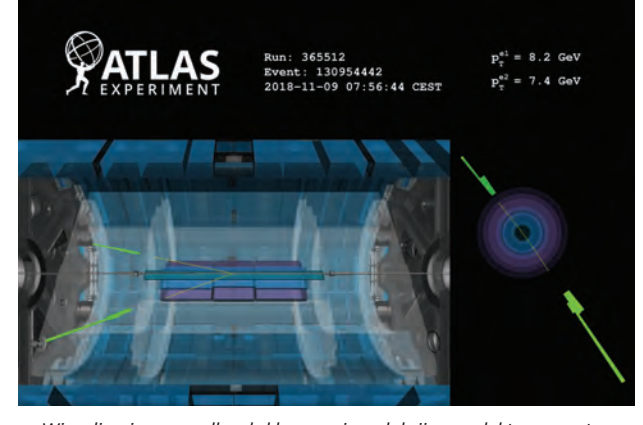

*Wizualizacja przypadku ekskluzywnej produkcji pary elektron-pozyton w ultraperyferycznym zderzeniu jąder ołowiu w detektorze ATLAS. Żółte linie, to ślady jakie pozostawiają elektron i pozyton w detektorze śladowym. Na zielono oznaczono elementy kalorymetru, gdzie te cząstki są zatrzymywane, a ich energia zostaje zmierzona. [hƩ ps://cds.cern.ch/record/2646921]*

8 9

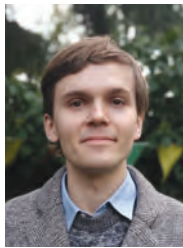

### **Dr Tomasz Skóra**

**Rozmowa z autorem pracy: "Dyfuzja i reakcje w zatłoczeniu: Teoria i symulacje"**

#### *W którym momencie swojego życia postanowił Pan poświęcić swój czas nauce?*

Szedłem na studia już z myślą o tym, żeby zostać naukowcem, choć nie rozumiałem wtedy, co to właściwie znaczy. Wynikało to z faktu, że od dziecka interesowały mnie nauki ścisłe, a najbardziej chemia. Dużą rolę odegrały w tym książki z kultowej serii "Monstrrrualna Erudycja", a w szczególności "Chemiczny Chaos". Nieco już sfatygowany egzemplarz wciąż zajmuje ważne miejsce w mojej książkowej kolekcji i regularnie do niego wracam.

Będąc już na studiach utwierdziłem się w moim planie, a studiując na Uniwersytecie Śląskim zaangażowałem się w działanie Koła Naukowego "Aqua Regia". Na studia magisterskie przeniosłem się na Uniwersytet Jagielloński. W arkana pracy naukowej wprowadzał mnie tam prof. Petelenz, który wywarł największy wpływ na moje wyobrażenie pracy i etosu uczonego. Jednakże postanowiłem zmienić tematykę badawczą i przeniosłem się do Instytutu Chemii Fizycznej PAN, gdzie zacząłem od nowa w tematyce na pograniczu biologii, fizyki i chemii. Mój promotor, dr hab. Kondrat nauczył mnie wielu aspektów pracy badawczej i networkingu. Doktorat był momentami stresujący, ale przyniósł mi masę satysfakcji. Polecam go wszystkim, którzy cechują się dużą ciekawością świata oraz pokorą i cierpliwością, bo proces odkrywania bywa żmudny.

#### *Czy wybór kierunku dalszego rozwoju był trudny?*

Na wczesnym etapie studiów nie przywiązywałem się do konkretnego zagadnienia czy obszaru badawczego. Ostatecznie tematyka znalazła mnie – została wyznaczona przez grant, w ramach którego zostałem przyjęty na studia doktoranckie: dyfuzja w zatłoczonych środowiskach. Jest to jednak bardzo szeroko zarysowany temat, w związku z czym miałem niemałą swobodę w wyborze konkretnych zagadnień oraz metod badawczych.

#### *Prosimy o krótkie zaprezentowanie o czym traktuje Pańska dysertacja.*

Jednym z wielkich wyzwań XXI-wiecznej nauki jest zrozumienie działania komórek żywych w oparciu o ich części składowe (białka, DNA, RNA i inne). Do podstawowych czynności, jakie wykonują biocząsteczki, możemy zaliczyć poruszanie się w obrębie komórki oraz wchodzenie w reakcje chemiczne. Choć posiedliśmy już rozległą wiedzę o tych procesach poprzez izolowanie substancji biologicznych i ich badanie w kontrolowanych warunkach, coraz więcej wskazuje na to, że wewnątrz komórek procesy te przebiegają inaczej niż w probówkach. Wynika to m.in. z faktu, że komórki są niesamowicie ciasno upakowane. Moim celem było zbadanie, co się dzieje pod wpływem tego "zatłoczenia".

Dla przykładu, spowolnienie ruchu ze względu na zatłoczenie układu przy użyciu kul jest procesem dobrze przebadanym. Ja postanowiłem sprawdzić (przy użyciu symulacji komputerowych) co stanie się, jeśli tę samą objętość zajmę cząsteczkami podłużnymi. Okazało się, że efekt spowolnienia ruchliwości jest wtedy wyraźnie większy. Nasi współpracownicy z uniwersytetu RWTH w Aachen zaobserwowali podobny efekt w badaniach metoda spektroskopii korelacji fluorescencji. Ponadto, wykazałem, że zatłoczenie może powodować, iż reakcje chemiczne zyskują cechę kooperatywności, co przejawia się w skokowych zmianach stężeń równowagowych pod wpływem zmiany pewnych parametrów, takich jak temperatura czy stężenie jonów. Biologia jest pełna takich "czułych" reakcji, a okazuje się, że ta cecha może również powstać w wyniku zatłoczenia.

#### *Co było niezbędne do prowadzenia symulacji?*

Początkowo używałem programu do dynamiki brownowskiej BDBOX. Następnie stworzyłem własny pakiet, pyBrown, i kolejne symulacje wykonywałem już przy jego użyciu. Zarówno w jednym jak i w drugim przypadku, Cyfronet wspierał mnie, gdy napotykałem problemy. Zawsze mogłem liczyć na pomoc, gdy czegoś nie byłem pewny lub gdy coś uparcie "odmawiało współpracy". Uczestniczyłem w szkoleniu, które wprowadziło mnie w zagadnienia związane z użytkowaniem komputerów dużej mocy. W czasie studiów doktoranckich miałem okazję korzystać z Prometheusa, na tamten moment najszybszego komputera w Polsce, co było bardzo ekscytujące samo przez się.

Choć postęp naukowy opiera się bardziej na pomysłach niż na narzędziach, to należy przyznać, że superkomputery to narzędzie, bez których badania – w takiej dziedzinie jak moja – musiałyby być prowadzone w sposób bardziej ograniczony. Dzięki dostępowi do infrastruktury PLGrid mogłem zadawać dużo trudniejsze pytania badawcze i nie iść na kompromisy jeśli chodzi o jakość obliczeń. W moich badaniach, z jednej strony, pojedyncza symulacja musiała być niezwykle długa, by pozwolić ruszającym się cząsteczkom "wyczuć", że znajdują się w środowisku zatłoczonym. Z drugiej strony, dynamika tego typu jest stochastyczna i każda symulacja przynosi inne rezultaty. To, co chcemy uzyskać, czyli tzw. współczynnik dyfuzji, wynika z uśrednienia losowych ruchów tysięcy cząsteczek. Dodatkowo więc każdą symulację należało przeprowadzić wielokrotnie – w wielu kopiach. Zdecydowanie polecam zasoby badawcze Cyfronetu każdemu, kto napotyka podobne wyzwania techniczne w swojej pracy badawczej.

#### *Jak wspomina Pan studia doktoranckie?*

Praca teoretyka jest w przeważającej mierze pracą samotną. Mimo to, miałem przyjemność współpracować z wieloma różnymi naukowcami. Zawdzięczam to mojemu promotorowi, który kładł duży nacisk na współpracę badawczą.

Najwięcej radości przynosiło uczucie zrozumienia. To poczucie, że świat nagle stał się w jakimś aspekcie jaśniejszy. Niestety, uczucie to jest raczej oszczędnie i nieregularnie dawkowane, stąd

wskazana jest cierpliwość i pokora. Studia doktoranckie to nie są "po prostu" trudniejsze studia magisterskie. Nie chodzi tu o oceny, rozwiązywanie zadań, itp., a głównym wyzwaniem staje się stawianie dobrych pytań. Warto o tym wiedzieć, żeby zaoszczędzić sobie początkowego uczucia zagubienia.

#### *Jakie są Pańskie plany na przyszłość?*

Przede mną postdoc na University of Utah w Salt Lake City. Mam nadzieję maksymalnie spożytkować ten czas, by po powrocie do Polski zacząć samodzielną karierę badawczą. Jak piłkarze, myślę tylko o kolejnym meczu. Jak przyjdzie pora na kolejny krok w karierze, to liczę, że się zorientuję.

*Dziękujemy za rozmowę i życzymy dalszych sukcesów.*

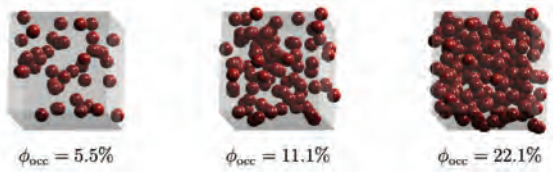

*Układy biologiczne cechuje tzw. zatłoczenie makrocząsteczkowe, które wywiera duży wpływ na ruchliwość cząsteczek i równowagi reakcji chemicznych. W mojej pracy badałem te efekty używając symulacji komputerowych, reprezentując makrocząsteczki przy pomocy prostych modeli, takich jak kule i łańcuchy kul, o różnym stężeniu*

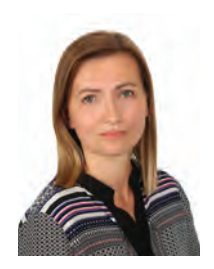

## **Dr Ewa Szymanek**

**Rozmowa z autorką pracy: "Modelowanie numeryczne i analiza przepływu ciepła i masy w materiałach o strukturze granularnej"**

#### *Jak rozpoczęła się Pani przygoda z Inżynierią?*

Z wykształcenia jestem matematykiem (UP Kraków), ale zawsze interesowały mnie aspekty aplikacyjne. Zagadnieniem związanym z materiałami granularnymi zaczęłam się zajmować, gdy zaraz po studiach trafiłam do pierwszej grupy badawczej (Politechnika Częstochowska). Potem był moment szukania "swojego miejsca w nauce" i decyzja o rozszerzeniu badań nad materiałami granularnymi (oprócz eksperymentu i modeli matematycznych) o symulacje numeryczne.

#### *Czy mogłaby Pani przybliżyć nam wagę zagadnienia będącego przedmiotem pracy?*

Praca doktorska poświęcona została modelowaniu oraz analizie procesów przepływu ciepła i masy przez złoża materiałów granularnych i nad powierzchniami o stosunkowo skomplikowanej geometrii. Są to zagadnienia przepływowe, których poprawne modelowanie wymaga stosowania zaawansowanych metod numerycznych. Ze względu na skomplikowaną geometrię złóż granularnych proces generowania siatek obliczeniowych jest trudny i niezwykle czasochłonny. Aby przezwyciężyć tę trudność, opracowano algorytm obliczeniowy, który łączy metodę zanurzonego brzegu (Immersed Boundary, IB) z algorytmem obliczeniowym dedykowanym analizom przepływów z niską liczbą Macha, w którym dyskretyzacja przestrzenna jest wykonywana za pomocą metod kompaktowych wysokiego rzędu na siatkach częściowo przesuniętych. Zastosowanie metody IB pozwoliło na wykonywanie symulacji na siatkach kartezjańskich, co wykluczyło konieczność generowania siatek obliczeniowych dopasowanych do powierzchni stałych.

#### *Czy poprawnie działający model będzie miał wpływ na praktykę inżynierską?*

Zdecydowanie tak. W przeciwieństwie do komercyjnych lub typowych programów obliczeniowych opartych na metodzie objętości skończonej, które wykorzystują głównie schematy aproksymacji drugiego rzędu, metoda dyskretyzacji zastosowana w tej pracy została oparta na schematach kompaktowych szóstego rzędu i schematach WENO piątego rzędu. W konsekwencji, nawet jeśli zmniejszenie dokładności rozwiązania w pobliżu powierzchni ciała stałego jest nieuniknione w przypadku podejścia IB-VP, schematy wyższego rzędu pozwalają na uzyskanie wysokiej dokładności daleko od obiektów stałych. Słabością metod wyższego rzędu jest to, że stają się niestabilne, gdy domena przepływu jest lokalnie nieciągła. Wykazano jednak, że sformułowany algorytm był stabilny w różnych przypadkach, nawet w konfiguracjach z gesto upakowanymi złożami i dużymi różnicami temperatur. Takie zachowanie przypisuje się efektowi stabilizującemu uzyskanemu dzięki przesunięciu węzła ciśnienia i interpolacji składowych prędkości. Niewątpliwie zaproponowana metoda ułatwi pracę, chociażby ze względu na różnice, które wpływają na czas otrzymania rozwiązania. Z jednej strony mamy czas obliczeniowy, a z drugiej należy wziąć pod uwagę cały koszt czasowy przygotowania danego przypadku obliczeniowego. Wykorzystując zaproponowaną w pracy metodę, preprocessing zajmuje zdecydowanie mniej czasu, co może zrekompensować czasem nieznacznie dłuższy czas samej symulacji.

#### *Czy możliwa byłaby realizacja Pani badań bez oparcia się na infrastrukturze Cyfronetu?*

Bez możliwości korzystania z infrastruktury Cyfronetu realizacja moich badań byłaby niemożliwa. Jako członek zespołu badawczego dysponowałam grantem obliczeniowym i mogłam prowadzić symulacje badanych procesów, które były bardzo wymagające obliczeniowo ze względu na swoją złożoność. Superkomputery umożliwiają znaczące skrócenie czasu wykonywania obliczeń, co w moim przypadku niewątpliwie ułatwiło równoległe badania eksperymentalne. Dużym plusem jest również możliwość korzystania ze szkoleń oraz profesjonalna i szybka pomoc w rozwiązywaniu problemów.

#### *Jakie było największe wyzwanie, które napotkała Pani podczas realizacji doktoratu?*

Niewątpliwie wyzwaniem było wykazanie, że stosowana metoda zanurzonego brzegu (Immersed Boundary) pozwala na prawidłowe odzwierciedlenie globalnych i lokalnych zmian temperatury i prędkości powodowanych przez obiekty stałe, uwzględniając drobnoskalowe struktury przepływu w bezpośrednim ich sąsiedztwie. Jednocześnie należało pokazać, że algorytm obliczeniowy

stworzony w oparciu o połączenie metody zanurzonego brzegu z metodą dyskretyzacji kompaktowej wysokiego rzędu, dla której niezależność rozwiązania od gęstości siatki obliczeniowe uzyskuje się przy niewielkiej liczbie węzłów, jest stabilny i efektywny.

*Dziękujemy.*

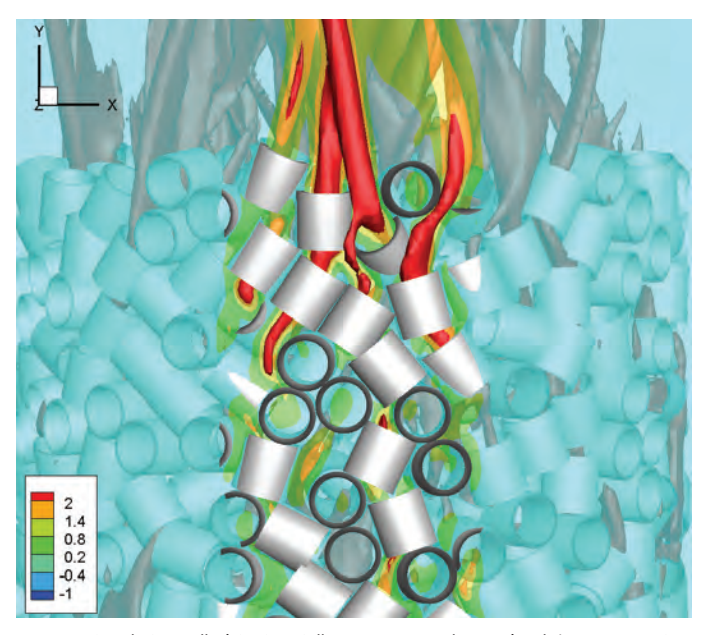

*Izopowierzchnie prędkości osiowej dla temperatury elementów złoża wynoszącej 473 K i liczbie Reynoldsa Re = 1000*

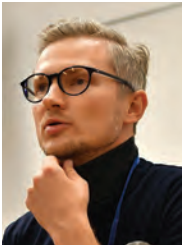

### **Dr inż. Marcin Witkowski**

#### **Rozmowa z autorem pracy: "Robust speaker verifi cation with reverberation suppression and spoofi ng detection"**

#### *Co sprawiło, że zainteresował się Pan akurat tymi aspektami bezpieczeństwa w telekomunikacji?*

W początkowych latach w Zespole Przetwarzania Sygnałów AGH w Katedrze Elektroniki miałem przyjemność pracować w projekcie poświęconym tworzeniu rozwiązania umożliwiającego weryfikację użytkowników na podstawie głosu. W tym czasie poznałem podstawowe problemy naukowe związane z wdrażaniem tej technologii, co nakreśliło moją ścieżkę badań. W ciągu ostatnich 15 lat można było zaobserwować dwa przełomy w metodach rozpoznawania mówców wyłącznie na podstawie sygnału audio, co pozwoliło osiągnąć satysfakcjonującą skuteczność w warunkach laboratoryjnych. Niestety, gdy warunki akustyczne podczas rejestracji użytkownika są inne niż te w trakcie weryfikacji, skuteczność systemu znacznie spada. Innym aspektem, branym pod uwagę podczas wdrażania, jest bezpieczeństwo systemu rozumiane przez zdolność do automatycznego wykrywania ataków. W mojej pracy zaadresowałem obydwa problemy proponując metodę detekcji ataków prezentacji, czyli takich, w których głos użytkownika jest nagrany, a następnie odtworzony przez atakującego w celu uzyskania dostępu. Zaproponowałem również metodę usuwającą pogłos z już zarejestrowanego sygnału audio, mającą na celu zniwelowanie różnic w warunkach akustycznych pomiędzy rejestracją a testem. Celem mojej pracy doktorskiej było więc opracowanie rozwiązań umożliwiających szersze zastosowanie technologii biometrii głosowej.

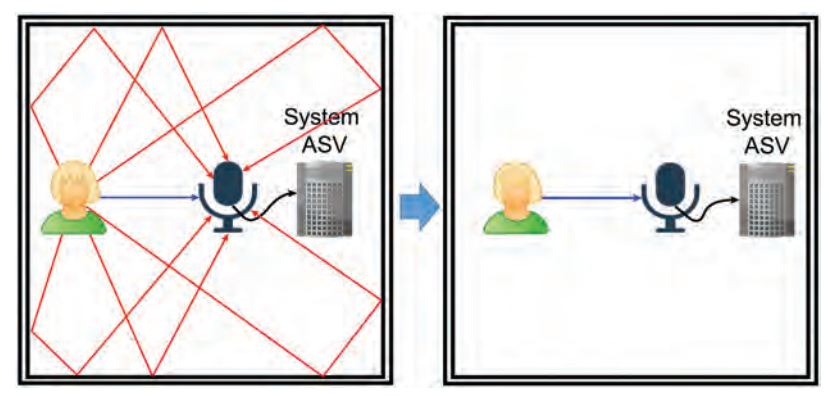

*Redukcja pogłosu*

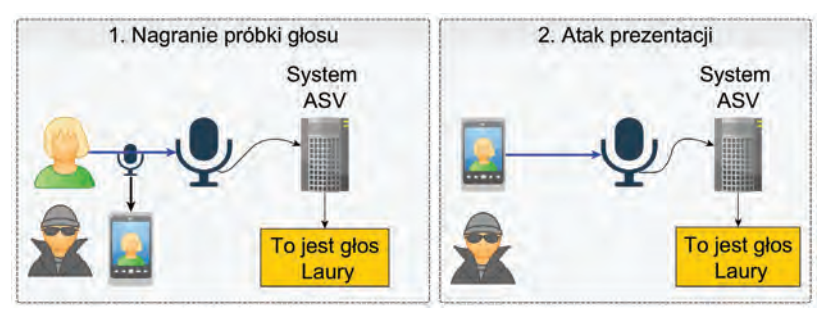

*Schemat ataku prezentacji*

*Czy ostatnie sukcesy na polu ogólnodostępnych platform AI mają przełożenie na możliwości ataku jak i obrony przed nim?*

Oczywiście trwają wzmożone prace zarówno nad coraz bardziej wiernym odtworzeniem mowy i używaniem jej do prób oszukania systemów weryfi kacji mówców jak i nad wykrywaniem tego typu ataków. Skuteczność wykrywania ataków można śledzić obserwując publikacje z konferencji Interspeech, a w szczególności wyniki konkursów ASVspoof Challenge czy Voice Privacy Challenge. Trzeba mieć również na uwadze, że istnieją już technologie oparte na głębokich sieciach neuronowych, umożliwiające wygenerowanie (syntezę) wypowiedzi dowolnej osoby, dla której posiadamy nagrany krótki fragment audio. Nawiasem mówiąc, znam absolwentów AGH, którzy zajmują się tą tematyką i osiągają niesamowite efekty w swych pracach. Nie sądzę jednak, by ostatnie sukcesy platform AI takich jak ChatGPT miały dziś bezpośredni wpływ na tę dziedzinę. Na ten moment ogólnodostępne modele językowe, określane często jako sztuczna inteligencja, mogą kierować do repozytoriów z kodem źródłowym dla relatywnie starych modeli (sprzed 2 lat) oraz generować tekst w stylistyce konkretnej osoby. Można się jednak spodziewać, że popyt na komunikację głosową z modelami językowymi przyspieszy pośrednio rozwój zarówno metod konwersji głosu jak również ochrony przed nimi.

#### *W jaki sposób zasoby Cyfronetu przysłużyły się realizacji części Pana badań związanej z obliczeniami i ich analizą?*

W ramach moich prac korzystałem zarówno z zasobów umożliwiających zrównoleglenie obliczeń z użyciem kart graficznych jak i bez ich wykorzystania. W szczególności w eksperymentach poświęconych opracowaniu metody usuwania pogłosu korzystałem z superkomputera Prometheus, zarówno w celu usunięcia pogłosu jak i oceny obiektywnej jakości usuwania pogłosu. Zrównoleglenie polegało na przetwarzaniu wielu plików audio jednocześnie. Karty graficzne dostępne w ramach superkomputera były wykorzystywane do treningu modeli do ekstrakcji cech mówców (ang. speaker embedding) oraz w dalszej kolejności do ekstrakcji cech w celu ewaluacji weryfikacji mówcy. Brak dostępu do infrastruktury obliczeniowej PLGrid skutkowałby zwiększeniem czasu obliczeń w zależności od eksperymentu od kilkunastu do kilkuset razy, co uniemożliwiłoby mi zarówno publikację wyników prac badawczych na znaczących konferencjach jak i ukończenie badań na poczet pracy.

#### *Co mógłby Pan doradzić osobom, które dopiero zaczynają studia doktoranckie? Na co te osoby powinny zwrócić największą uwagę?*

Badania naukowe są z natury trudne, gdyż wymagają poruszania się w nieznanych tematach, gdzie odpowiedzi należy szukać samodzielnie ale nie samotnie. Bardzo duży wpływ na sukces bądź porażkę ma promotor oraz dostęp do warsztatu badawczego. Dobra relacja z promotorem, który jest w stanie wspomóc radą czy konstruktywną rozmową w obszarze badawczym, jest w moim rozumieniu kluczowa. Dodatkowo należy zwrócić uwagę na to, by podejmując temat mieć dostęp do niezbędnej infrastruktury obliczeniowej. Przykładowo, chcąc wykonywać prace oparte na sieciach neuronowych, niezbędne jest posiadanie dostępu do danych jak i maszyn umożliwiających przeprowadzenie eksperymentów na dużą skalę, takich jak te udostępniane przez Cyfronet.

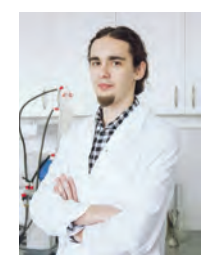

*Fot. Anna Grudzień*

## **Dr inż. Przemysław Zaręba**

**Rozmowa z autorem pracy: "Synteza, właściwości oraz analiza konformacyjna nowych N-heksyloarylopiperazyn jako ligandów receptorów aminergicznych"**

#### *W jaki sposób ukształtowały się Pana zainteresowania naukowe?*

Już w szkole średniej chciałem zająć się poszukiwaniem nowych leków. Studia na Politechnice Krakowskiej dały mi możliwość spełnienia się w tym obszarze a także pracy nad aspektem technologicznym produkcji substancji aktywnych. Na tym etapie rozpocząłem badania związane z ligandami receptorów serotoninowych i dopaminowych z grupy długołańcuchowych arylopiperazyn, kontynuując je jako wykonawca w projekcie NCBiR Lider "Synteza i ocena aktywności nowych ligandów działających na ośrodkowy układ nerwowy (OUN)" (kierownik: dr inż. Jolanta Jaśkowska). W trakcie studiów doktoranckich zainteresowałem się metodami komputerowymi w projektowaniu cząsteczek aktywnych biologicznie. Korzystając z modelowania molekularnego zaproponowałem nowy chemotyp niskozasadowych ligandów receptorów serotoninowych, które następnie przebadałem pod kątem działania przeciwnowotworowego. Cząsteczki wykazywały aktywność w kierunku linii komórkowej glejaka wielopostaciowego. Obecnie prowadzę dalsze prace w tym kierunku, w ramach projektu NCN Preludium "Nowe ligandy receptora 5-HT6 z grupy sulfonamidowych pochodnych cyklicznych aryloguanidyn w leczeniu glejaków wielopostaciowych", w którym jestem kierownikiem.

#### *Co sprawiło, że wybrał Pan N-heksyloarylopiperazyny jako przedmiot badań?*

Długołańcuchowe arylopiperazyny stanowią interesującą grupę cząsteczek o szerokim zastosowaniu w farmakoterapii chorób ośrodkowego układu nerwowego. Niektóre z nich są z powodzeniem stosowane w leczeniu depresji, lęku czy stanów psychotycznych. Bogate spektrum aktywności biologicznej oraz możliwości modyfikacji strukturalnych skłoniły mnie do pracy z tym chemotypem. Cechą charakterystyczną związków, które zaprojektowałem, jest wydłużony łącznik węglowy w porównaniu do typowych długołańcuchowych arylopiperazyn. Modyfikacja tego typu powodowała zwykle zmianę profilu powinowactwa receptorowego, co może prowadzić do odmiennego efektu farmakologicznego. Część opracowanych przeze mnie cząsteczek została poddana badaniom ADMET w celu określenia właściwości farmakokinetycznych oraz potencjalnej hepatotoksyczności. Niektóre ligandy zostały przebadane w testach behawioralnych in vivo, co pozwoliło na potwierdzenie ich aktywności przeciwdepresyjnej.

#### *Grupa badanych i opracowywanych przez Pana nowych pochodnych arylopiperazyny stała się przedmiotem patentu. Czy może Pan przybliżyć, jakie wdrożenia praktyczne (produkcyjne) mogą być następstwem osiągniętych wyników?*

Opatentowane wyniki dotyczą zarówno nowej, ekologicznej metody syntezy N-heksyloarylopiperazyn w polu promieniowania mikrofalowego, jak i wyników badań powinowactwa receptorowego. Sama metoda produkcji pozwala na znaczne skrócenie czasu trwania reakcji: z kilkudziesięciu godzin do niecałej minuty. Co więcej, wypracowane rozwiązanie charakteryzuje się wysoką wydajnością otrzymanych produktów, możliwością całkowitej eliminacji bądź ograniczenia ilości stosowanych toksycznych rozpuszczalników lub zastąpienia ich bardziej przyjaznymi (np. wodą), a także eliminacją konieczności stosowania silnych czynników zasadowych. Wspomniane cechy wiążą się ze znacznym spadkiem uciążliwości dla środowiska oraz ograniczają koszty produkcji. Uniwersalny charakter metody pozwala na jej zastosowanie w otrzymywaniu szerokiej gamy produktów. Skutkiem wdrożenia może być obniżenie kosztów produkcji, co w konsekwencji może doprowadzić do obniżenia ceny leku. Drugim produktem, objętym tym zgłoszeniem patentowym, jest grupa nowych N-heksyloarylopiperazyn o scharakteryzowanym profilu powinowactwa receptorowego. W toku późniejszych badań in vivo potwierdzono skuteczność przeciwdepresyjną cząsteczek należących do wspomnianej grupy. Opatentowana biblioteka związków wymaga dalszych badań, jednakże na podstawie dotychczas przeprowadzonych prac można przewidywać potencjalne zastosowanie wybranych ligandów w leczeniu depresji lub stanów psychotycznych.

#### *Jakie największe wyzwania napotkał Pan w czasie badań i jak zdołał je Pan przezwyciężyć?*

Prowadzone przeze mnie badania cechuje wysoka multidyscyplinarność obejmująca aspekty szeroko pojętej chemii, farmacji, biologii oraz metod komputerowych. Największym wyzwaniem było dla mnie poruszanie się w ramach wszystkich wspomnianych dziedzin jednocześnie. Biorąc pod uwagę, że jestem absolwentem studiów w dyscyplinie technologii chemicznej, sporo wysiłku kosztowało mnie wdrożenie się w metody komputerowe oraz ich kombinacja z farmakologią i biologią molekularną. Wytrwałość pozwoliła mi przezwyciężyć napotykane problemy, pomimo wielu niepowodzeń. Ważna była także pomoc, którą otrzymałem od innych naukowców, zarówno z mojej uczelni, jak i z innych jednostek naukowych.

#### *W jaki sposób wykorzystał Pan zasoby informatyczne udostępniane przez Cyfronet? Co okazało się najbardziej pomocne?*

Korzystając z infrastruktury obliczeniowej Cyfronetu zastosowałem modelowanie molekularne w projektowaniu związków biologicznie czynnych. Szeroki zakres metod predykcyjnych, w tym modelowanie homologiczne, dokowanie w układzie białko-ligand, metody hybrydowe QM/MM, obliczenia kwantowo chemiczne (PIEDA-FMO) czy dynamika molekularna pozwoliły mi na precyzyjne określenie budowy ligandów do syntezy oraz wyjaśnienie niektórych zależności struktura-

aktywność. Tego typu podejście doprowadziło do znacznego zawężenia obszaru poszukiwań aktywnych cząsteczek, co w konsekwencji pozwoliło na skrócenie czasu trwania badań. Co więcej, odrzucenie potencjalnie nieaktywnych związków wiąże się z korzyściami ekonomicznymi oraz ekologicznymi, co jest szczególnie ważne, mając na uwadze trend zielonej chemii oraz zrównoważonego rozwoju naukowego.

#### *O czym, według Pana, powinni pamiętać młodzi naukowcy, którzy stawiają pierwsze kroki na ścieżce badawczej?*

W moim odczuciu, w pracy naukowej najważniejsza jest konsekwencja i wytrwałość. Każdy naukowiec napotyka na swojej drodze liczne problemy, zarówno badawcze, jak i natury osobistej. Jednakże wytrwałość w dążeniu do celu pozwala zwykle na przezwyciężenie trudności. Ważne, aby potrafić także korzystać z wiedzy i doświadczenia innych naukowców. Innym ważnym aspektem jest rzetelność badań oraz prezentowanych wyników. Żyjemy w świecie przepełnionym fałszywymi informacjami. Uważam, że jako naukowcy powinniśmy być szczególnie zaangażowani w walkę z nimi i dbać, aby dostarczane przez nas dane były prawdziwe i poparte rzetelnymi badaniami.

F6.51 N7.39 W7.40

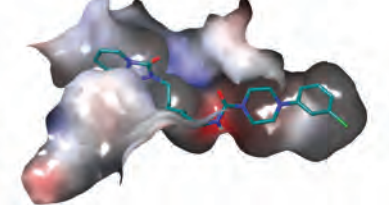

*Konformacja aktywna N-heksyloarylopiperazyn w receptorze 5-HT1A oraz dopasowanie do kieszeni wiążącej receptora*

*Dziękujemy i życzymy dalszych sukcesów.*

## Nagrody Narodowego Centrum Nauki dla użytkowników zasobów obliczeniowych ACK Cyfronet AGH

## NARODOWE CENTRUM NAUKI

**Nagroda Narodowego Centrum Nauki** to wyróżnienie dla młodych uczonych za znaczące osiągnięcia naukowe, dokonane w ramach badań podstawowych prowadzonych w polskiej jednostce naukowej, udokumentowane publikacjami afi liowanymi w takiej jednostce. Nagrodę ustanowiła Rada Narodowego Centrum Nauki w lutym 2013 r. Wyróżnienie przyznawane jest w trzech obszarach badawczych: 1) nauki humanistyczne, społeczne i o sztuce, 2) nauki o życiu, 3) nauki ścisłe i techniczne. Wielokrotnie laureaci tych nagród podkreślają rolę zasobów obliczeniowych Cyfronetu w osiągnięciu wyników badań.

#### **Nagroda Narodowego Centrum Nauki dla dr hab. Piotra Wcisło, prof. UMK\***

W dniu 12 października 2022 laureatem Nagrody w kategorii nauki ścisłe i techniczne został fizyk dr hab. Piotr Wcisło, profesor na Uniwersytecie im. Mikołaja Kopernika w Toruniu. Nagroda została przyznana za opracowanie nowej metody poszukiwania ciemnej materii wykorzystującej optyczne zegary atomowe oraz wykorzystanie ultradokładnej spektroskopii laserowej do testowania teorii kwantowej i poszukiwania nowej fizyki wychodzącej poza model standardowy.

– *Zwykły proces dydaktyczny nie obejmuje podstaw fi zyki kwantowej, to czym się zajmuję jest więc abstrakcyjne z perspektywy większości odbiorców* – mówi laureat.

Badacz opracował nową, eksperymentalną metodę poszukiwania ciemnej materii przy użyciu ultradokładnej spektroskopii laserowej bazującej na technologii optycznych zegarów atomowych i zachęcił inne ośrodki na świecie, w których podobnie jak w Toruniu pracują optyczne zegary atomowe, do stworzenia sieci detektorów tego typu. W tak powstałym globalnym obserwatorium, wspólnie z partnerami ze Stanów Zjednoczonych, Francji i Japonii, przeprowadził już pierwsze obserwacje.

– *Wykorzystuję nowoczesne systemy laserowe, połączone z innymi technologiami, próżniowymi, kriogenicznymi do tego, żeby badać teorię kwantową. Obserwujemy ultradokładnie, wykorzystując możliwości nowoczesnych laserów, strukturę molekuł czy atomów* – wyjaśnia Prof. Piotr Wcisło. W jego laboratorium powstaje zupełnie nowy układ laserowy, w którym przenosi obecne technologie spektroskopowe w reżim głębokich temperatur kriogenicznych, co umożliwi diametralną poprawę dokładności pomiaru struktury molekuły wodoru.

Naukowiec odbył staż podoktorski w amerykańskim Joint Institute for Laboratory Astrophysics, był także stypendystą Fulbrighta w Harvard-Smithsonian Center for Astrophysics. Jest laureatem licznych nagród i wyróżnień. Otrzymał m.in. Nagrodę Premiera za rozprawę doktorską, Nagrodę Ministra Nauki i Szkolnictwa Wyższego za osiągnięcia naukowe, stypendium MNiSW dla wybitnych młodych naukowców, nagrodę dla wybitnych naukowców Polskiej Akademii Nauk. Kierował lub kieruje pięcioma grantami NCN, projektami MNiSW i NAWA, był stypendystą FNP.

Prof. Wcisło wspierał swoje badania m.in. obliczeniami na udostępnianych przez Cyfronet superkomputerach Ares i Prometheus, w ramach grantów obliczeniowych *plgh2quantumtheory*: "Testowanie teorii kwantowej z molekularnym wodorem" oraz plgquantumscattering: "Kwantowe rozpraszanie molekuł dwuatomowych".

#### **Serdecznie gratulujemy Laureatowi i życzymy dalszych sukcesów!**

*\*Materiały prasowe za https://www.ncn.gov.pl/*

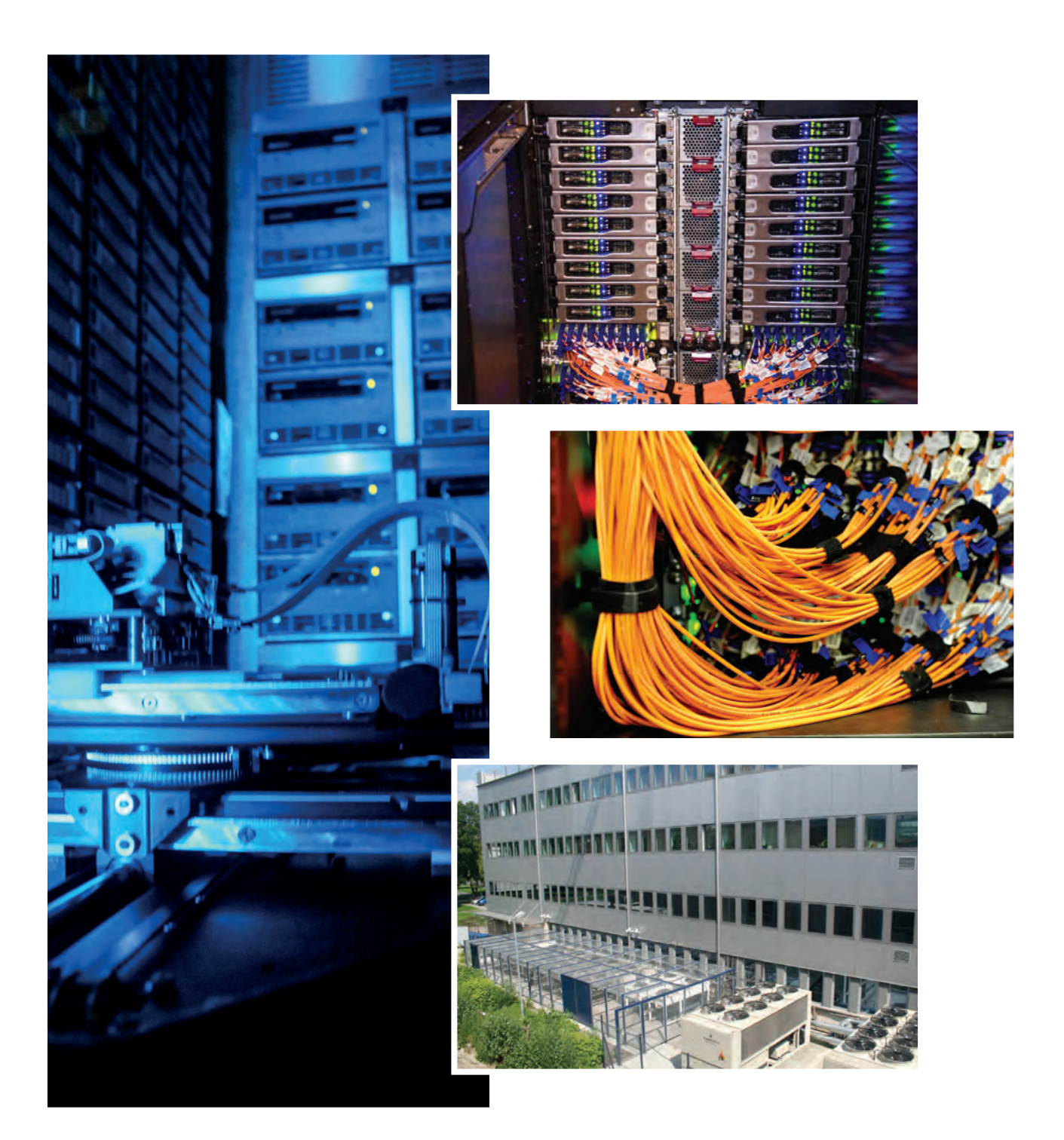

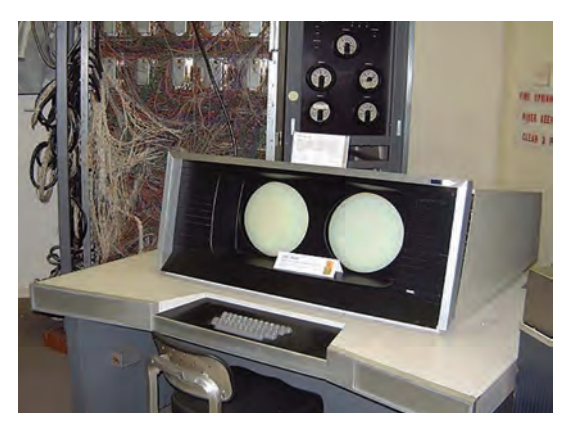

*CDC CYBER 72*

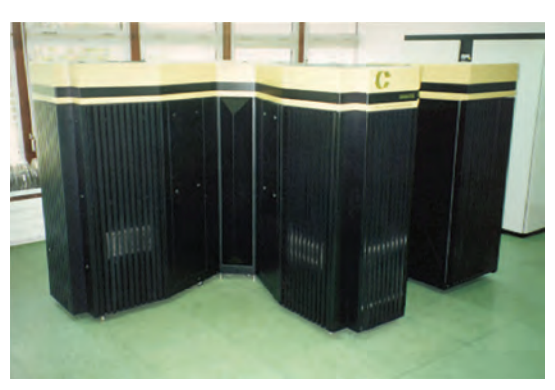

*Convex C3840*

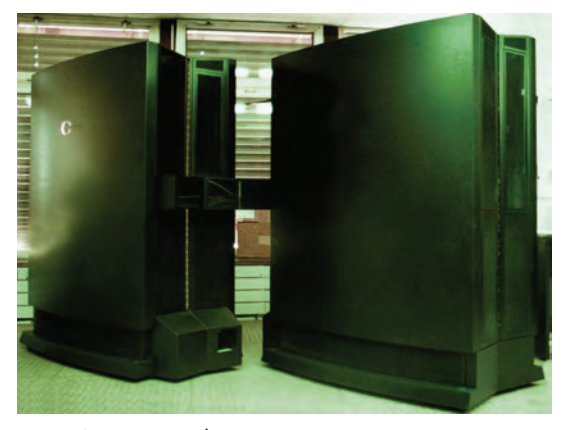

Exemplar SPP1600/XA

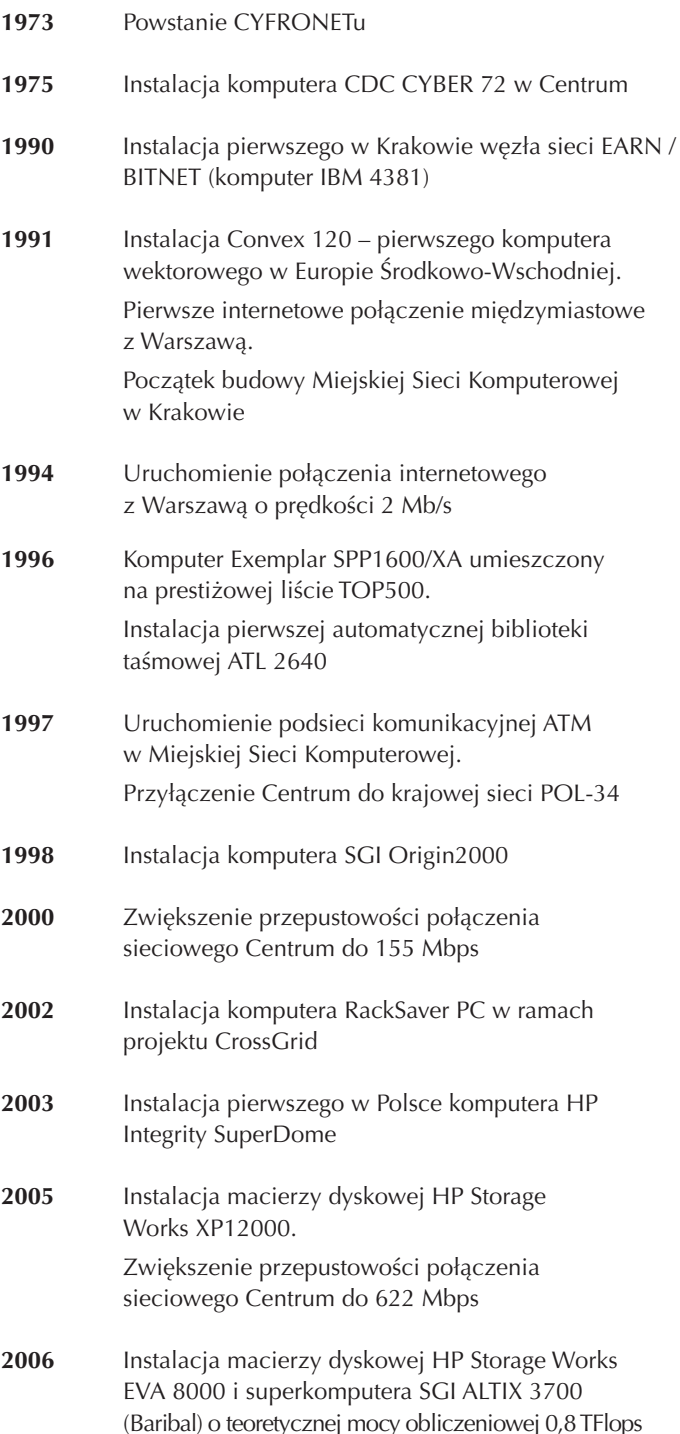

- **2007** Podpisanie umowy Konsorcjum PL-Grid dotyczącej ogólnopolskiej infrastruktury gridowej PL-Grid. Instalacja superkomputera SGI ALTIX 4700 z modułem akceleracyjnym SGI RASC. Instalacja serwerów IBM BladeCenter HS21 (6,2 TFlops). Instalacja macierzy dyskowej HP EVA 8100
- **2008** Rozbudowa konfiguracji superkomputera SGI ALTIX 3700 (do 1,5 TFlops).

 Rozpoczęcie eksploatacji łącz sieci szkieletowej w technologii 10 Gbps Ethernet.

 Połączenie MSK w kierunku Warszawy i Bielska-Białej łączami sieci PIONIER, każde o przepustowości 2x10 Gbps.

 Instalacja superkomputera Zeus (HP Cluster Platform 3000 BL), posiadającego 2 048 rdzeni

- 2009 Rozpoczęcie projektu "Infrastruktura Informatycznego Wspomagania Nauki w Europejskiej Przestrzeni Badawczej – PLGrid"
- 2010 Po rozbudowie konfiguracji do 9 544 rdzeni Intel Xeon superkomputer Zeus zostaje wpisany na listę TOP500 na 161 pozycji
- **2011** Wdrożenie wydajnego sieciowego systemu współdzielenia plików dla infrastruktury obliczeniowej, bazującego na rozwiązaniach firmy Hitachi Data Systems.

 Całkowita pojemność zasobów dyskowych przekroczyła 2 PB.

Rozbudowa konfiguracji superkomputera Zeus do 12 032 rdzeni Intel Xeon.

Zeus zajmuje 80 miejsce na liście TOP500

**2012** Rozpoczęcie realizacji projektu PLGrid Plus – dziedzinowo zorientowane usługi i zasoby w infrastrukturze PL-Grid.

> W kwietniu, ScaleMP, wiodący dostawca wirtualnych rozwiązań dla superkomputerów, ogłosił "Zeusa-vSMP" największym systemem v-SMP w Europie.

Zeus w pierwszej setce rankingu TOP500.

 Połączenie MSK w kierunku Rzeszowa łączem sieci PIONIER o przepustowości 2x10 Gbps

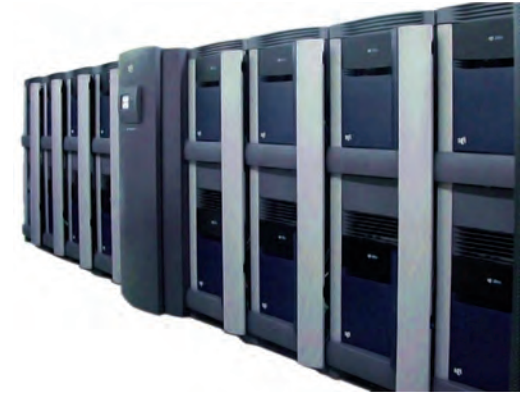

*SGI Origin2000*

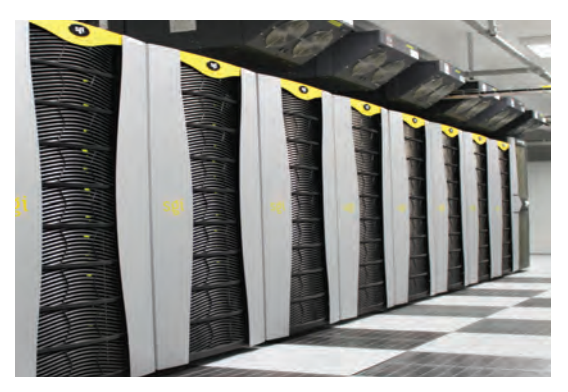

*SGI ALTIX 3700*

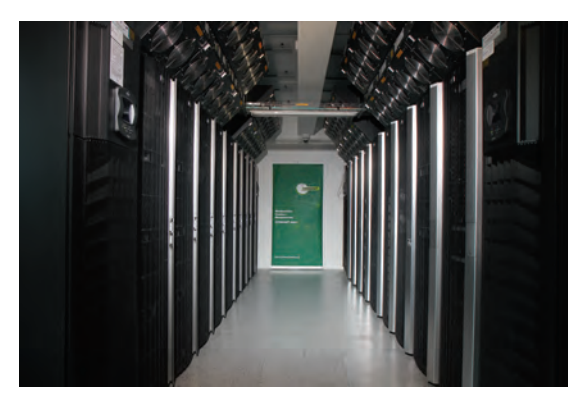

*HP Cluster Plaƞ orm 3000 BL*

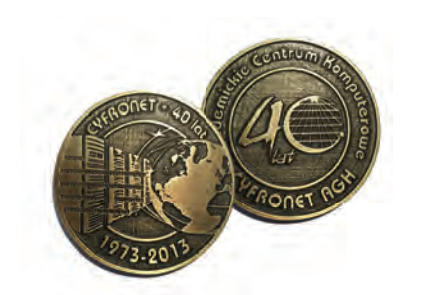

*Medal jubileuszowy*

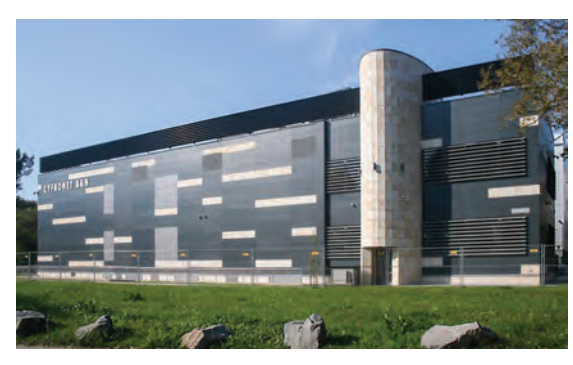

*Hala Maszyn*

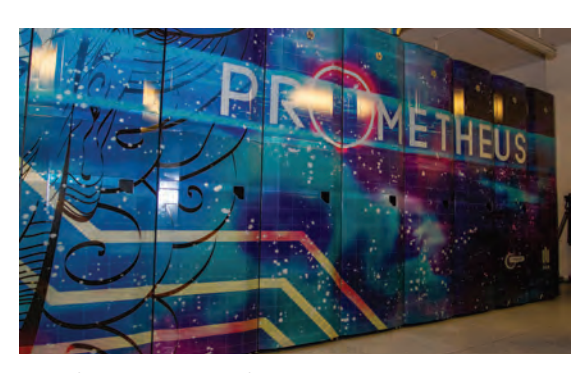

*Superkomputer Prometheus*

**2013** Po rozbudowie do 25 468 rdzeni, superkomputer Zeus osiągnął teoretyczną moc obliczeniową 374 TFlops.

> Wybicie medalu z okazji jubileuszu 40-lecia ACK Cyfronet AGH

**2014** Oddano do użytku nową Halę Maszyn. Rozpoczęcie realizacji dwóch nowych projektów: PLGrid NG i PLGridCore.

> Połączenie MSK w kierunku Katowic łączem sieci PIONIER o przepustowości 2x10 Gbps

**2015** Instalacja superkomputera Prometheus (41 472 rdzenie), który na liście TOP500 zajmuje 49 miejsce (edycja lipcowa), a następnie (po rozbudowie do 53 568 rdzeni) 38 miejsce (edycja listopadowa).

> Po raz pierwszy w historii polskiej informatyki dwa superkomputery z jednego ośrodka (Zeus i Prometheus) znalazły się jednocześnie na prestiżowej liście TOP500.

 Oddano do użytku nowe, zapasowe centrum danych.

 Rozpoczęto realizację projektów INDIGO- DataCloud, EGI-Engage, EPOS-IP i PRACE-4IP

 Łączność pomiędzy Centrami Komputerów Dużej Mocy w Polsce (Gdańsk, Kraków, Poznań, Warszawa i Wrocław) realizowana jest z przepustowością 2x100 Gbps

- **2016** Prometheus zajmuje 48 miejsce (edycja czerwcowa) i 59 miejsce (edycja listopadowa) na liście TOP500
- **2017** Prometheus zajmuje 71 miejsce (edycja czerwcowa) i 77 miejsce (edycja listopadowa) na liście TOP500.

 Dalszy dynamiczny rozwój Centrum, w tym powstanie 6 nowych laboratoriów.

 Rozpoczęto realizację projektów Sat4Envi, Gliomed, EPOS-PL oraz eXtreme DataCloud

**2018** Prometheus (53 604 rdzenie, 2,4 PFlops) zajmuje 103 miejsce (edycja czerwcowa) i 131 miejsce (edycja listopadowa) na liście TOP500.

> Rozpoczęcie realizacji projektów EOSC-Hub i PRIMAGE

**2019** Cyfronet reprezentuje Polskę w konsorcjum LUMI, złożonym z ośmiu krajów, które będą wspólnie budować jeden z najszybszych europejskich superkomputerów.

> Prometheus zajmuje 174 miejsce (edycja czerwcowa) i 241 miejsce (edycja listopadowa) na liście TOP500.

 Prezentacja Cyfronetu na stoisku wystawowym w trakcie konferencji ISC'19.

 Cyfronet udostępnia nowy system obliczeniowy dla badań z użyciem metod sztucznej inteligencji o mocy ponad 4 PFlops dla operacji tensorowych i 256 TFlops dla standardowych obliczeń.

 Rozpoczęto realizację projektów PRACE-LAB, PRACE-6IP, SANO, EOSC-Synergy i EOSC Enhance

**2020** Wśród strategicznych infrastruktur wpisanych w styczniu 2020 r. na Polską Mapę Infrastruktury Badawczej znajdują się dwa przedsięwzięcia zgłoszone przez ACK Cyfronet AGH jako inicjatora i koordynatora konsorcjum PLGrid: *Narodowa Infrastruktura Superkomputerowa dla EuroHPC* oraz *Narodowa Infrastruktura Chmurowa PLGrid dla EOSC*.

> Prometheus (53 748 rdzeni, 2,7 PFlops) zajmuje 288 miejsce (edycja czerwcowa) i 324 miejsce (edycja listopadowa) na liście TOP500.

 Superkomputer Prometheus wspomaga naukowców w walce z koronawirusem.

 Rozpoczęto realizację projektów EPOS PL +, PRACE-LAB2, EPOS SP, PROTEUS-RS i EUROCC

**2021** Uruchomiono superkomputer Ares o mocy obliczeniowej 4 PFlops.

> Prometheus zajmuje 373 i 440 miejsce, a Ares 216 i 267 miejsce na liście TOP500.

 Uruchomiono nową wersję strony internetowej ACK Cyfronet AGH.

 Rozpoczęto realizację projektów EuroHPC PL, PIONIER-LAB, KMD3, AGH – PANDA3, EGI ACE, EOSC Future i FINDR

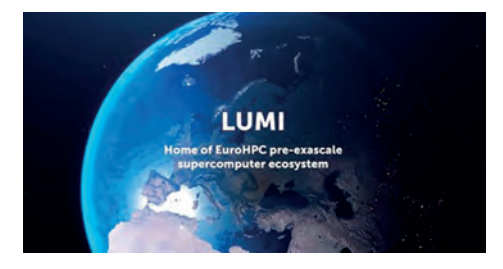

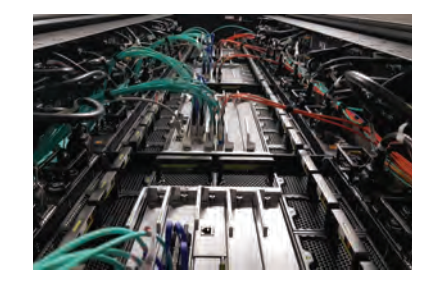

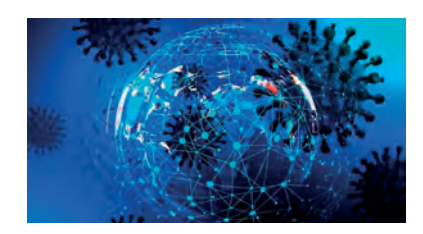

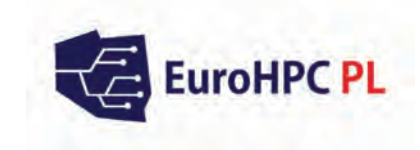

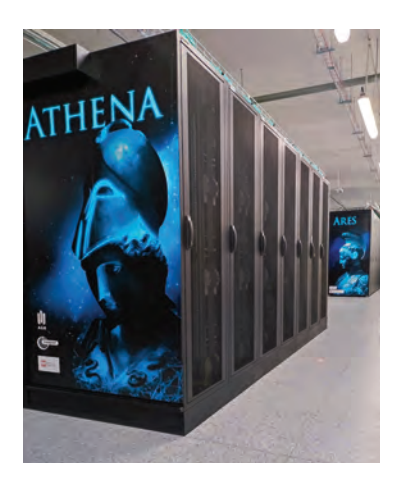

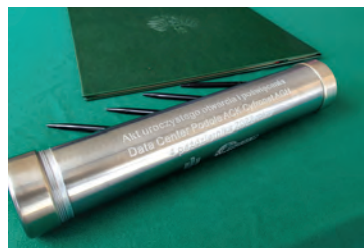

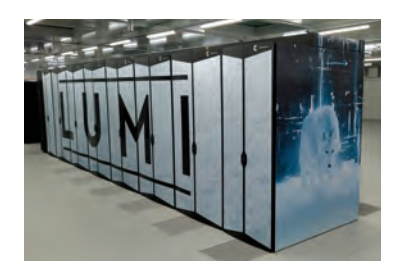

**2022** Uruchomiono superkomputer Athena o mocy obliczeniowej 7,7 PFlops.

Uroczyste otwarcie Data Center Podole.

 Po raz pierwszy w historii polskiej informatyki trzy superkomputery z jednego polskiego centrum obliczeniowego (Athena, Ares i Prometheus) na liście TOP500.

 Prometheus (53 748 rdzeni, 2,7 PFlops) po raz 15-ty na liście TOP500: 475 miejsce.

 Ares (37 824 rdzenie, 4 PFlops) po raz 3-ci i 4-ty na liście TOP500: 290 i 323 miejsce.

 Athena (6 144 rdzeni, 7,7 PFlops) po raz 1-szy i 2-gi na liście TOP500: 105 i 113 miejsce.

Inauguracja superkomputera LUMI.

 Rozpoczęto realizację projektów: EUMaster4HPC, FAIRCORE4EOSC, EuroScienceGateway, InterTwin, DT-GEO, Geo-INQUIRE i EDITH

**2023** Uroczyste obchody 50-lecia Cyfronet AGH z udziałem Prezydenta Andrzeja Dudy, który wręczył odznaczenia państwowe zasłużonym pracownikom Cyfronetu.

> Athena zajmuje 123 miejsce, a Ares 362 miejsce na liście TOP500 (edycja czerwcowa).

 Cyfronet AGH uhonorowany nagrodą Polonia Minor. Rozpoczęto realizację projektów: DOME, EUROCC 2, EUreka3D, PIONIER-Q

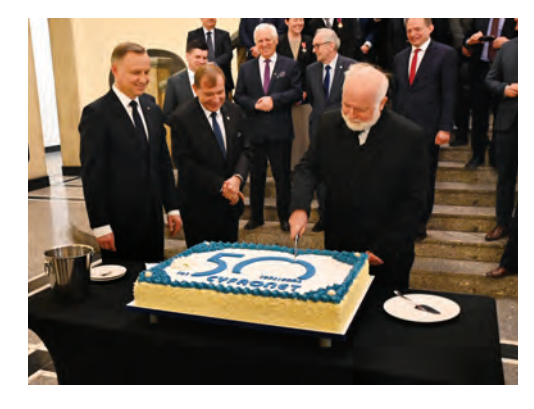

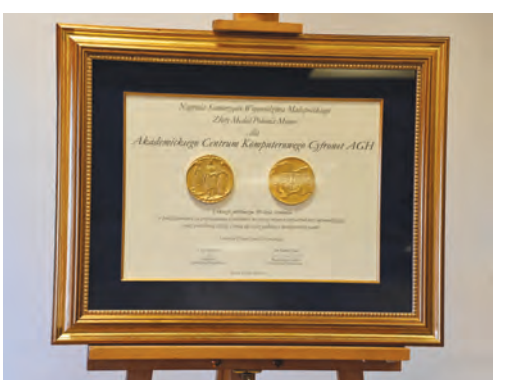

### **KAMPUS AGH**

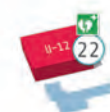

ul. Piastowska

w

Piastowska

. Kijowska

**SIGN** 

 $(24)$ 

39 E

 $36)$  $\overline{37}$ 

 $\widehat{40}$  $(42)$ 

27 28

al. Mickiewicza

 $\Box$  AGHIBR

ul. Urzędnicza

ul. Konarskiego

UI SZY

Ė Θ

ul. Piastowska

 $48$ 

 $\sqrt{3}$ 

 $46$ 

ul, Miechowska

 $\overline{2}$ B)

20000

ul. Reym

**A** AGHIU

elno

50

#### LEGENDA

- 1. Rektorat
- 2. Wydział Inżynierii Lądowej i Gospodarki Zasobami
- 3. Wydział Inżynierii Metali i Informatyki Przemysłowej
- 4. Wydział Elektrotechniki, Automatyki, Informatyki i Inżynierii Biomedycznej
- 5. Wydział Informatyki, Elektroniki i Telekomunikacji
- 6. Wydział Inżynierii Mechanicznej i Robotyki
- 7. Wydział Geologii, Geofizyki i Ochrony Środowiska
- 8. Wydział Geodezji Górniczej i Inżynierii Środowiska
- 9. Wydział Inżynierii Materiałowej i Ceramiki
- 10. Wydział Odlewnictwa
- 11. Wydział Metali Nieżelaznych
- 12. Wydział Wiertnictwa, Nafty i Gazu
- 13. Wydział Zarządzania
- 14. Wydział Energetyki i Paliw
- 15. Wydział Fizyki i Informatyki Stosowanej
- 16. Wydział Matematyki Stosowanej
- 17. Wydział Humanistyczny
- 18. Akademickie Centrum Materiałów i Nanotechnologii AGH
- 19. Centrum Energetyki AGH
- 20. Biblioteka Główna
- 21. Studium Języków Obcych
- 22. Studium Wychowania Fizycznego i Sportu
- 23. Basen AGH
- 24. Centrum e-Learningu

#### 25. Akademickie Centrum Komputerowe CYFRONET AGH

- 26. Centrum Rozwiązań Informatycznych
- 27. Centrum Organizacji Kształcenia
- 28. Centrum Spraw Studenckich
- 29. Szkoła Doktorska AGH
- 30. Dział Studentów Zagranicznych
- 31. Centrum Rekrutacji
- 32. Centrum Międzynarodowej Promocji Technologii
- i Edukacji AGH UNESCO
- 33. Miasteczko Studenckie AGH
- 34. Uczelniana Rada Samorządu Studentów
- 35. Centrum Karier
- 36. Centrum Transferu Technologii
- 37. Dział Współpracy z Administracją i Gospodarką
- 38. Krakowskie Centrum Innowacyjnych Technologii INNOAGH
- 39. Centrum Obsługi Projektów
- 40. Centrum Obsługi Nauki
- 41. Centrum Technologii Kosmicznych
- 42. Centrum Spraw Międzynarodowych
- 43. Biuro ds. Osób Niepełnosprawnych
- 44. Muzeum Geologiczne WGGiOŚ
- 45. Wydawnictwa AGH
- 46. Akademickie Centrum Kultury Klub STUDIO
- 47. Klub Studencki Gwarek
- 48. Klub Studencki Zaścianek
- 49. Klub Studencki Filutek
- 50. Studio Muzyczne Kotłownia

ISBN 978-83-61433-44-6

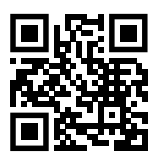

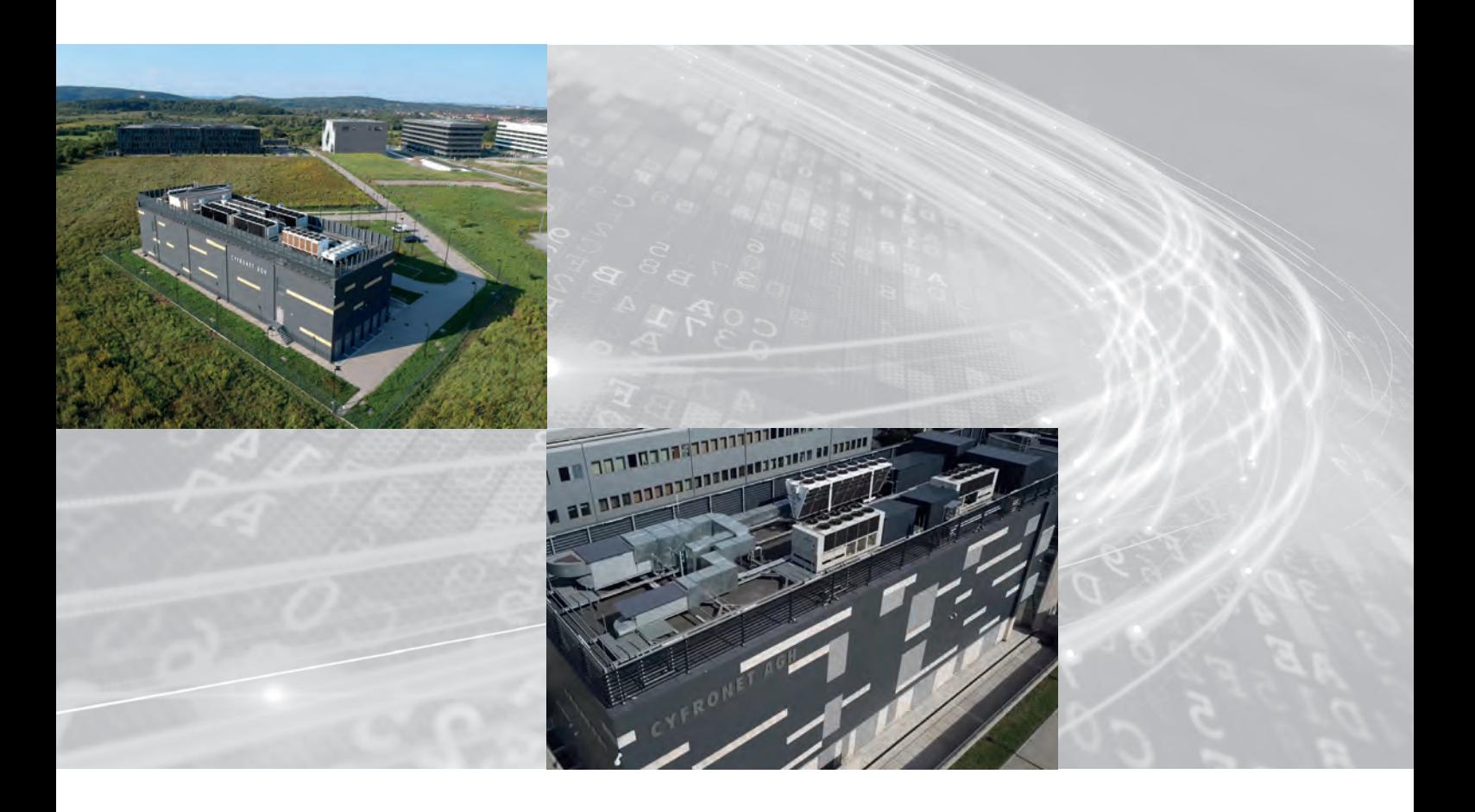

Akademickie Centrum Komputerowe **CYFRONET AGH** ul. Nawojki 11

> 30-950 Kraków, P.O.Box 6 telefon: +48 12 632 33 55 fax: +48 12 633 80 54

cyfronet@cyfronet.pl www.cyfronet.pl